# **نصيحة للسلامة على الإنترنت 101**

تقدمة من مركز وزارة الداخلية لحماية الطفل وأي سي دي أل - العربية ك<mark>جزء من مبادراتنا لحماية الطفل</mark>

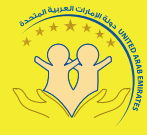

مركز وزارة الداخلية لحماية الطغـل<br>Mol Child Protection Centre

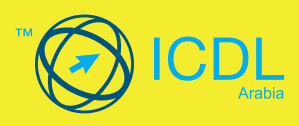

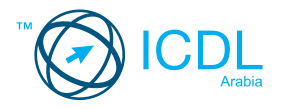

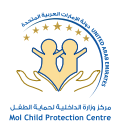

**عزيزي الطالب المعرفة تغنيك والحذر يحميك** الانترنت والهواتف الذكية تزوّدك بوسيلة رائعة للتواصل مع الآخرين والتعبير عن نفسك، ولكنها لا تخلو من **المخاطر. ول» تجعل استخدامك لهذه الوسائط آمنا،ً وممتعاً وبعيداً عن المخاطر كن حريصاً على استخدامها ¦سؤولية وحذر،**  وتذكر أن احترامك لذاتك واحترامك للآخرين أمر أساسي عند استخدام مواقع التواصل الاجتماعي حتى تحصل على **ّ تجربة مفيدة ومشوقة في عا́ الانترنت. طلباً لتحقيق الط«نينة والأمان عند استخدام هذه التقنيات، يضع مركز وزارة الداخلية لح-ية الطفل ومؤسسة**  الرخصة الدولية لقيادة الكمبيوتر بين يديك هذا الكتيّب الذي يتضمن مائة نصيحة ونصيحة تفتح عينيك على<br>الرخصة الدولية لقيادة الكمبيوتر بين يديك هذا الكتيّب الذي يتضمن مائة نصيحة ونصيحة تفتح عينيك على **معلومات مهمة تساعدك وتحميك عند التصفح والتواصل. ّ وإذا واجهتك أي مشكلة أو شعرت بعدم الارتياح لأحدهم فلا تتردد في التحدث إلى شخص عاقل تثق به أو إبلاغ السلطات المعنية في بلدك على الأرقام والعناوين التالية:** 

**الإمارات العربية المتحدة - UAE** 

**+9716-800151 +9714-609-6944 +9712-512-7777 ecrimes@dubaipolice.gov.ae Collubai** - دى **najeed@shjpolice.gov.ae ecrime@adpolice.gov.ae الشارقة -Sharjah Abu Dhabi - أبوظبي** 

> **+9682-416-6828 Ocert999@ita.gov.com ع-ن-Oman**

> > **الكويت-Kuwait**

**+9652-561-0304**

**+9652-566-0142**

**info@cybercrime.gov.kw**

**992 www.interior.gov.bh/complaints.aspx البحرين-Bahrain**

> **+96614618000 info@citc.gov.sa المملكة العربية السعودية-KSA**

> > **+9742347444 cccc@moi.gov.qa قطر-Qatar**

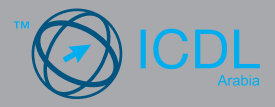

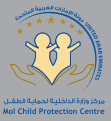

### نصائح لاستخدام مواقع التواصل الإجتماعي

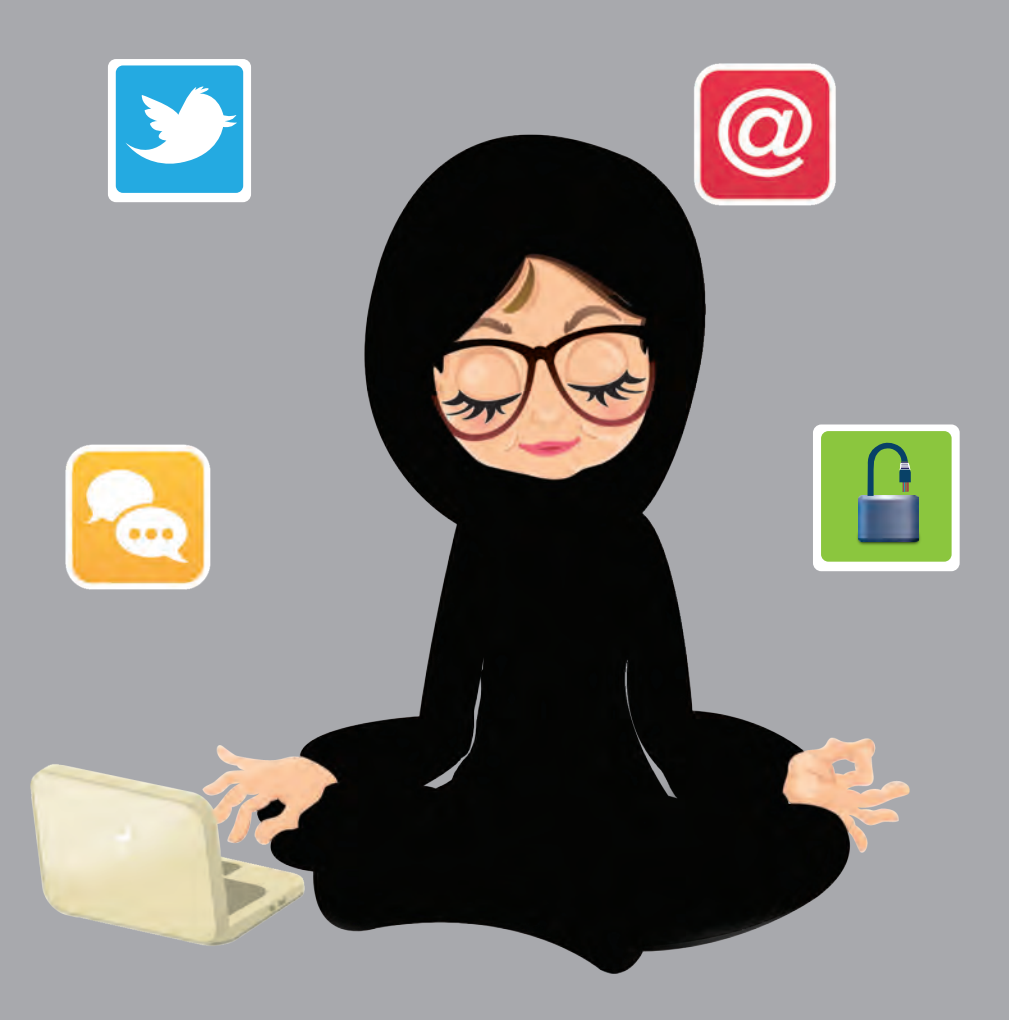

تعتبر أعوام التسعينات الأولى من القرن الماضي، هي البداية الحقيقية لظهور المواقع الإجتعية أو التي تسمى شبكات التواصل الإجتماعي على الإنترنت. لقد أتاحت المواقع الإجتماعية لمتصفحيها إمكانية مشاركة الملفات والصور وتبادل مقاطع الفيديو، وكذلك مكنت مستخدميها من إنشاء المدونات الإلكترونية وإجراء المحادثات الفورية وإرسال الرسائل.

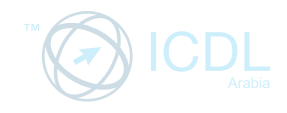

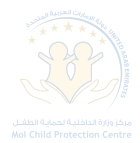

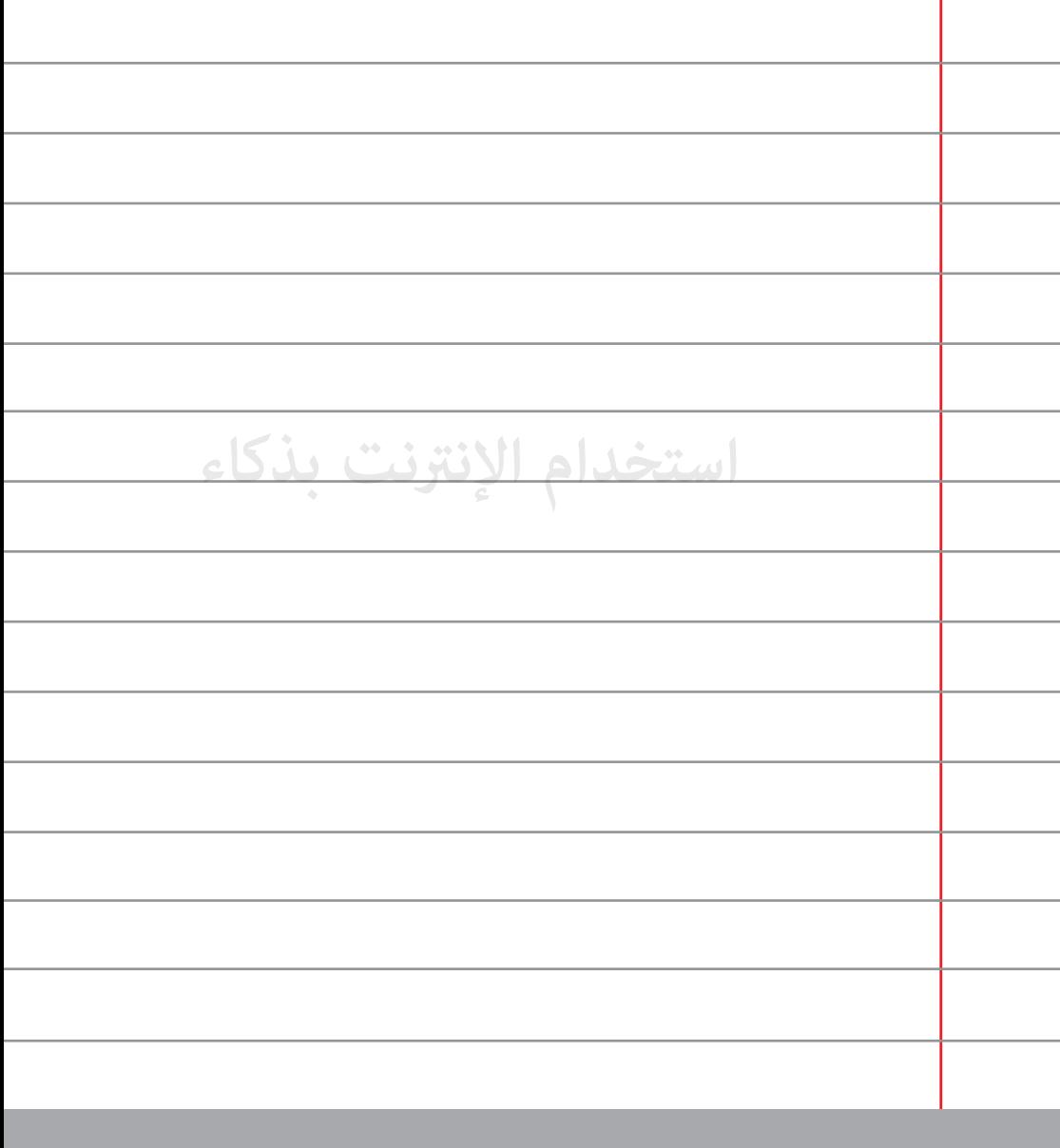

كن حذراً مما تكتبه أو تعلِق عليه على الإنترنت فلا شيء يبقى خاصاً بل **يستطيع الجميع رؤيته.**

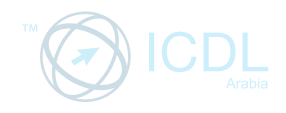

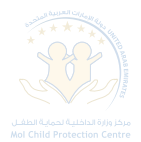

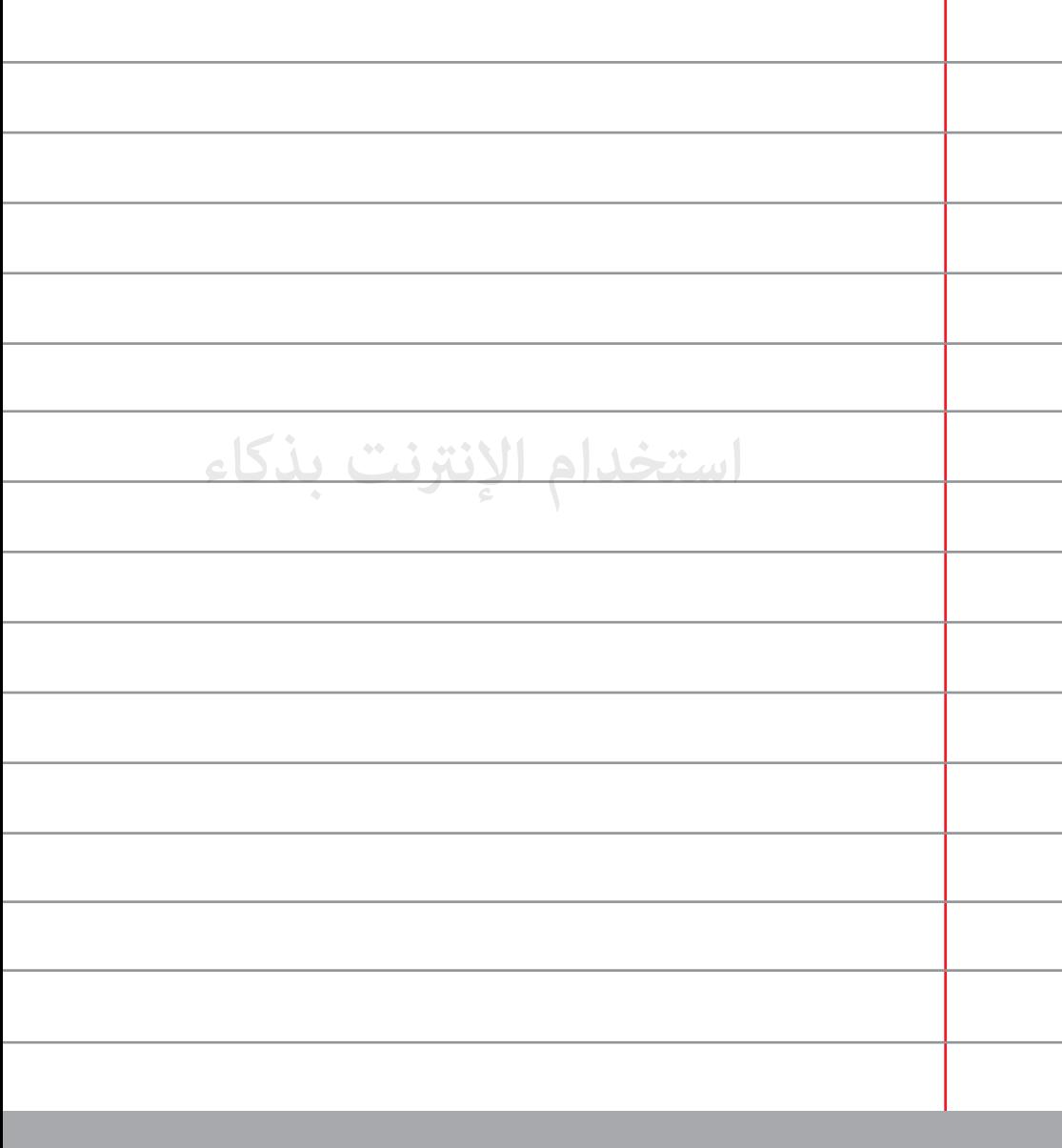

**لا تقم بنشر خططك أو أنشطتك على أي موقع لتتجنب أي تحرش.** 

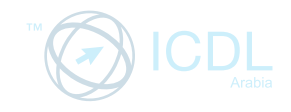

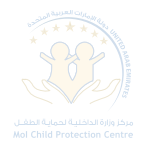

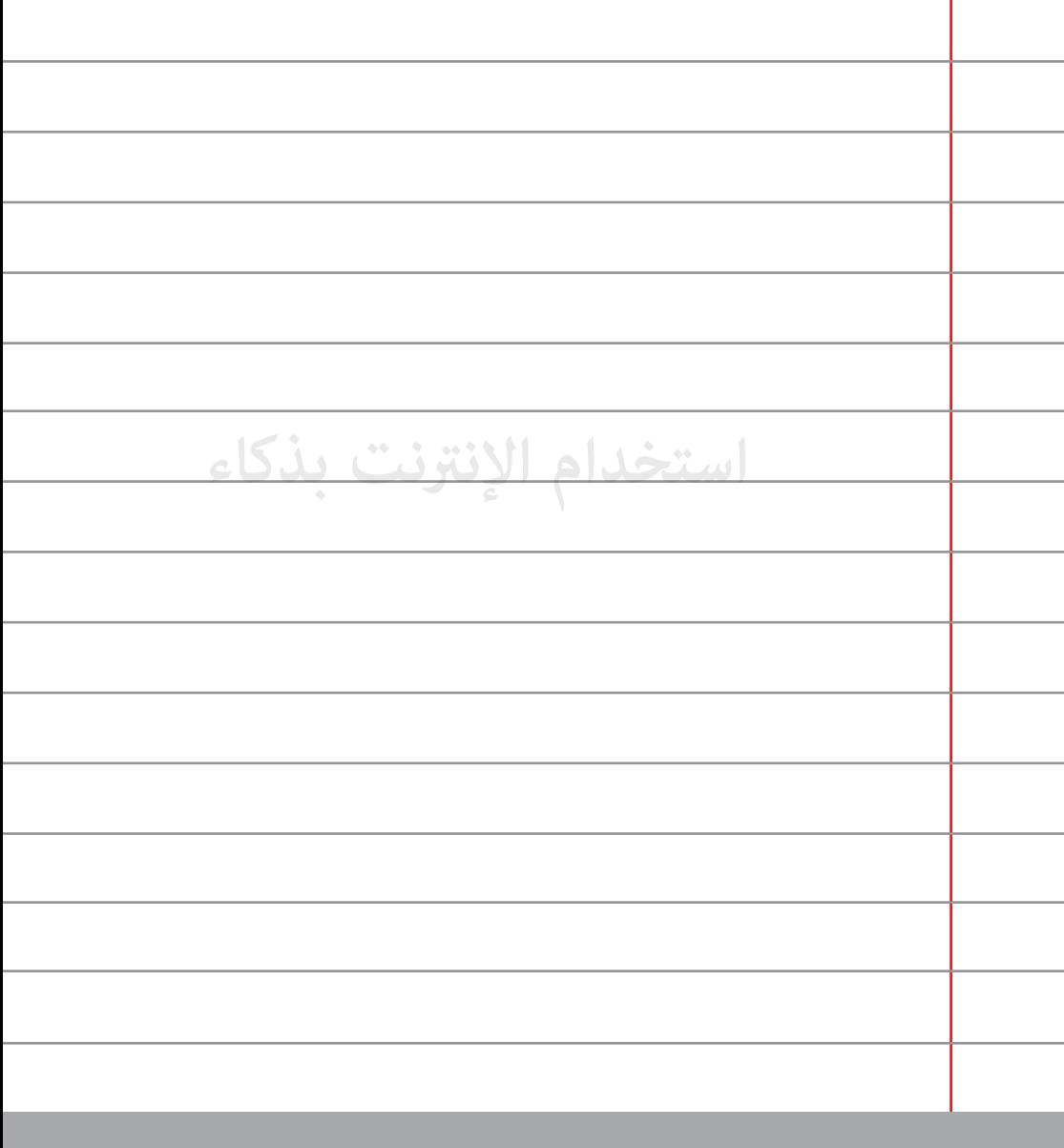

راقب حسابك على (...Facebook, twitter etc ) بانتظام كي لا **A تتعرض لسرقة هويتك.** 

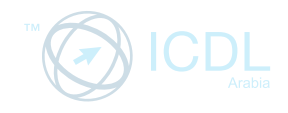

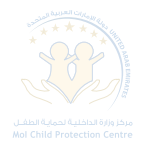

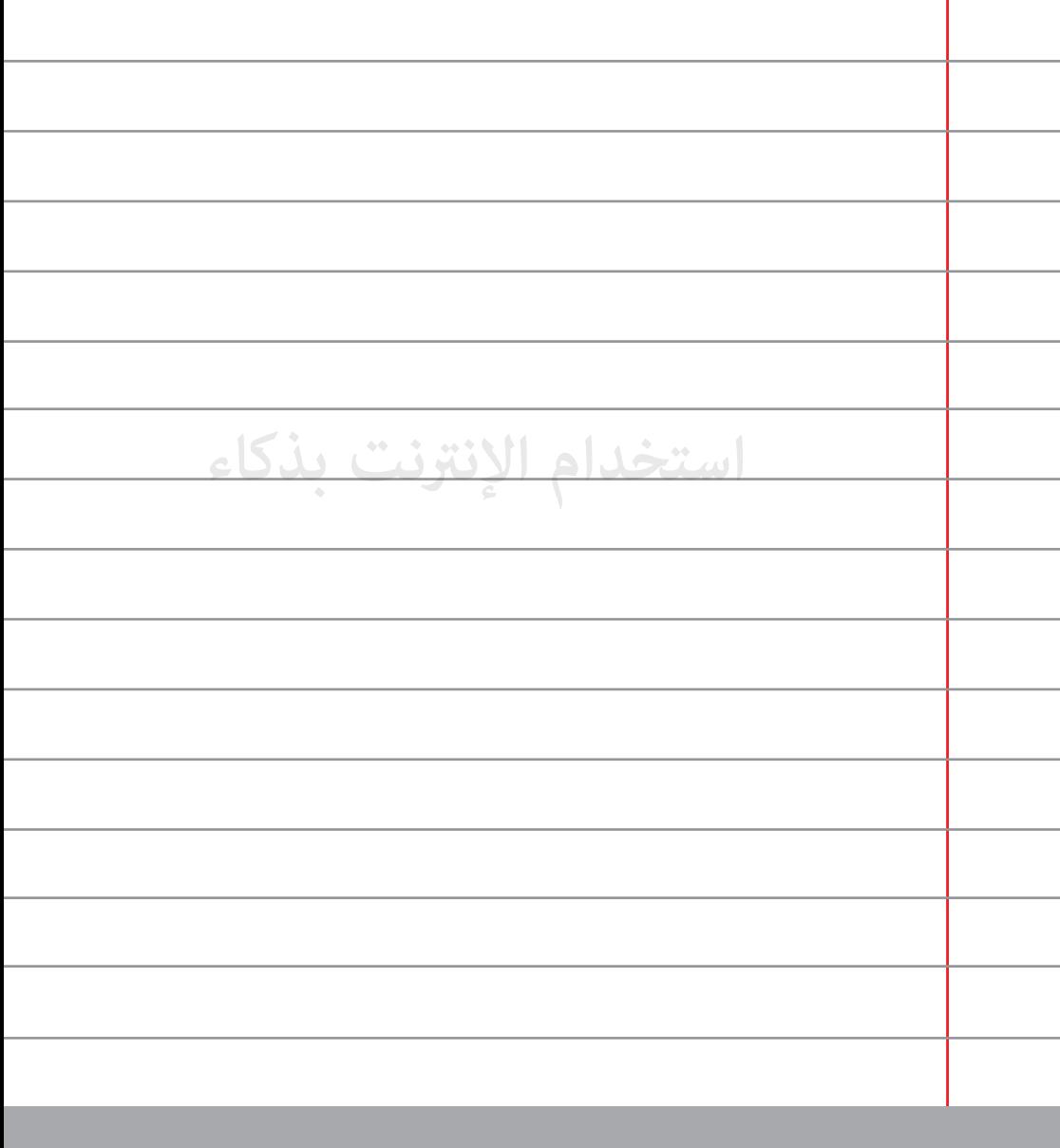

**قم بالتأكد من قاÕة أصدقائك على الفيسبوك لا تقبل مصادقة 4 أشخاص لا تعرفهم.**

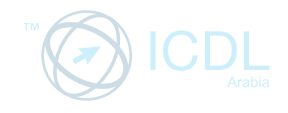

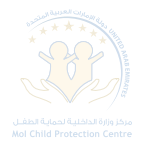

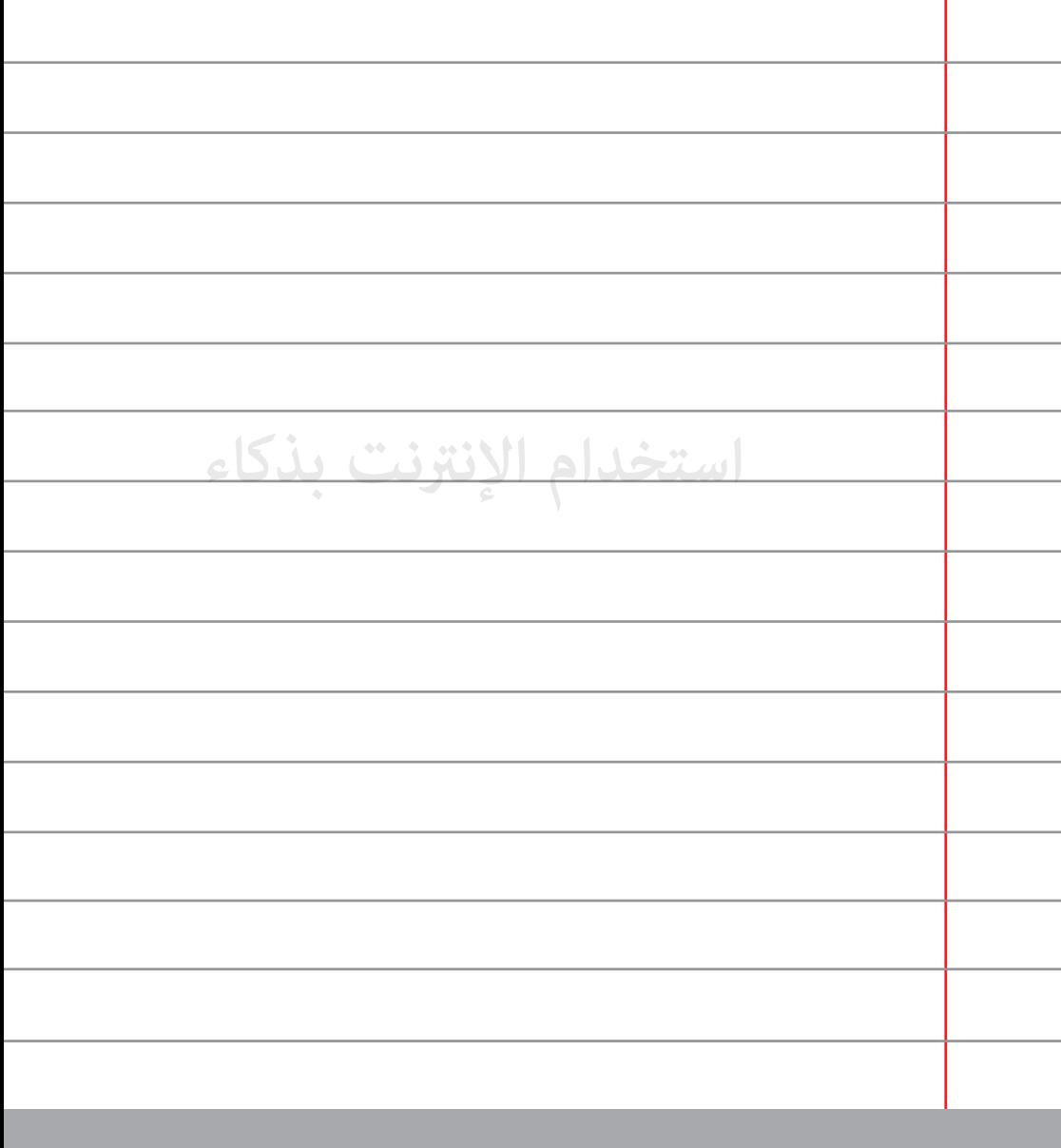

**ّ إذا قمت بالضغط على رابط وجهك إلى صفحة مريبة، قم بإغلاق الصفحة حالا.ً** 

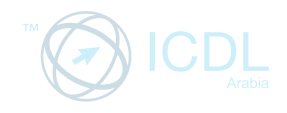

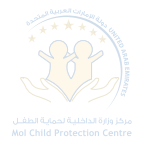

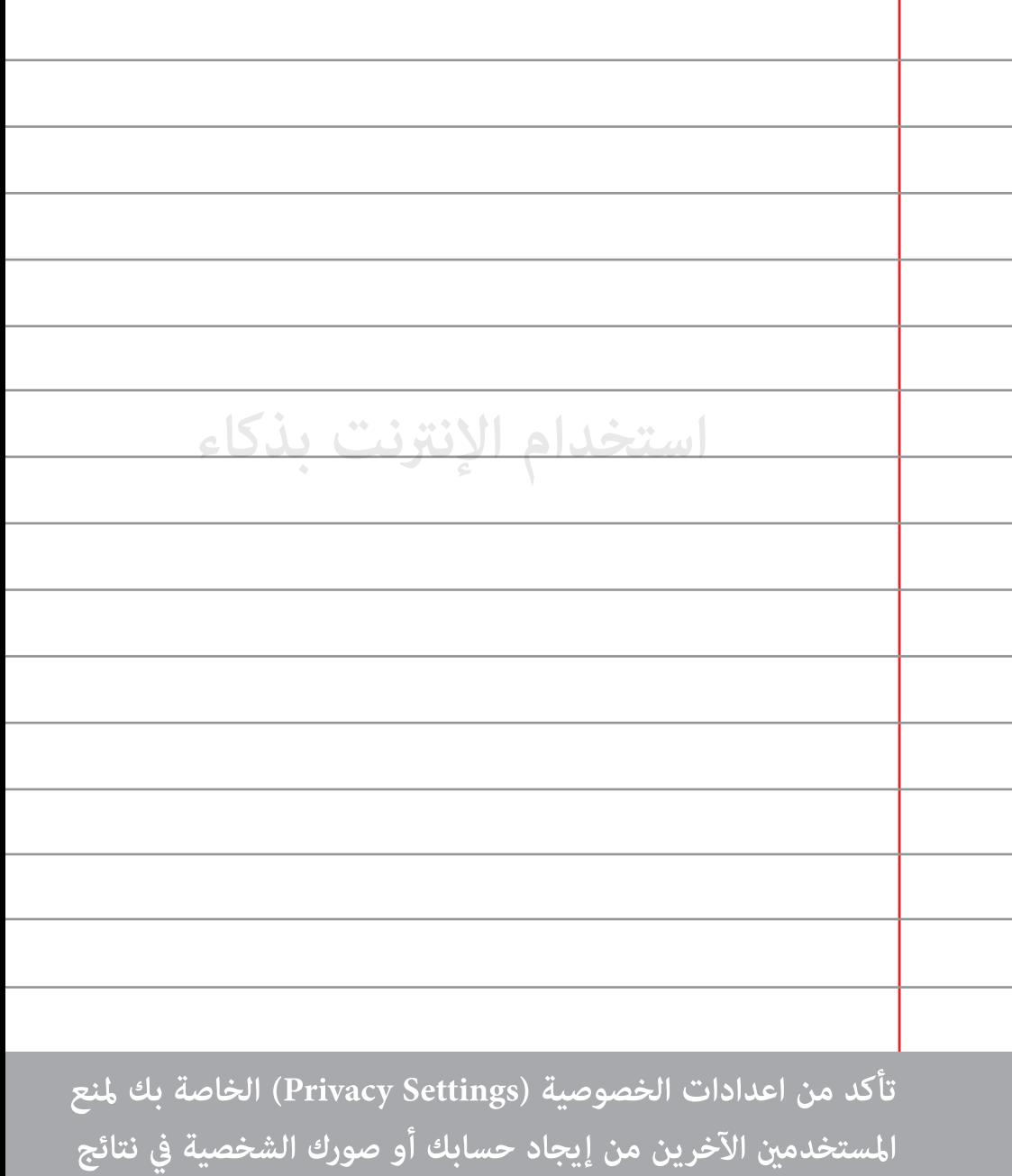

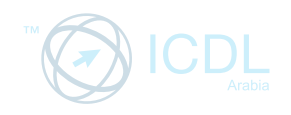

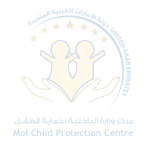

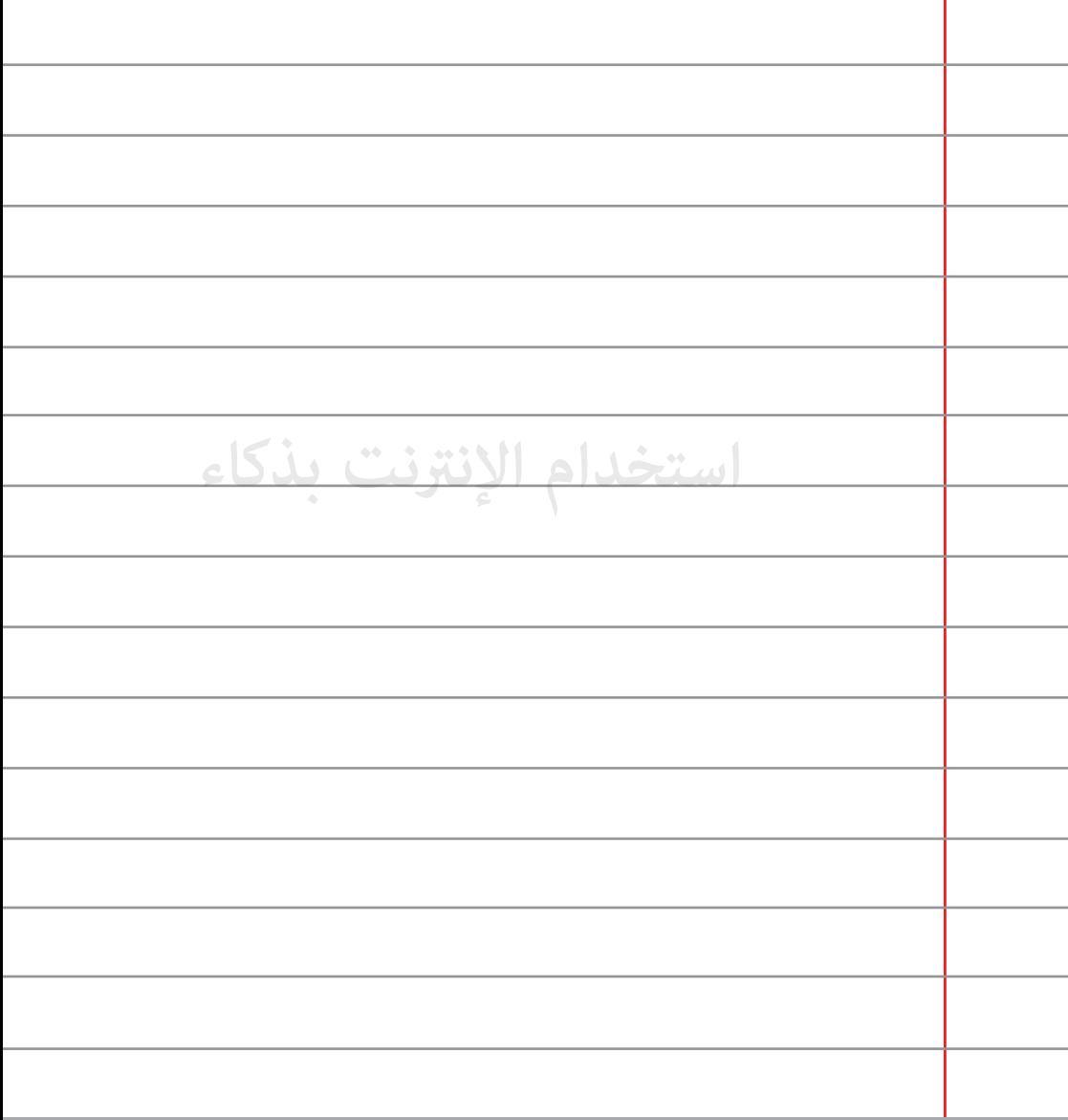

**تعليقاتك على حائط (Wall (صديق تكون متاحة لعيون الآخرين. 7 لإرسال رسالة خاصة استخدم رسالة الفيسبوك.**

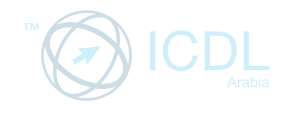

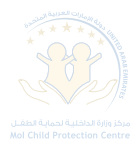

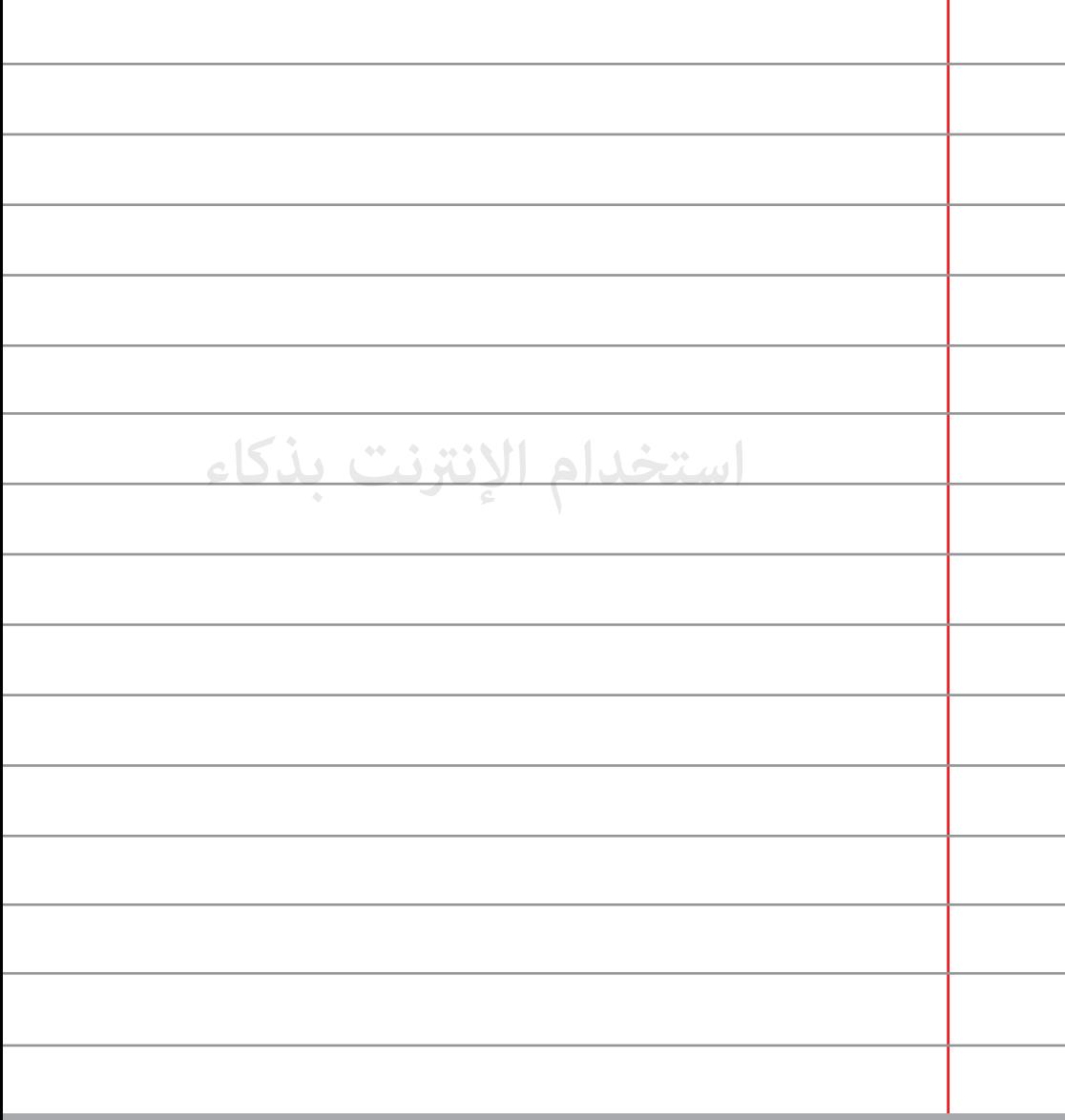

**تجنب الإفصاح عن أية معلومات عن طريق الإنترنت.** 

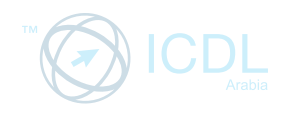

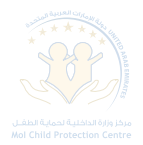

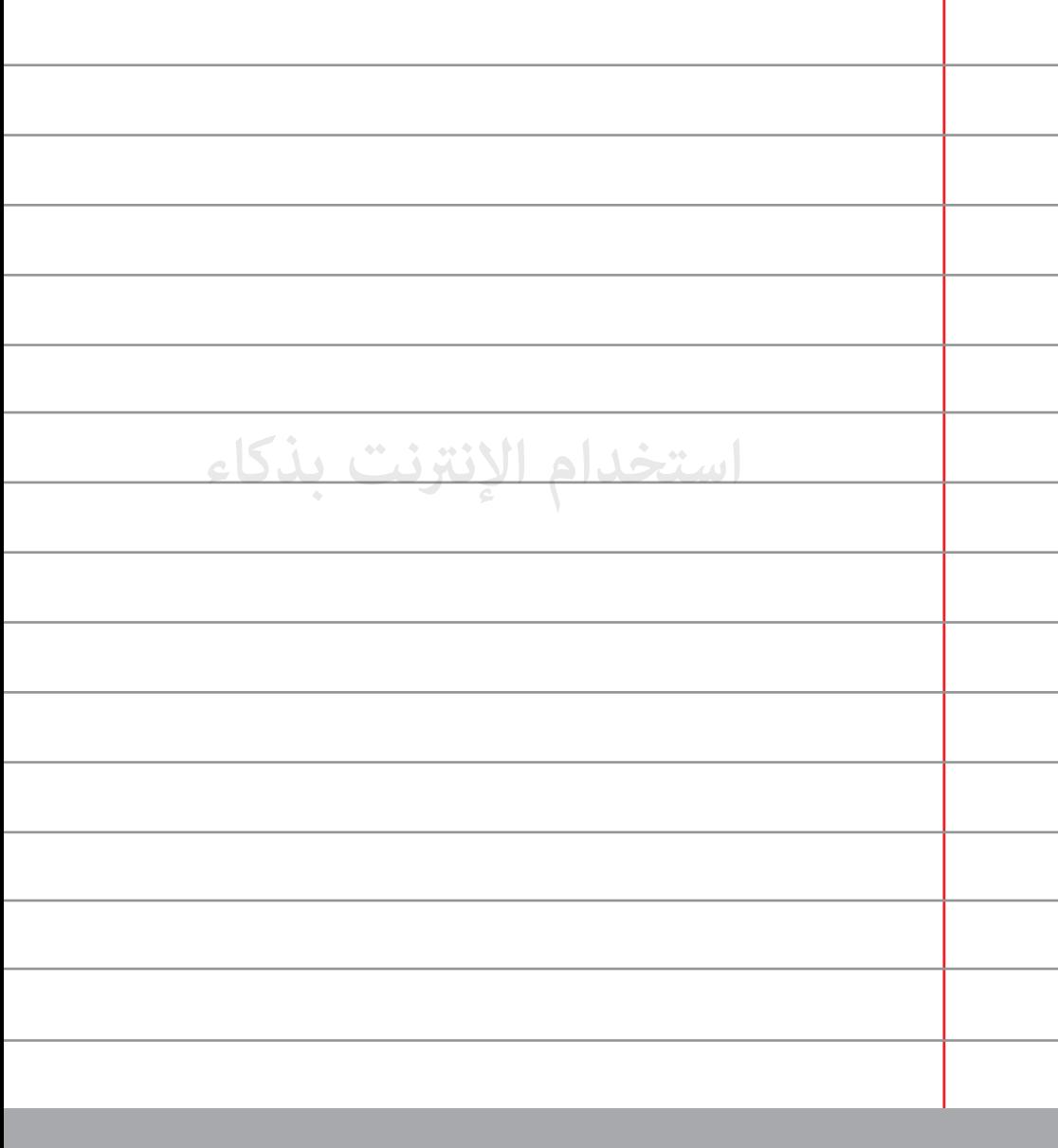

**إذا كان لديك قناة على يوتيوب احصر الأشخاص الذين تود أن يتابعوك 9 من خلال اعدادات الخصوصية.**

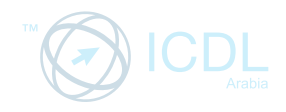

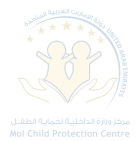

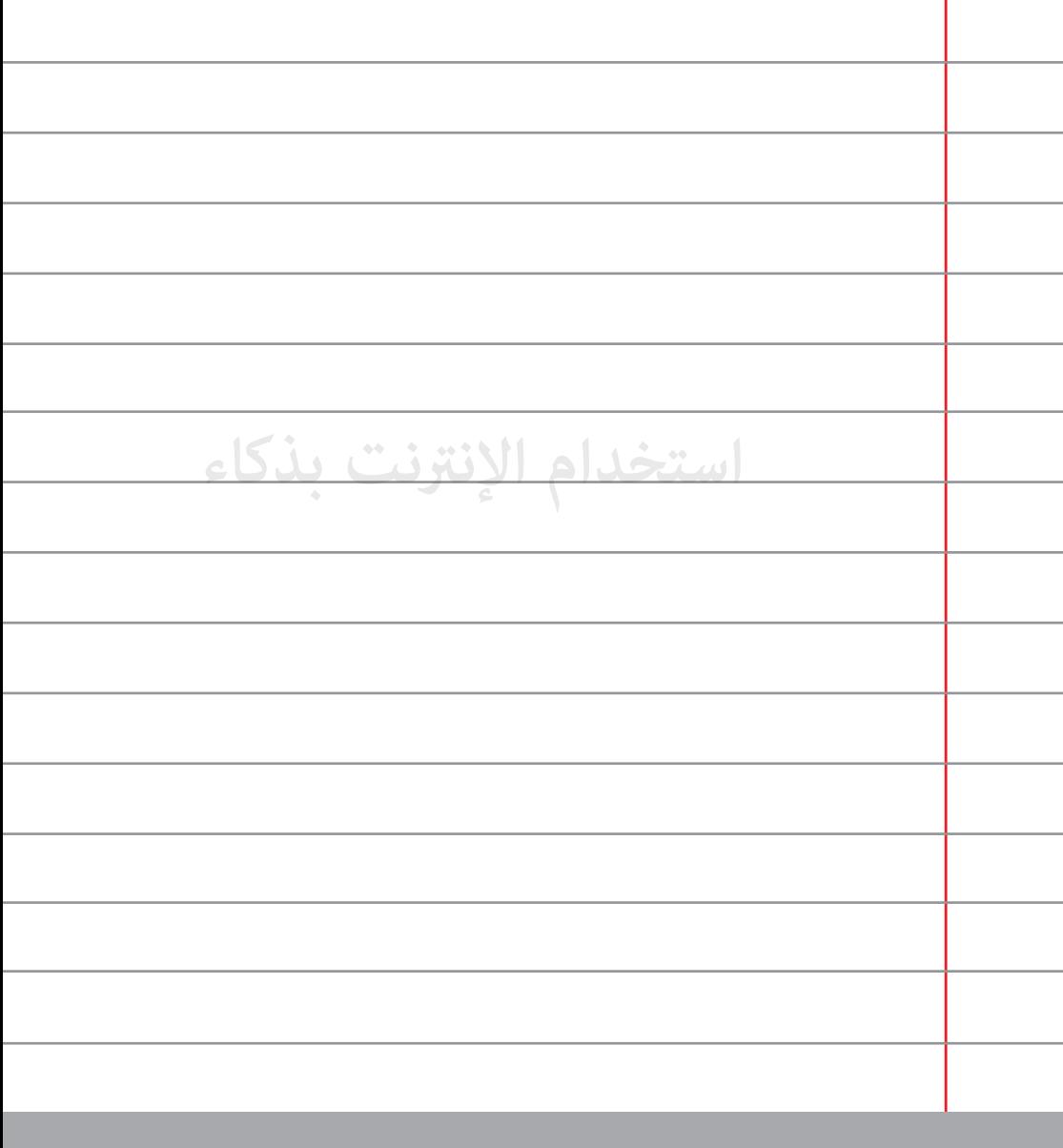

لا تنشر أي شيء غير لائق أو غير قانوني في أي مكان على شبكة **10 الإنترنت.**

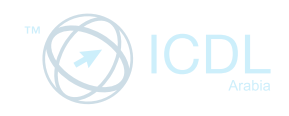

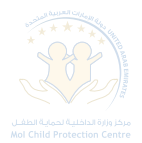

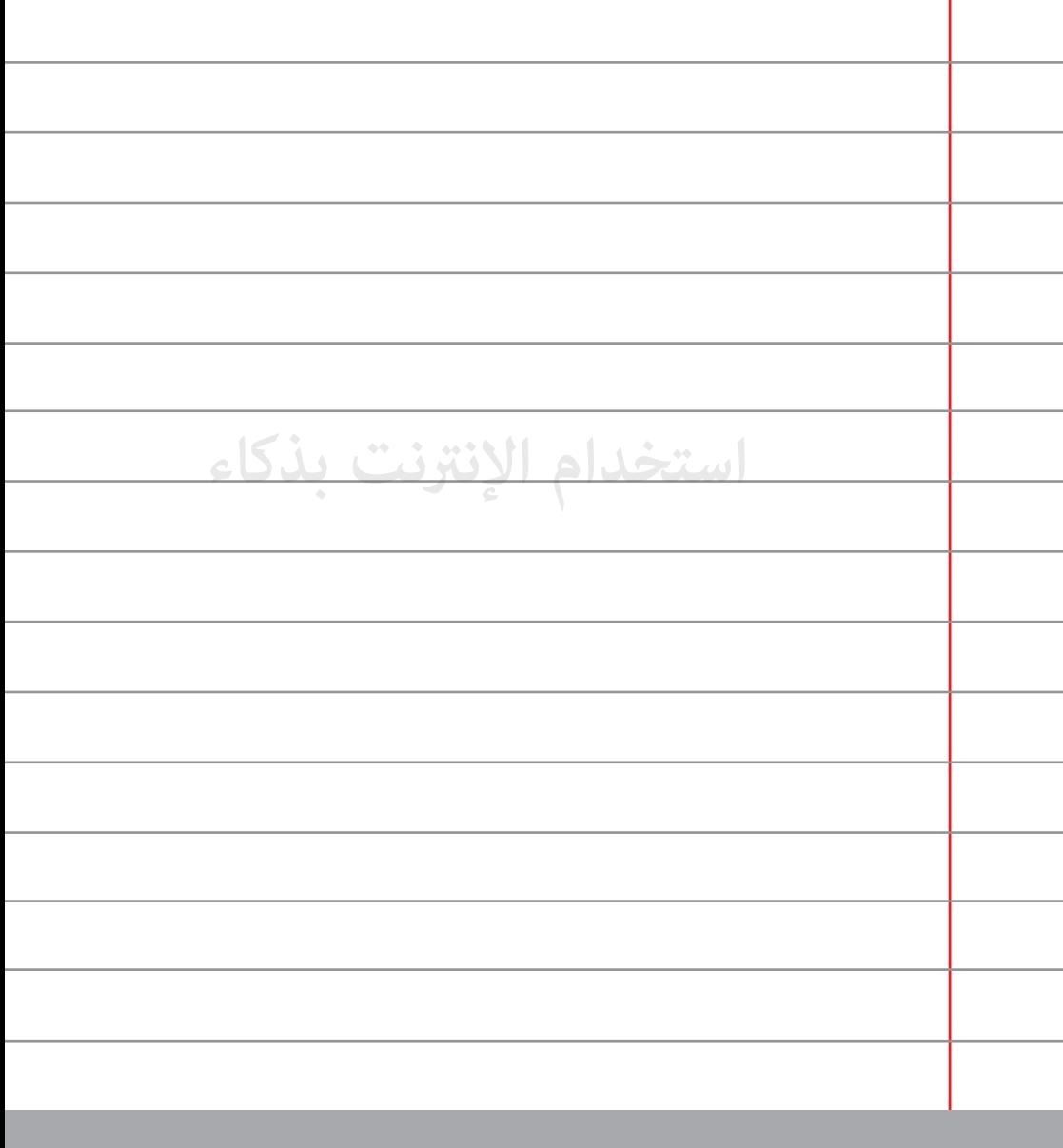

#### **أخبر أصدقاءك أن يستأذنوك قبل تحميل أو نشر صور أو معلومات عنك.**

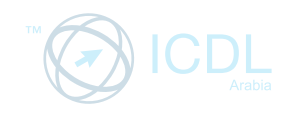

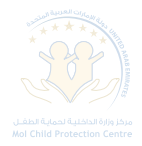

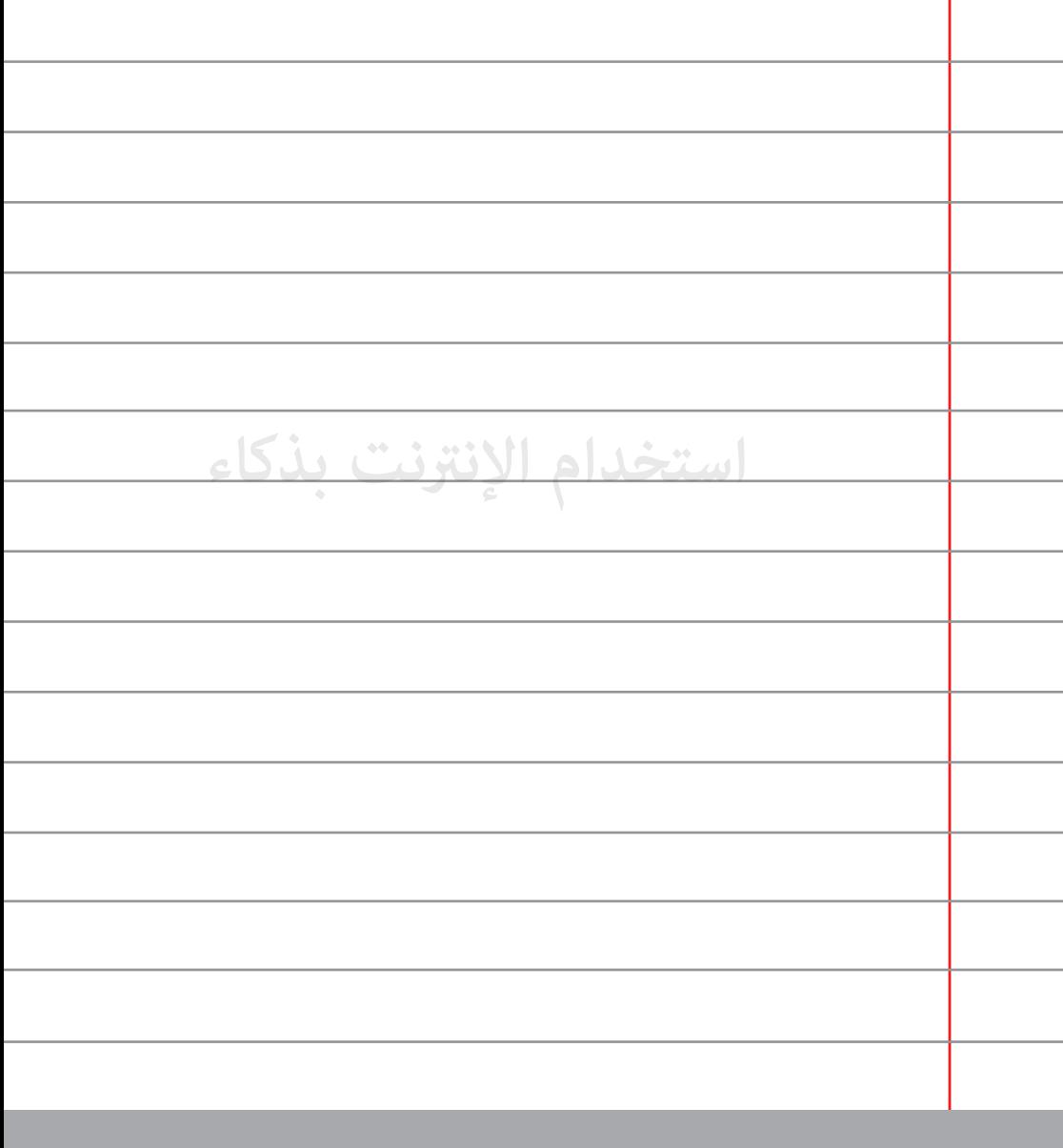

**تفادى الوقوع في فخ المجموعات السيئة أو المزورة عند الضغط على 12 خيار "أعجبني" على تويتر/فيسبوك.** 

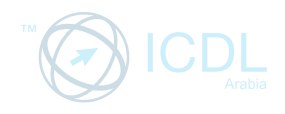

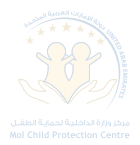

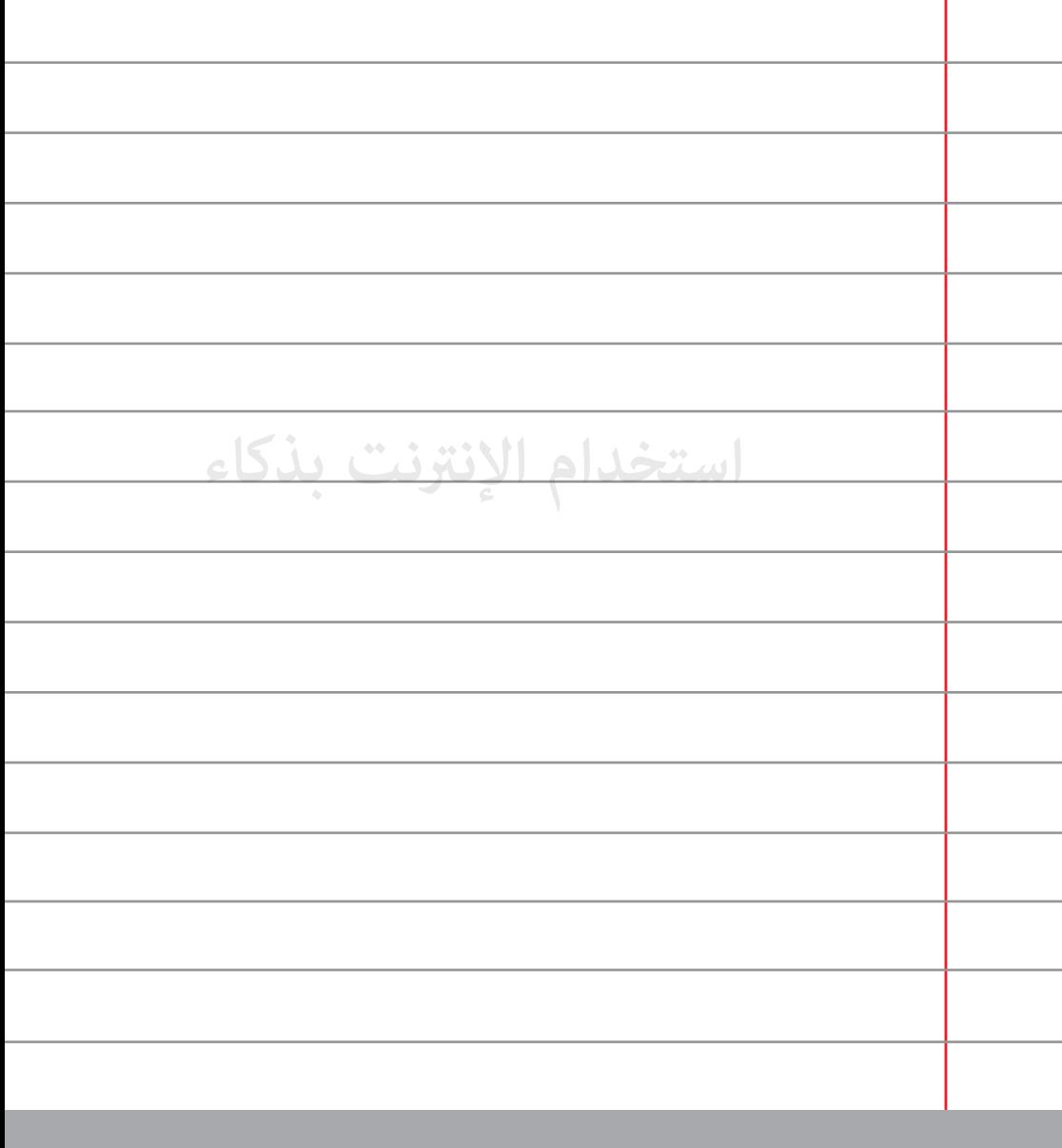

**ِ قبل أن تشارك أي محتوى عبر الشبكة، فكر كيف سيؤثر ما تقول 13 على المتلقي من الطرف الآخر.**

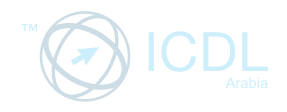

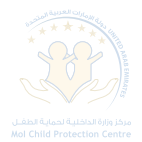

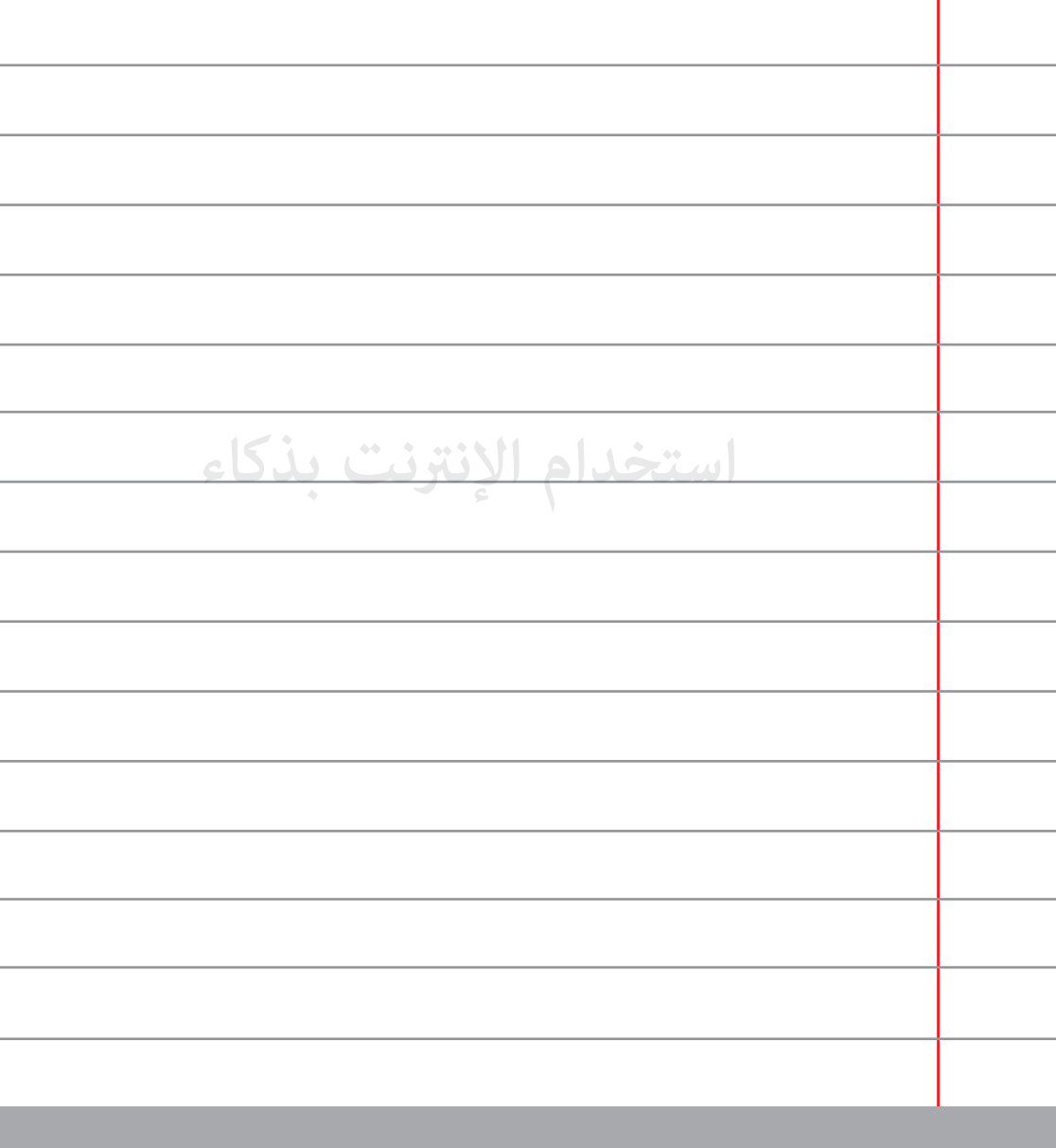

**لا تقبل طلبات الصداقة من أحد لا تعرفه حتى لو كان صديق صديقك.**

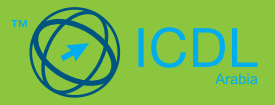

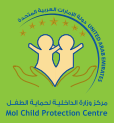

## **نصائح للأمان على الإنترنت**

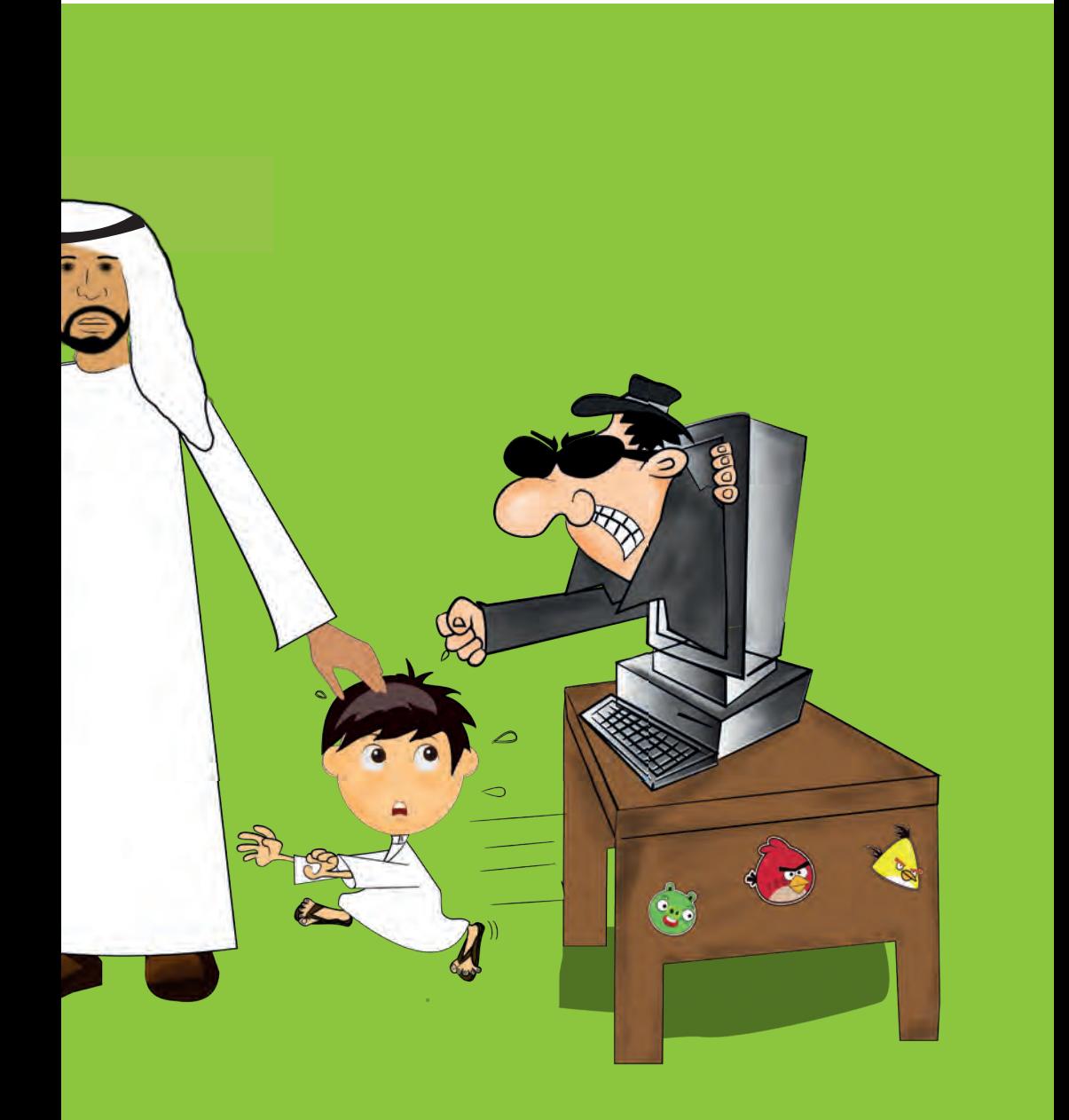

الإختلاف الرئيسي بين قيادة السيارة واستخدام الحاسوب للإتصال بالإنترنت هو أنه لا إشارات ولا قوانين واضحة على الإنترنت قد تنذر بالخطر أثناء الإتصال بالشبكة، ومن هنا فالإستخدام غير المنضبط وغير الآمن يشكل خطراً حقيقياً على حياة وأفكار الشباب.

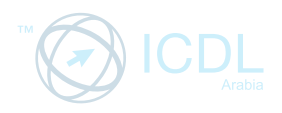

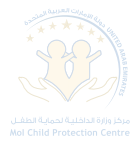

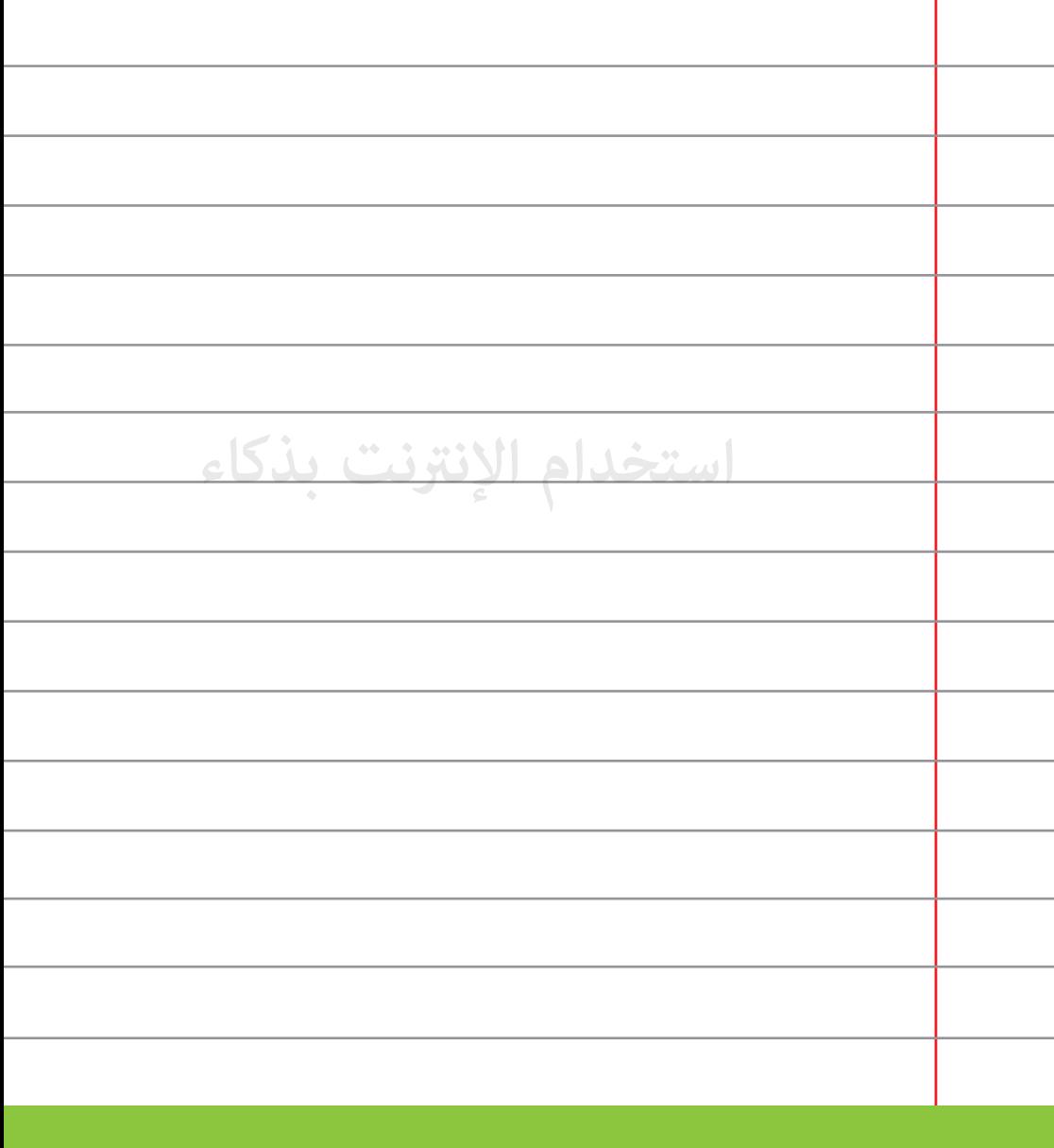

**َم أهمية خاصية الإبلاغ عن الضرر "Abuse Report "إذا ما واجهت تعل <sup>15</sup> ِ أية محاولة للتعدي الإلكتروߦ ختلف صوره.**

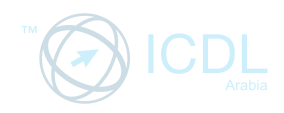

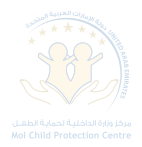

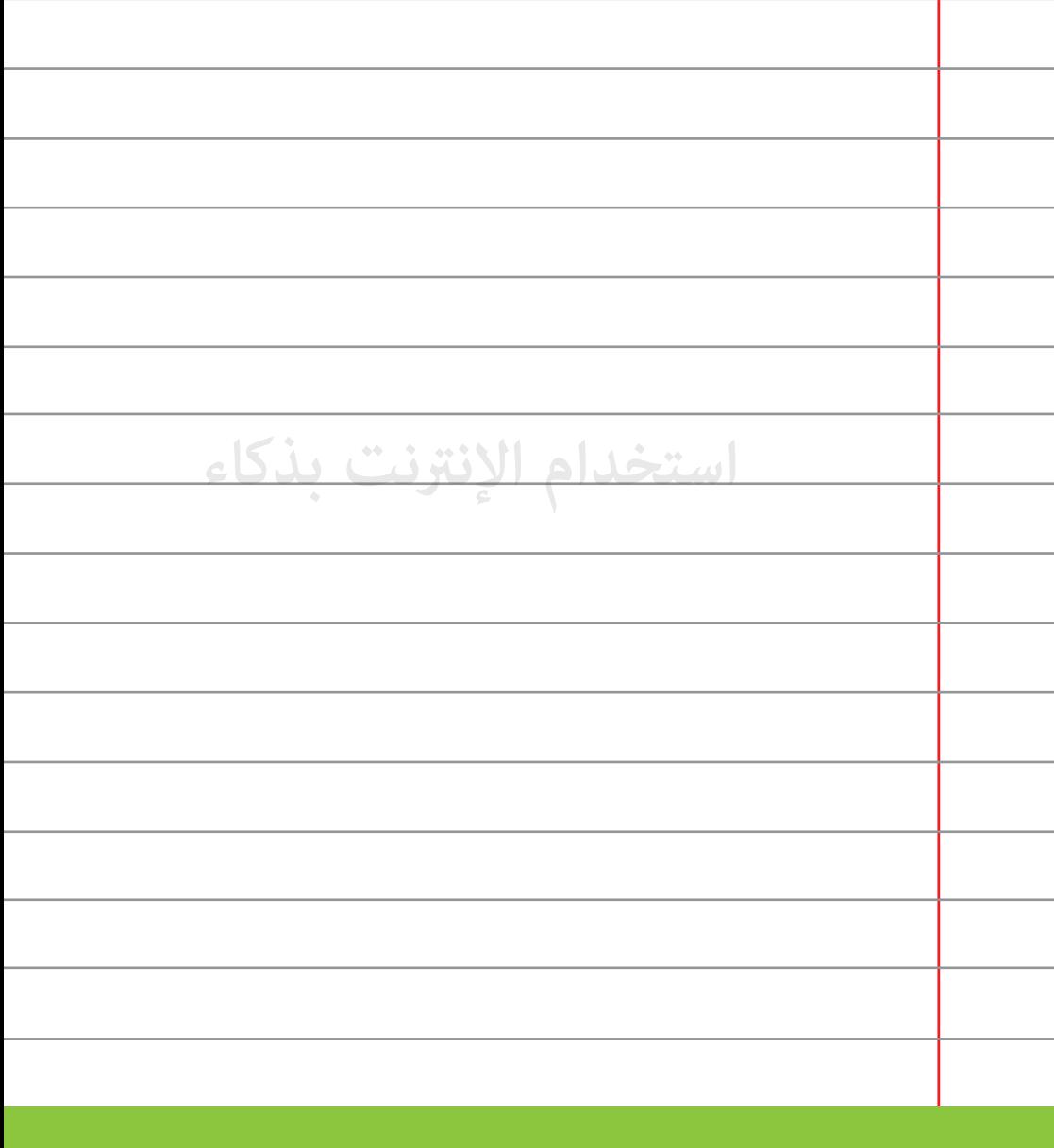

**قم بزيارة المواقع المعروفة والمناسبة على شبكة الإنترنت، زيارة المواقع <sup>16</sup> الغ لائقة يضعك في دائرة الخطر ويؤدي بك إلى المتاعب.**

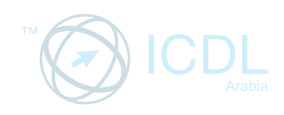

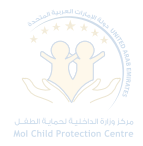

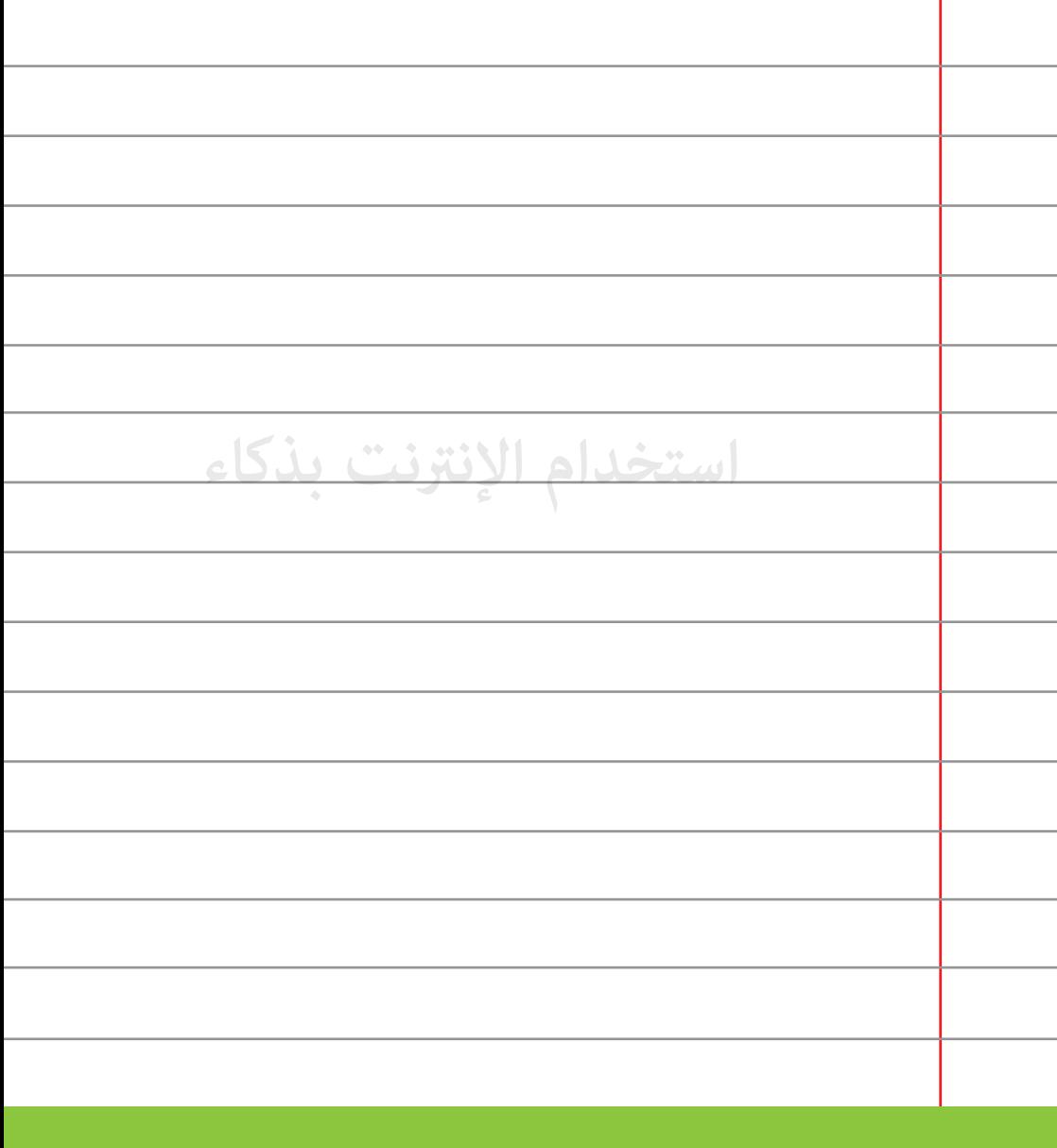

**لا تقم بتشغيل البرامج على كمبيوترك أو جهازك الذÑ من دون معرفة <sup>17</sup> مصادرها ومهامها.**

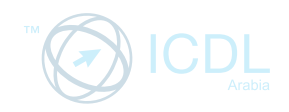

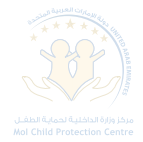

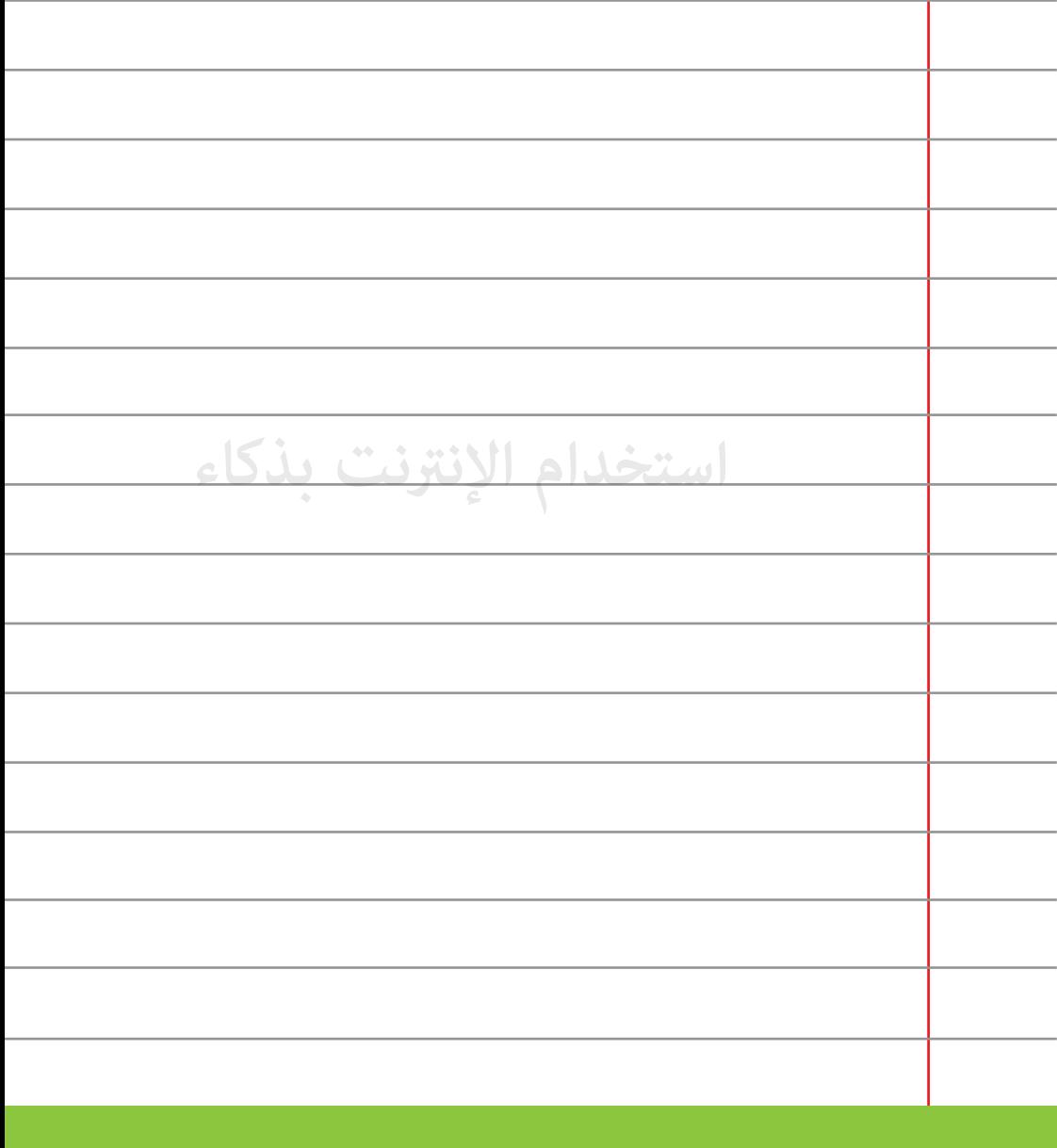

لا تقم بتنزيل نسخ غير أصلية لأي برنامج فهذه تعتبر سرقة.

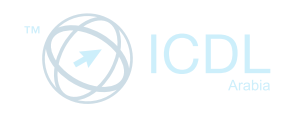

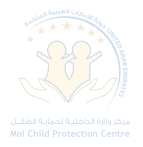

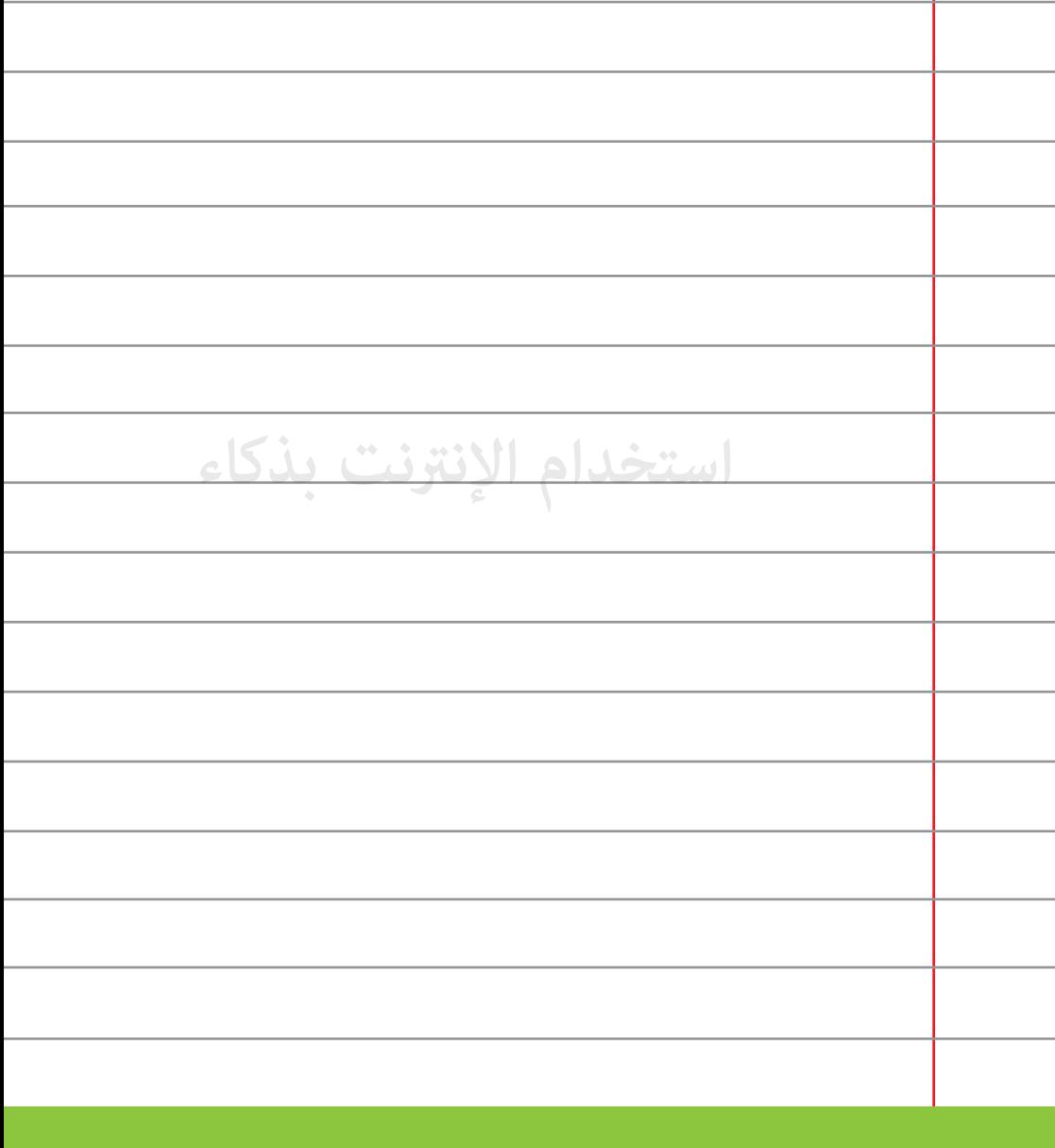

لا تقم بارسال أرقام بطاقات الإئتمان عبر الشبكات اللاسلكية (wi-fi) **<sup>19</sup> غ الآمنة كالموجودة في المطارات والمقاهي على سبيل المثال.**

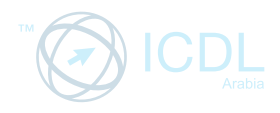

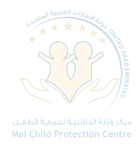

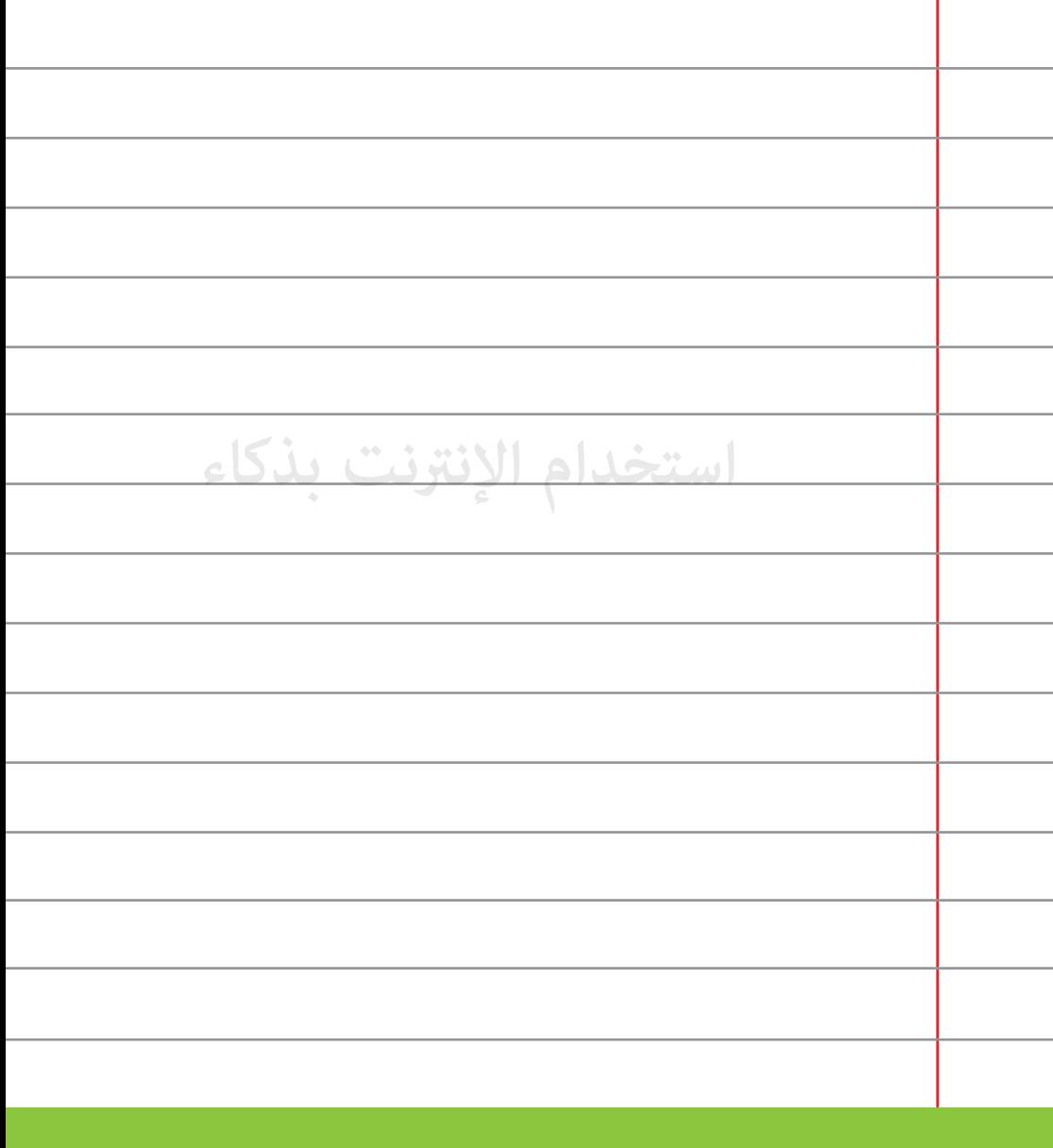

**قم بالبحث من فترة لأخرى عن إسمك عبر غوغل لتعرف إلى أي مدى <sup>20</sup> حياتك الخاصة مكشوفة.**

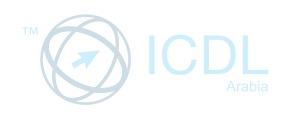

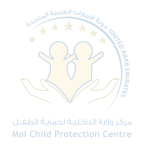

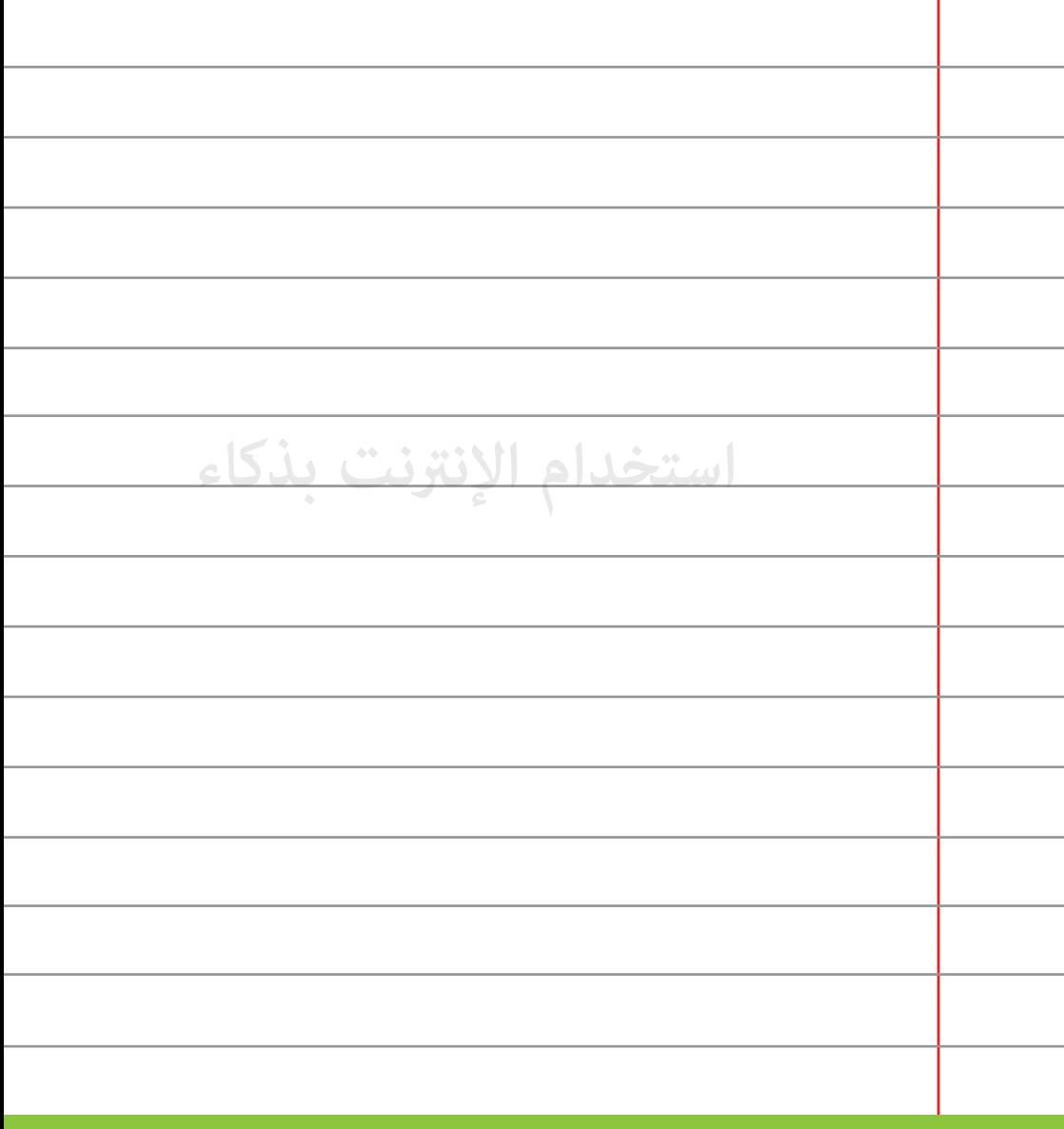

**قم بعملية مسح ملفات (cookies (ب3/4 فترة وأخرى.**

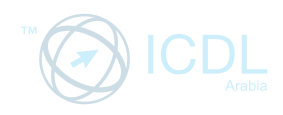

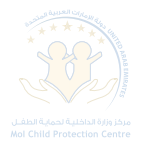

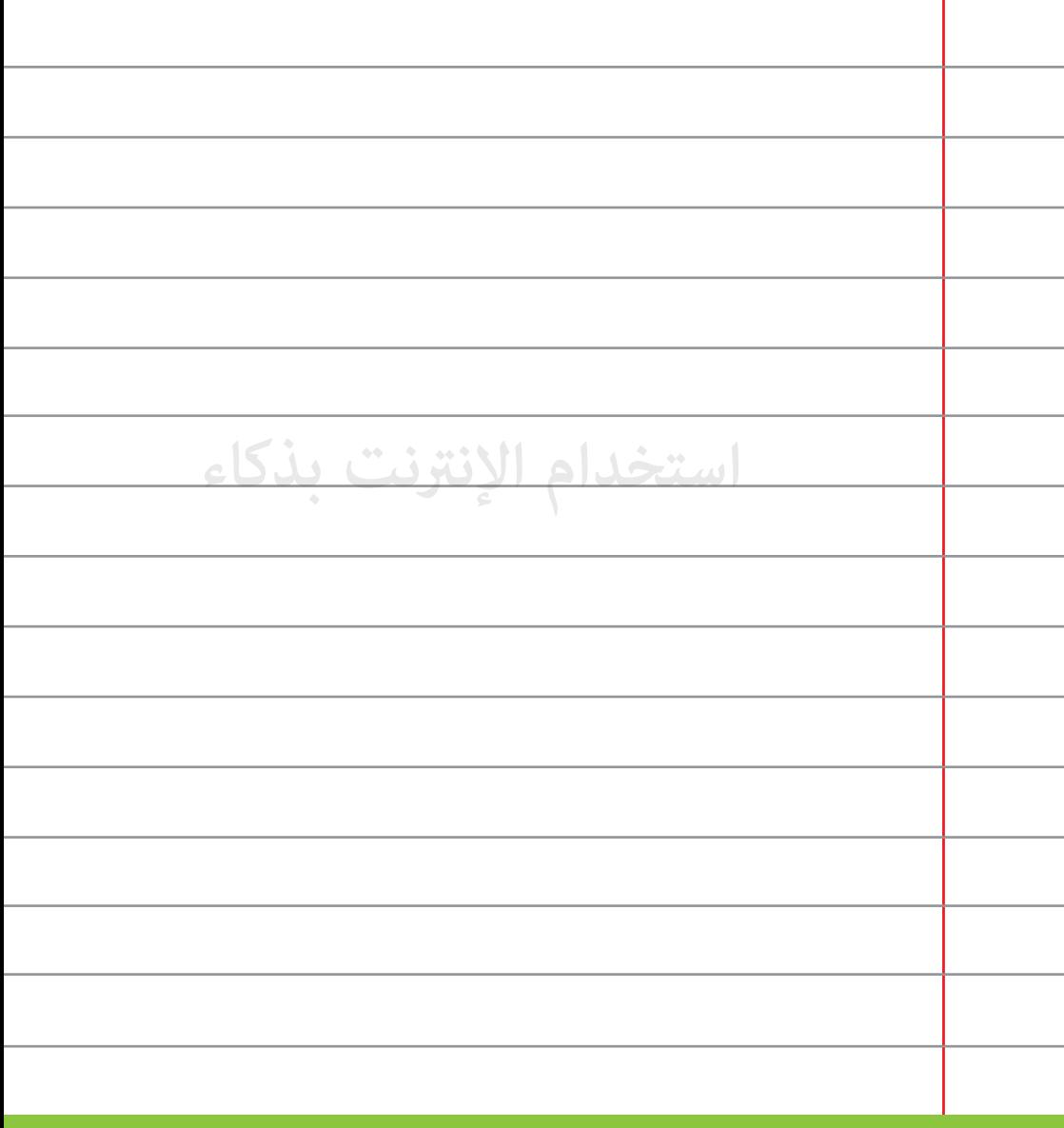

**تجنب الإحتفاظ بالصور والمعلومات الشخصية على جهازك لتجنب <sup>22</sup> الوقوع في مشاكل في حال ïت سرقته.** 

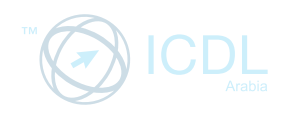

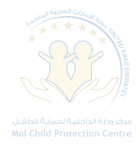

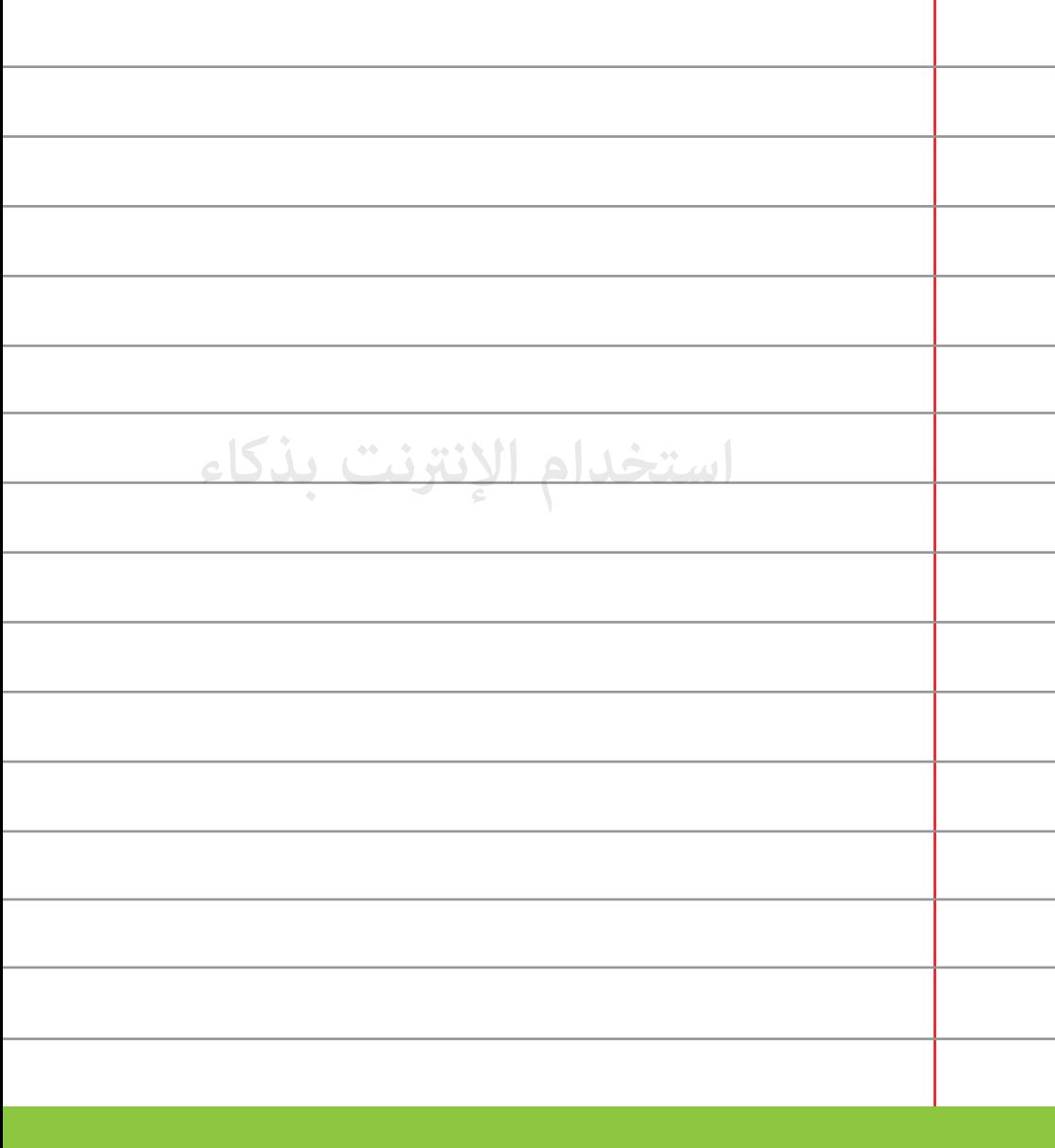

**قم ¦سح جميع الملفات الخاصة بك إذا كنت تستخدم جهازاً غ <sup>23</sup> خاص بك.** 

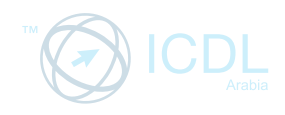

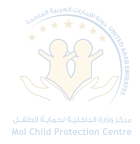

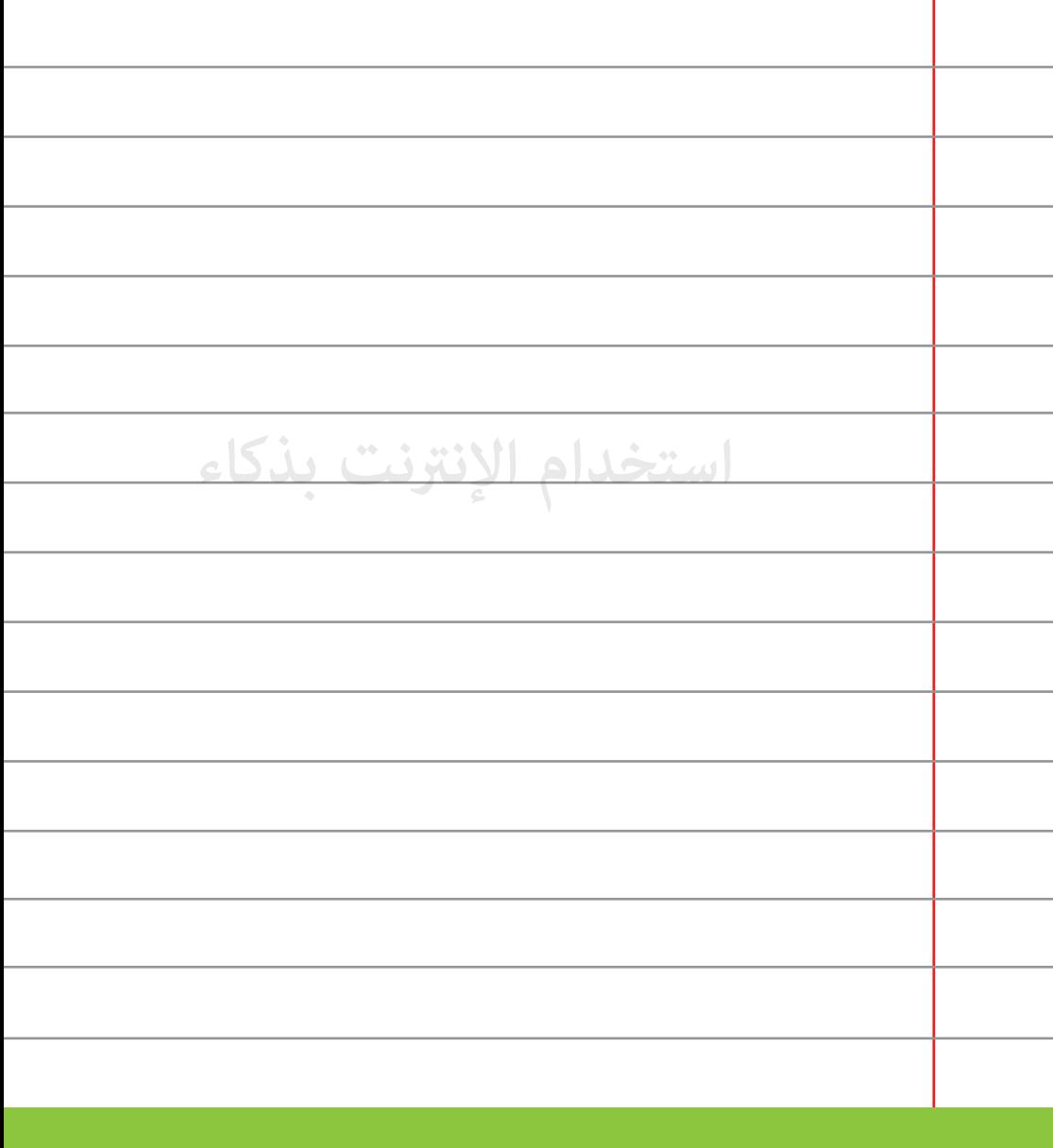

احذر من الإعلانات التي تظهر على شاشتك فكثير منها مخادعة.

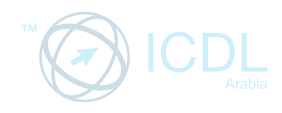

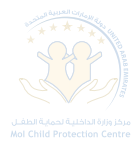

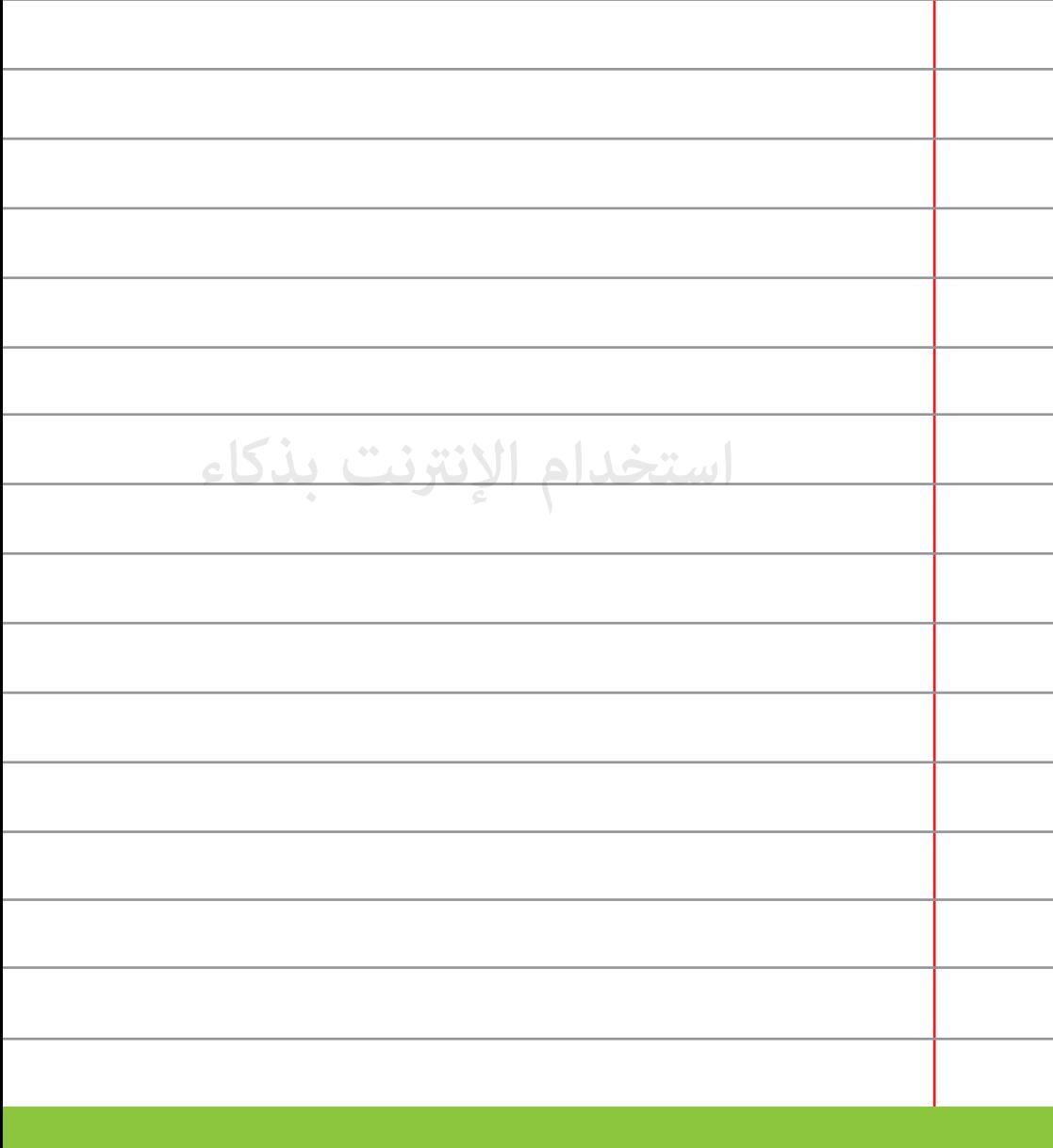

**لا ïض أكð من ساعت3/4 على الإنترنت يوميا،ً فالإنترنت قد تجعلك تدمنها <sup>25</sup> وتلهيك عن أشياء أفضل.** 

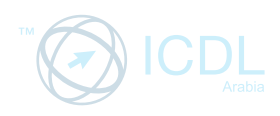

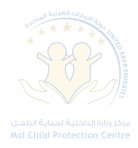

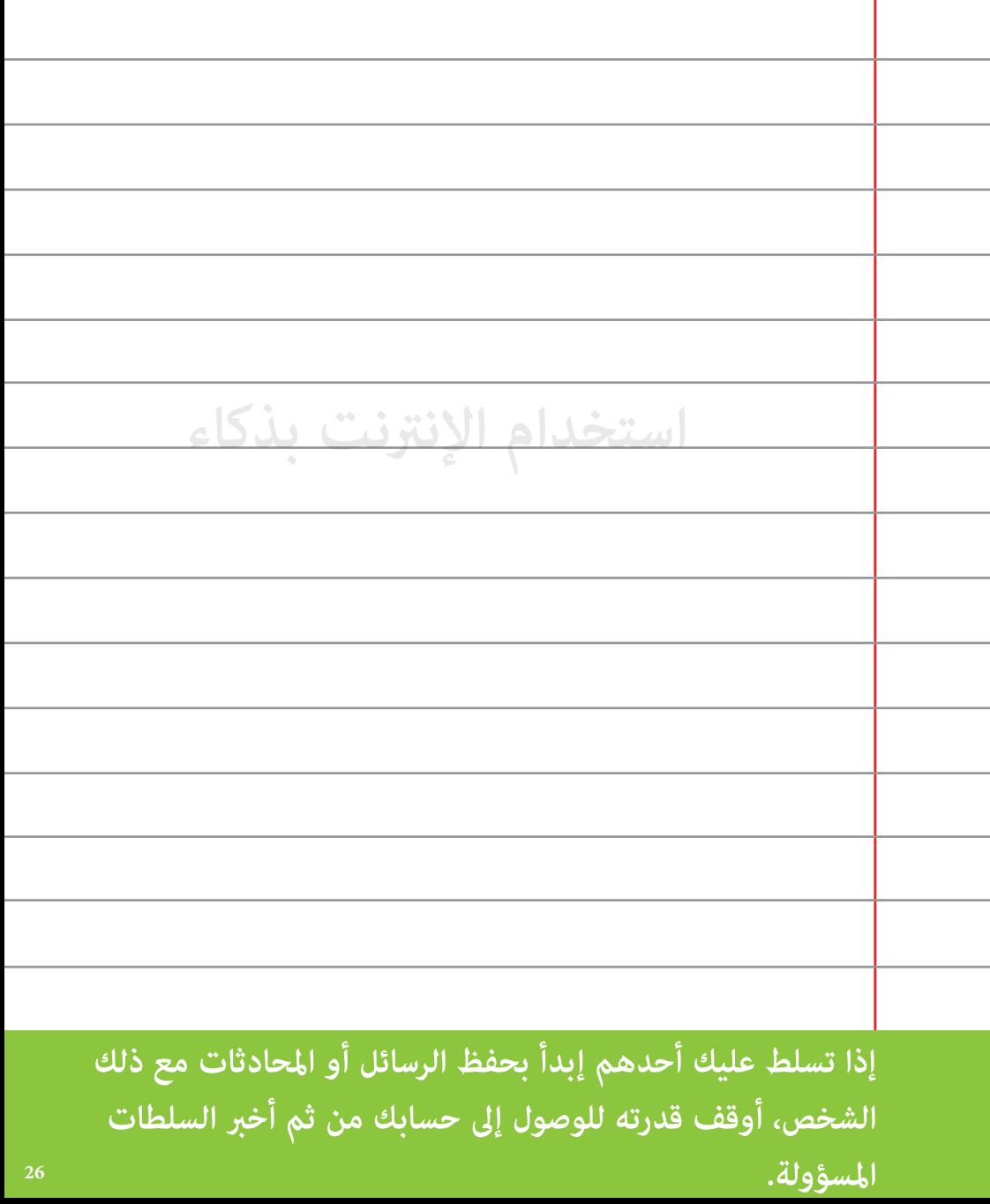

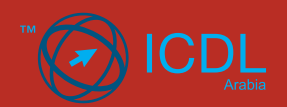

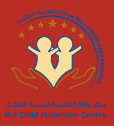

## دور الأهل في الحماية من مخاطر الإنترنت

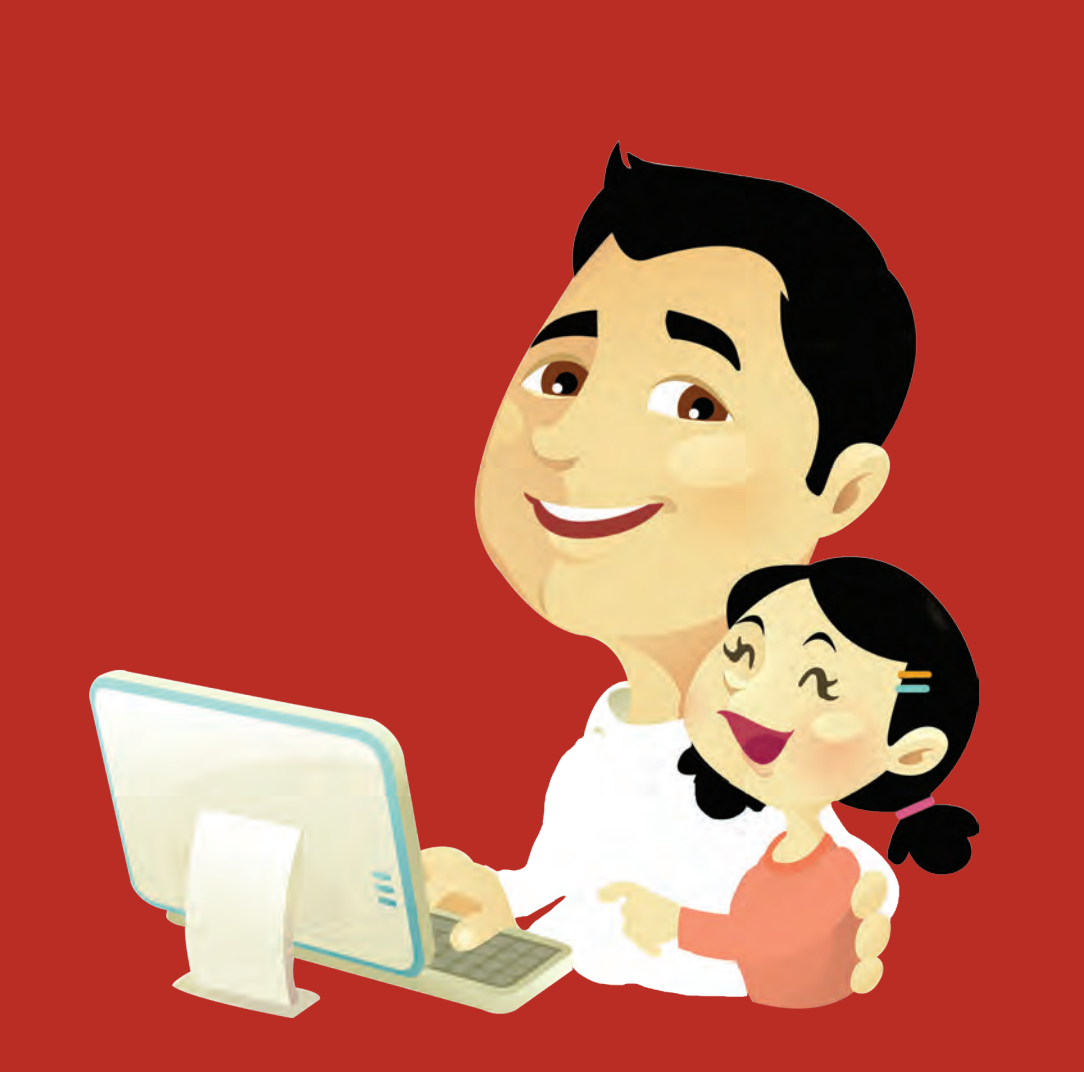

الإنترنت أداة تعليمية مهمة للأطفال فهي تعمل على تنمية مهاراتهم الذهنية والعقلية إذا تم استخدامها بشكل سليم. على الأهل توعية أطفالهم قبل استخدام الإنترنت توعية صحيحة لتفادي أية مشاكل عكن أن يوقعوا بها.

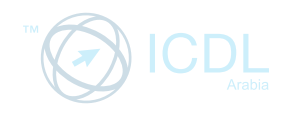

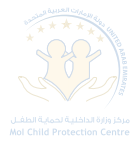

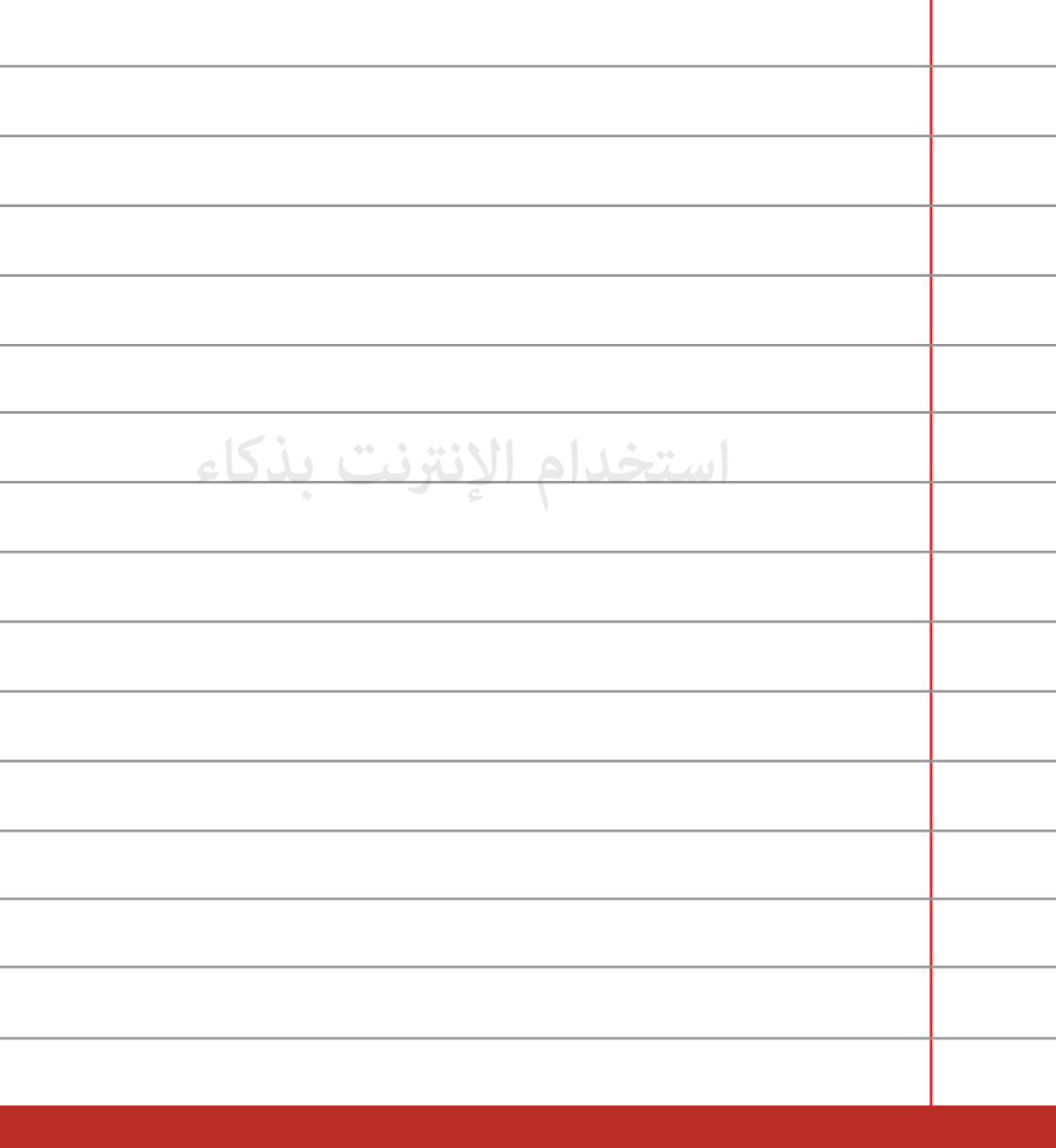

**أخبر والديك إذا واجهت مضايقات على الإنترنت. تذكر لست مضطراً إلى <sup>27</sup> الرد على أية رسالة تجعلك تشعر بعدم الإرتياح.**

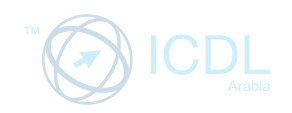

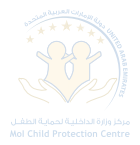

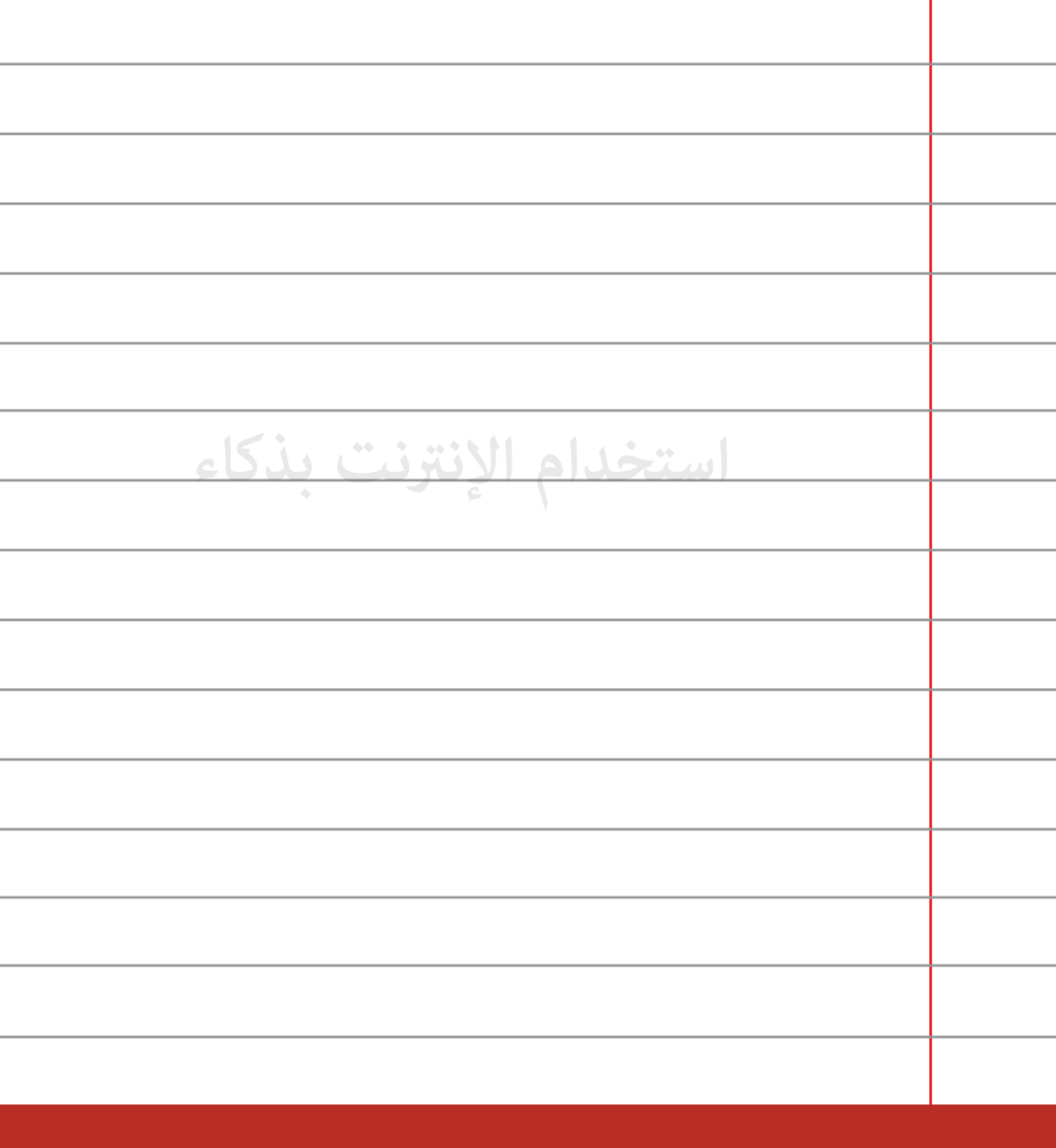

قم بحماية الكمبيوتر أو الجهاز الذكي الخاص بك وتحقق مع والديك **<sup>28</sup> قبل تحميل أي برنامج ح-ية.**
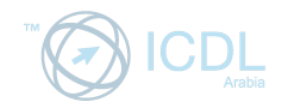

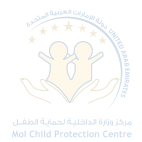

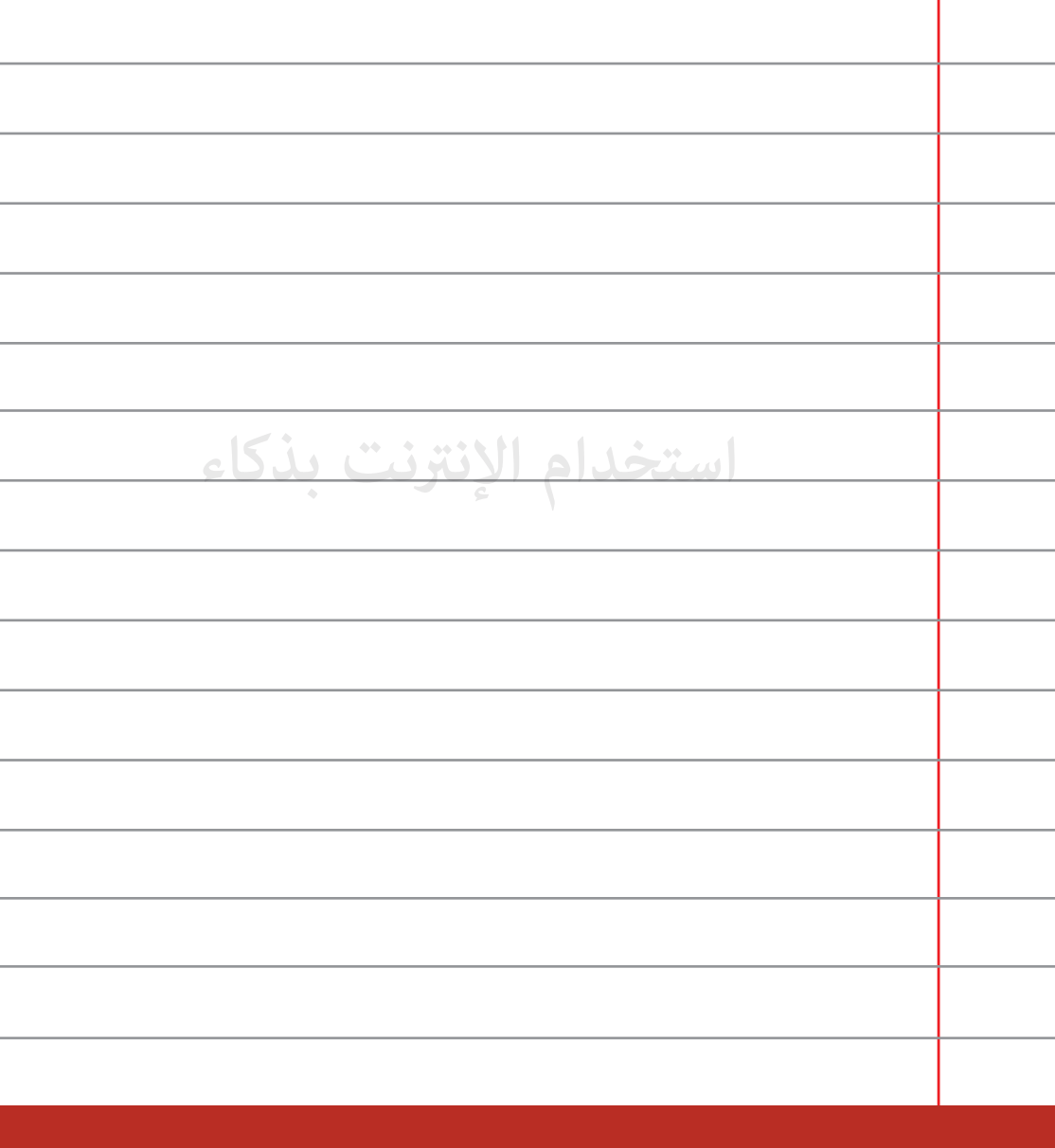

**اسأل والديك عن أي موقع جديد تريد زيارته قبل أن تستكشفه بنفسك.**

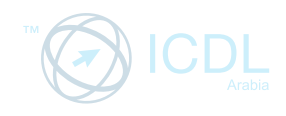

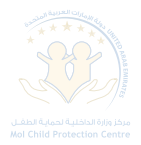

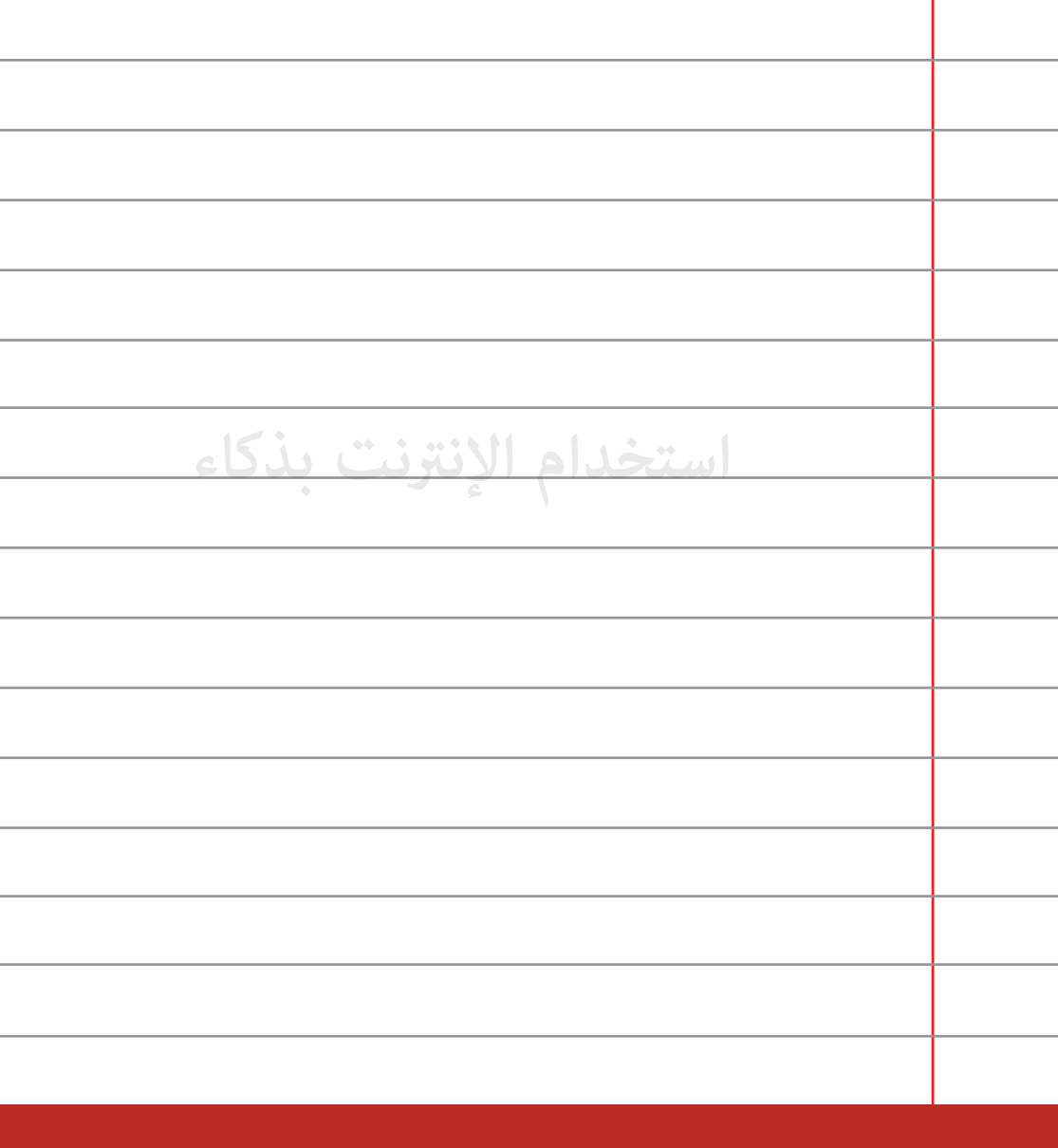

**أخبر والديك في حال حدوث أي مشاكل عند لعبك على الإنترنت.** 

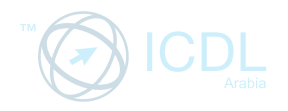

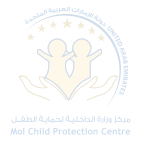

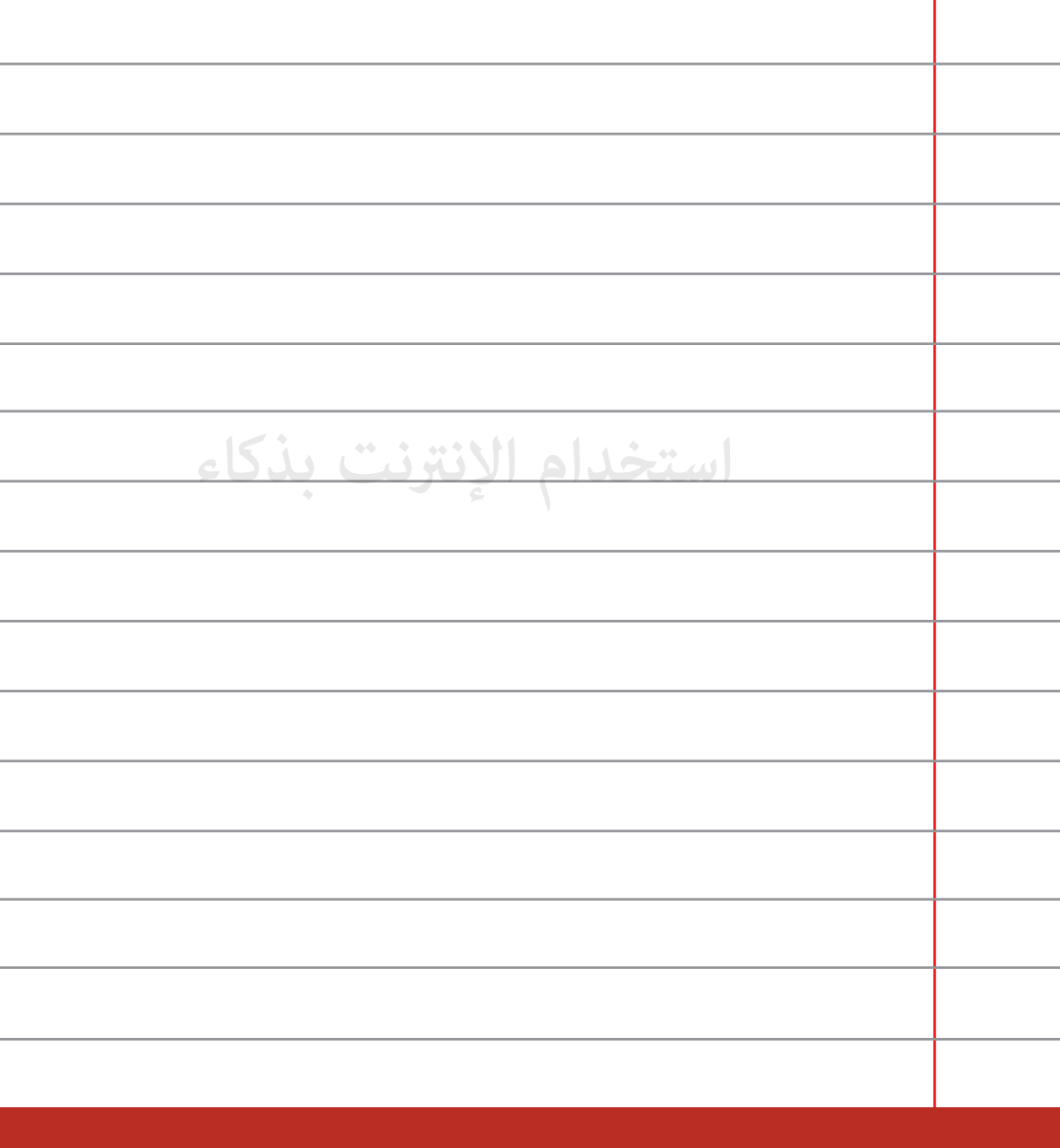

**استخدم المواقع التجارية المعروفة وبرفقة والديك عند القيام بالشراء عبر 31 الإنترنت.**

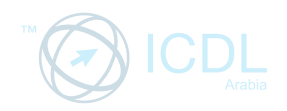

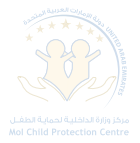

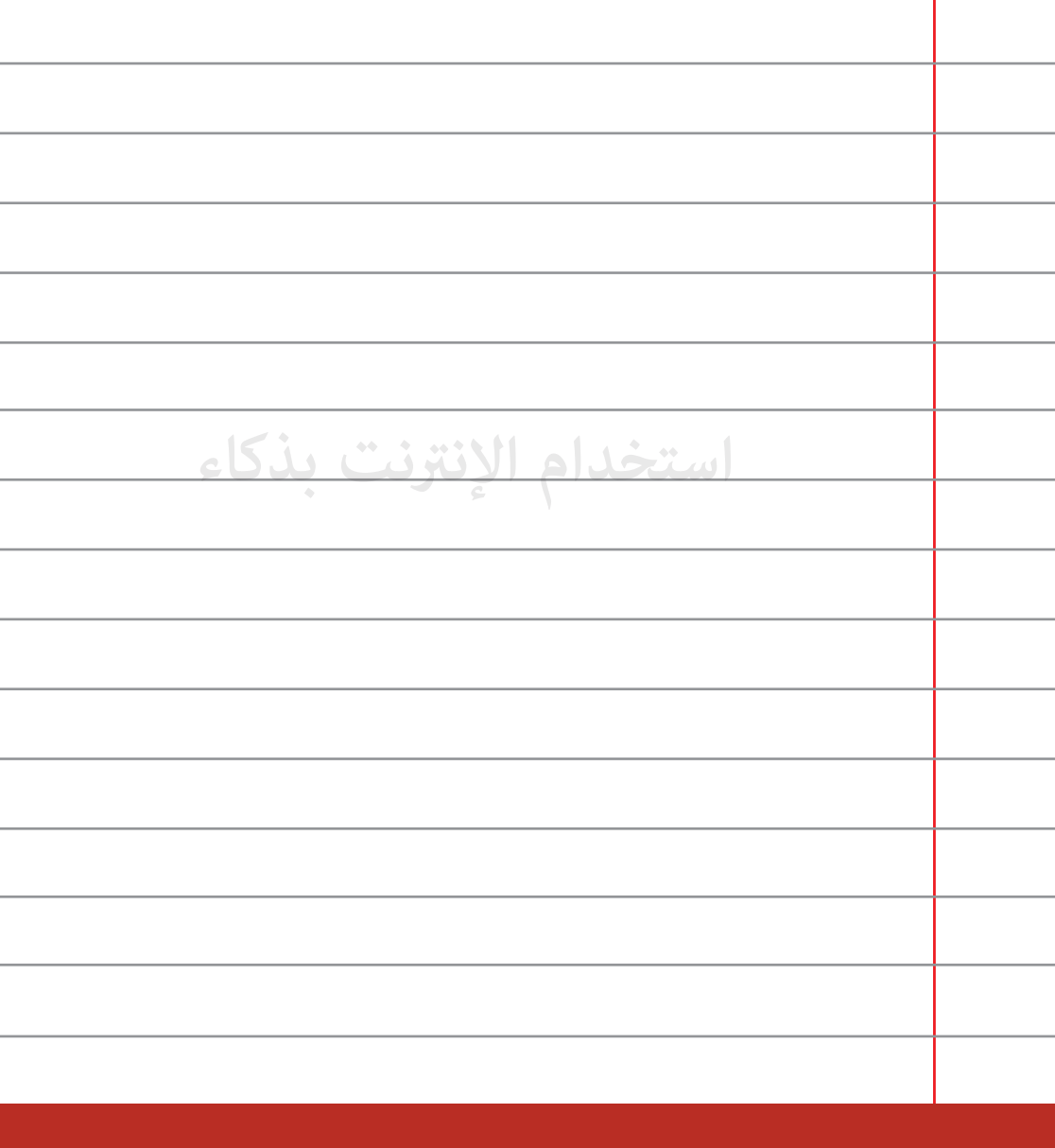

**قم داÕاً بالتحدث مع أهلك قبل التسجيل في أي مجموعة على <sup>32</sup> الإنترنت.** 

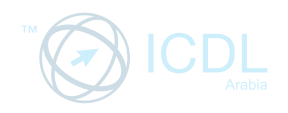

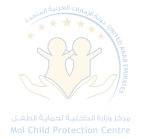

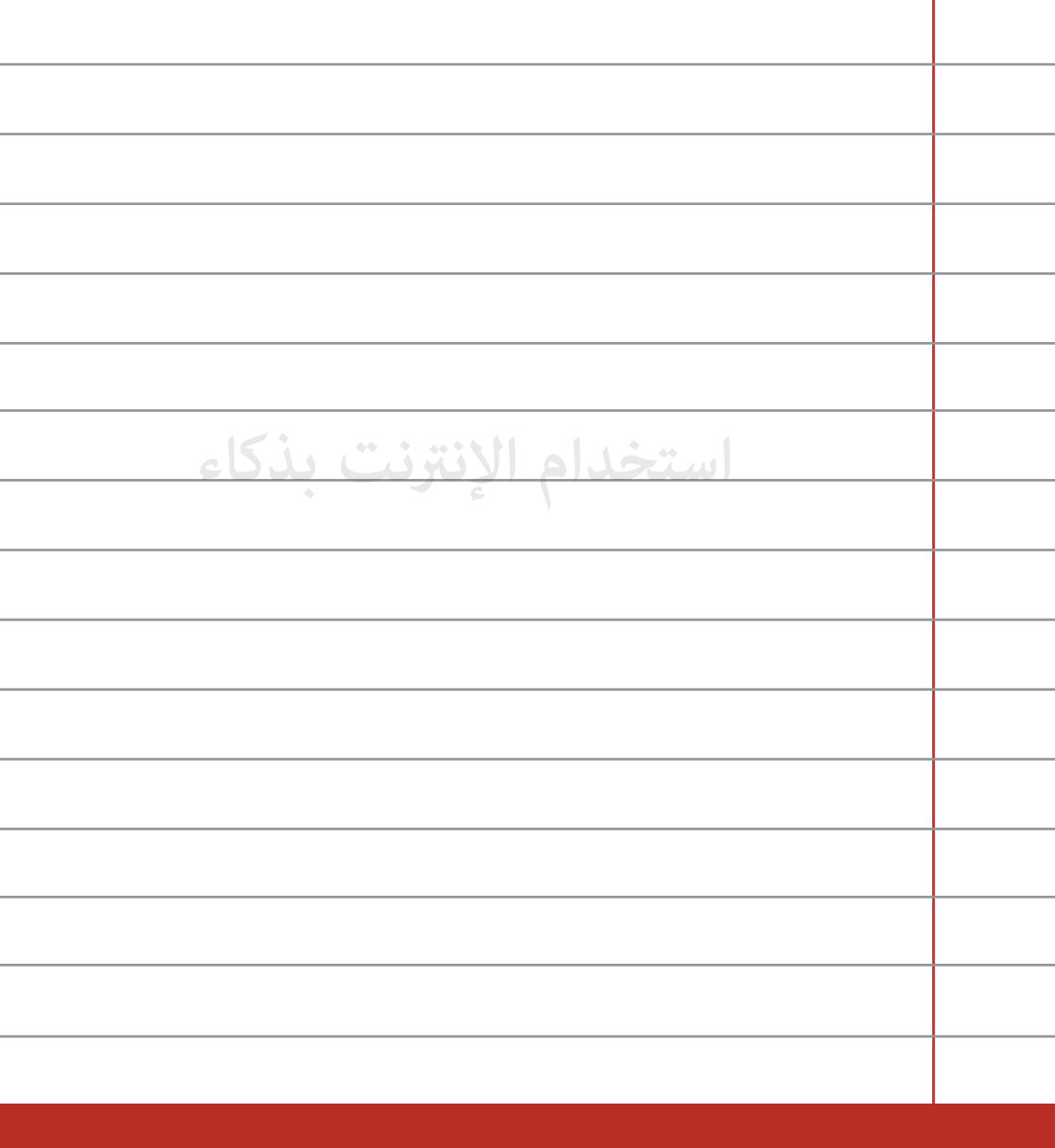

**لا تقم بالرد على رسائل ذات محتوى غ لائق وبلغ والديك فورا.ً**

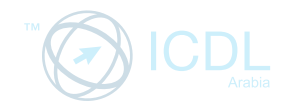

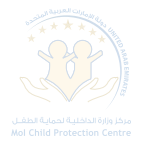

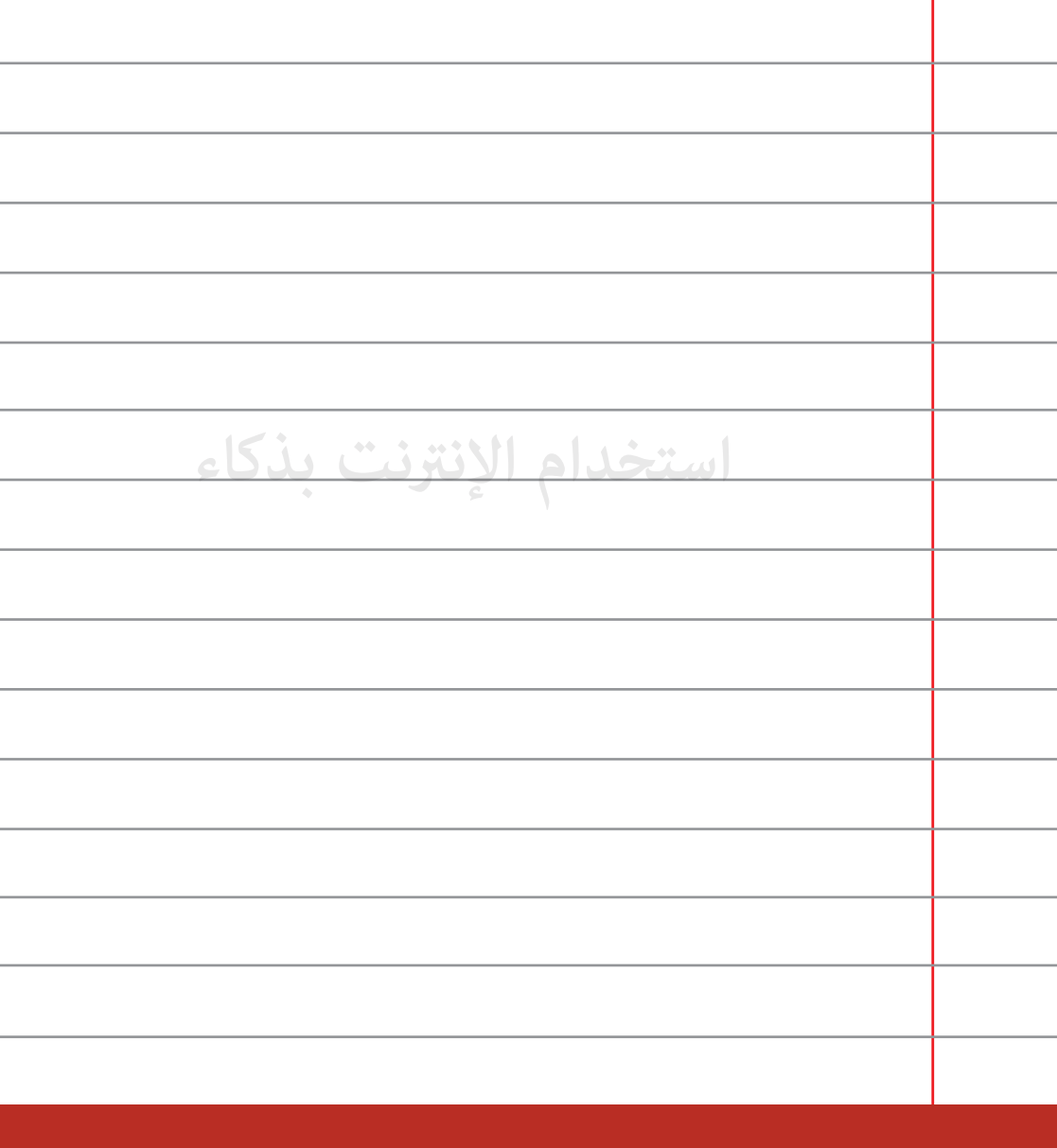

**لا تضع الكمبيوتر في مكان خاص أو مغلق في المنزل بعيداً عن والديك.**

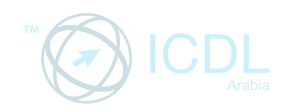

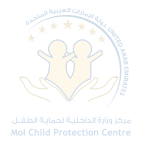

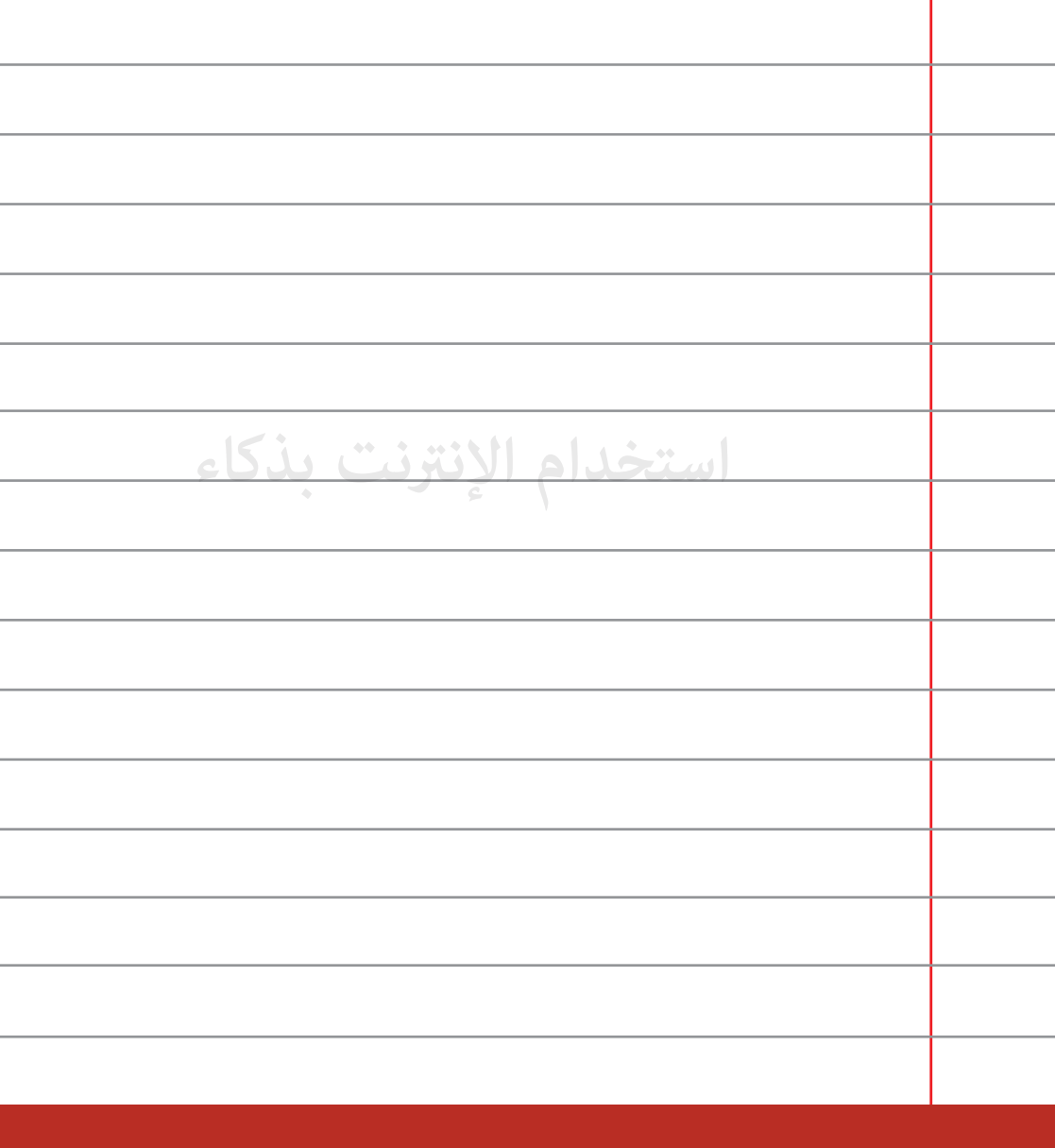

**َ لا تسمح لأي كان بأن يتلاعب بك أو يقنعك بعمل ما لا ترتاح له، خبر <sup>35</sup> عن هؤلاء فوراً لشخص بالغ تثق به.**

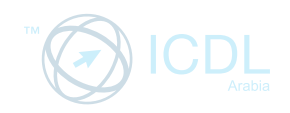

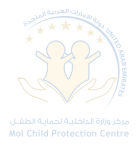

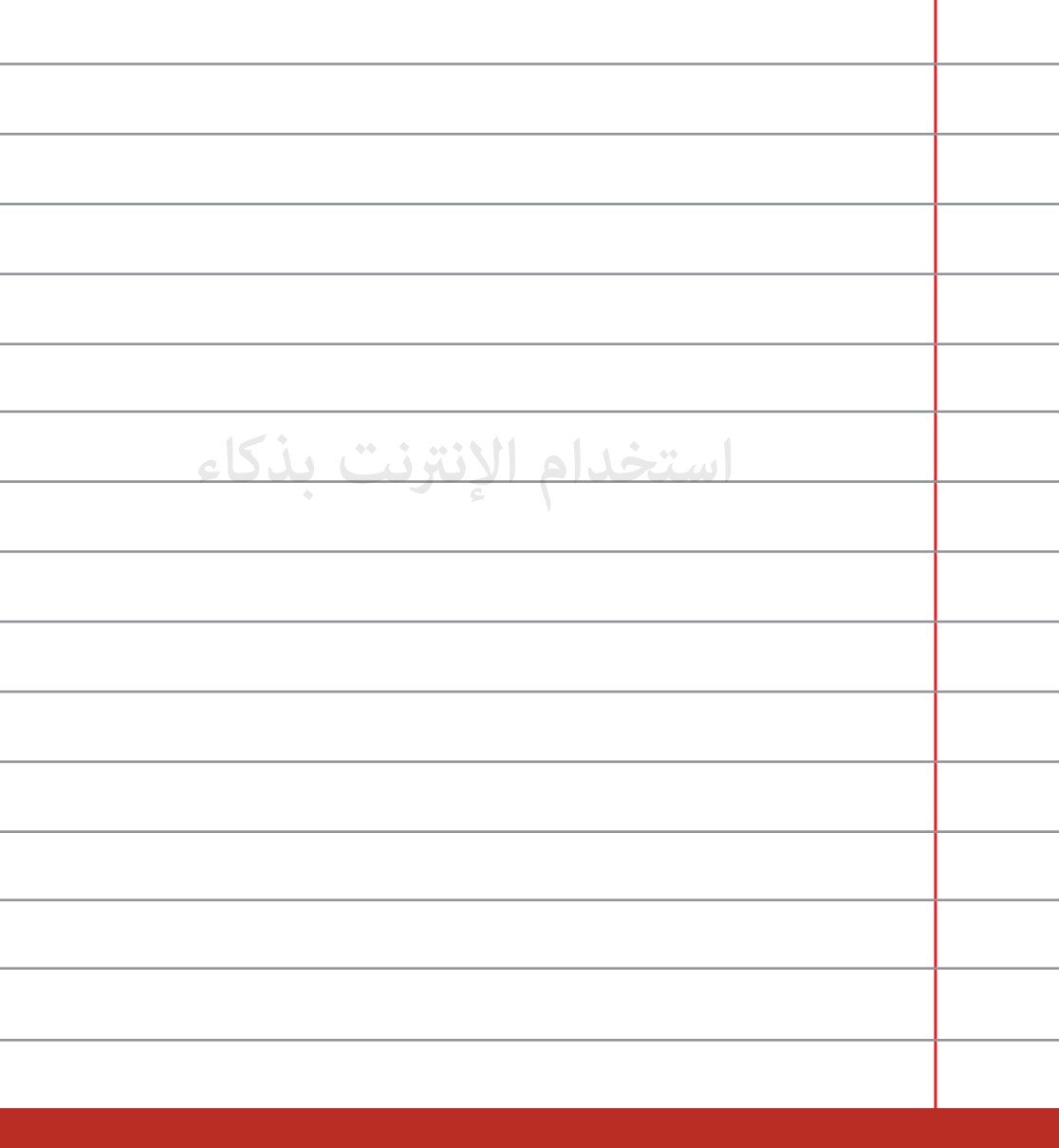

**تأكد من إعلام والديك عن بريدك الإلكتروß و كل حساب لديك 36 على مواقع التواصل الإجت-عي.**

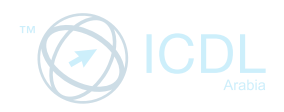

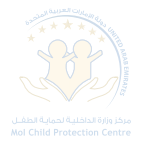

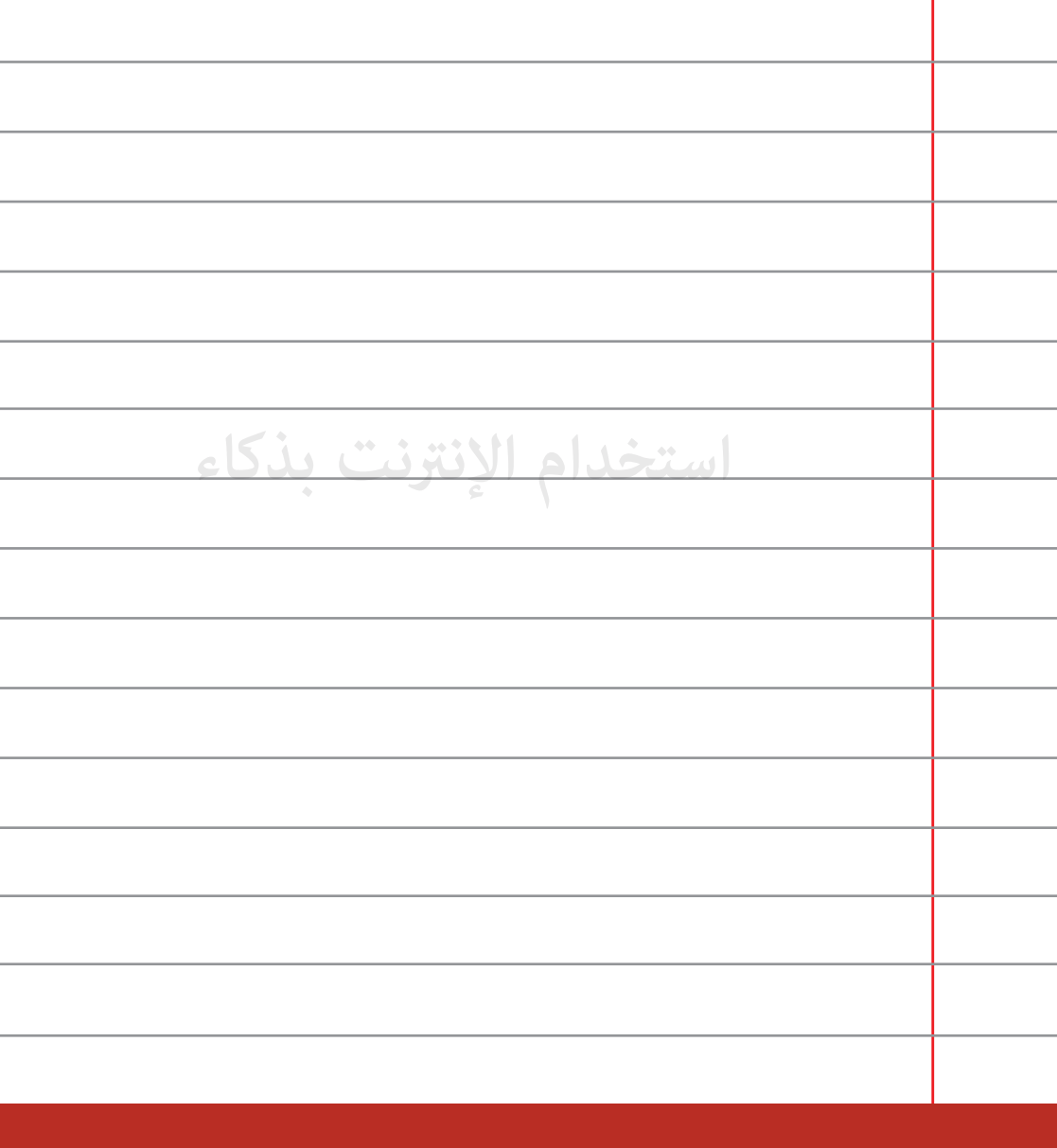

**َّلع عليها من خلال الإنترنت. ناقش مع والديك الموضوعات التي تتط**

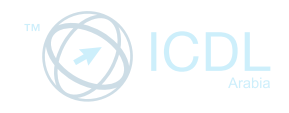

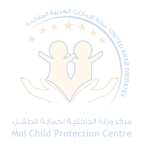

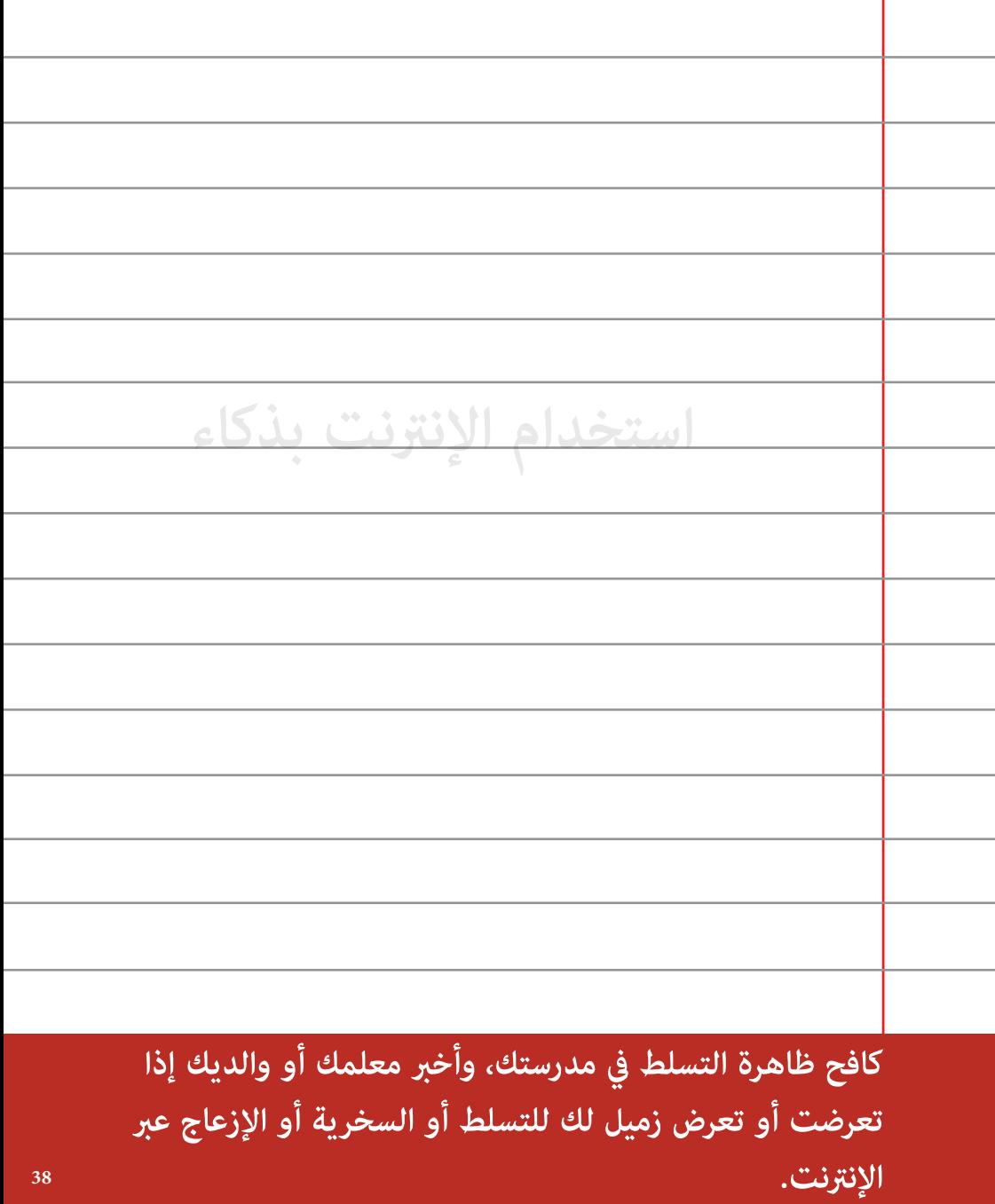

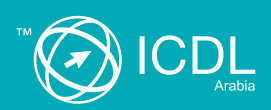

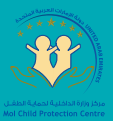

## نصائح عن كلمات المرور

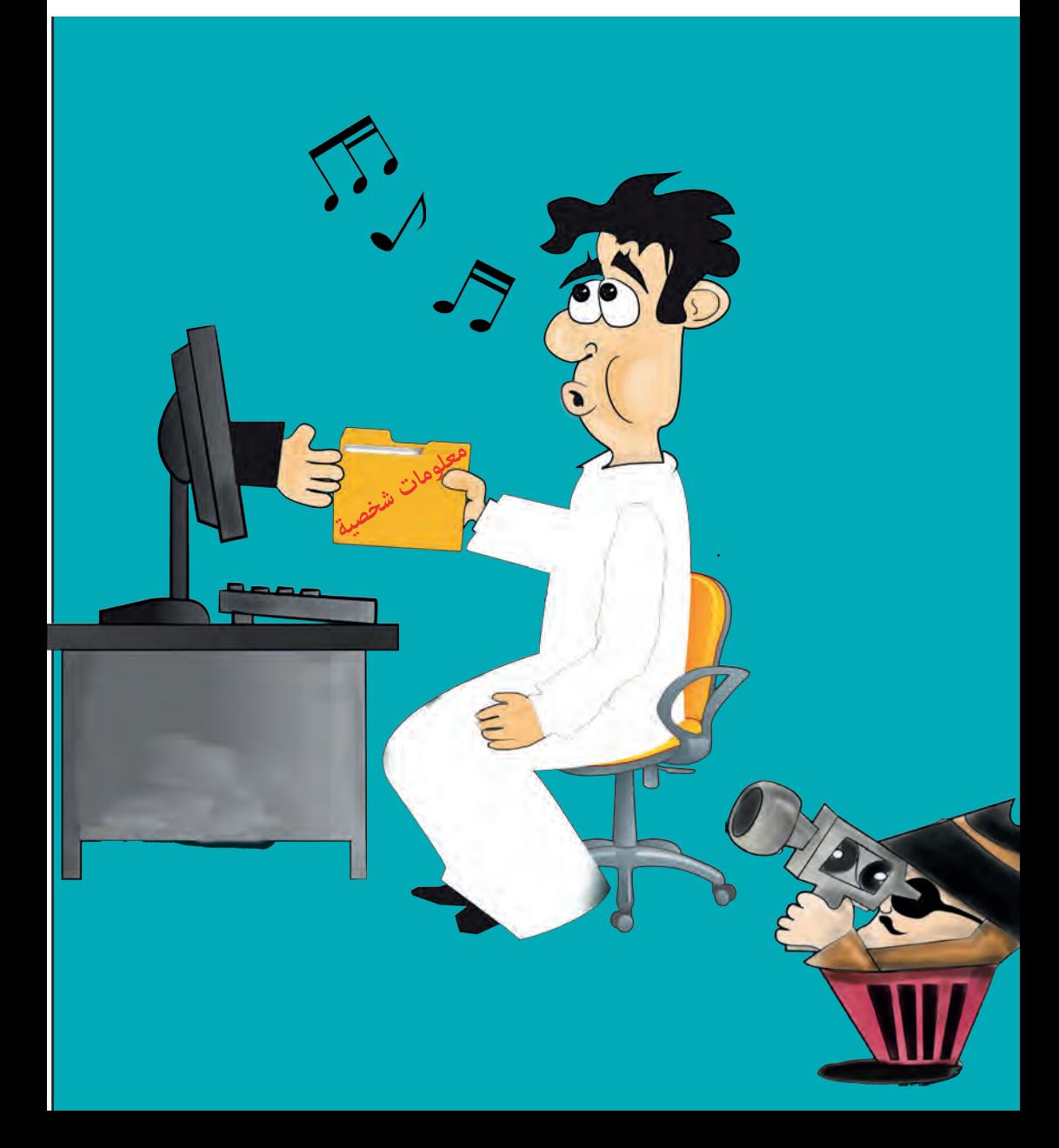

تعد كلمة المرور الطريقة الأكثر استخداماً لحماية المعلومات عند الدخول إلى الكمبيوتر، البريد الإلكتروني وحساباتك الخاصة. مِكن اعتبار كلمة المرور كأداة فاصلة عند استخدامها بالشكل الصحيح، غير أن المشكلة تكمن في أن هناك عادات غير صحيحة في استخدامها.

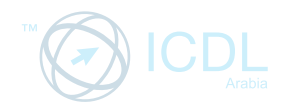

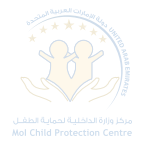

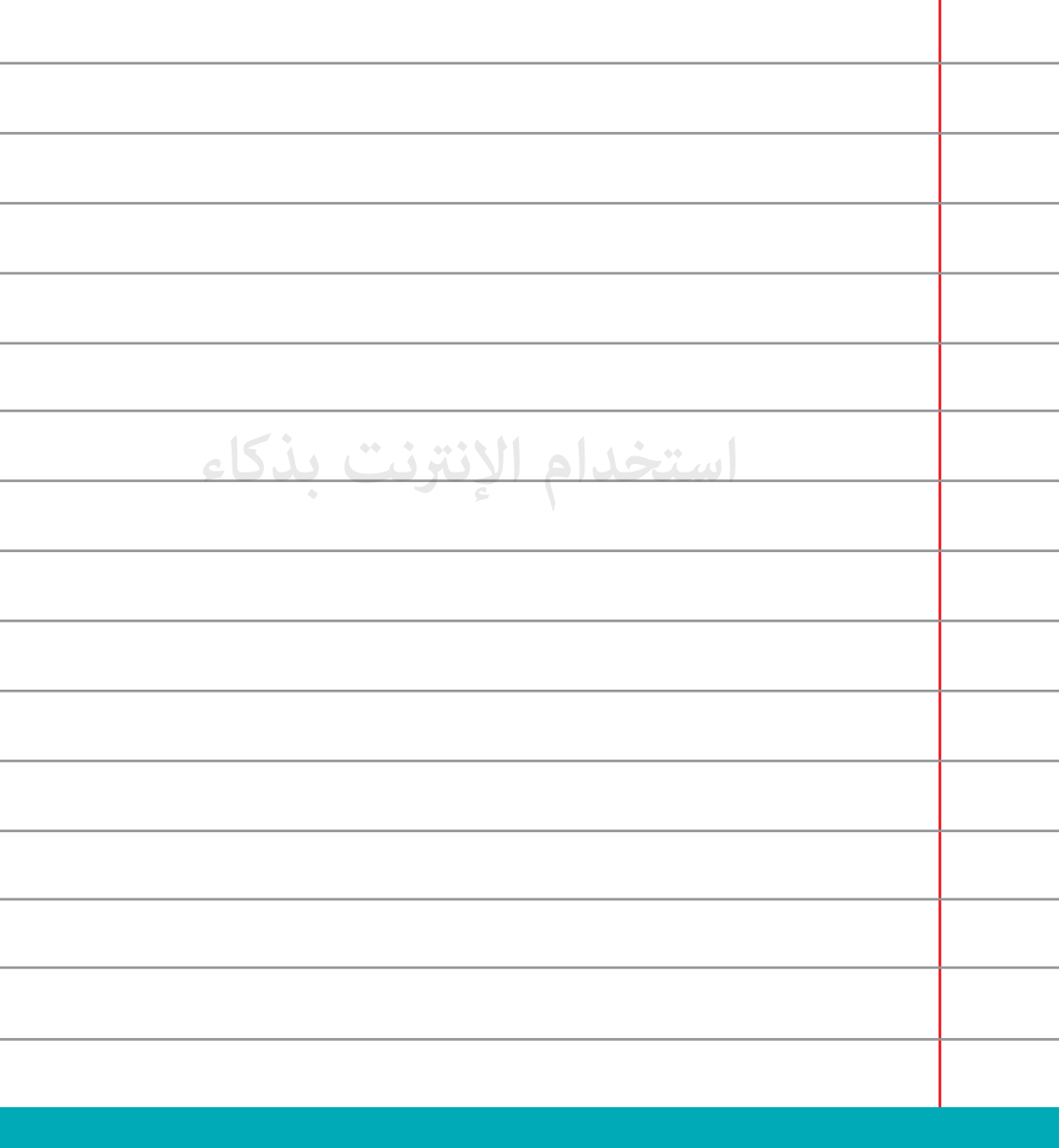

لا تقم بإعطاء كلمات المرور الخاصة بك عبر الهاتف أو البريد **ٍّ الإلكتروß لأي كان.**

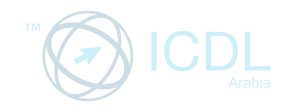

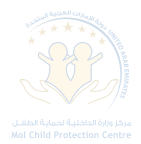

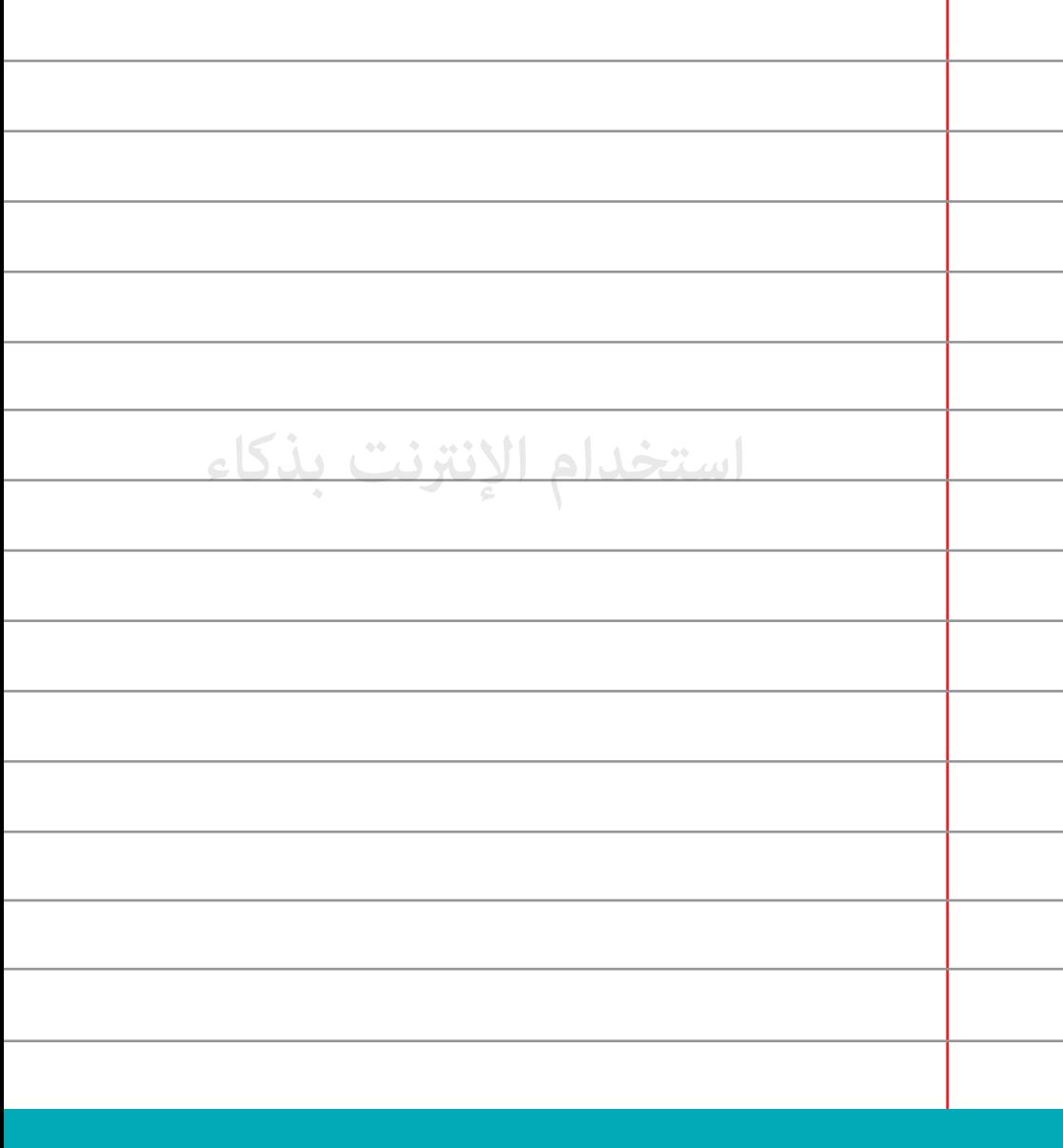

قم بتغيير كلمات المرور الخاصة بك كل 90 يوماً.

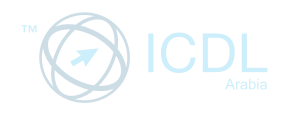

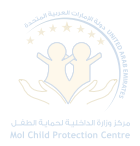

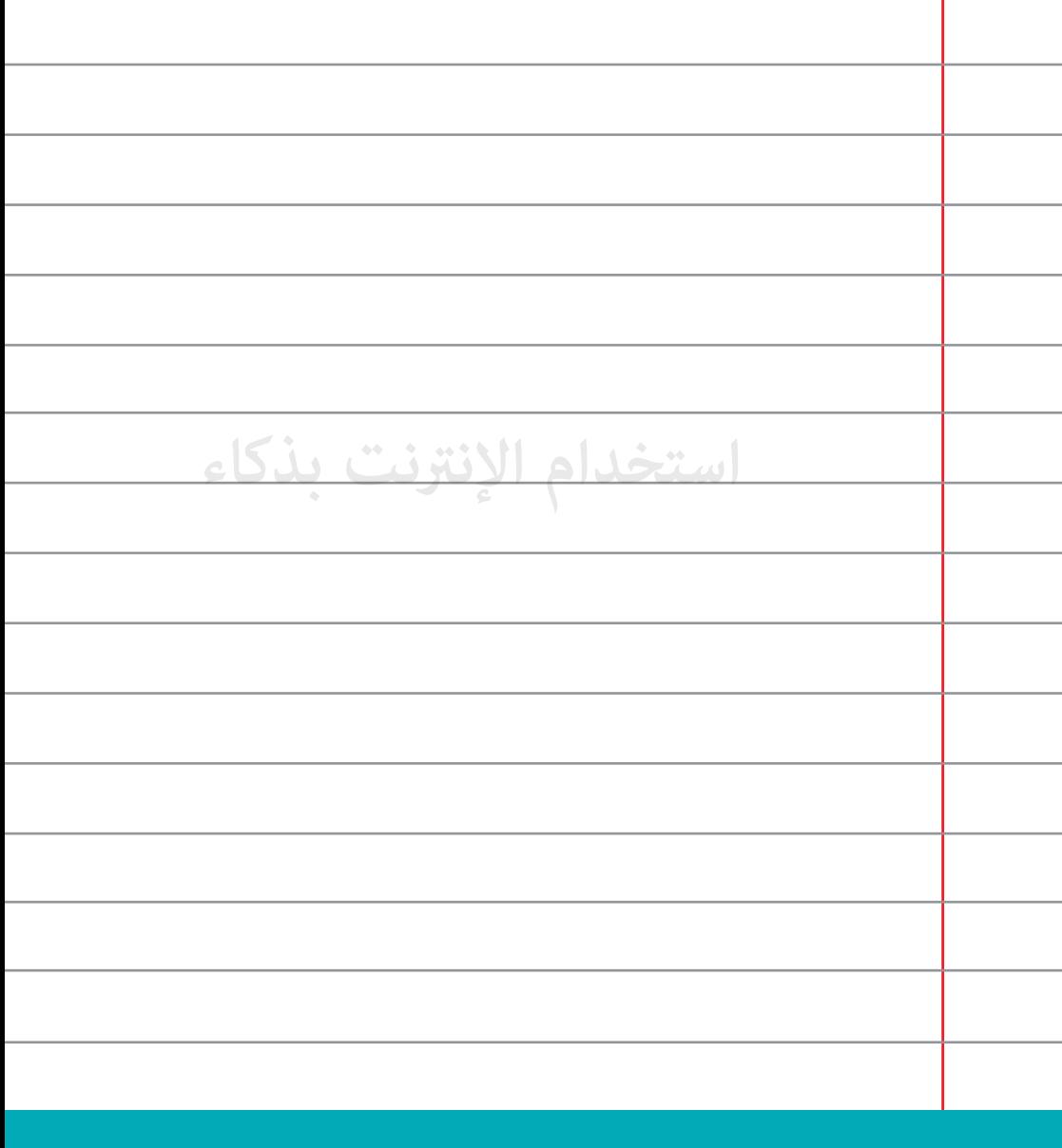

**لا تترك أية ملاحظات مكتوبة على الورق قريبة من جهازك قد يكون 41 عليها معلومات حساسة مثل كلمة المرور.**

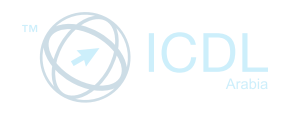

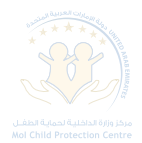

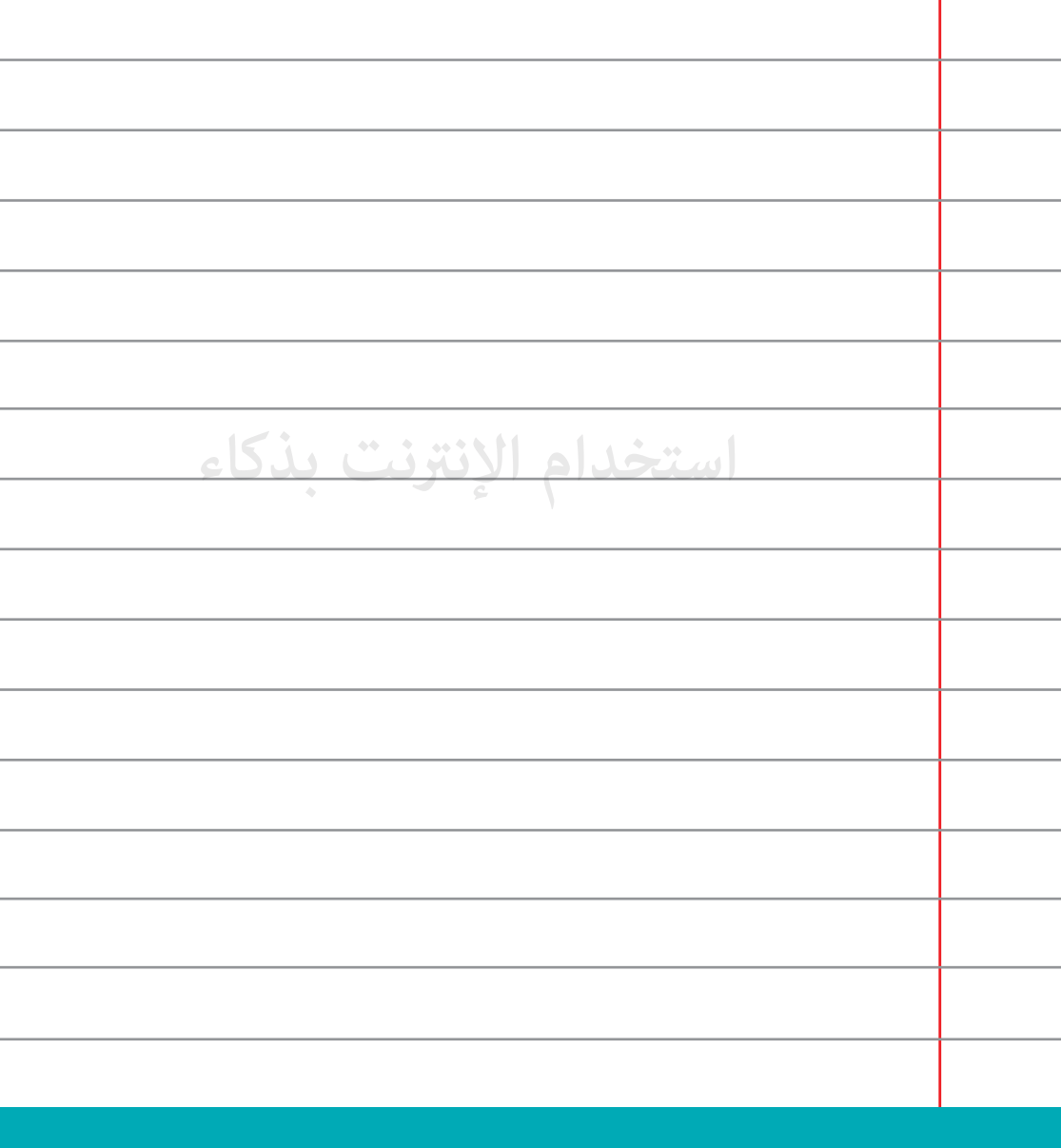

**لا تترك جهازك من دون قفل النظام.**

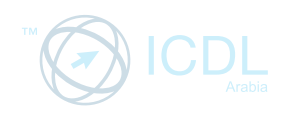

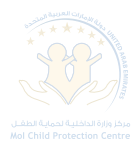

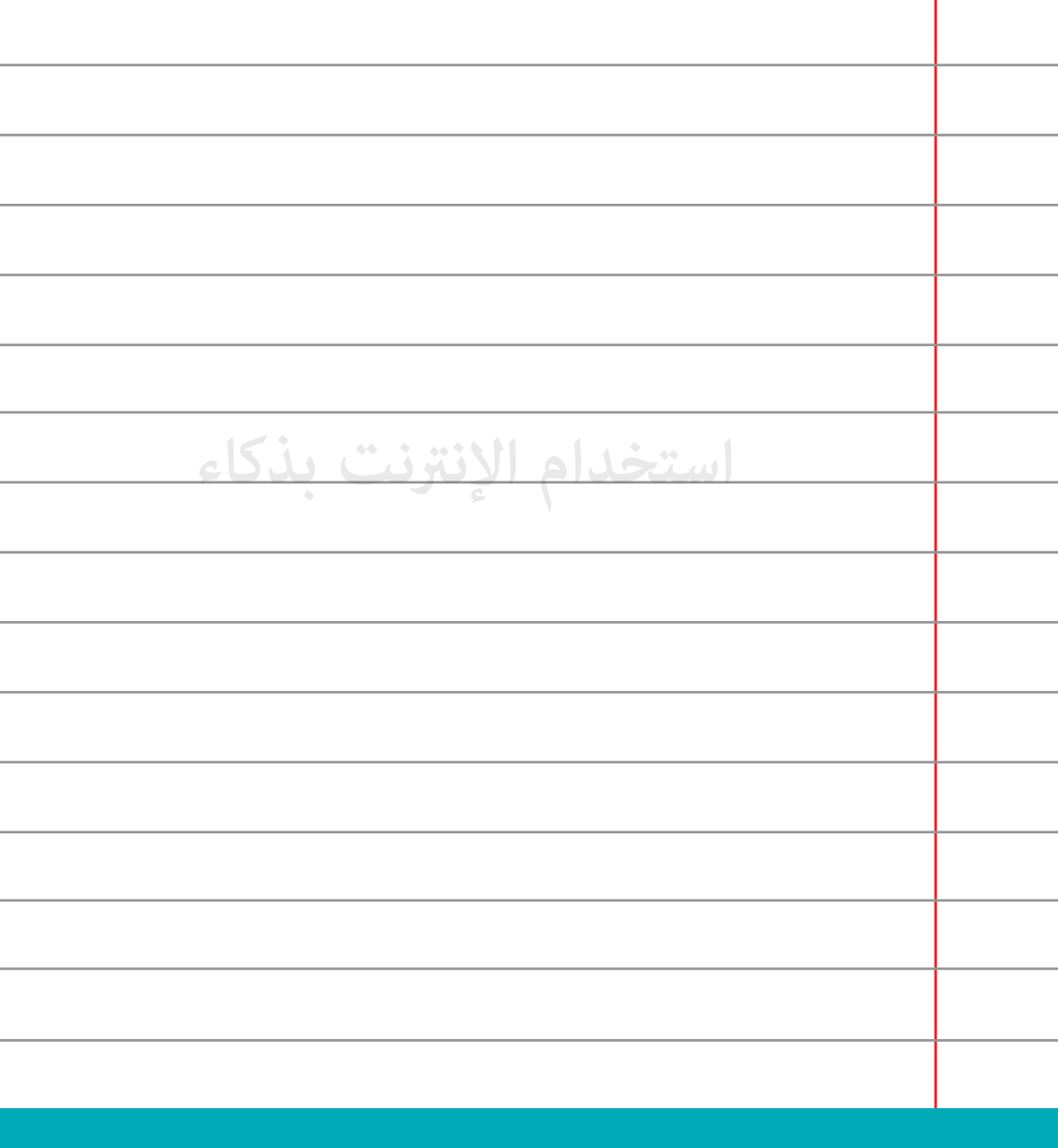

قم باستخدام كلمات المرور المختلفة لكل حساب لك على الإنترنت.

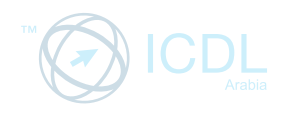

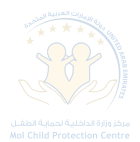

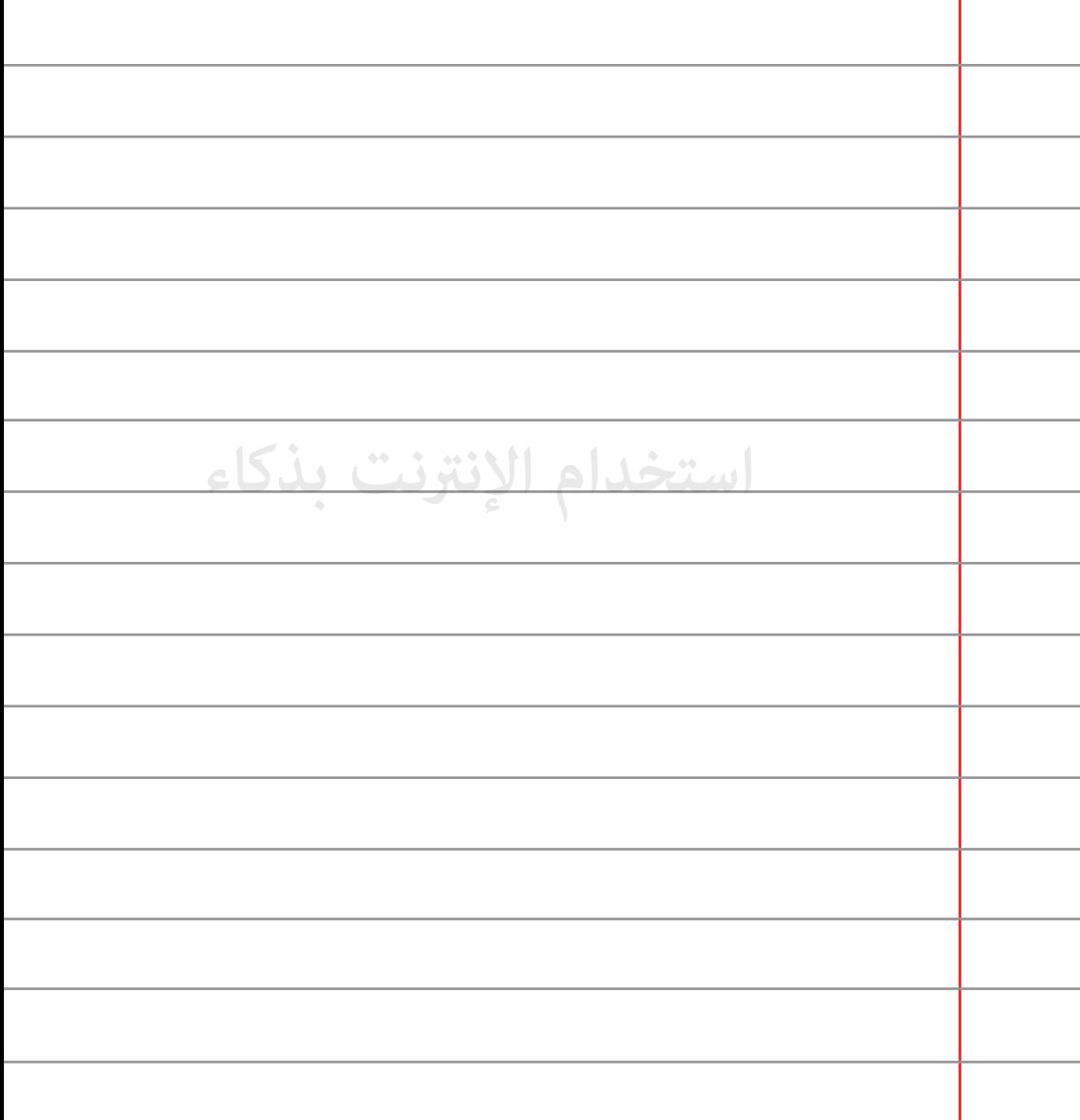

اختر دامًاً كلمات المرور الصعبة والمعقدة التي تجمع أرقاماً **44 وأحرفاً ورموزا.ً**

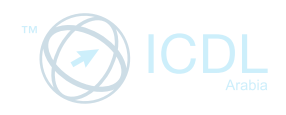

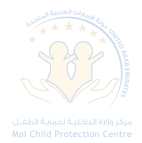

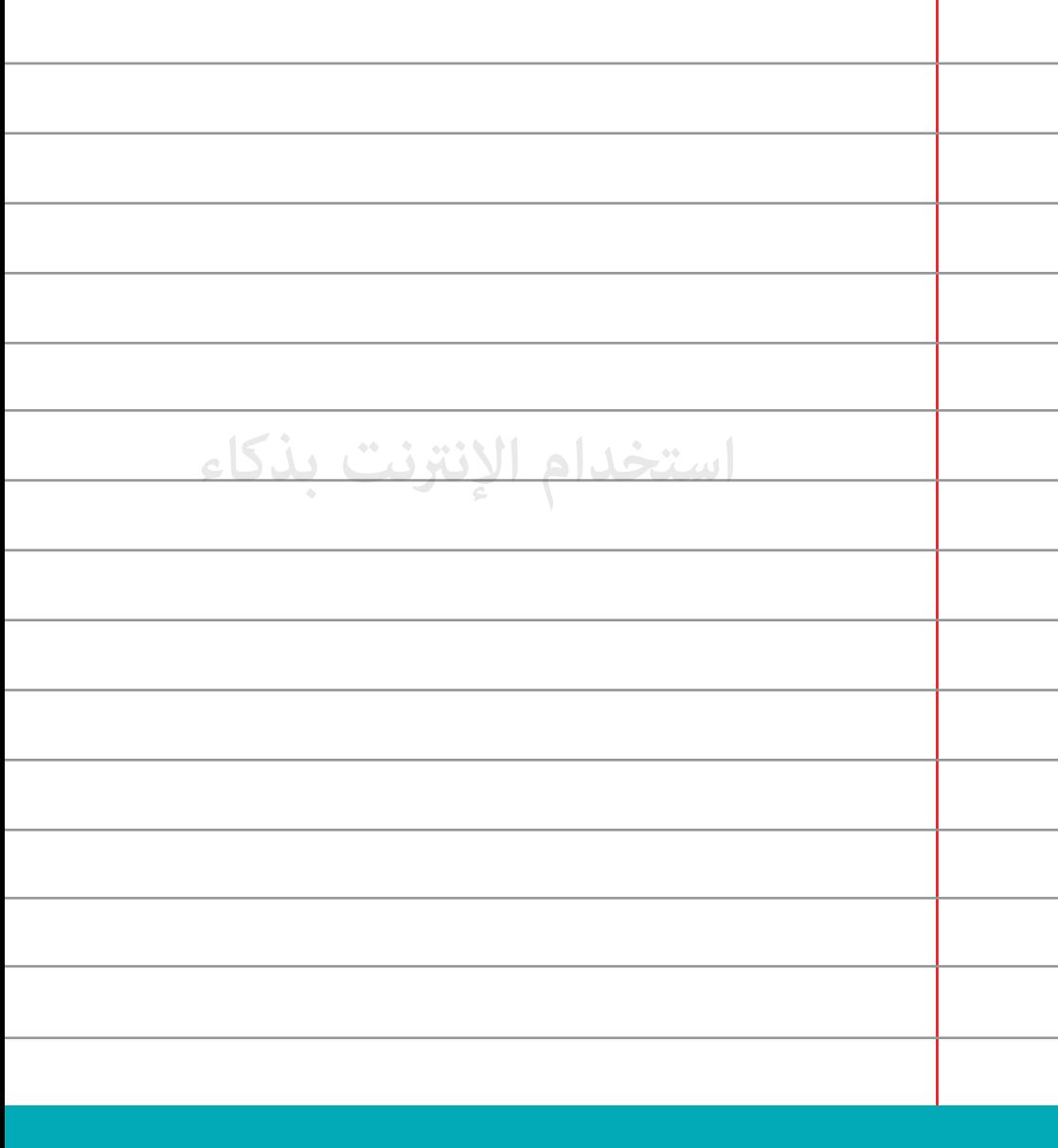

**اختر كلمة مرور للراوتر الخاص ¦نزلك حتى لا يستخدم 45 شخص لا تعرفه الإنترنت الخاص بك.**

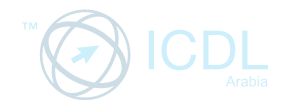

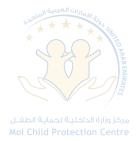

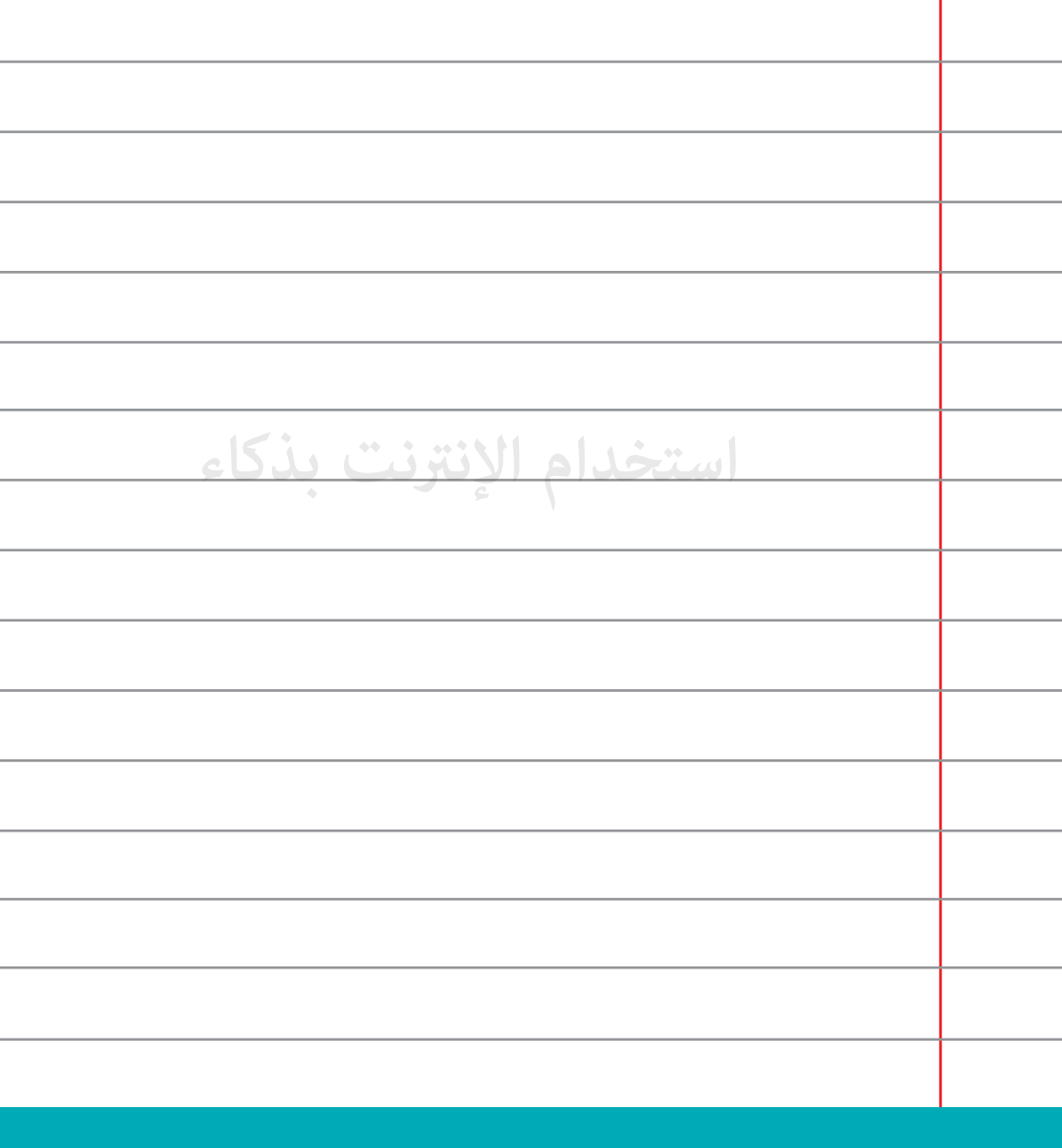

**إستخدم** <sup>6</sup> **حروف أو أكð في كلمة المرور.**

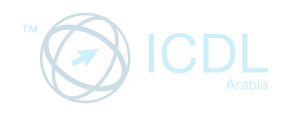

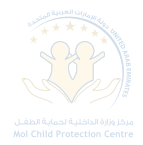

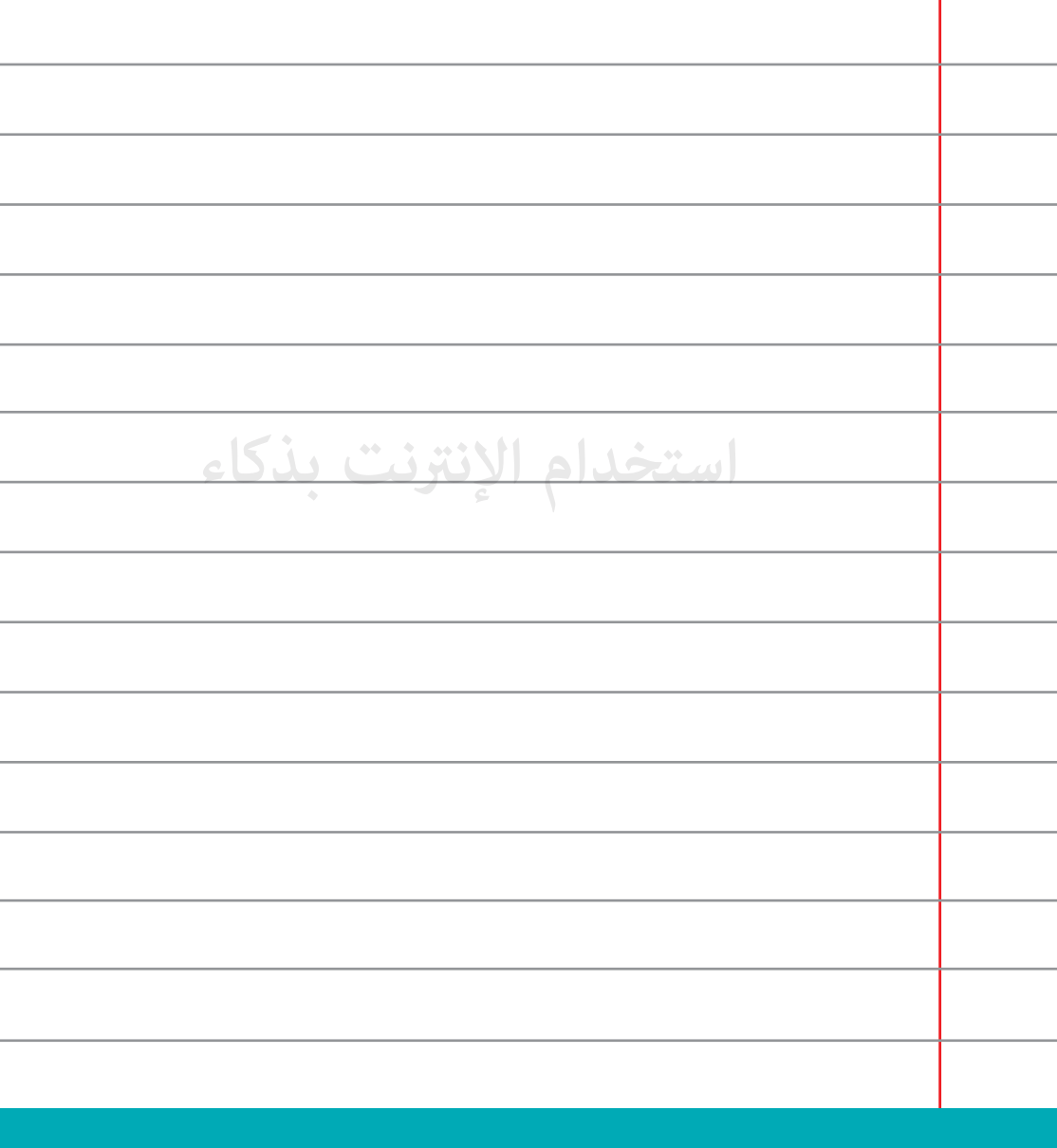

**لا تختر (تذكر كلمة مروري) على الكمبيوترات المشتركة.** 

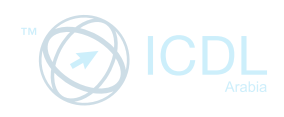

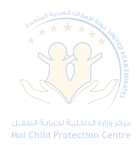

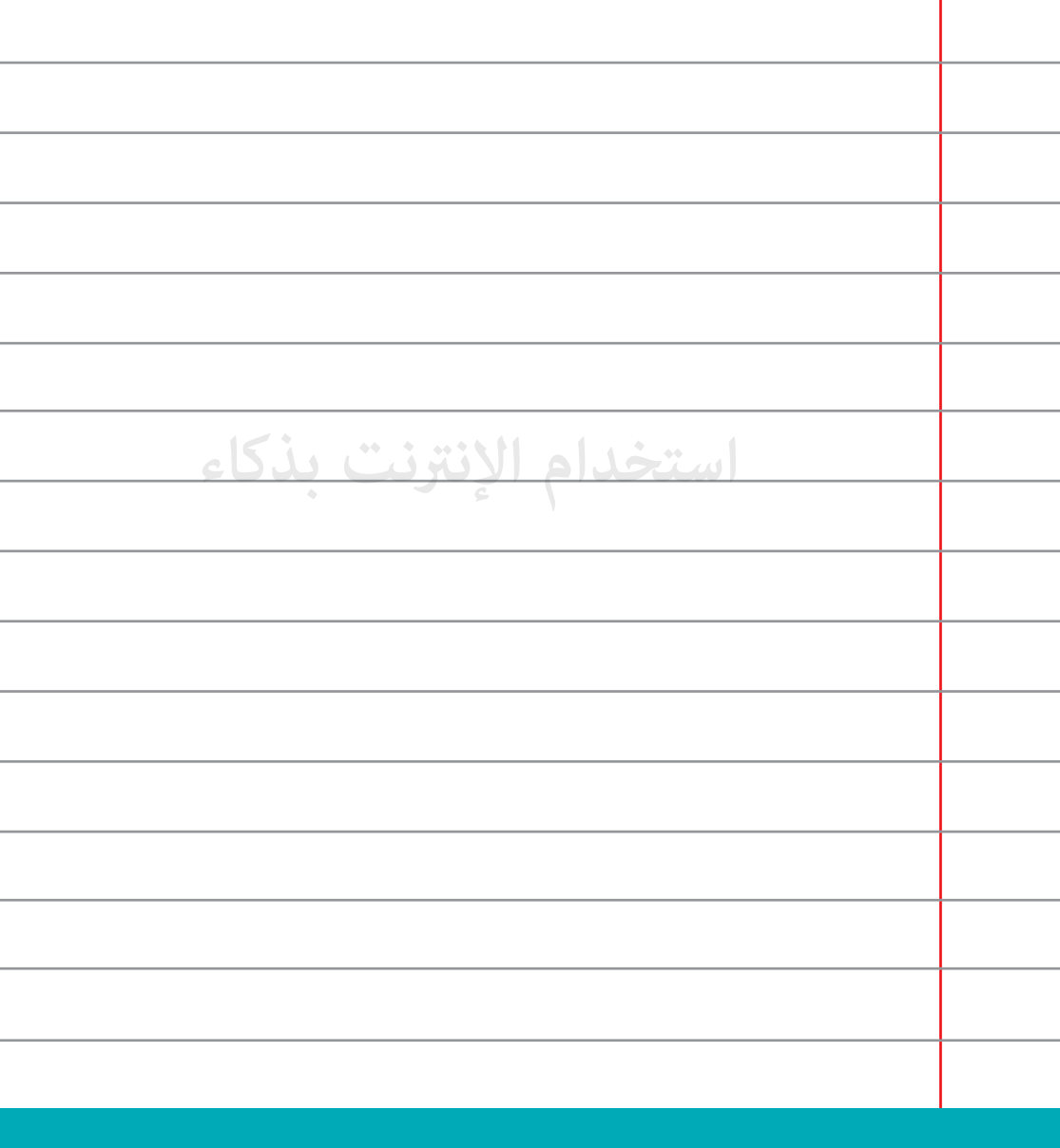

**لا تقم ¦شاركة أحد بكلمة المرور الخاصة بك.**

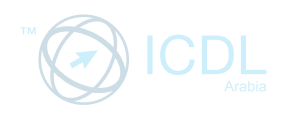

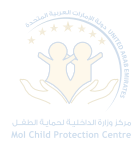

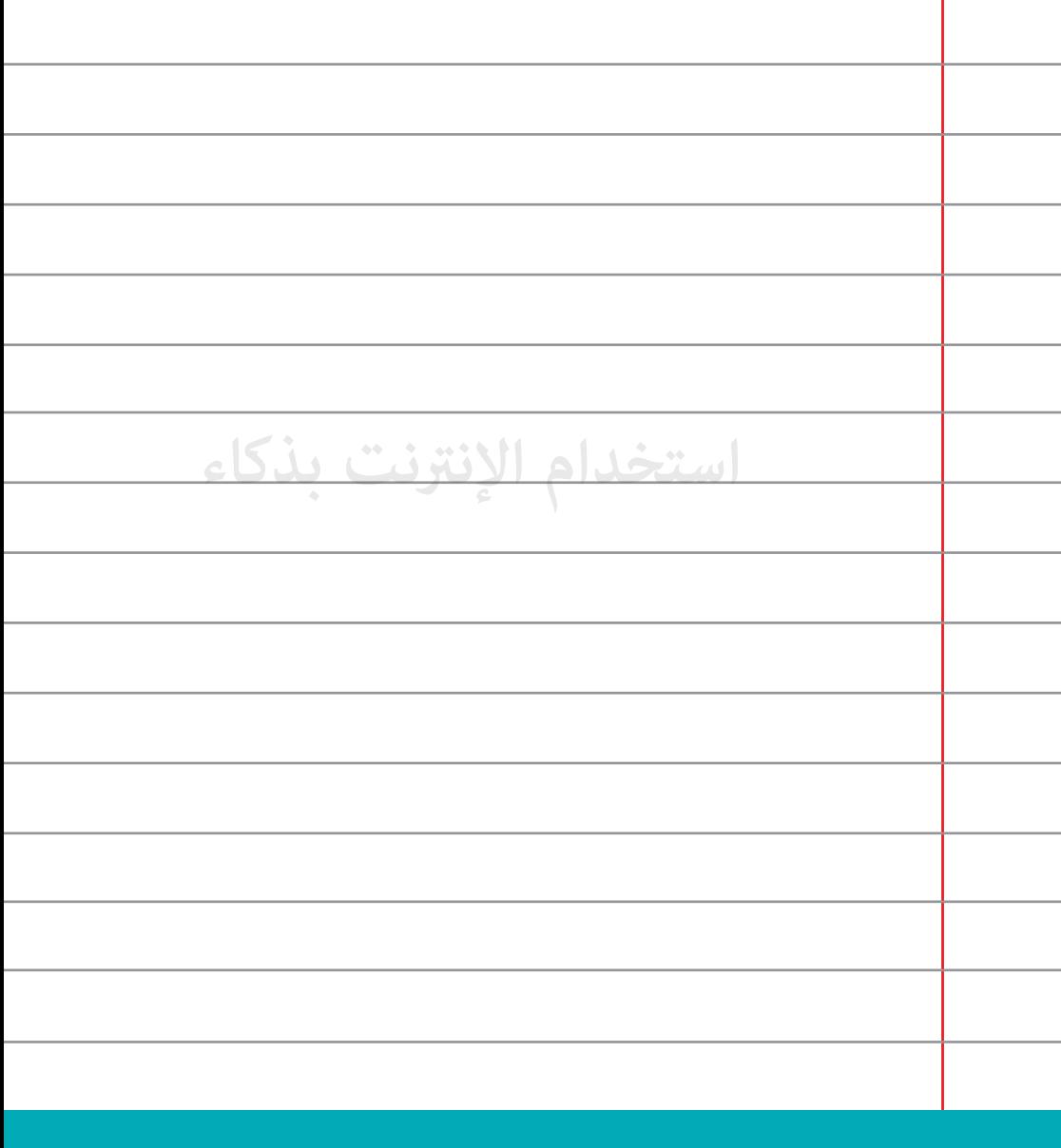

**لا تستخدم معلومات بياناتك الشخصية عند إنشاء كلمة المرور 49 الخاصة بك.**

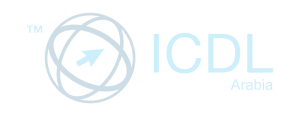

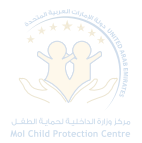

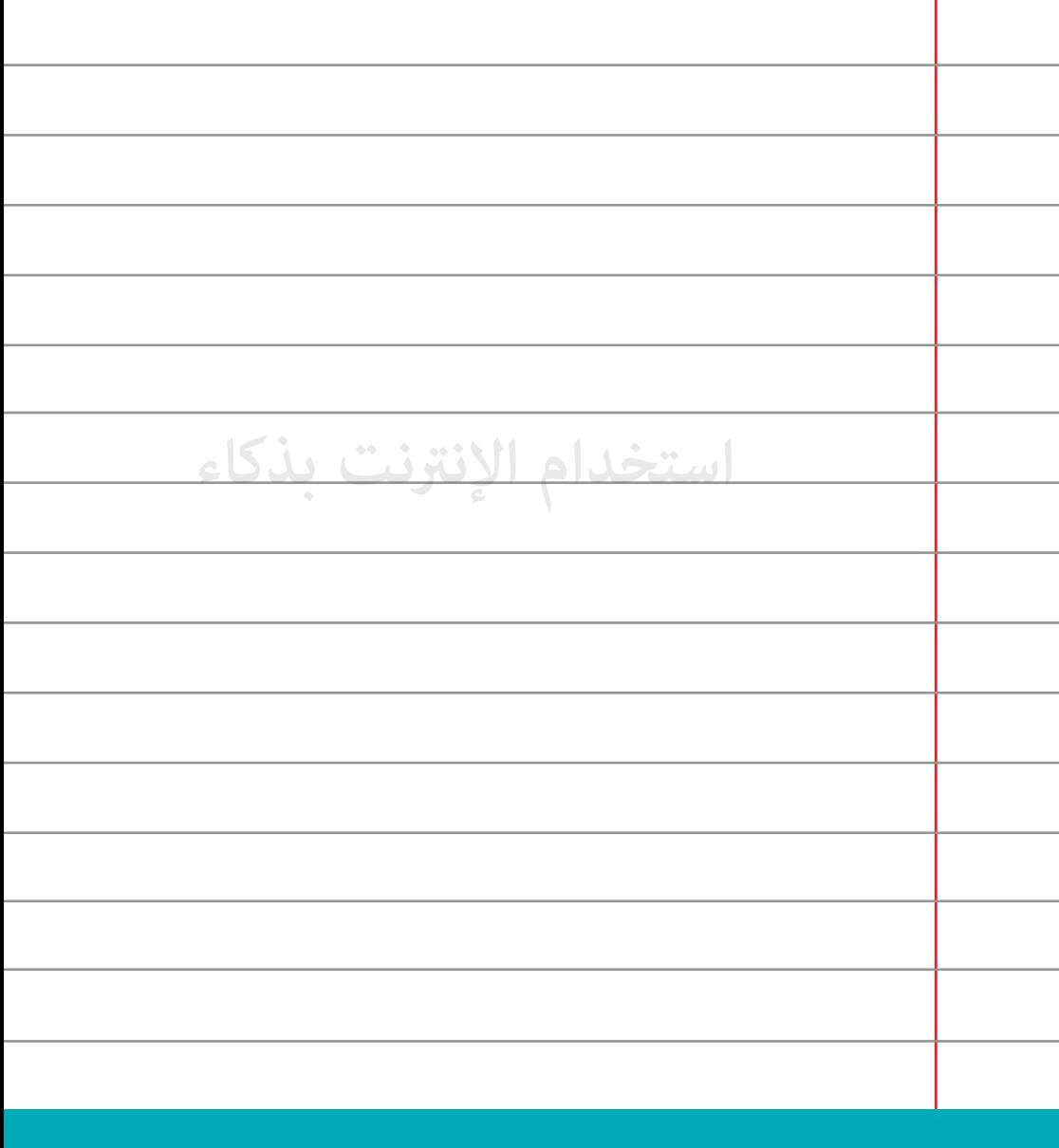

**لا تقم بالرد على أي بريد إلكتروß يطلب منك كلمة المرور الخاصة بك.**

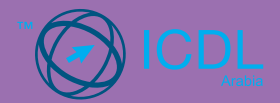

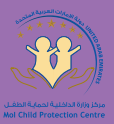

## **نصائح لاستخدام البريد الإلكتروß**

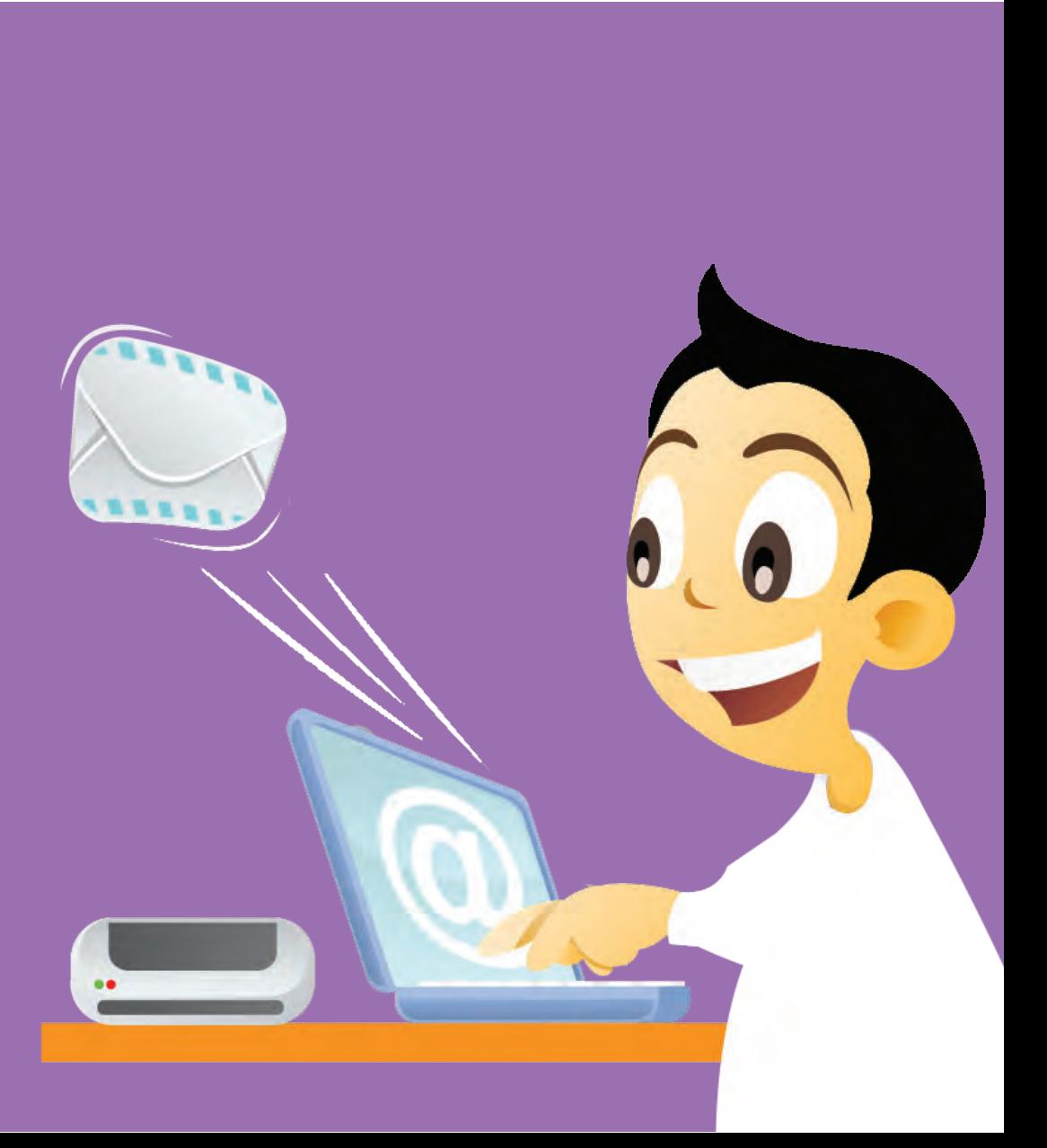

أصبح البريد الإلكتروني من أكثر وسائل الإتصال انتشاراً اليوم، لما يحمله من مزايا كالسرعة في نقل الرسائل النصية و الصوتية و الصور و غيرها. و لكن هناك مخاطر غير واضحة يجب أن نحذر منها.

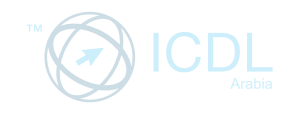

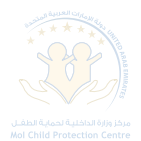

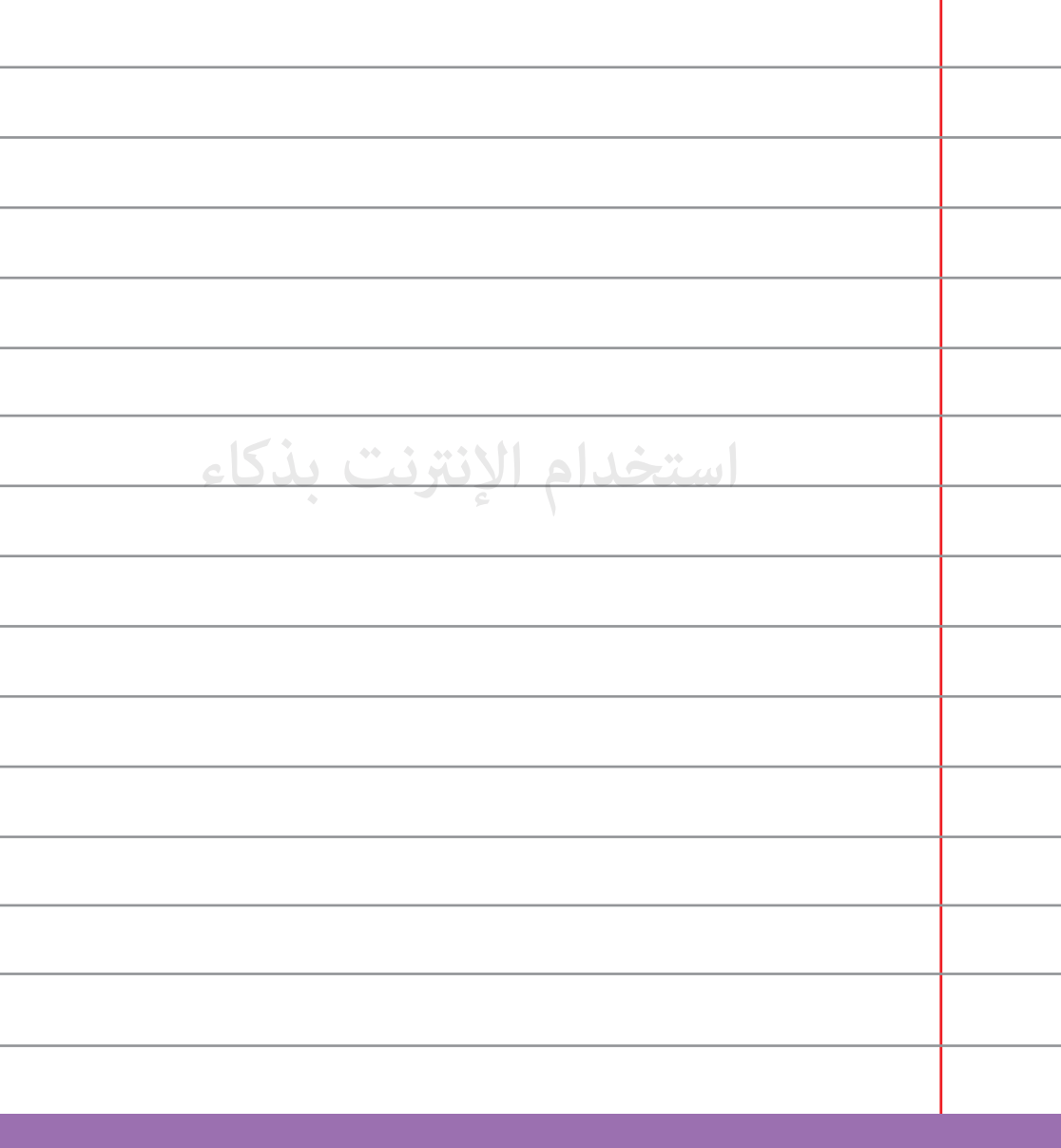

 **لا تفتح أية رسالة أو مرفقات من أي عنوان بريد إلكتروß لا تعرفه.**

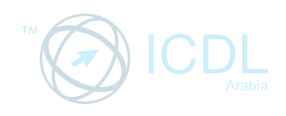

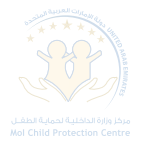

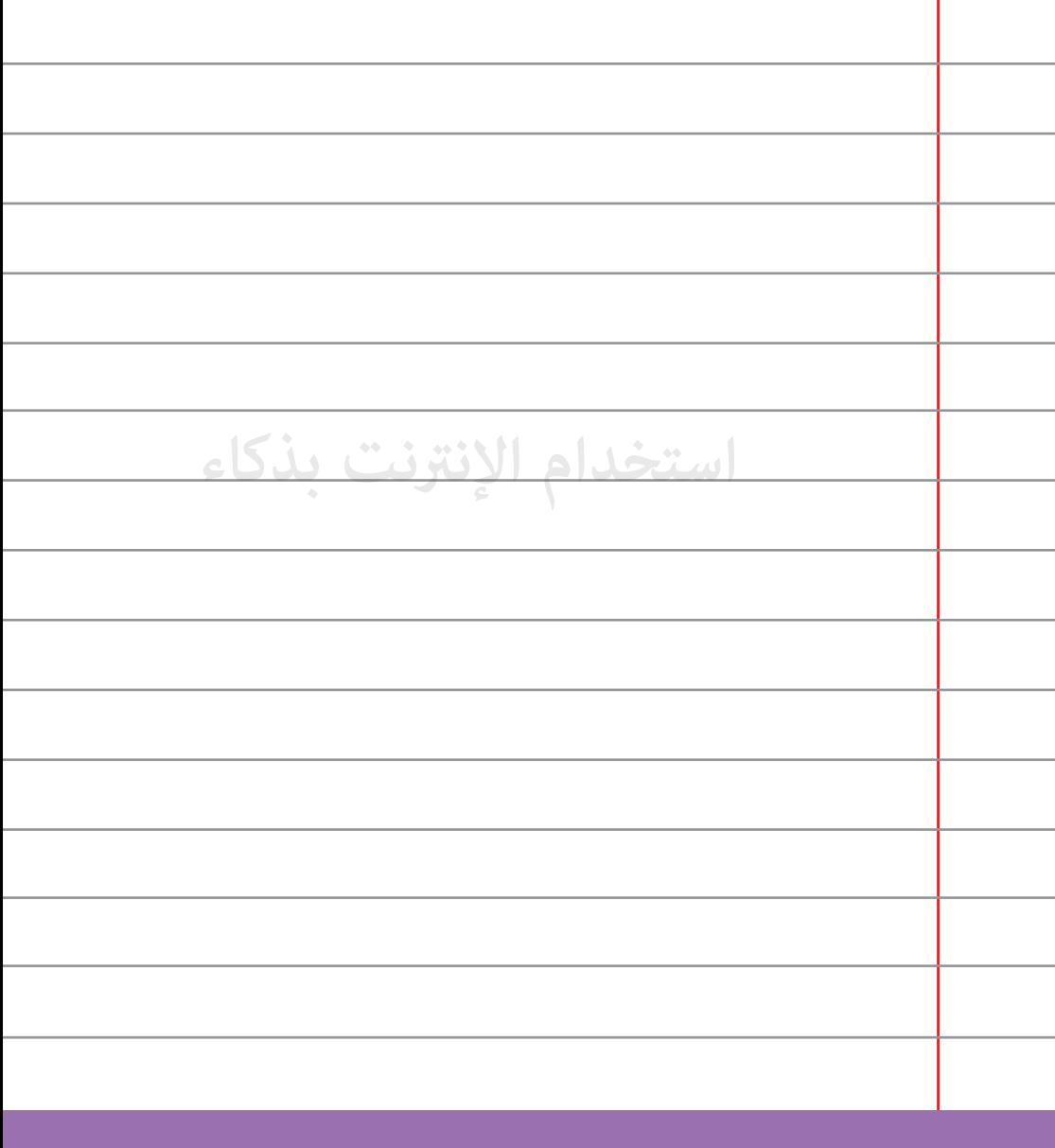

**قم بحفظ أي رسالة ضايقتك من مجهول وقم ¦شاركتها مع والديك 52 أو معلمك في المدرسة للنصح والمساعدة.**

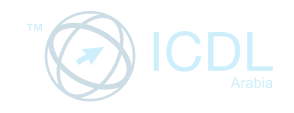

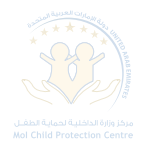

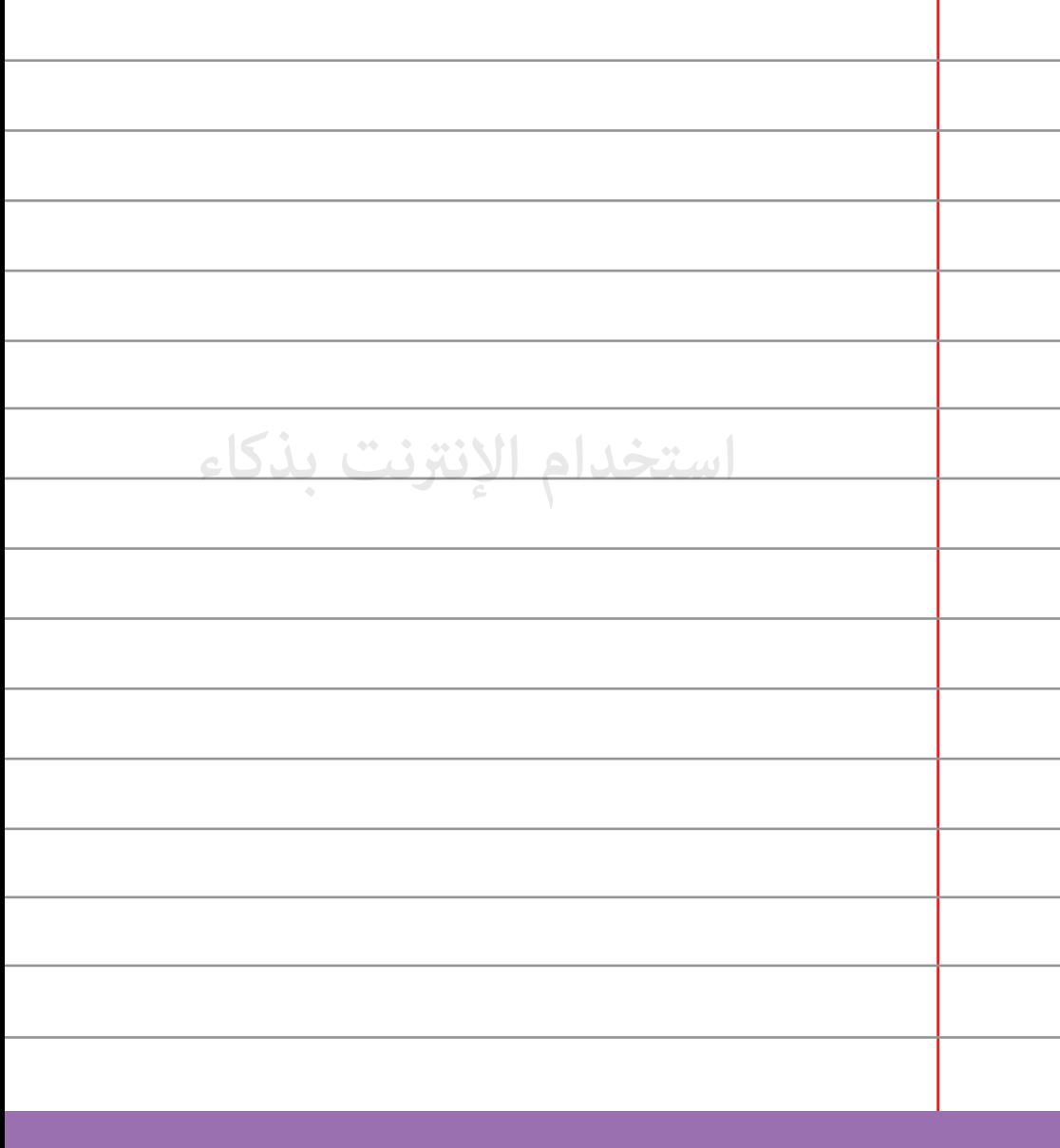

تجنب استلام رسائل إلكترونية غير مرغوب به (Spam) بعدم إعطاء **53 عنوان بريدك الإلكتروß لأي جهة لا تعرفها.**

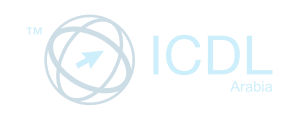

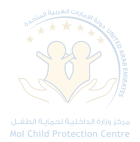

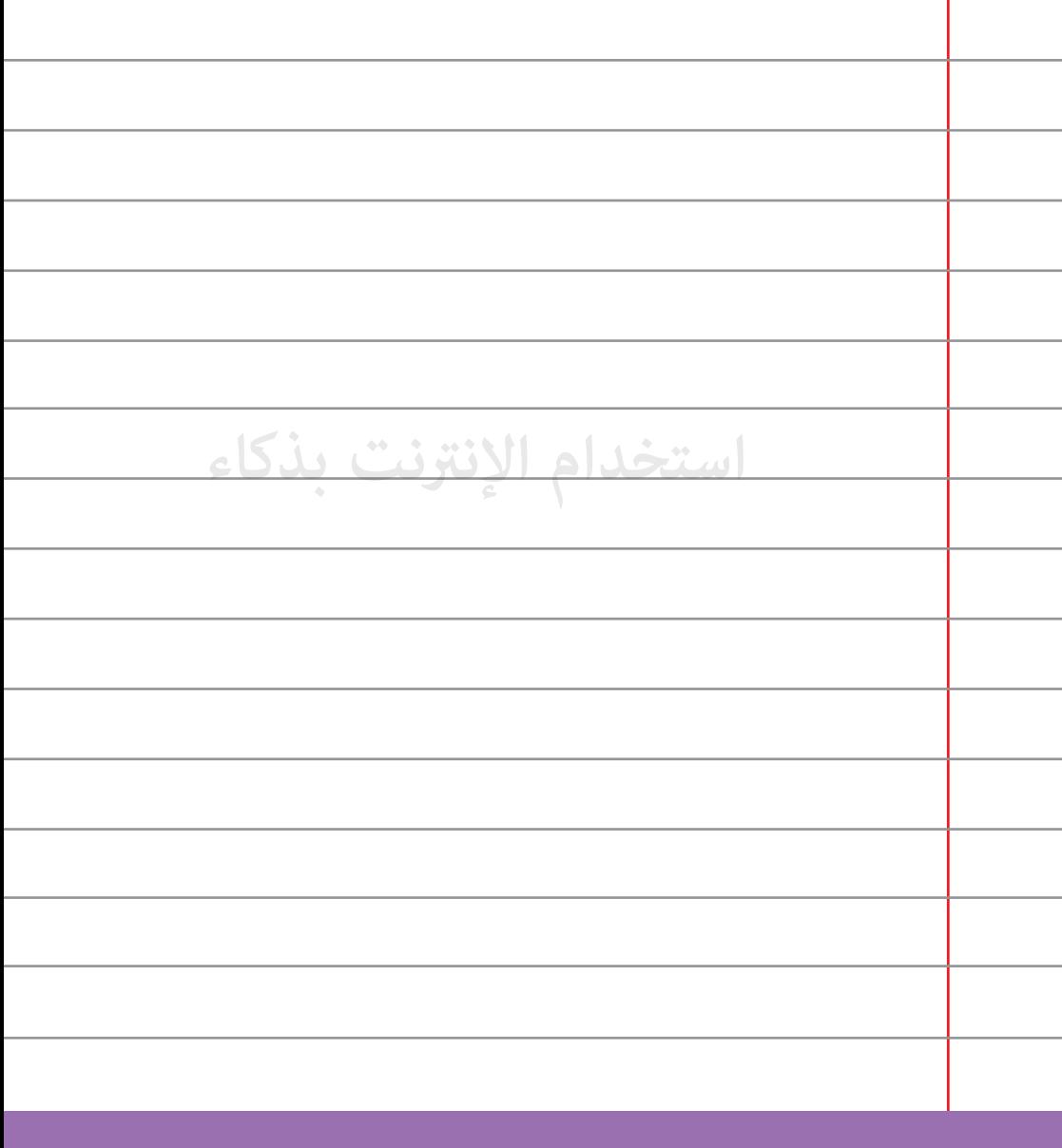

**عنذ استخدامك لبريدك الإلكتروß في أماكن عامة كمقاهي الإنترنت قم داÕاً بالخروج الصحيح من أي حساب لك على الإنترنت.**

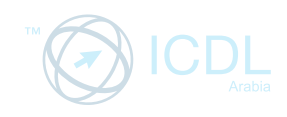

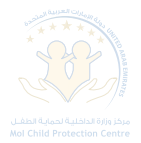

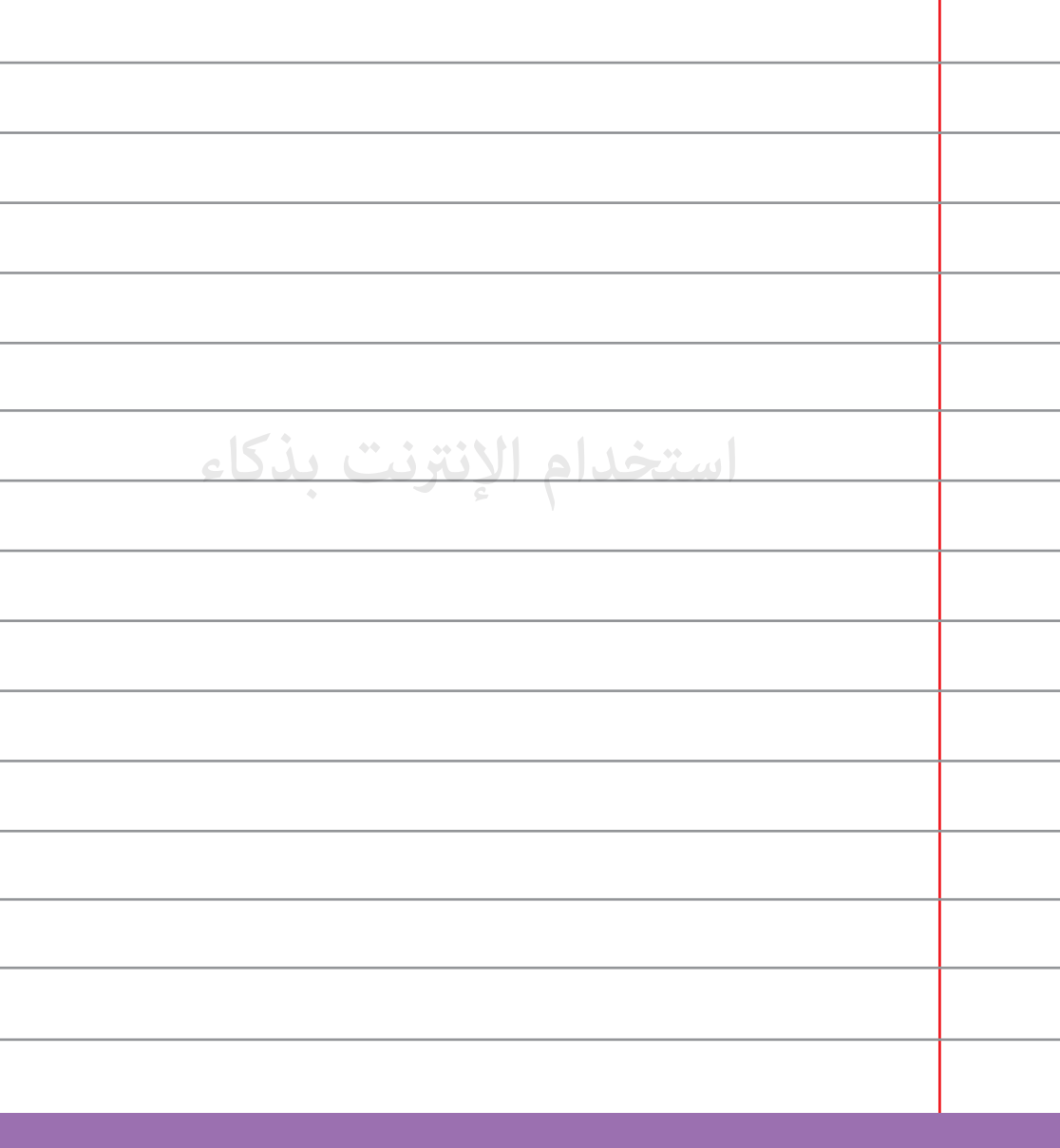

**لا تصدق أي بريد إلكتروß يخبرك بأن أحد أفراد عائلتك أو أصدقائك 55 في حاجة إلى المال أو المساعدة.**

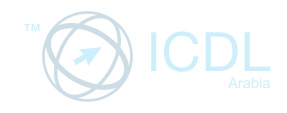

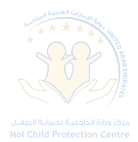

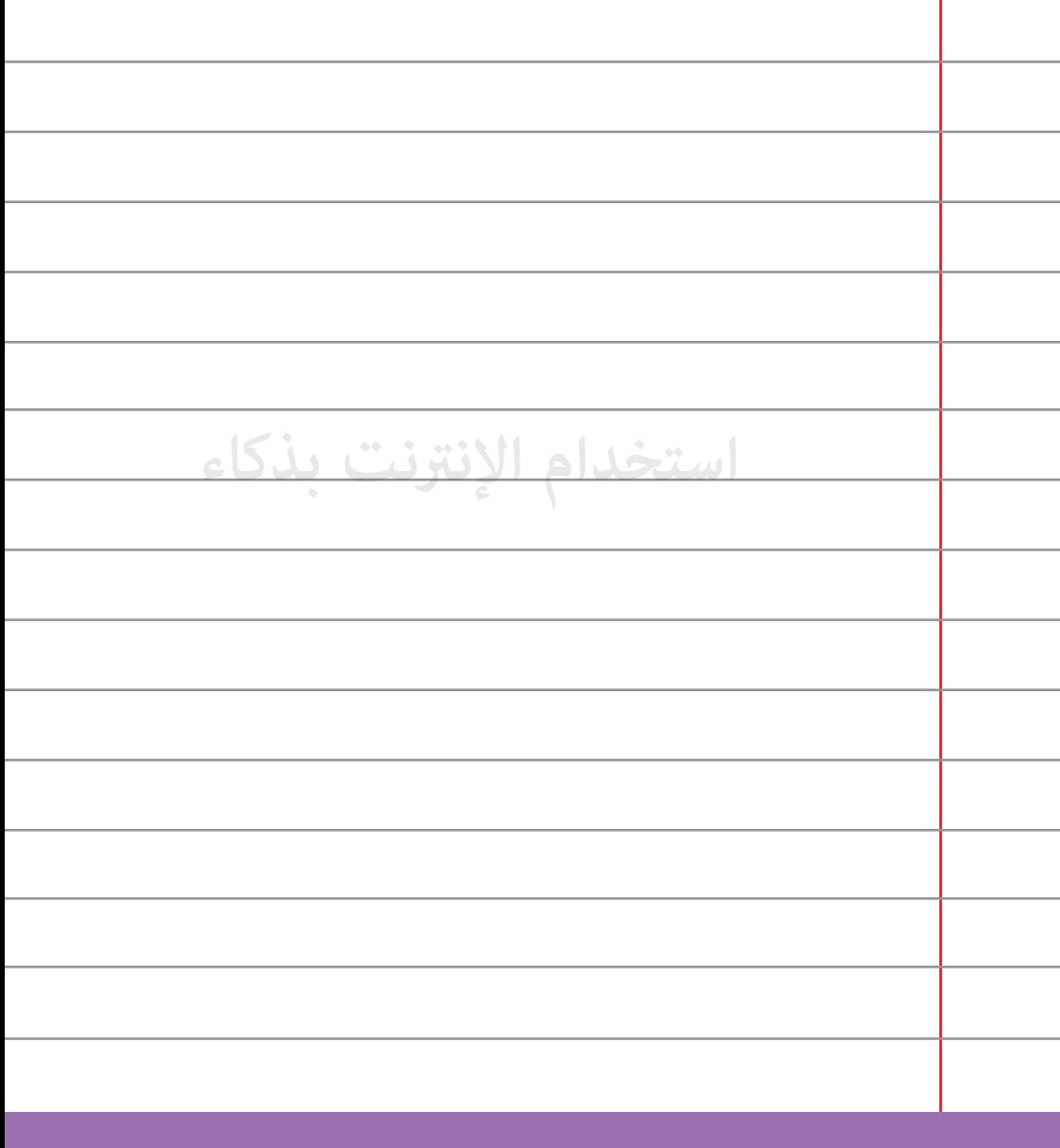

**لا تضغط على أي رابط يصلك عبر بريد إلكتروß مجهول المصدر، 56 بل اكتب عنوان الموقع في شريط البحث.**

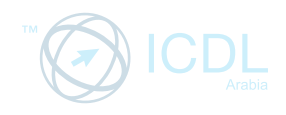

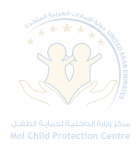

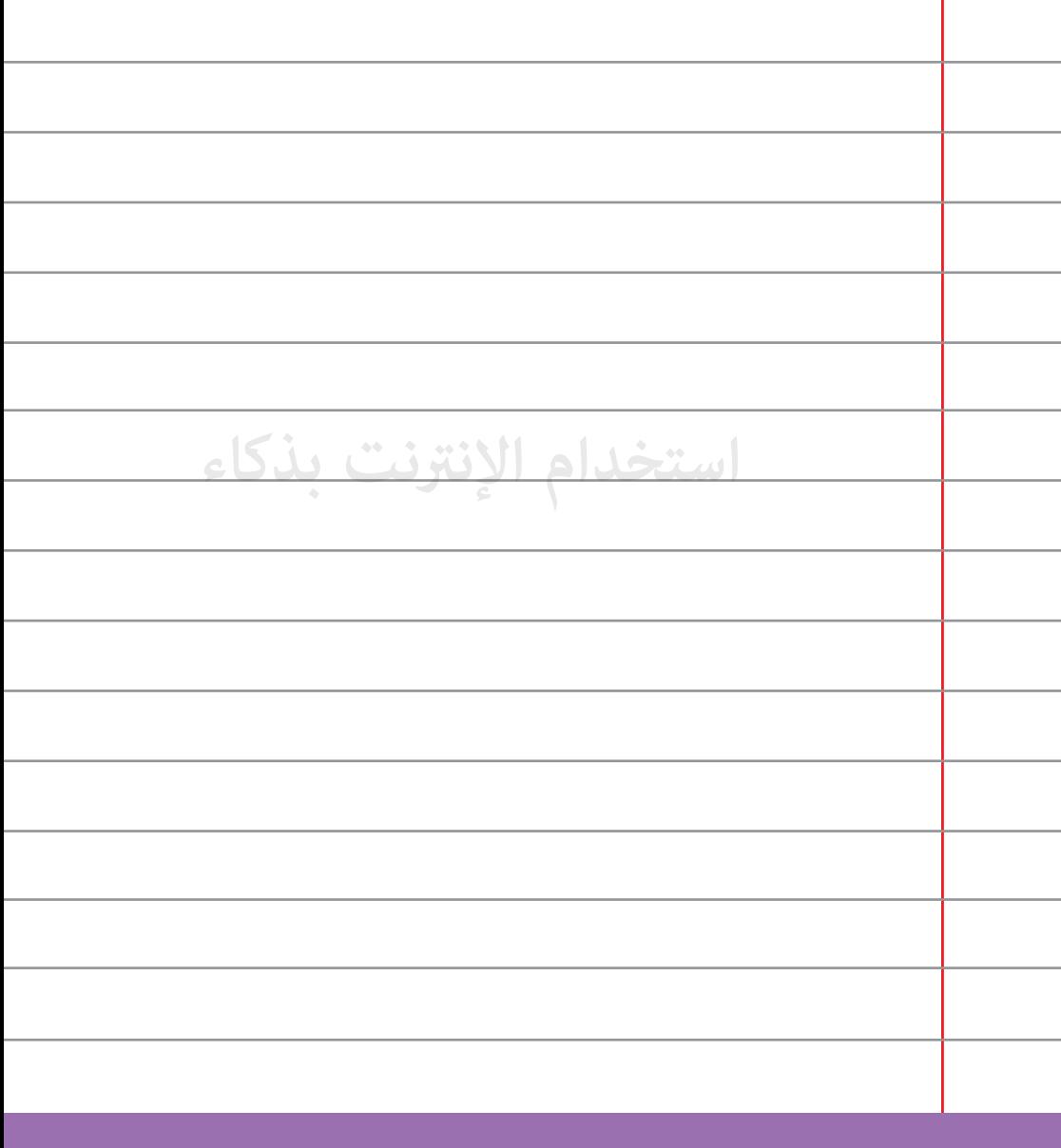

**ّ لا تصدق أي بريد إلكتروß يخبرك بفوزك ¦ال، لا يوجد مال مجاß يأتيك عبر الإنترنت.**

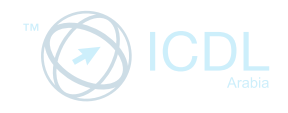

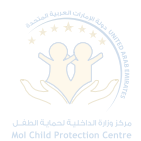

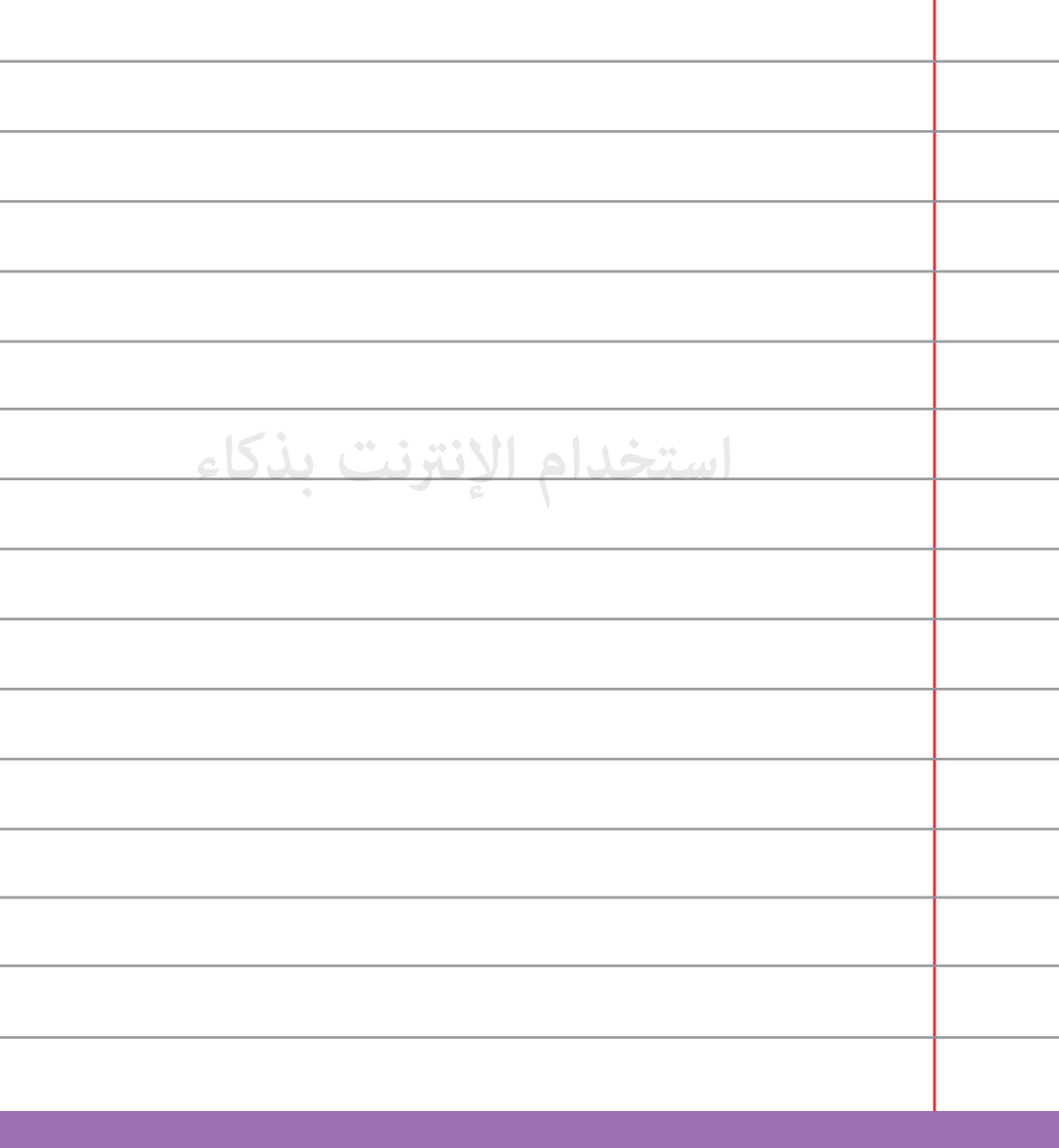

**تجاهل أية رسالة من أي شخص لا تعرفه تصلك عبر الإنترنت.**

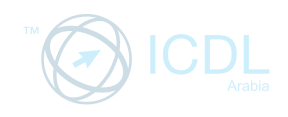

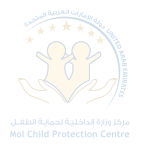

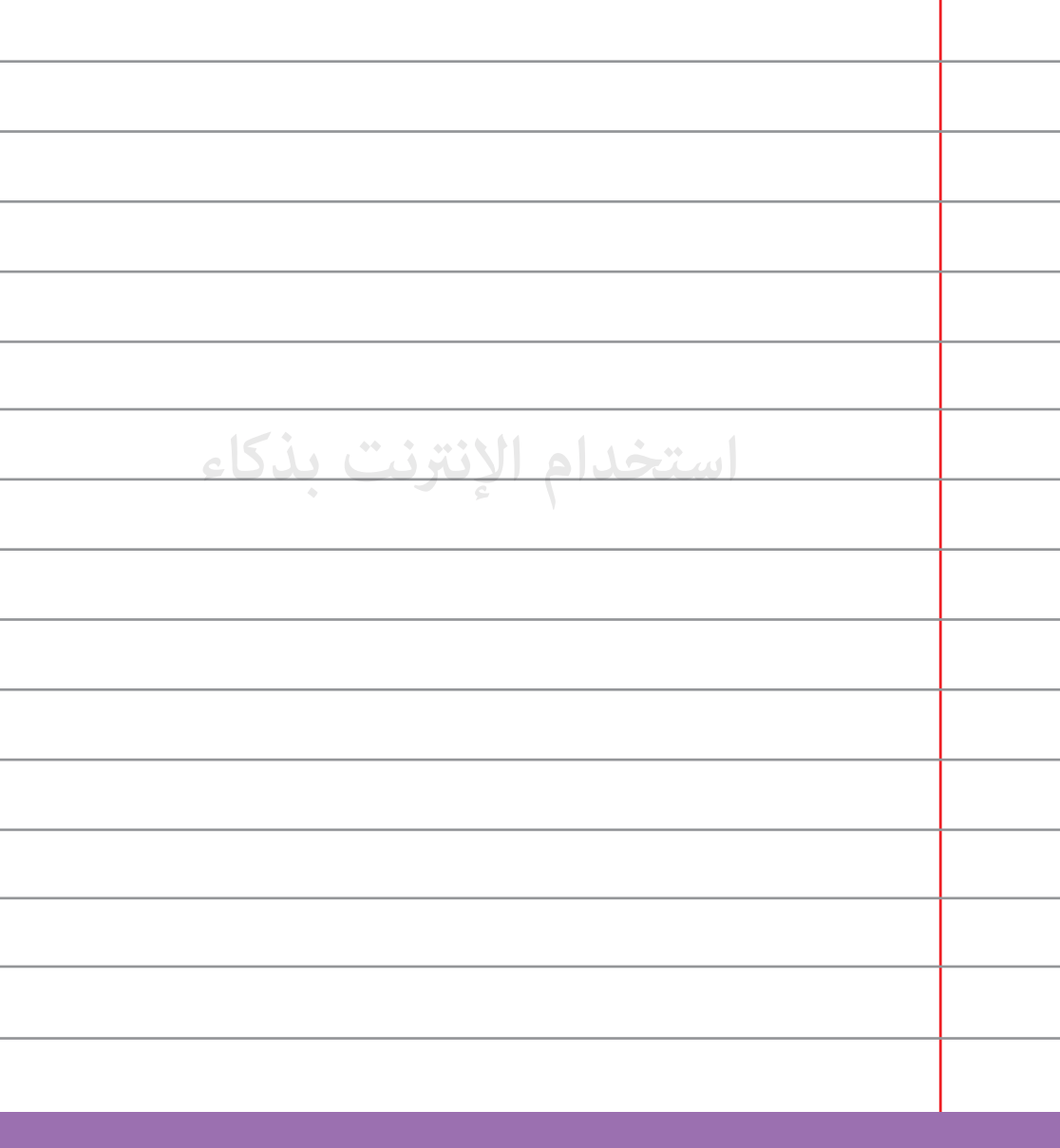

احذف الرسائل القد<sub>ك</sub>ة غير الضرورية لأنها عبء على بريدك الإلكتروني.

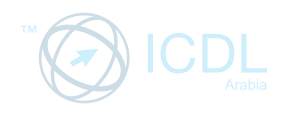

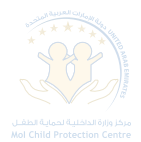

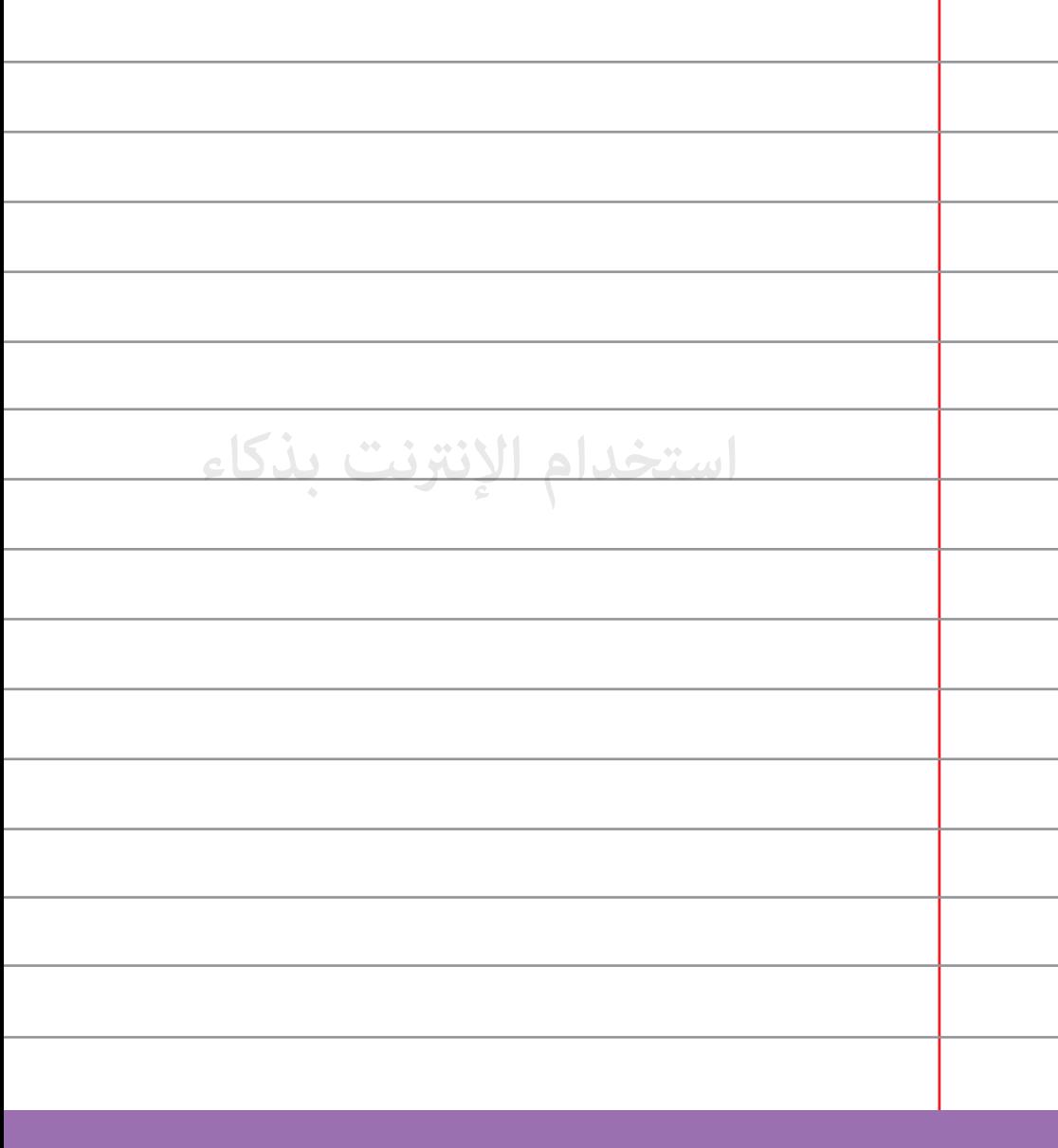

**استبدل كلمة المرور لبريدك الإلكتروß دورياً واجعلها كلمة يصعب** 

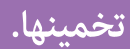
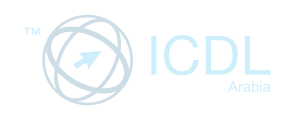

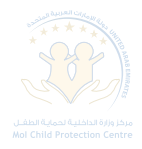

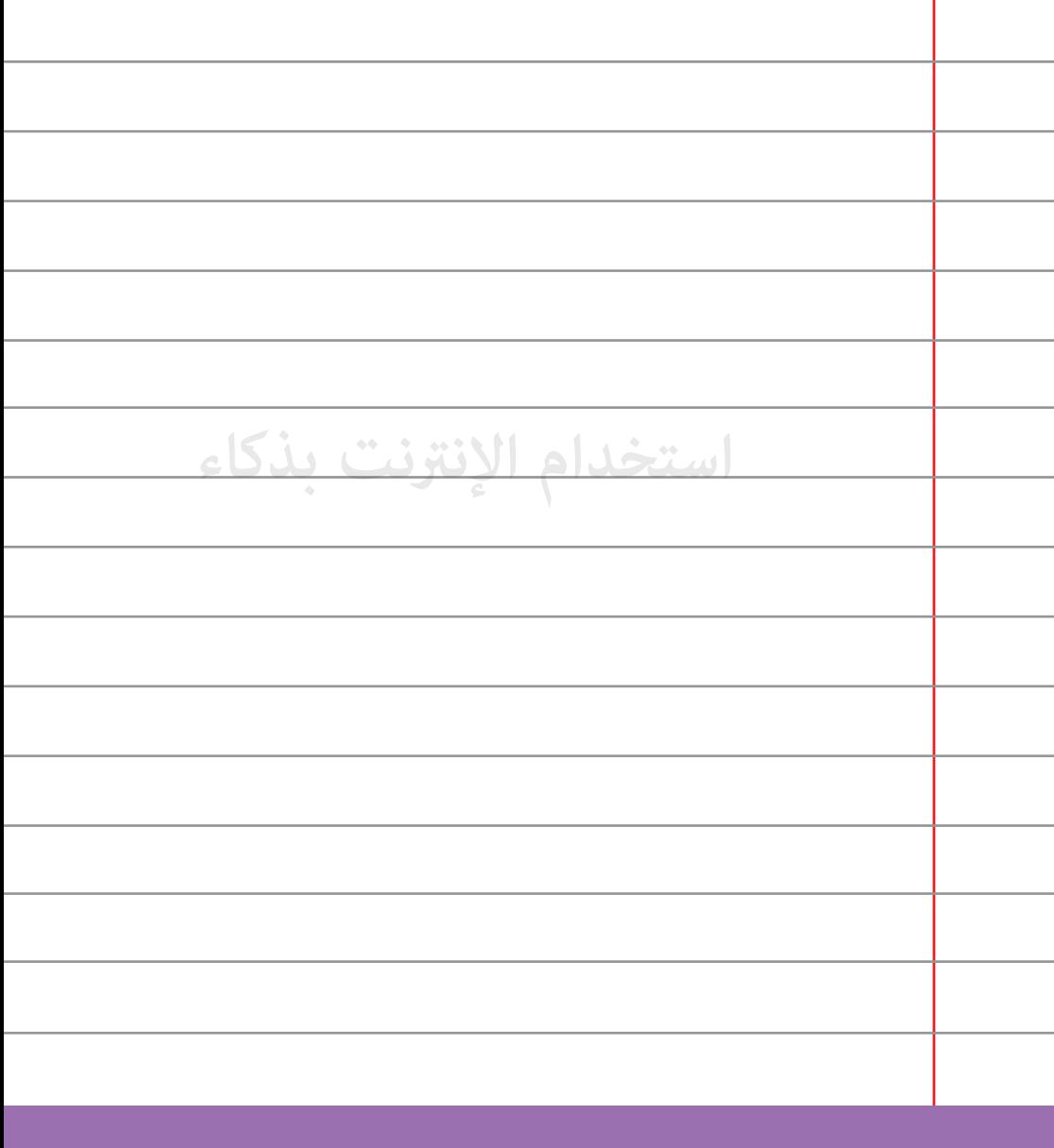

 **لا تشارك بإرسال الرسائل الإلكترونية المتسلسلة فهي عبىء على حساب 61 بريدك الإلكتروß وتعرضك للمخاطر.**

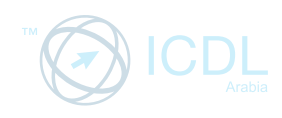

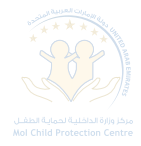

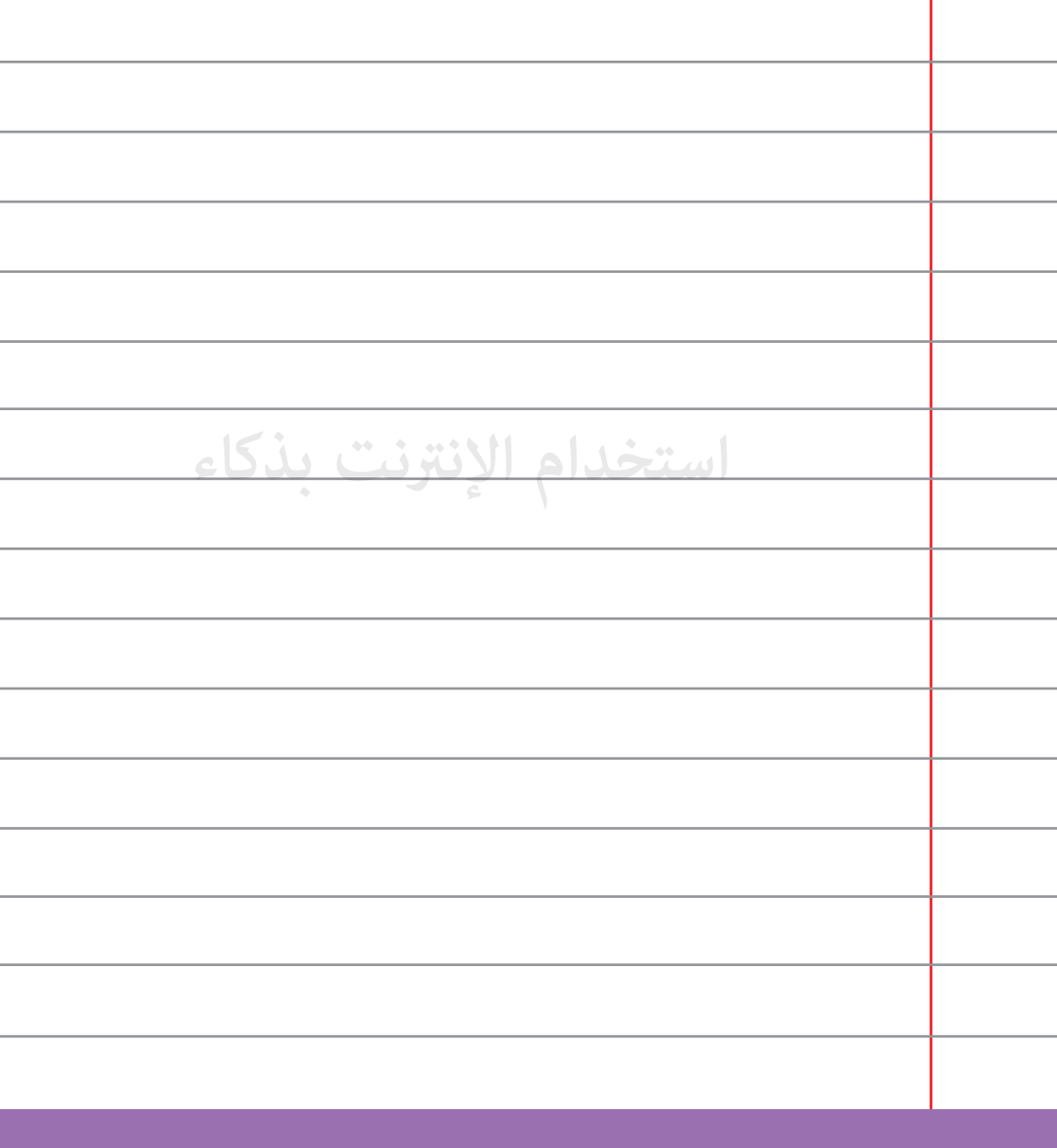

**لا تكن صيداَ للأشخاص الذين يحاولون التسلل إليك برسائل تحمل 62 عناوين طريفة مثل "ألا تتذكرß؟".**

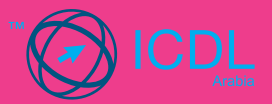

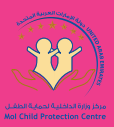

## **نصائح عن غرف الدردشة**

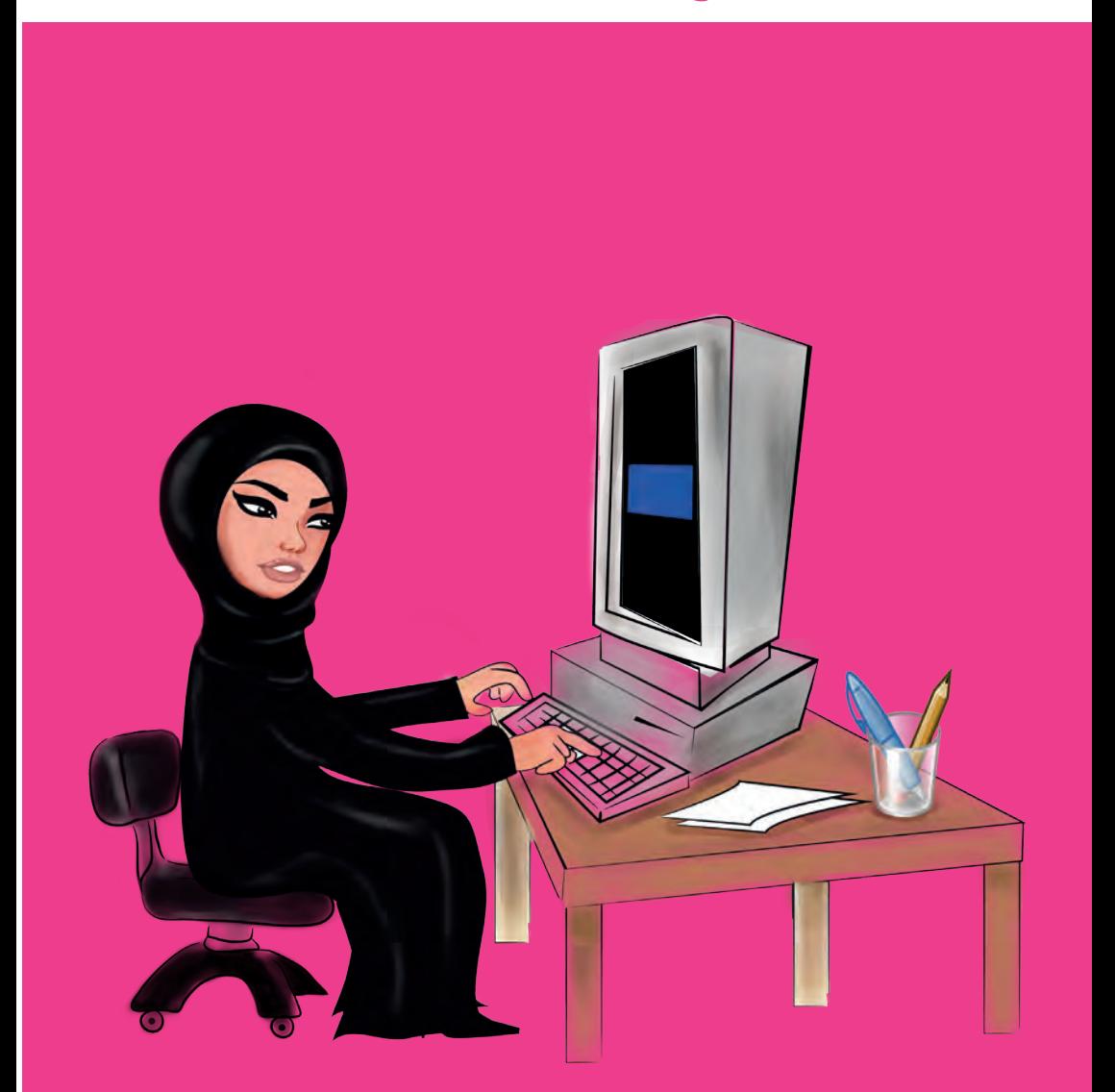

غرف الدردشة والمراسلات الفورية توفر طرقاً مختلفة للتواصل بين الأصدقاء والأهل ولكنها توفر أيضاً وسائل للغرباء للوصول إليك فيجب عليك أخذ الحيطة والحذر.

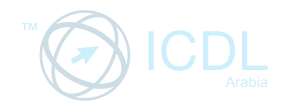

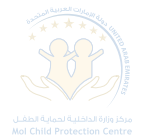

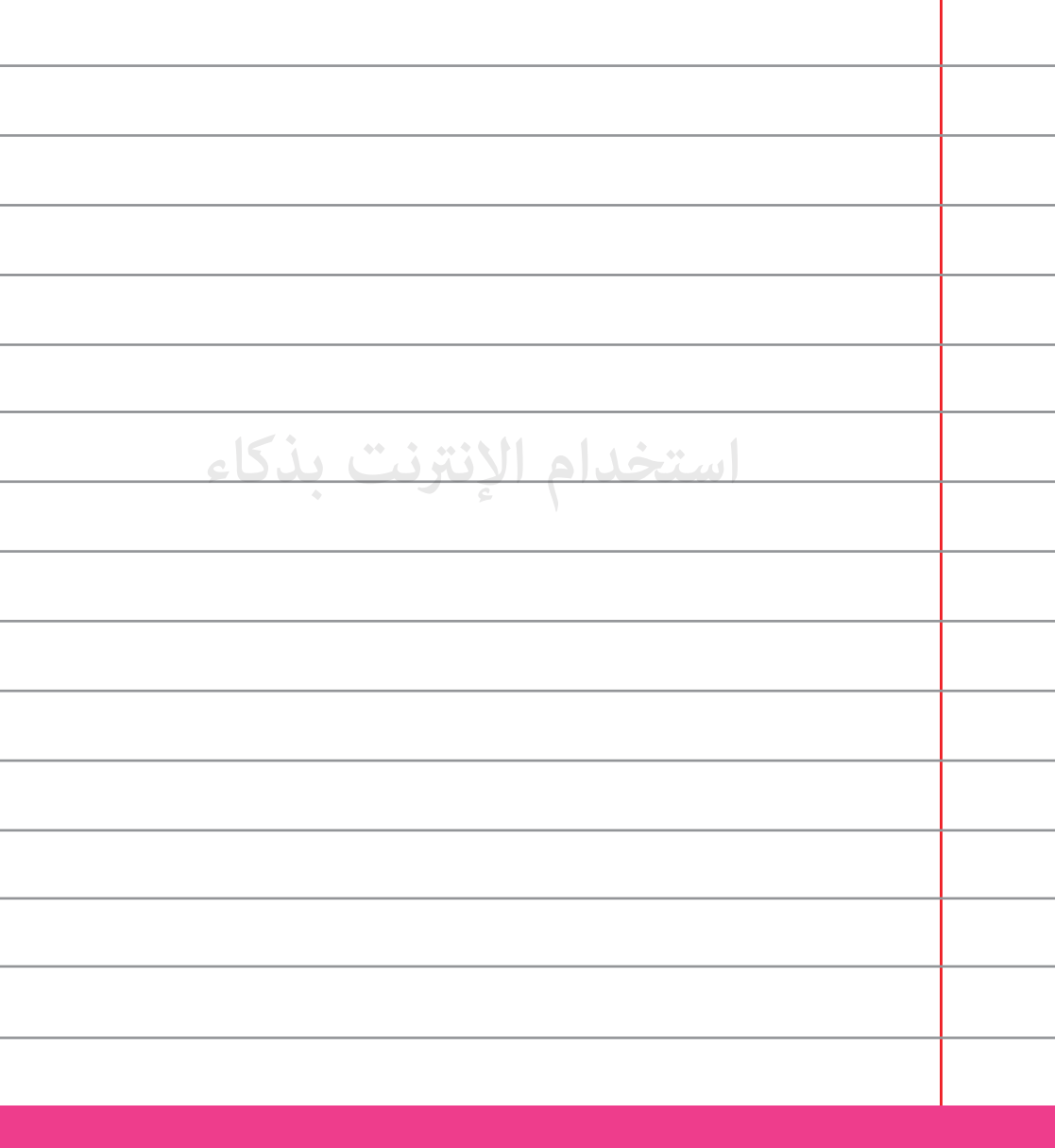

 **كن حذراً! فأنت لا تعرف حقاً مع من تدردش فقد يكون شخصاً آخر 63 يختلف جنساً و عمراً ع- يدعيه.**

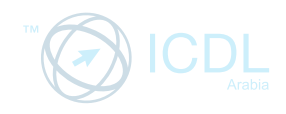

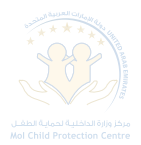

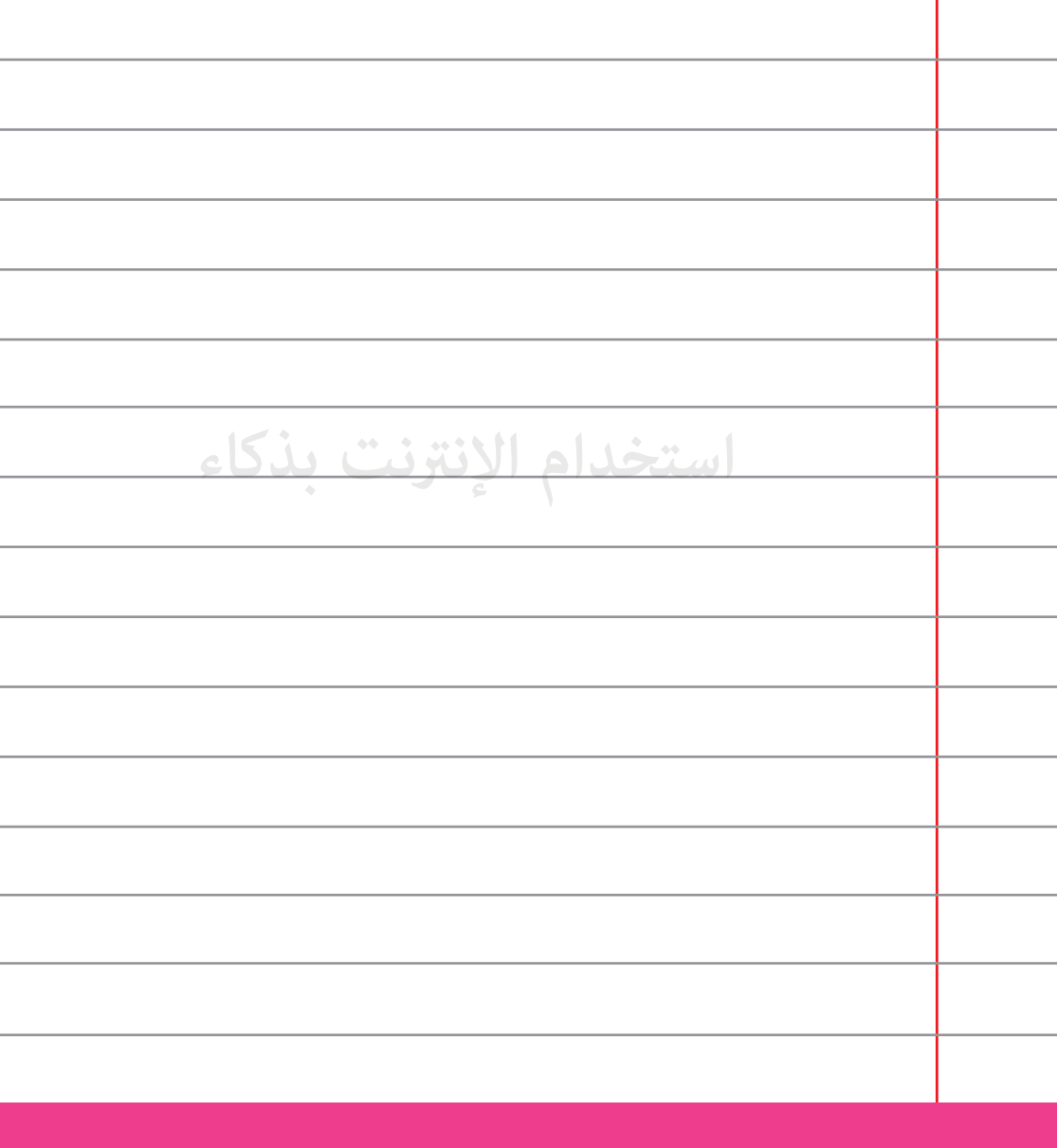

**كن حذراً عند مقابلة أي شخص تعرفت عليه من خلال الإنترنت .**

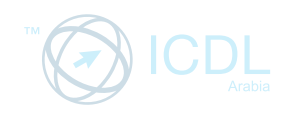

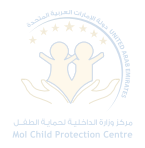

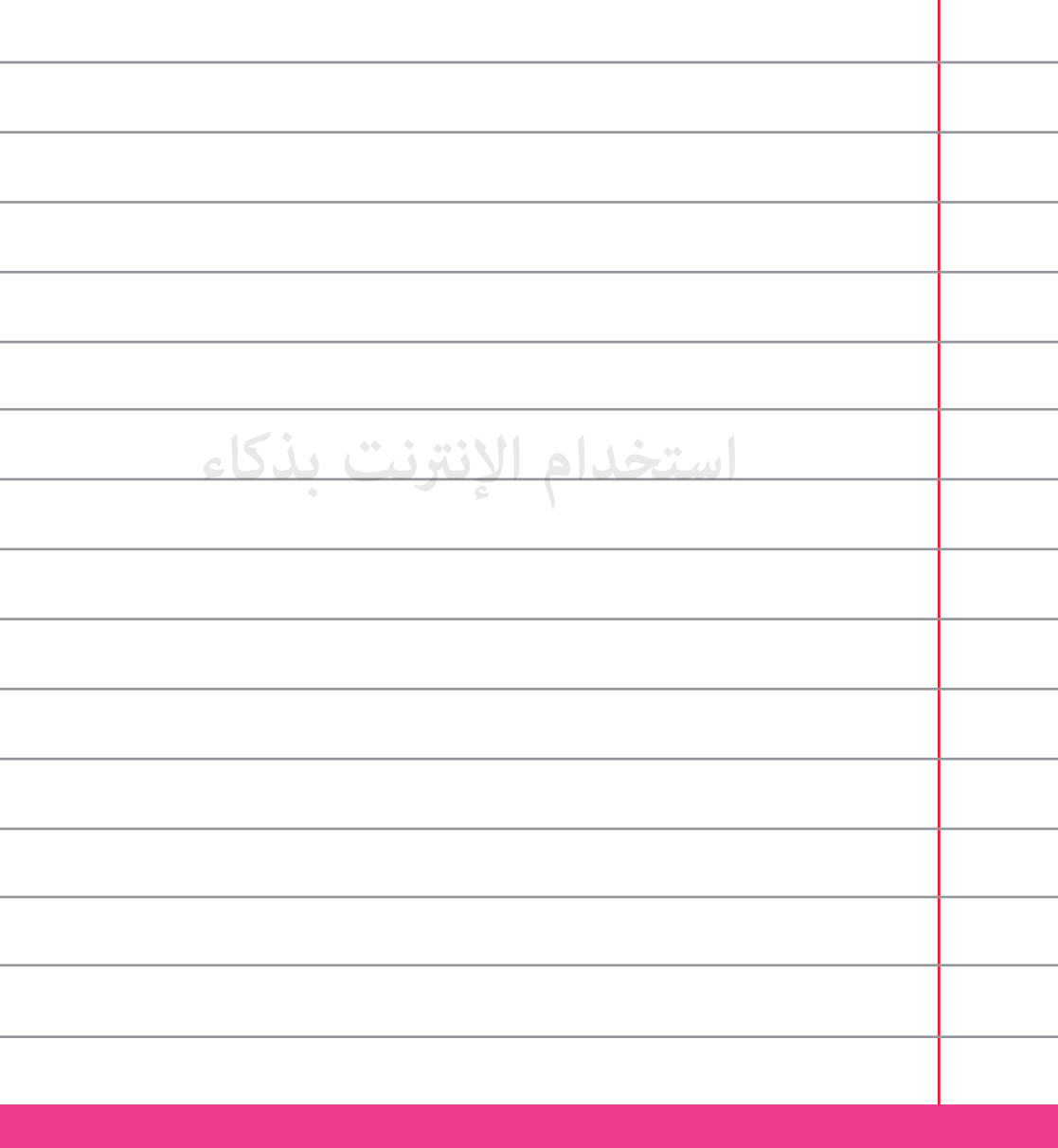

**لا تقم بإرسال صورك الشخصية.**

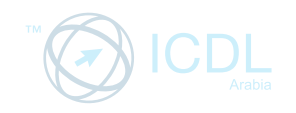

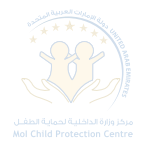

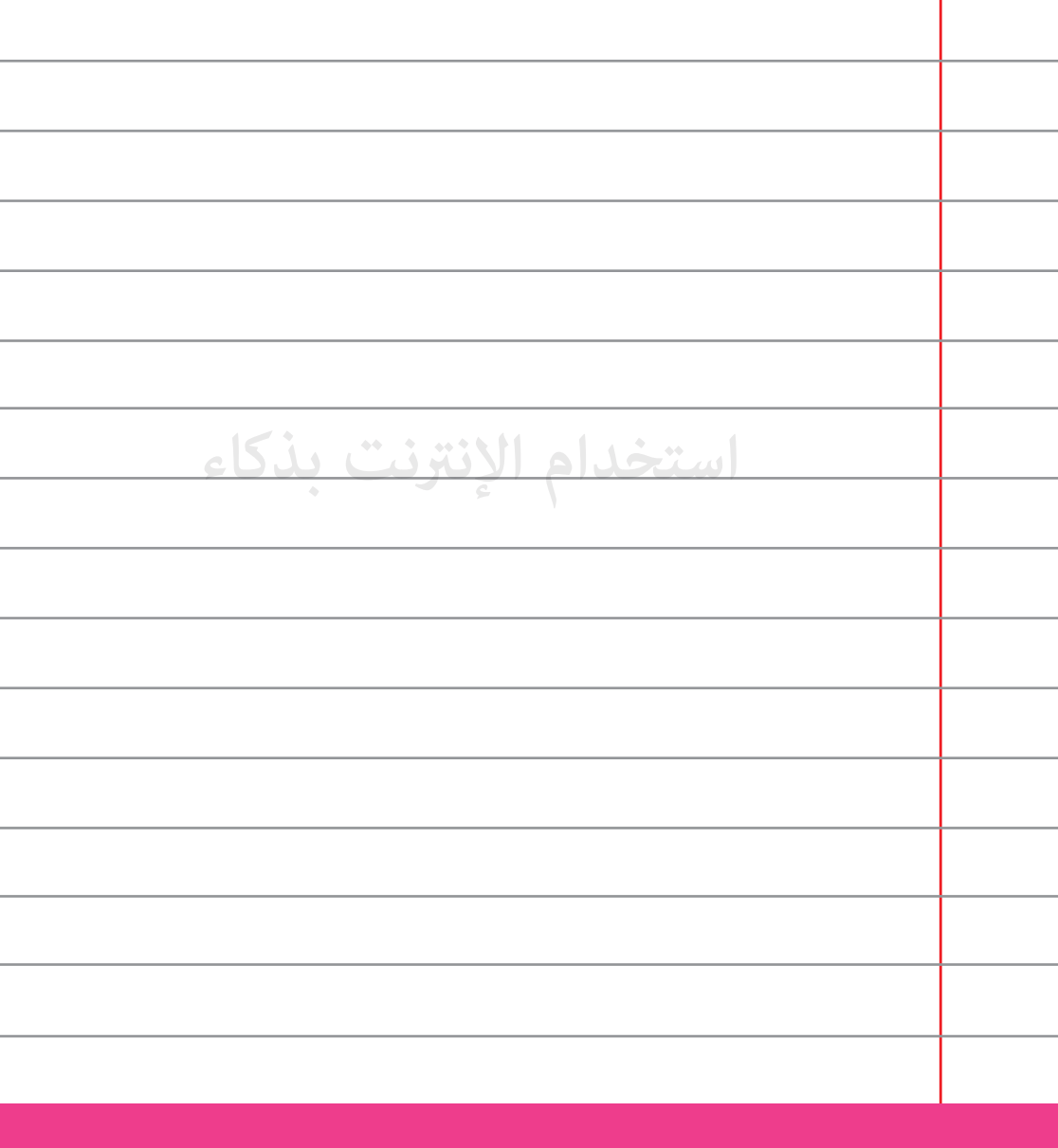

**قم بإختيار إسم محايد على الإنترنت لتجنب التحرش.**

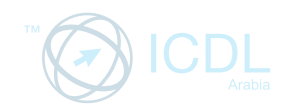

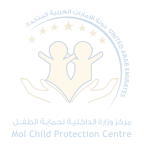

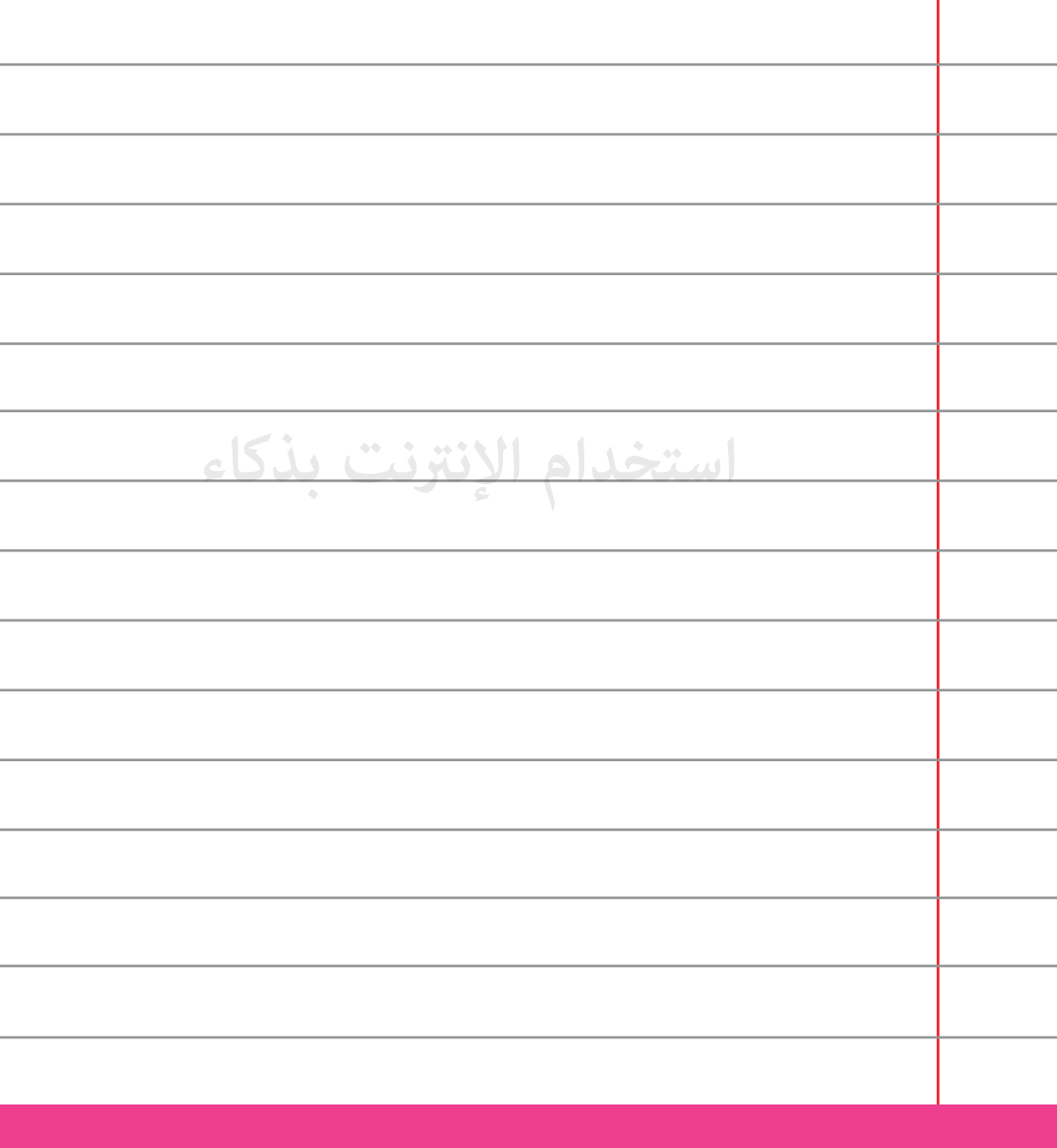

**لا تجب مطلقاً على رسائل فورية أو تقوم بإتصال عبر الفيديو مع أشخاص <sup>67</sup> لا تعرفهم.**

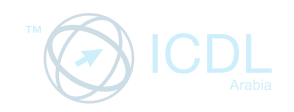

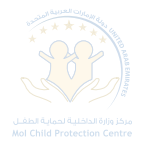

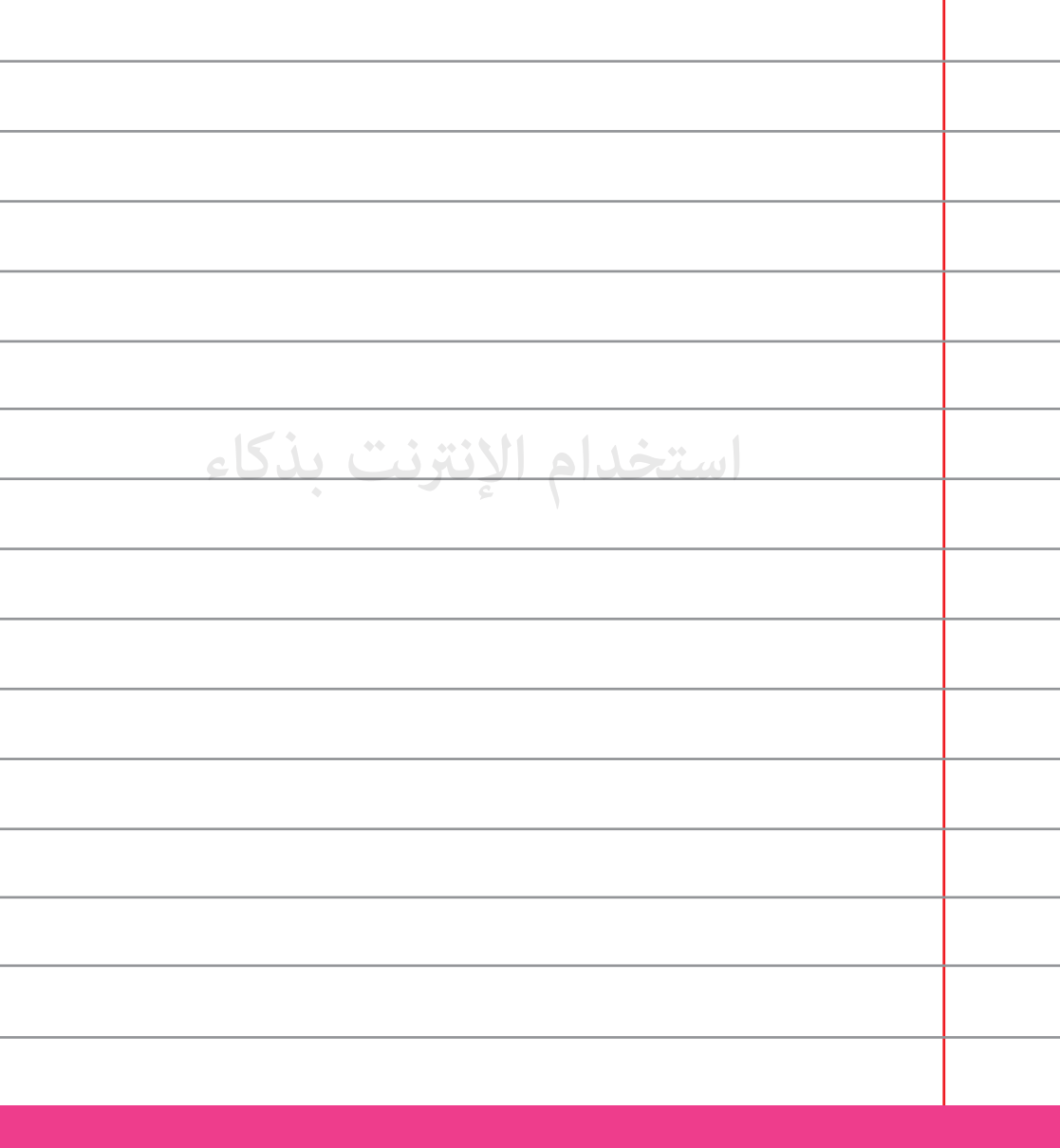

**قم بفصل كاما الويب عند عدم استخدامها.**

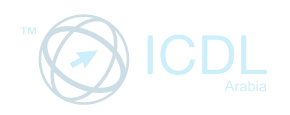

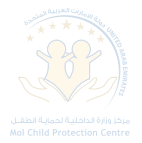

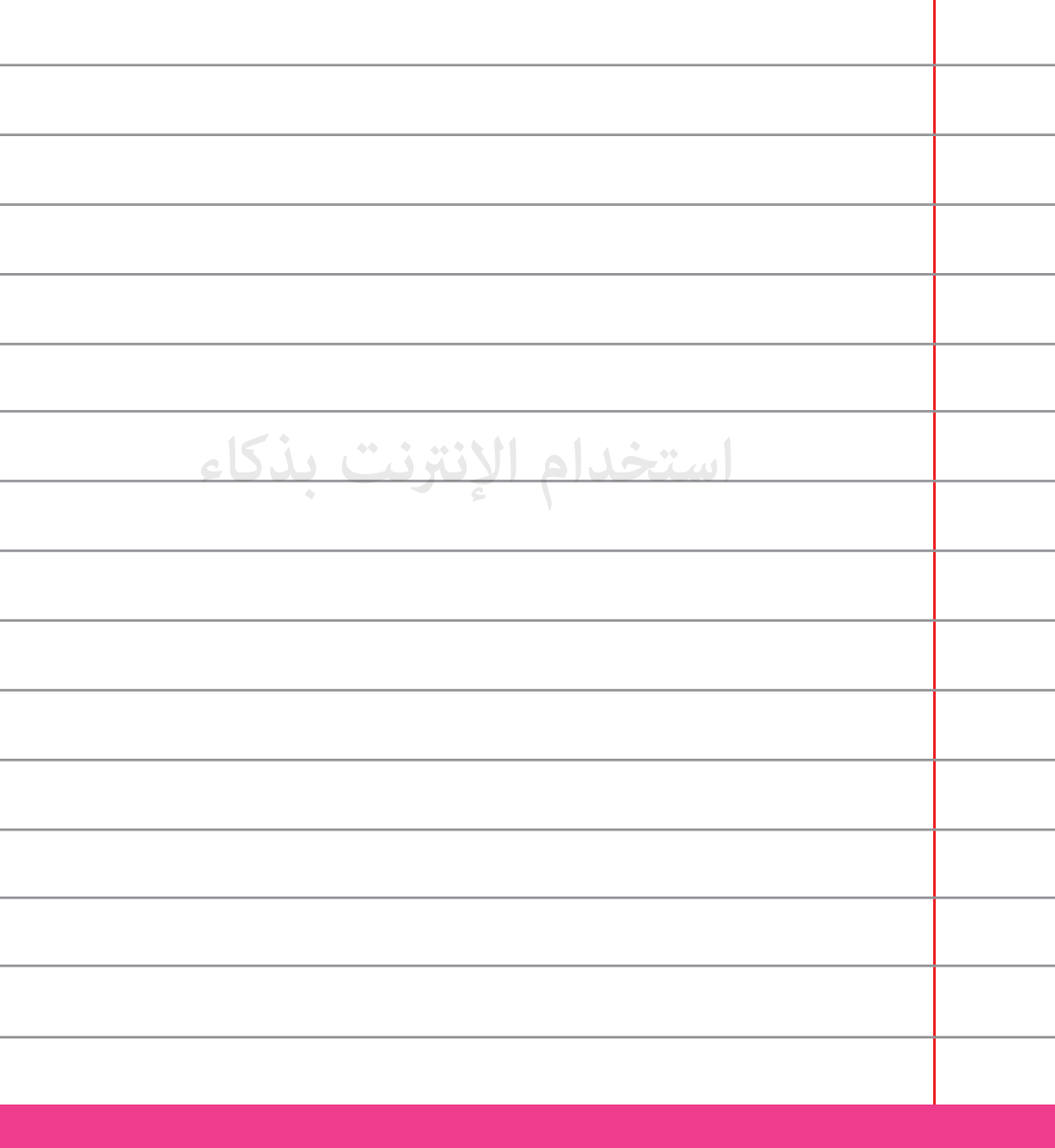

**لا تعط أي أحد تعرفت عليه من خلال الإنترنت معلومات خاصة <sup>69</sup> عن عائلتك.**

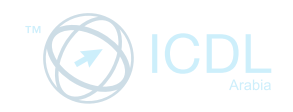

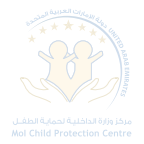

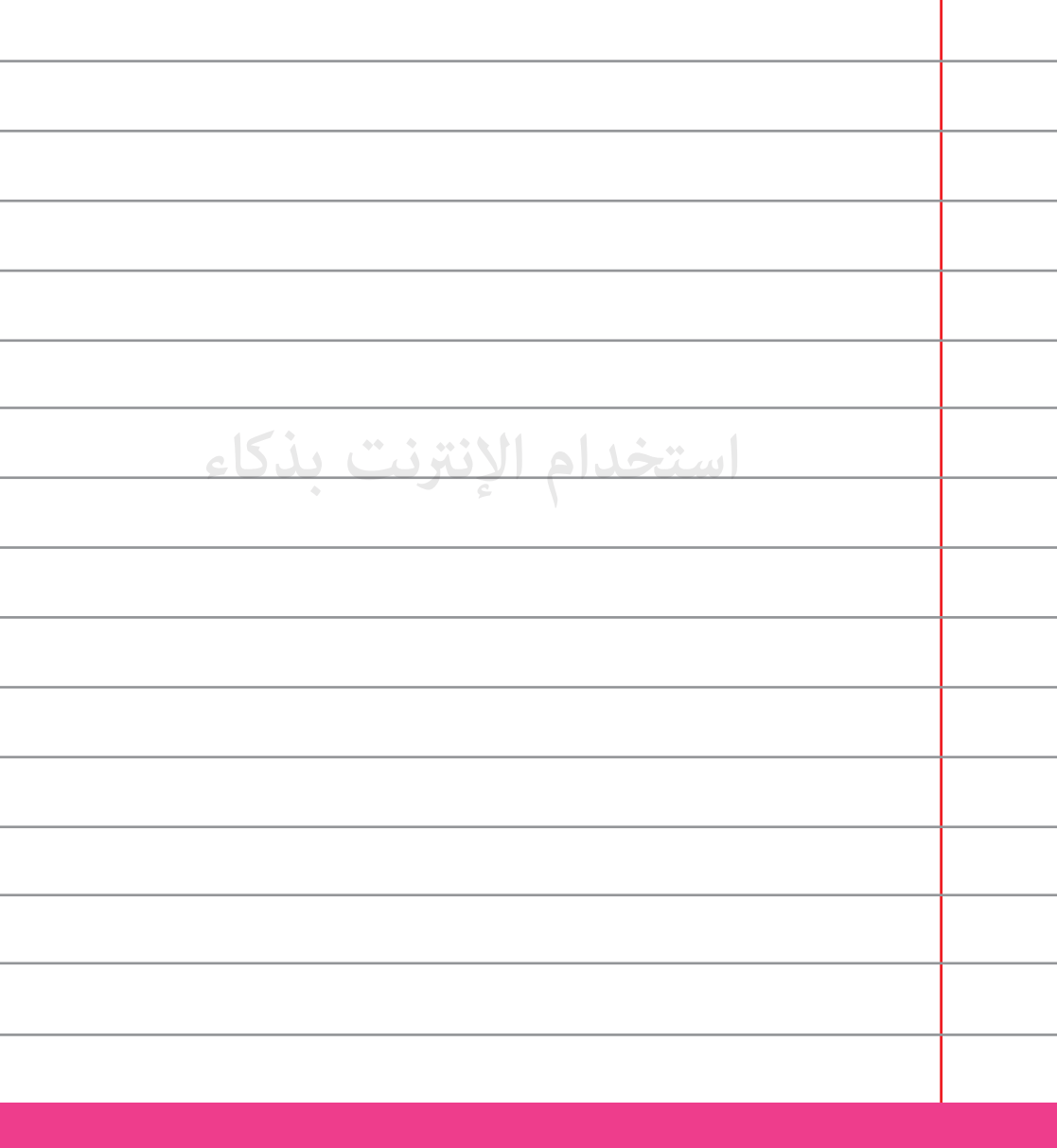

**شارك في غرف الدردشة الخلوقة فقط والتي تتمتع بوجود مراقب3/4.**

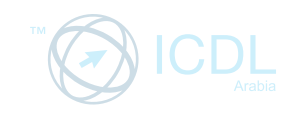

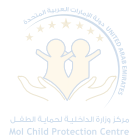

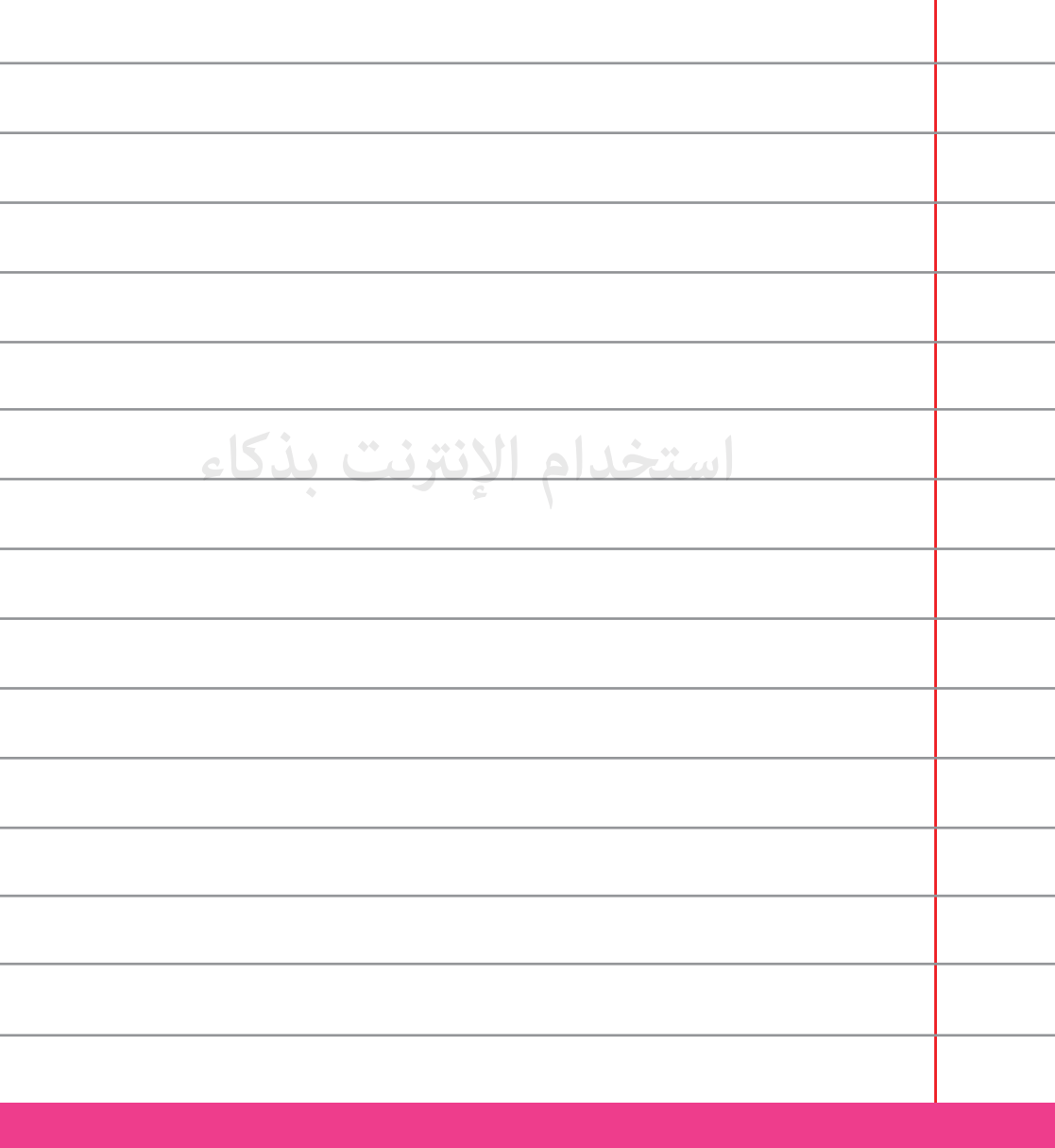

**َ احذف الملفات المرسلة من الغرباء دون أن تفتحها فقد تكون ضارة.**

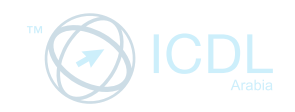

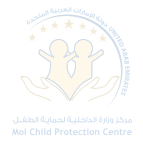

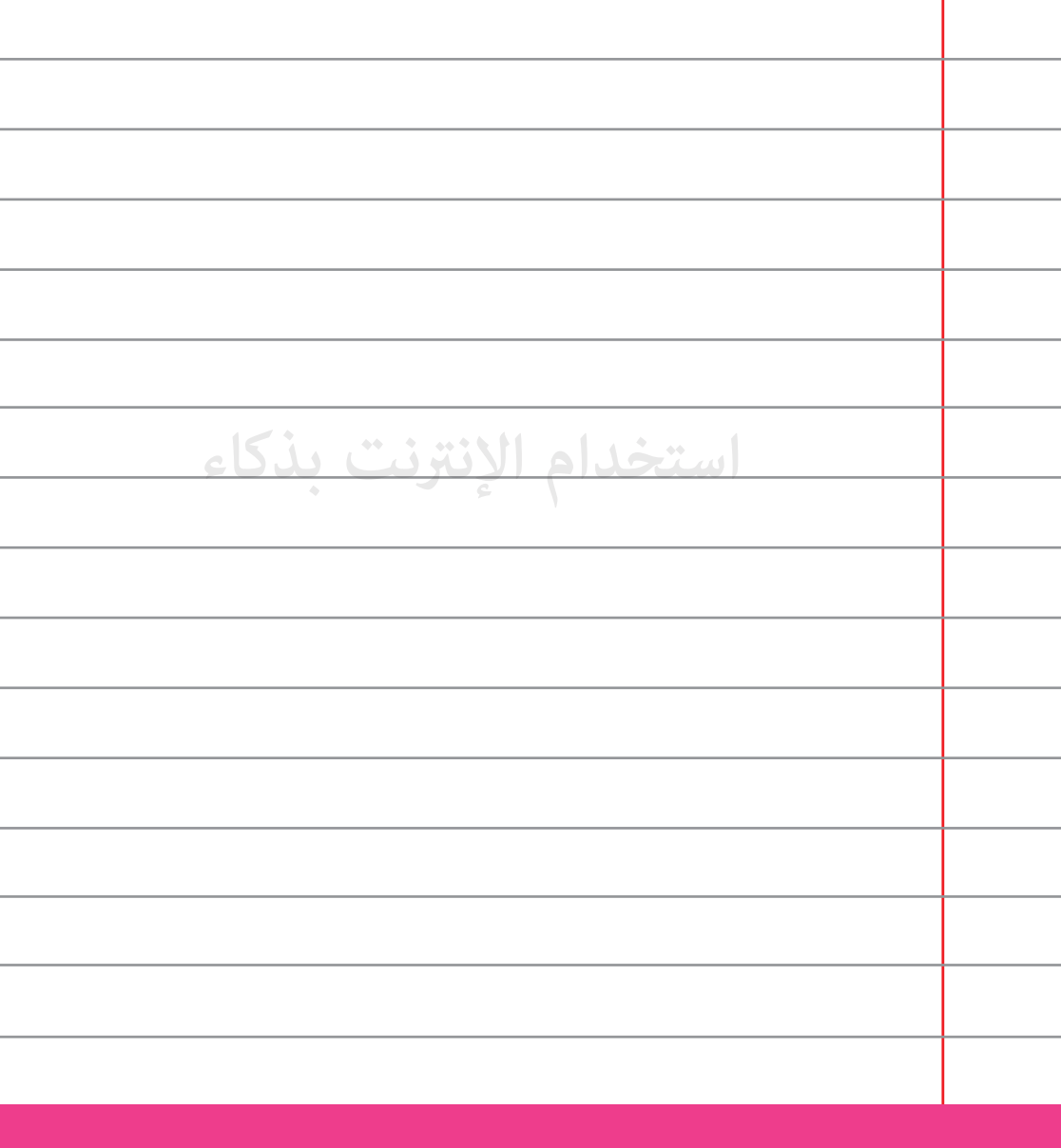

**اظهر على شخصك الحقيقي، كن على طبيعتك.** 

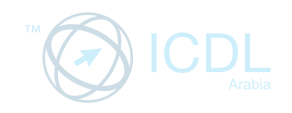

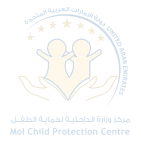

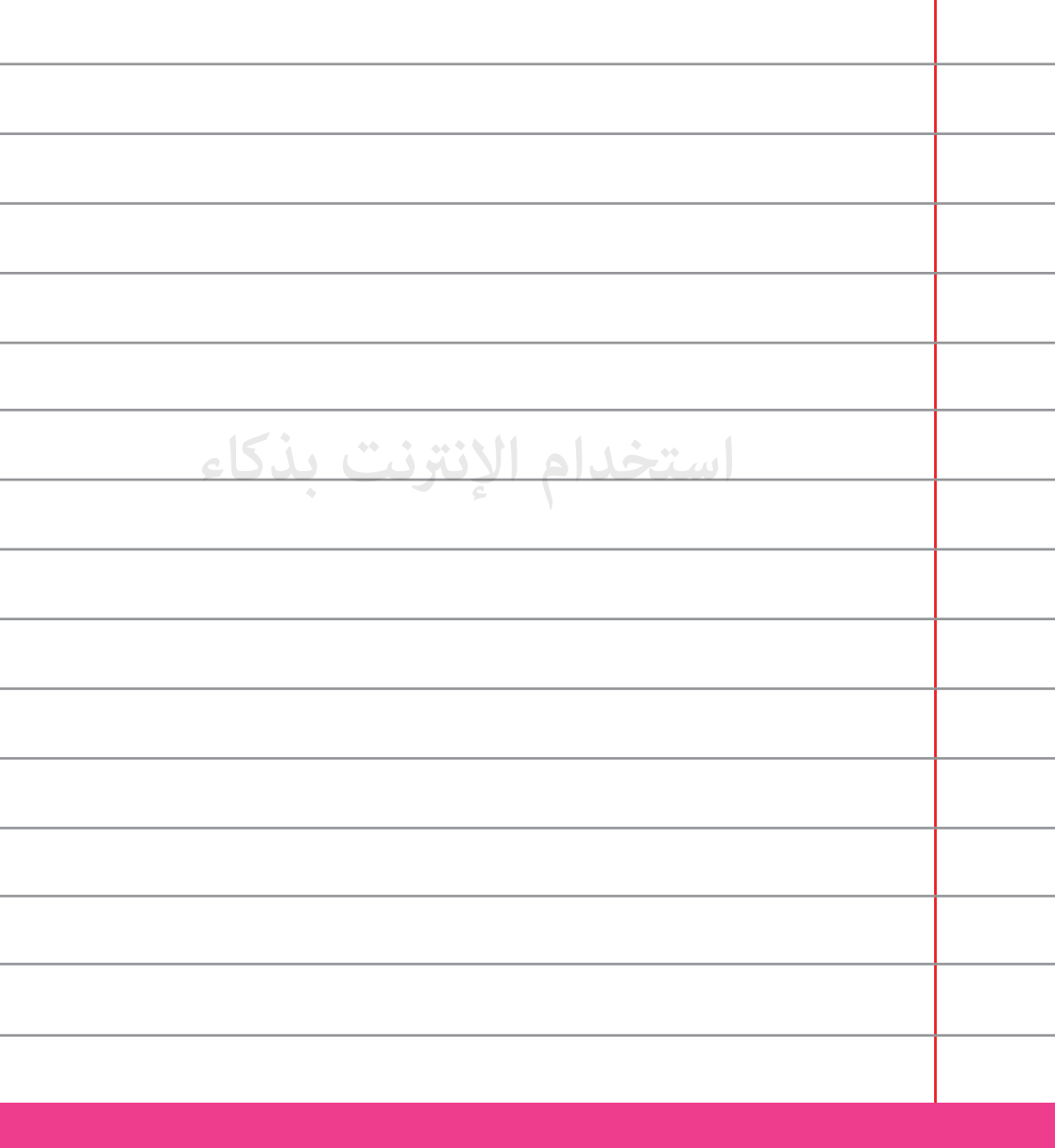

**حافظ على خصوصيتك عندما تتواصل مع أي أحد أو موقع على الإنترنت.**

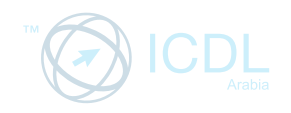

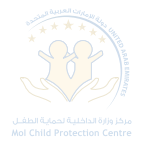

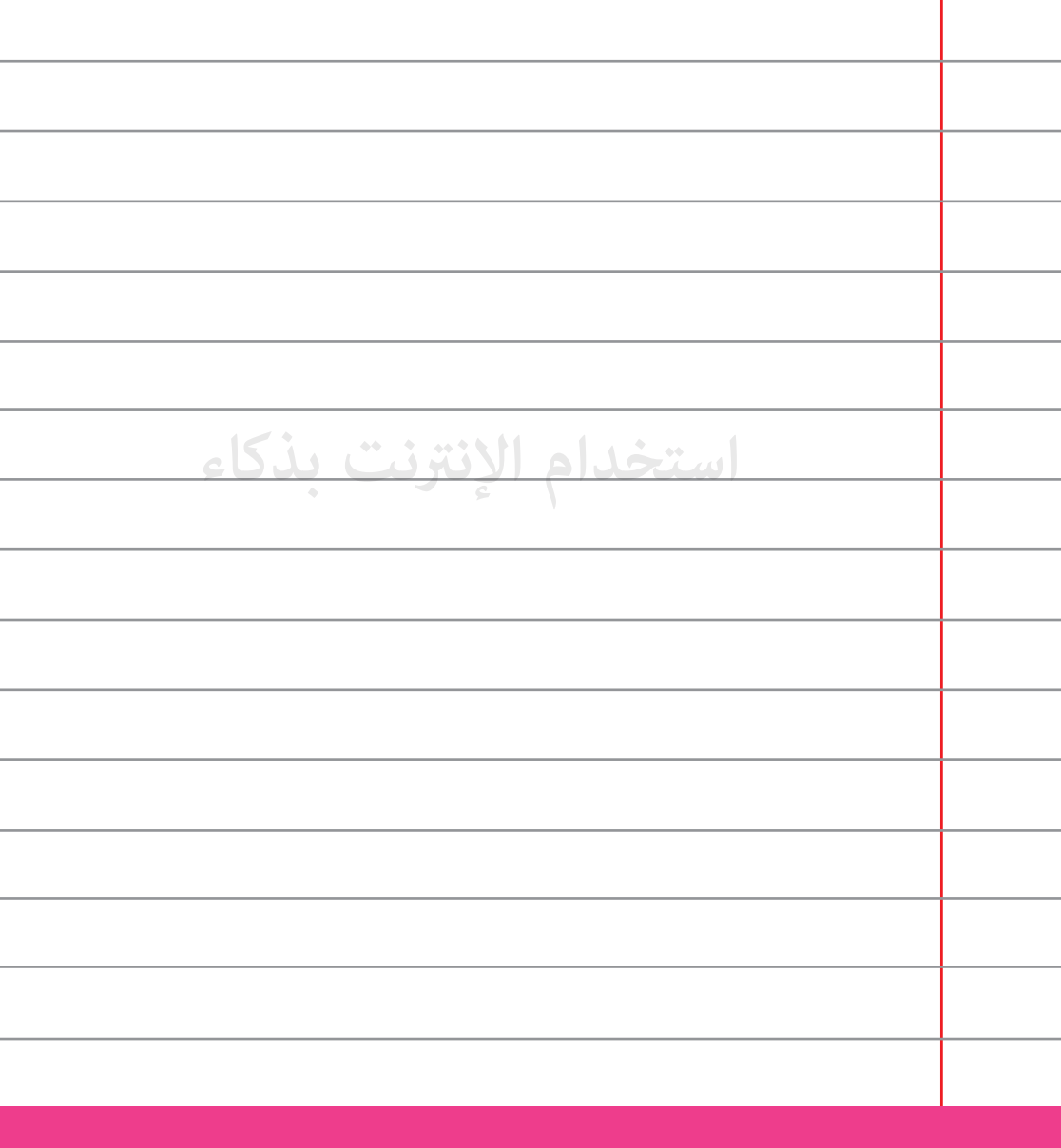

**لا تسيء لأحد أبداً سواء كان ذلك قولاً أو فعلاً على الإنترنت.**

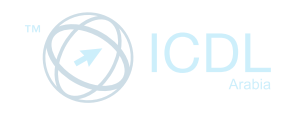

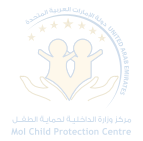

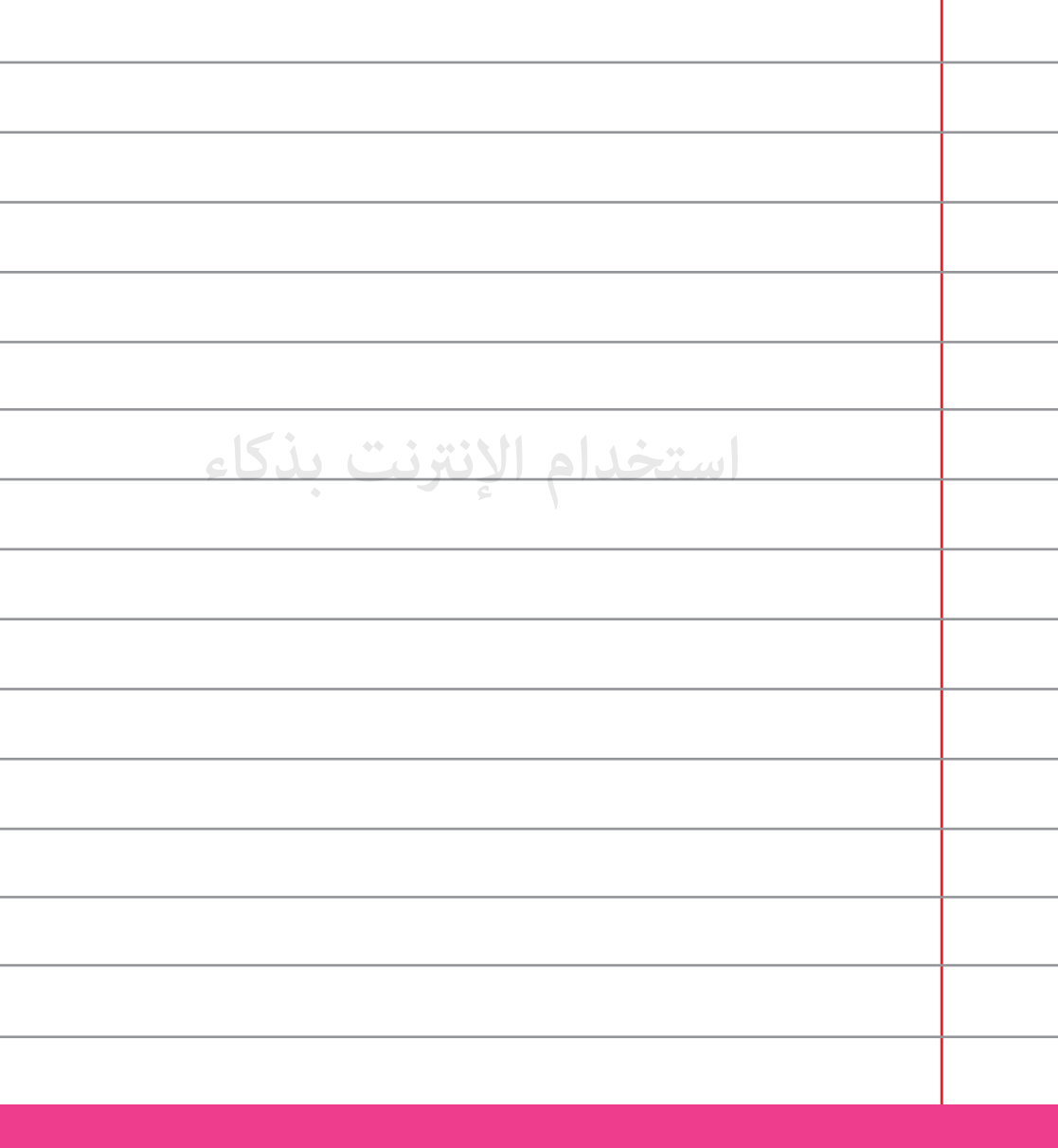

**إجعل ثقتك بالآخرين عبر الإنترنت محدودة.**

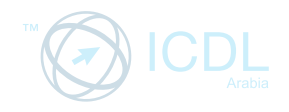

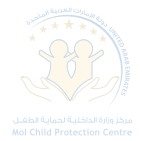

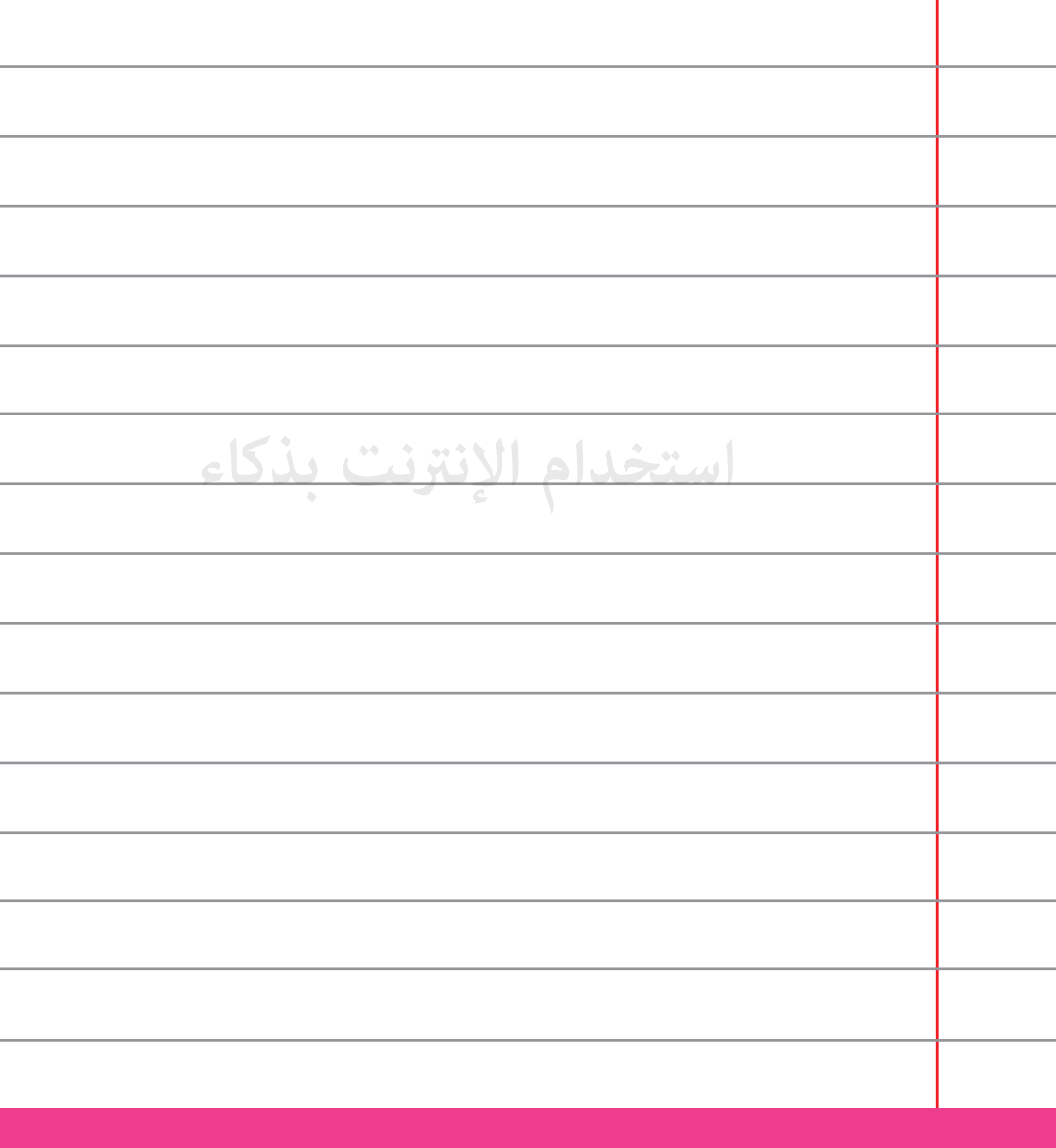

لا تنشر رسائل كراهية أو كلمات سيئة عن أي أحد على الإنترنت.

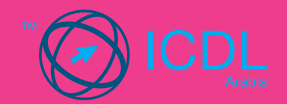

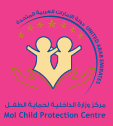

## **نصائح عن غرف الدردشة**

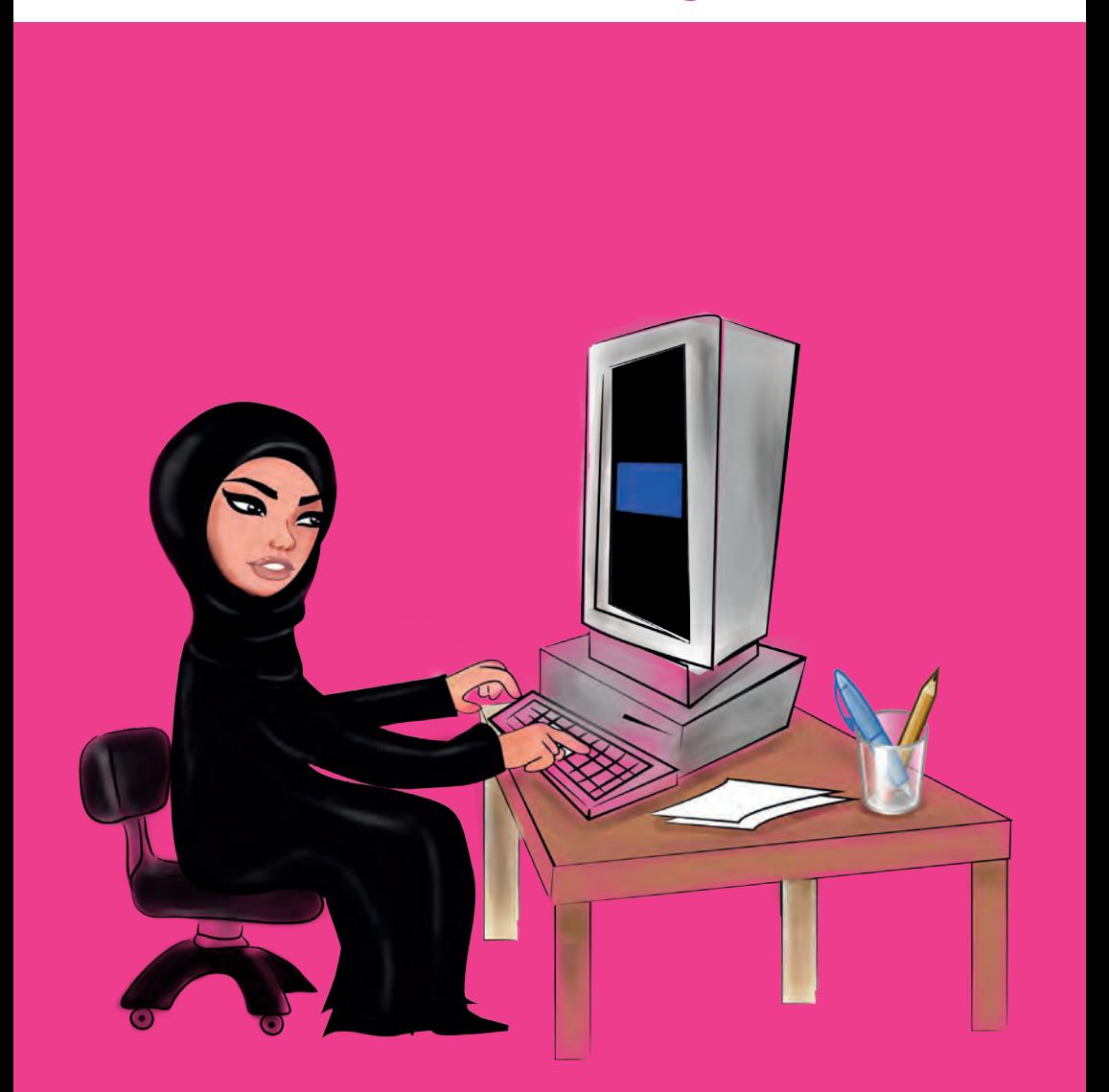

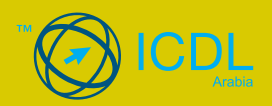

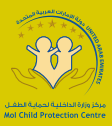

## **نصائح لتفادي الفوسات**

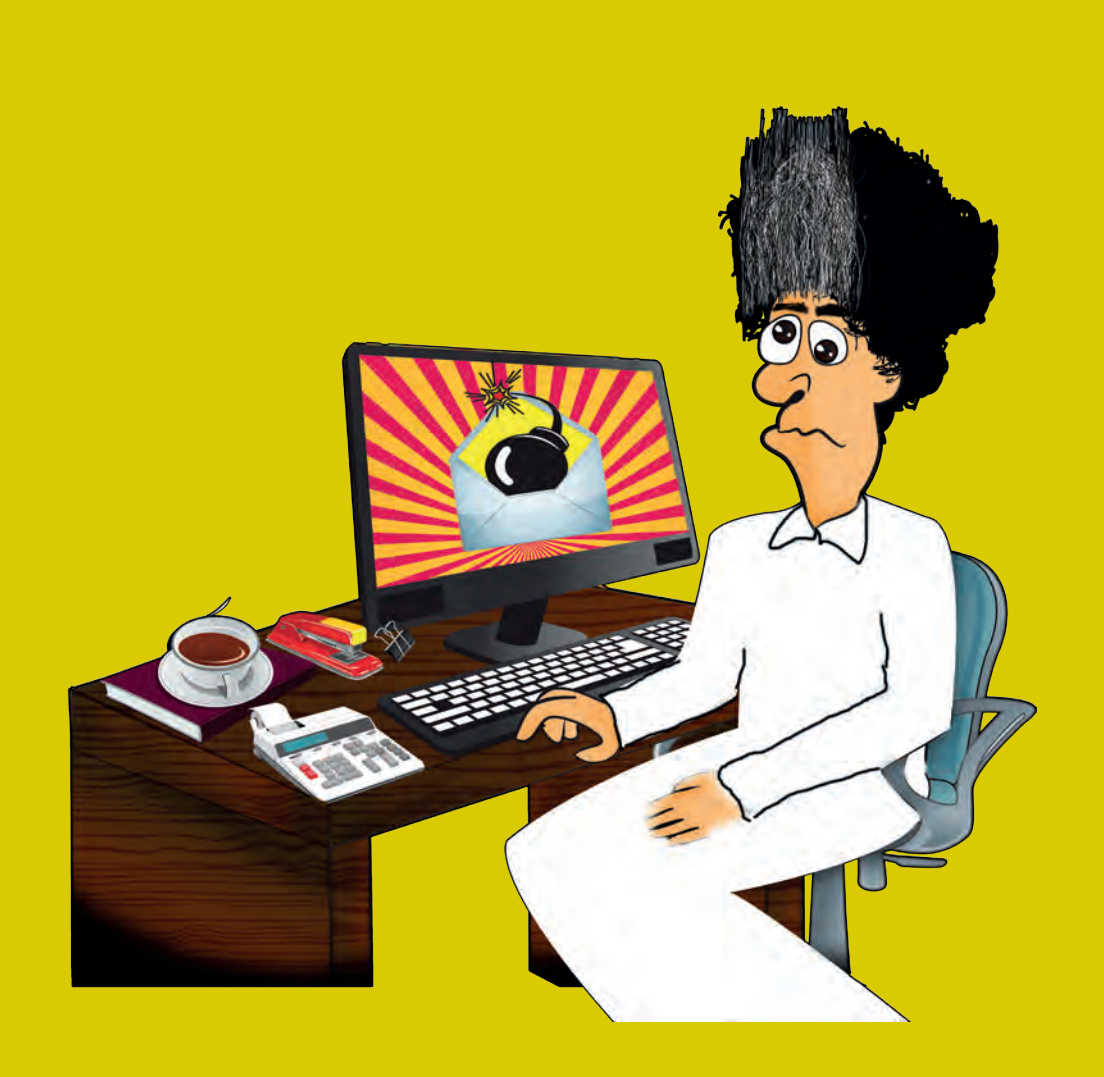

فوسات الحاسب الآلي والأجهزة اللوحية والذكية هي برامج صنعت لتغيير أو تخريب الملفات التي تصيبها فتنفذ أوامر تنزيل أو تغيير البرامج الموجودة. تتفاوت تأثيرات الفوسات النقالة حسب نوع الفوس، لكن تظهر آثارها بشكل سريع.

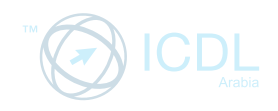

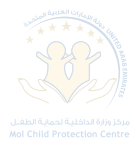

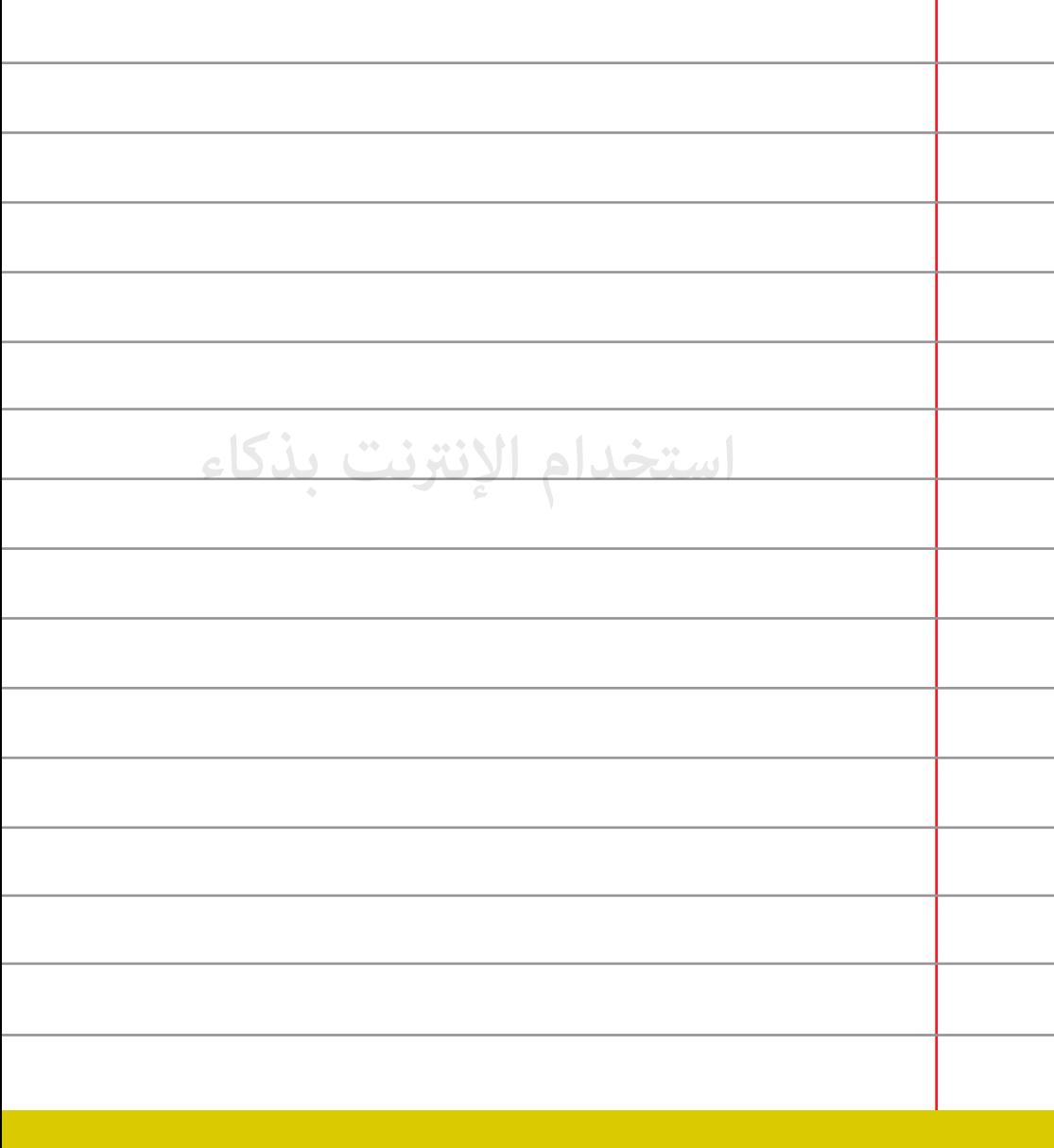

**قم بتحديث برامج الحية من الفوسات على جهازك بشكل دائم.** 

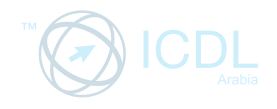

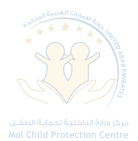

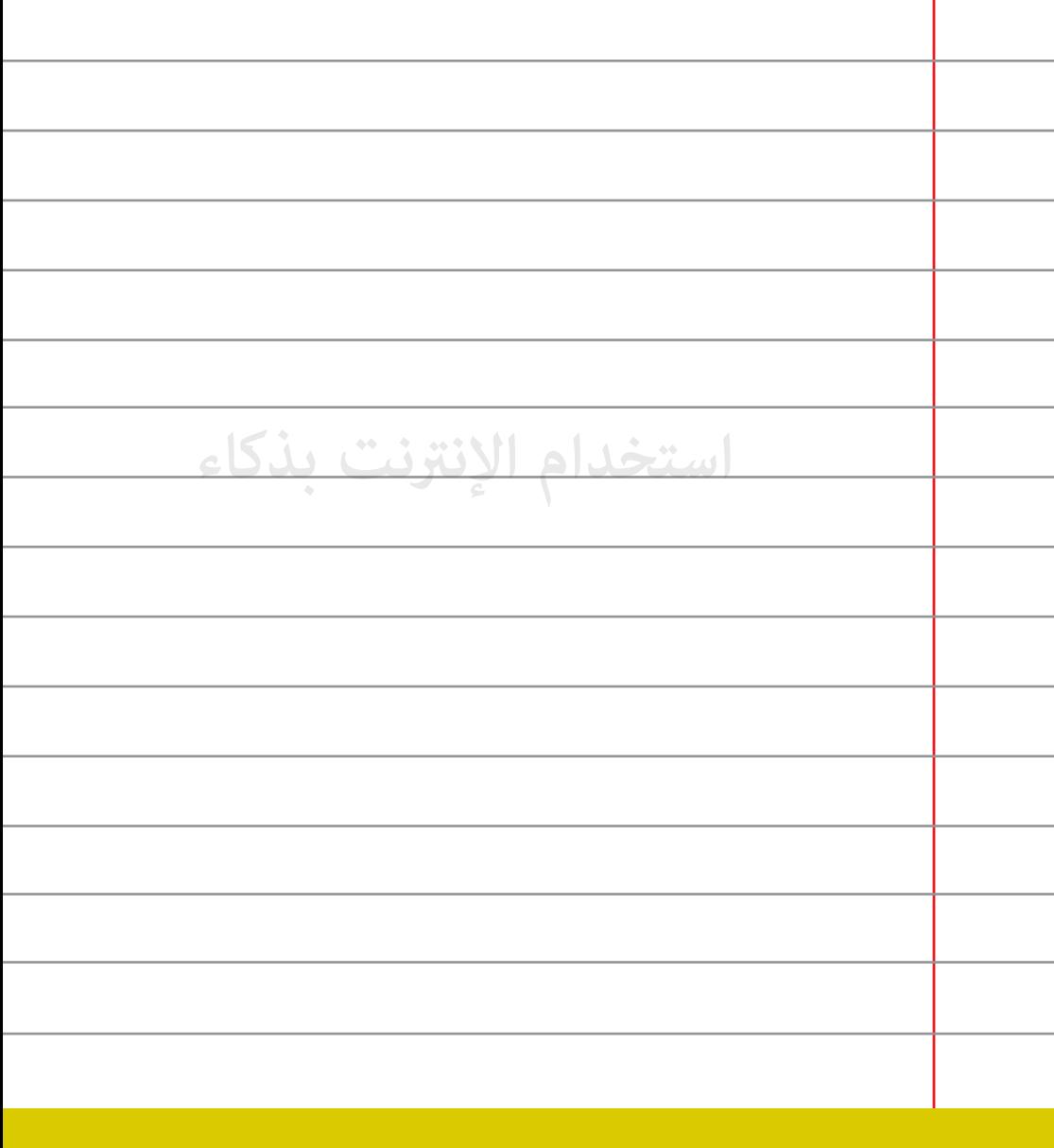

**لا تستقبل الإرتباط مع أشخاص أو هواتف نقالة لا تعرفها.**

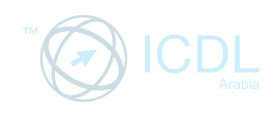

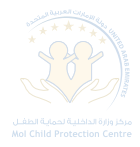

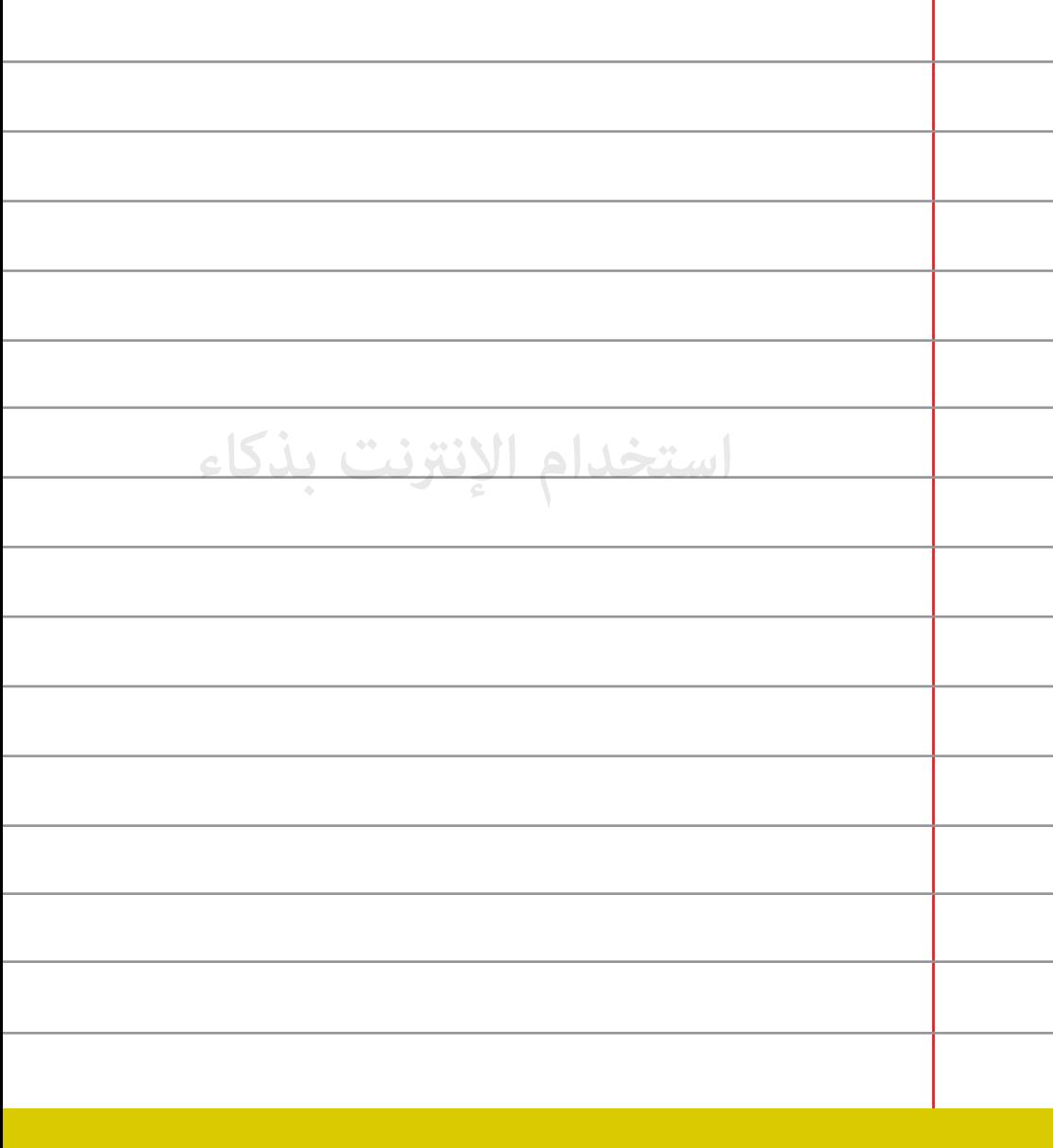

**تأكد من أن تفحص أية ملفات تنوي تحميلها على جهازك من قبل 79 برنامج مضاد للفوسات.** 

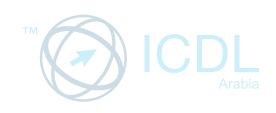

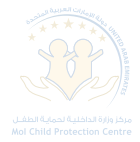

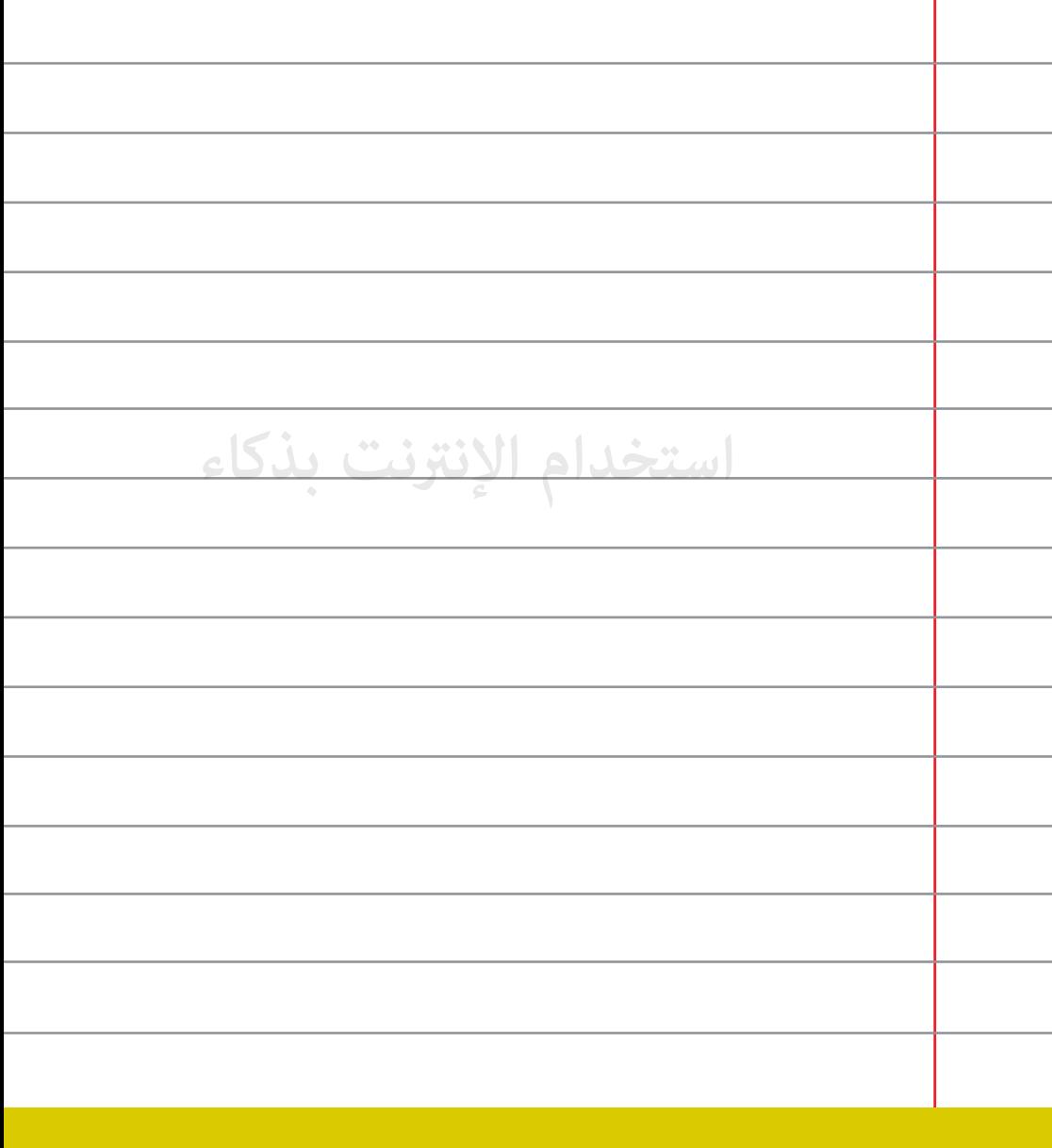

**قم بتنزيل الجدار الناري (rewall (§فإنه يساعد على حية 80 كمبيوترك.**

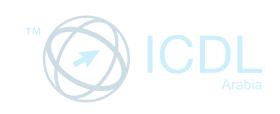

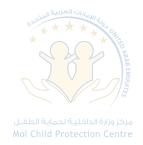

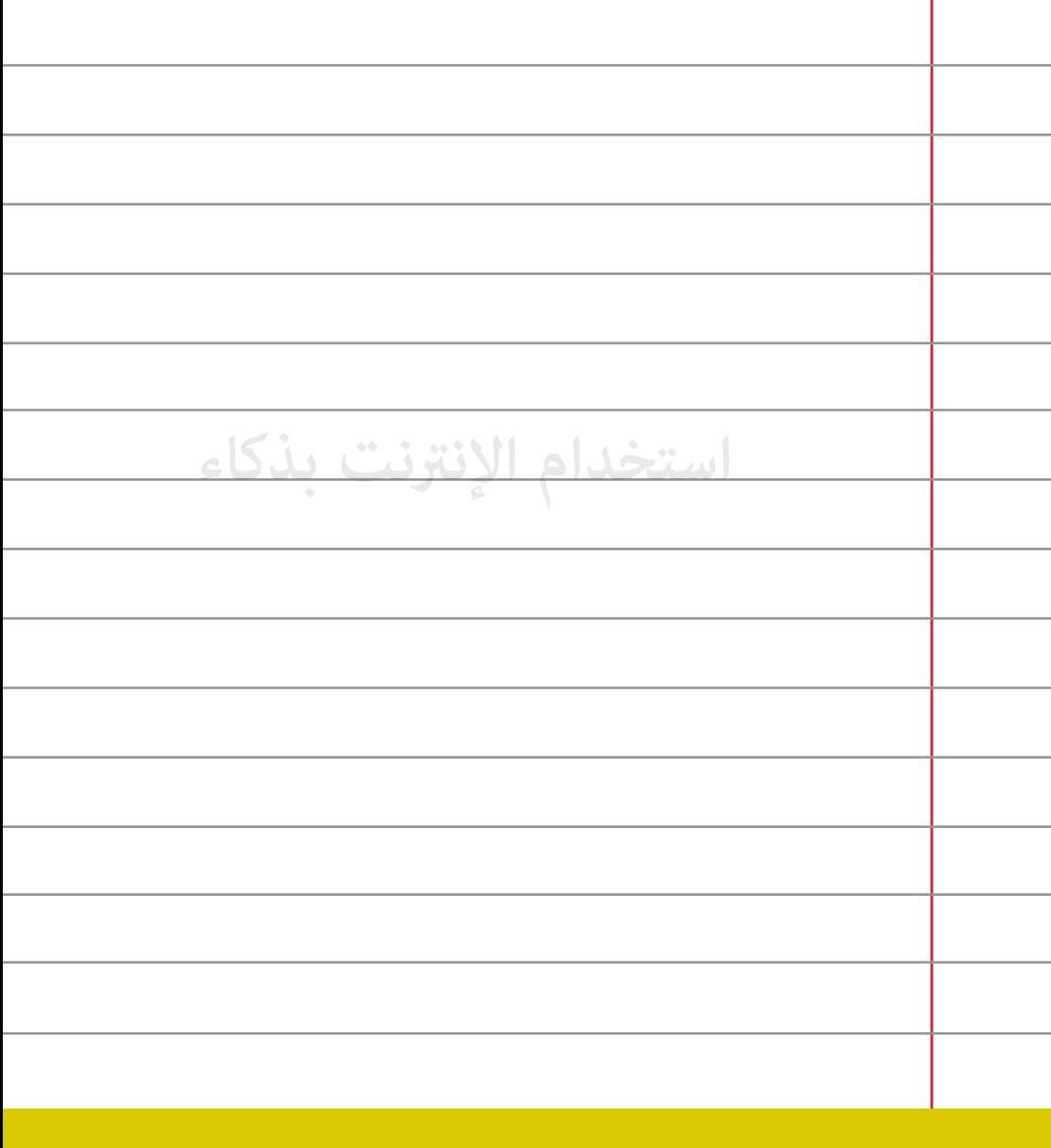

**احذر من فوس (Skypeworm(، فهو يرسل لك رسالة :this is! LOL your new pro§le pic?**

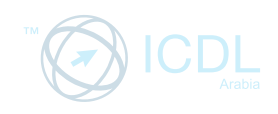

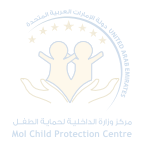

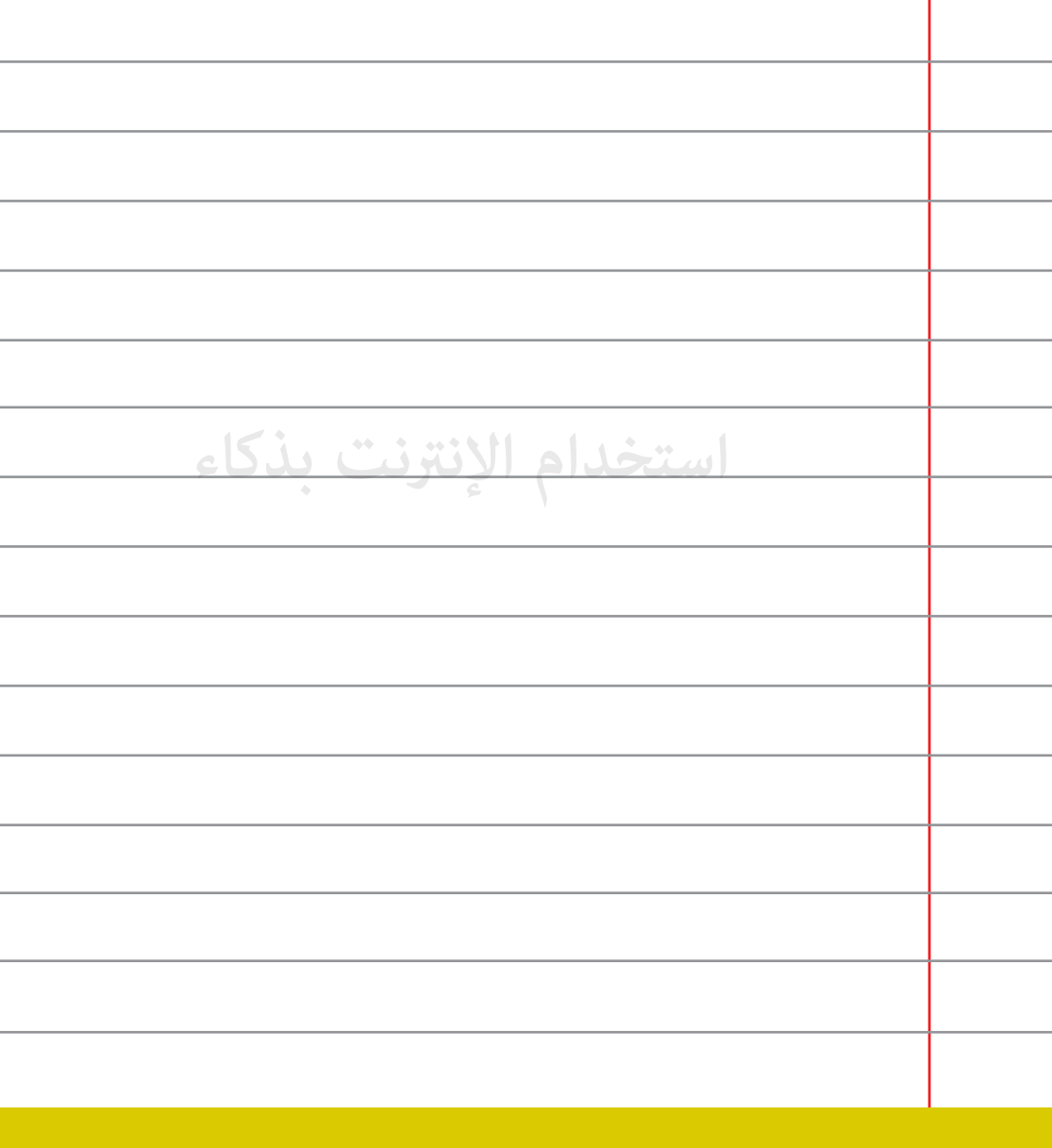

**كن حذراً من تنزيل واستخدام الملفات القابلة للتنفيذ.**

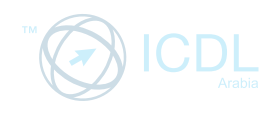

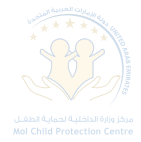

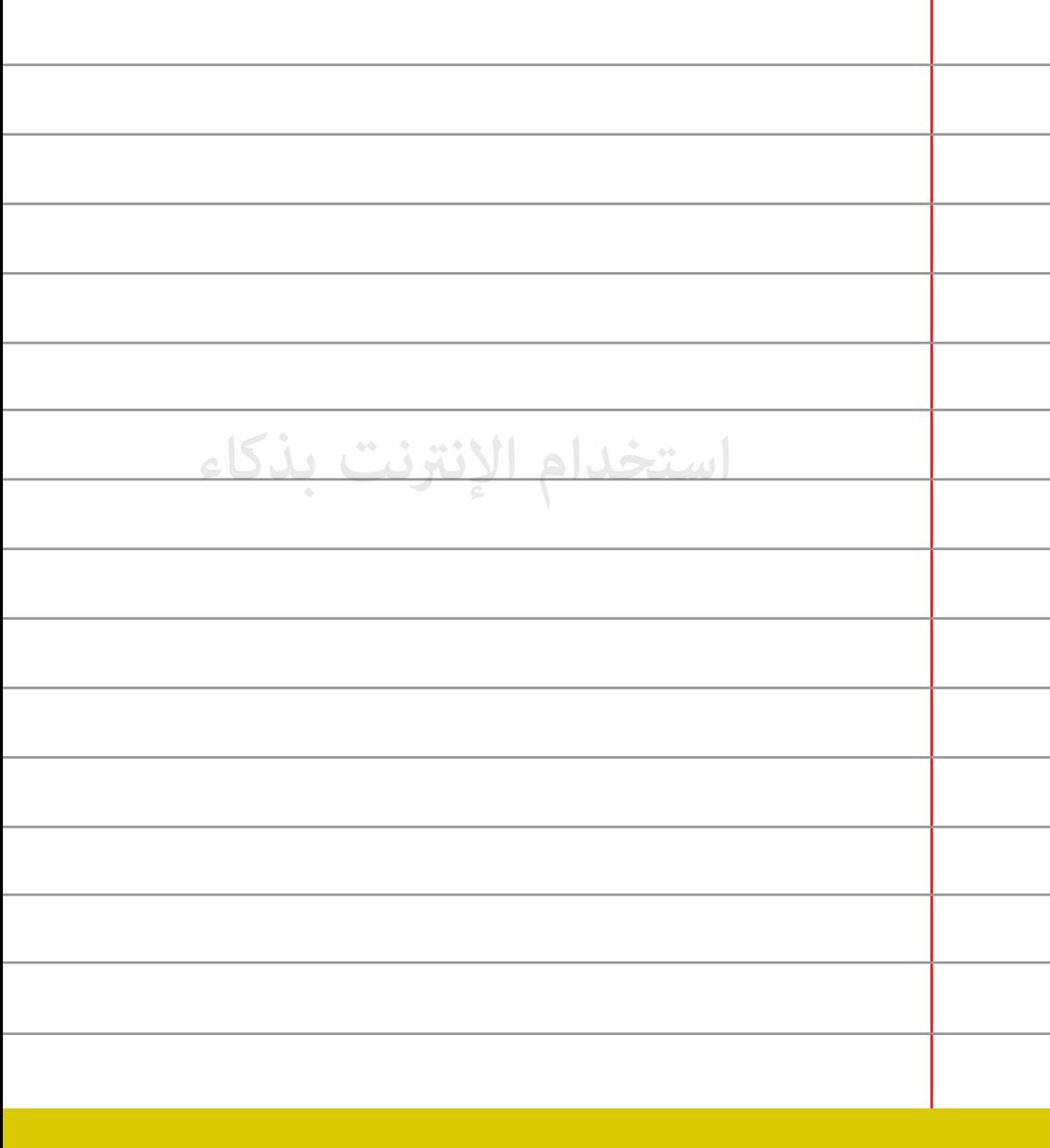

**لا تقم بالرد على الرسائل مثل "إن ² تقم بالضغط على الرابط سيتم 83 إيقاف حساب SKYPE".**

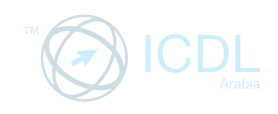

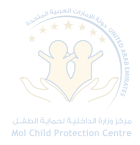

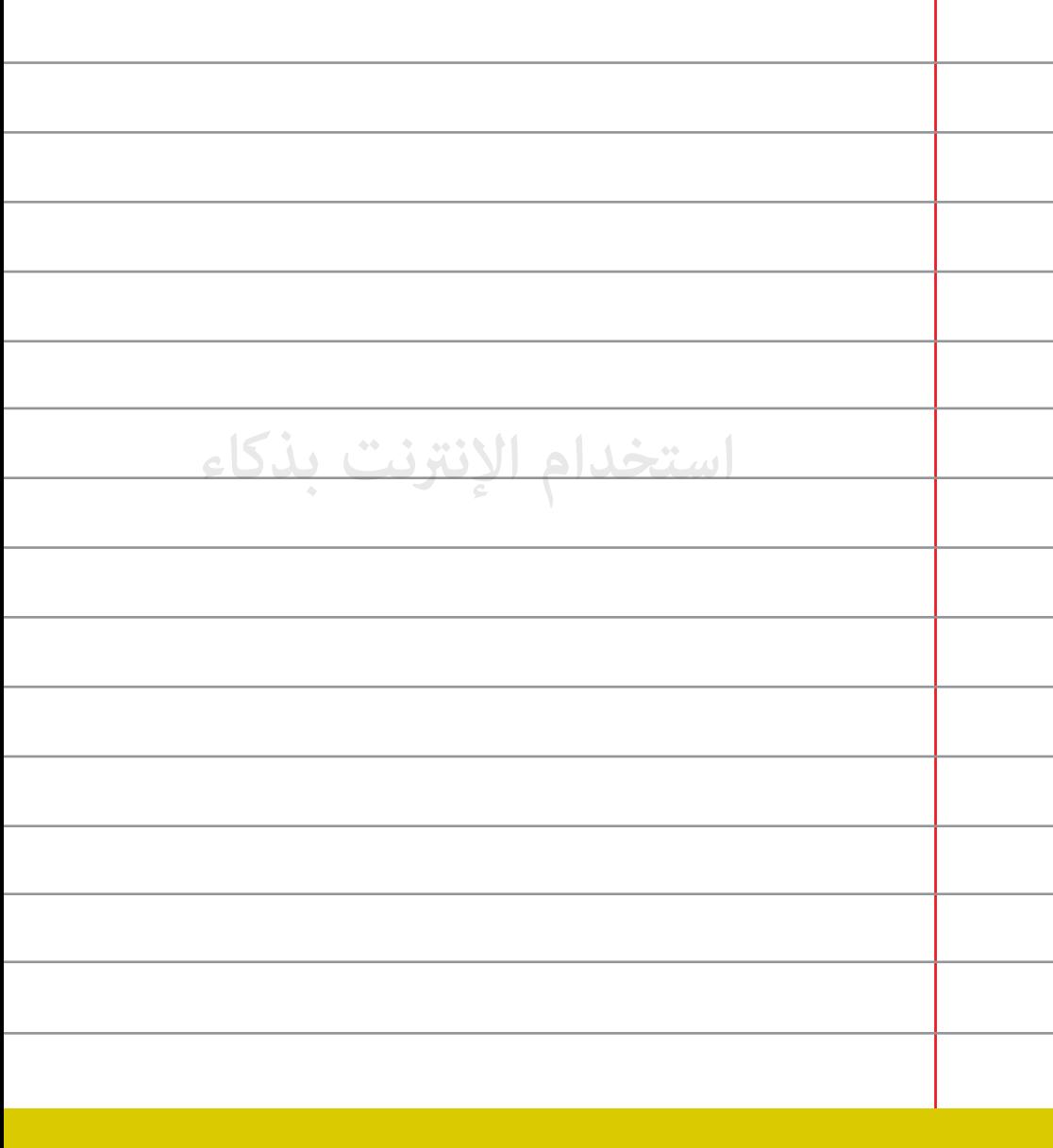

**لا تعتمد على برامج الحية على جهازك بل استخدم حسن التقدير 84 ومنطق الأمور.**

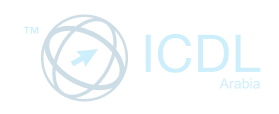

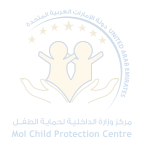

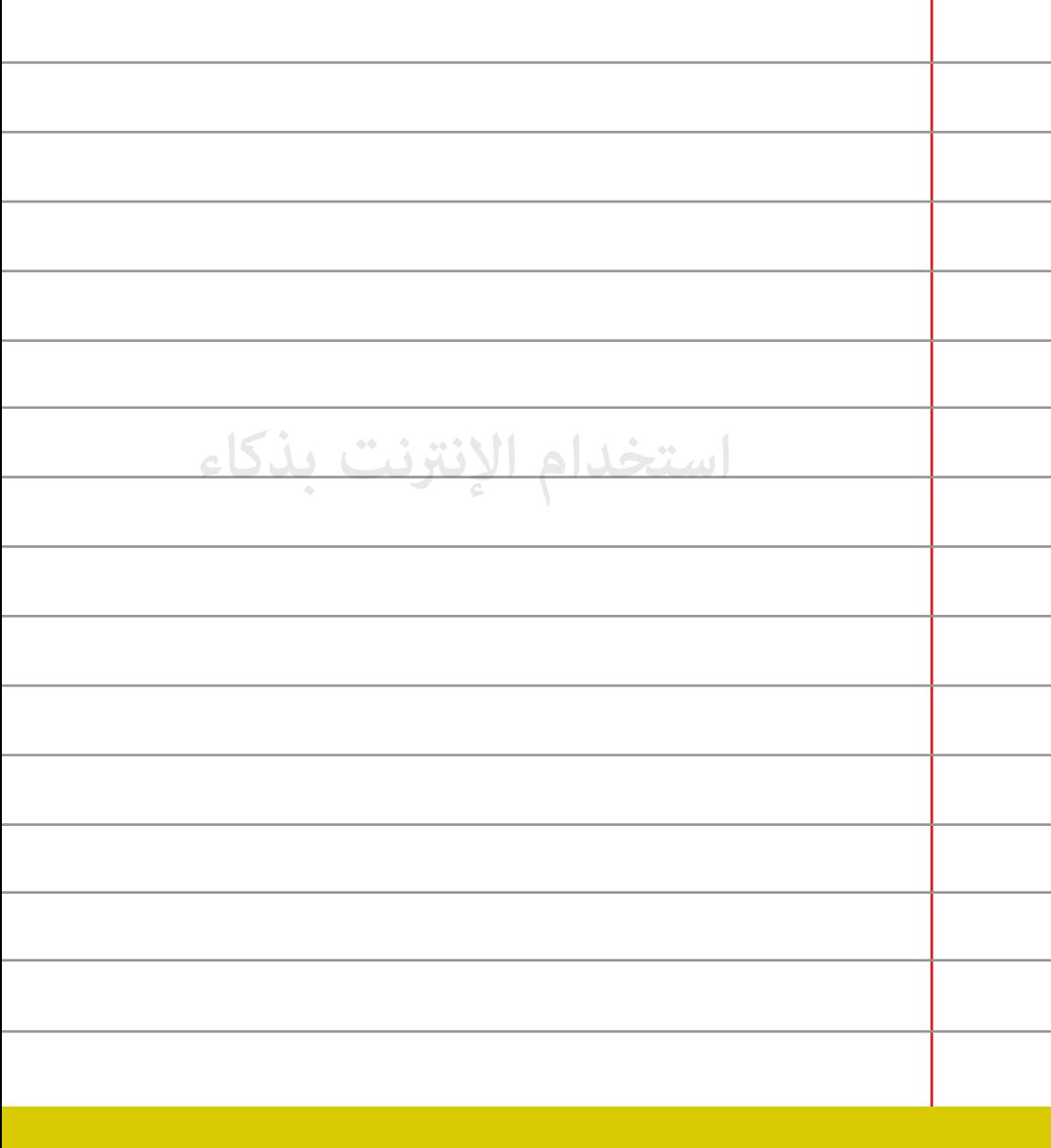

**لا ترسل أي ملفات إذا كان جهازك مصاب بالفايروس.**

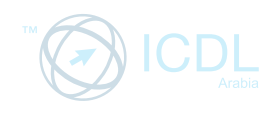

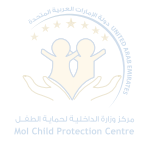

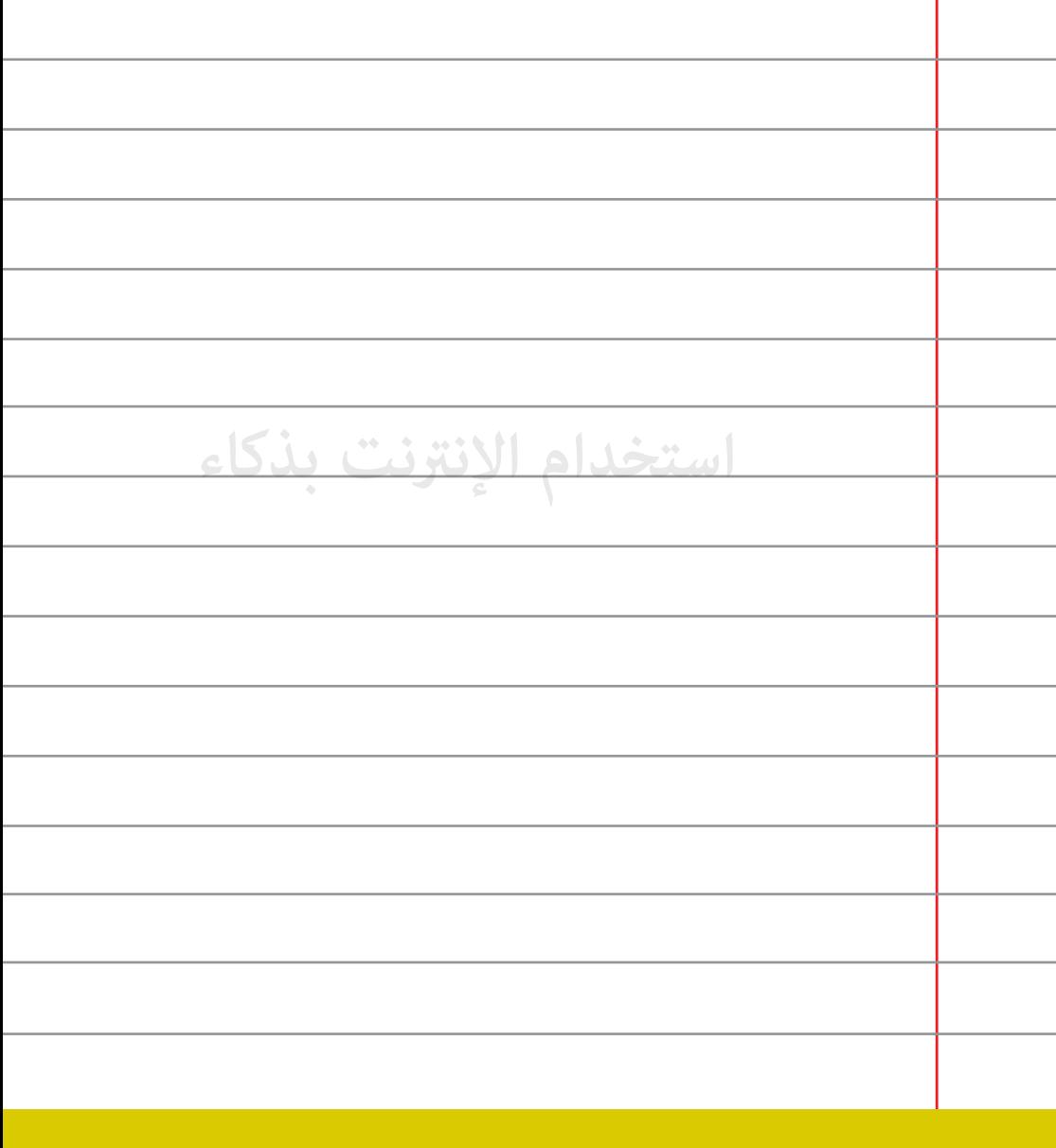

**لا تقم بتنزيل برامج من مواقع مشبوهة.**

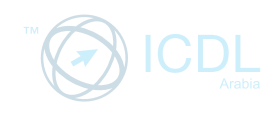

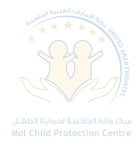

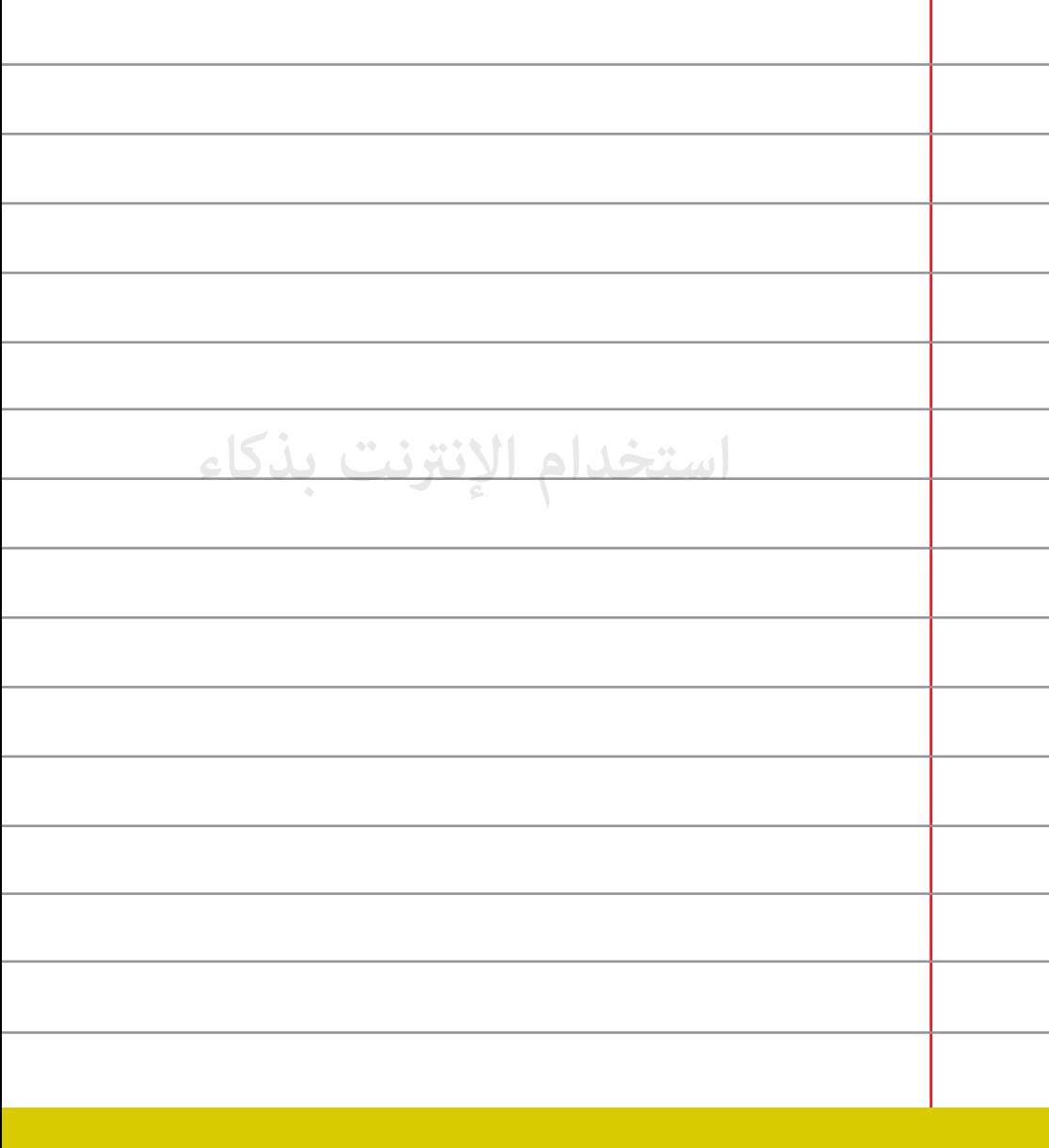

**إذا أصيب جهازك بفوس قم بقطع الإتصال بالإنترنت وأغلق الجهاز 87 على الفور واطلب المساعدة.**

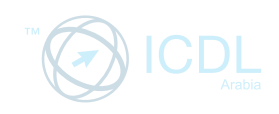

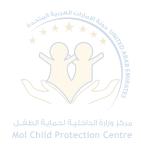

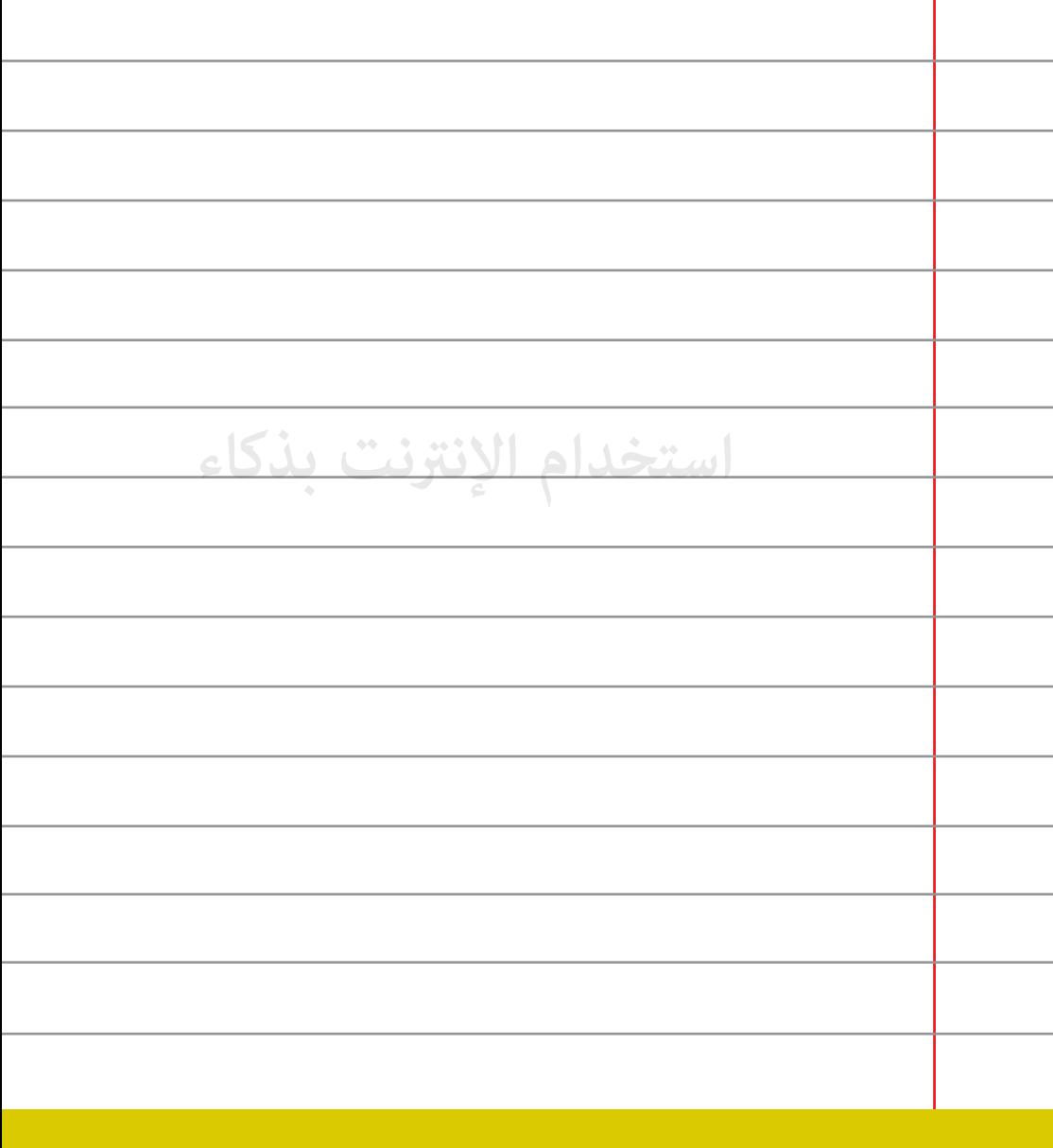

**كن حذرا من الرسائل التي تأتيك على الفيسبوك.** 

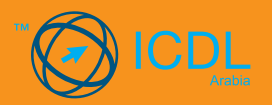

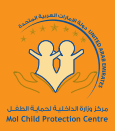

## **نصائح لتحميل التطبيقات والألعاب**

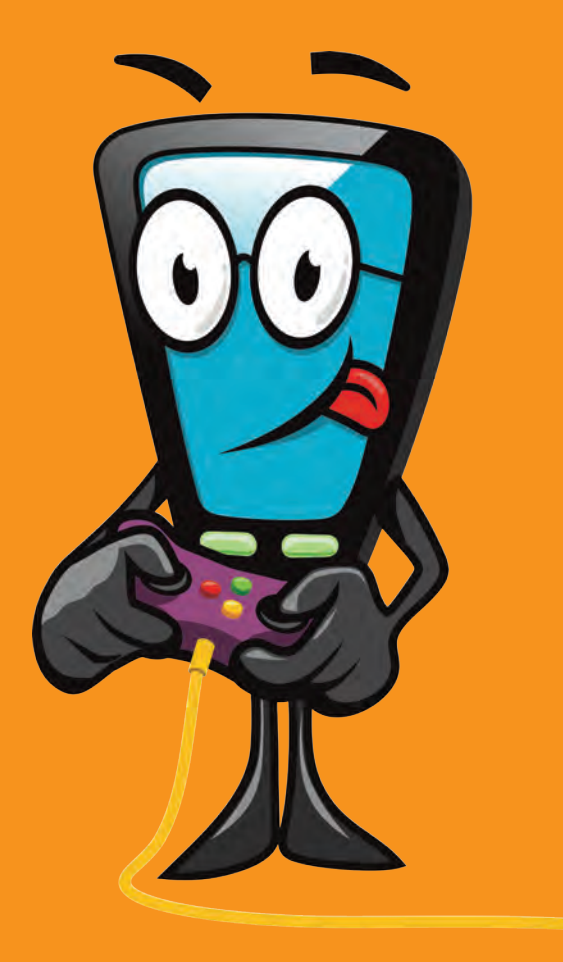

تحميل التطبيقات و الألعاب من إحدى الطرق التي تؤثر على الأجهزة إذا استعملت بالشكل الخطأ، §كن تفادي هذه المشاكل إذا تم استخدامها مسؤولية وحذر.

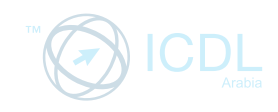

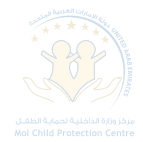

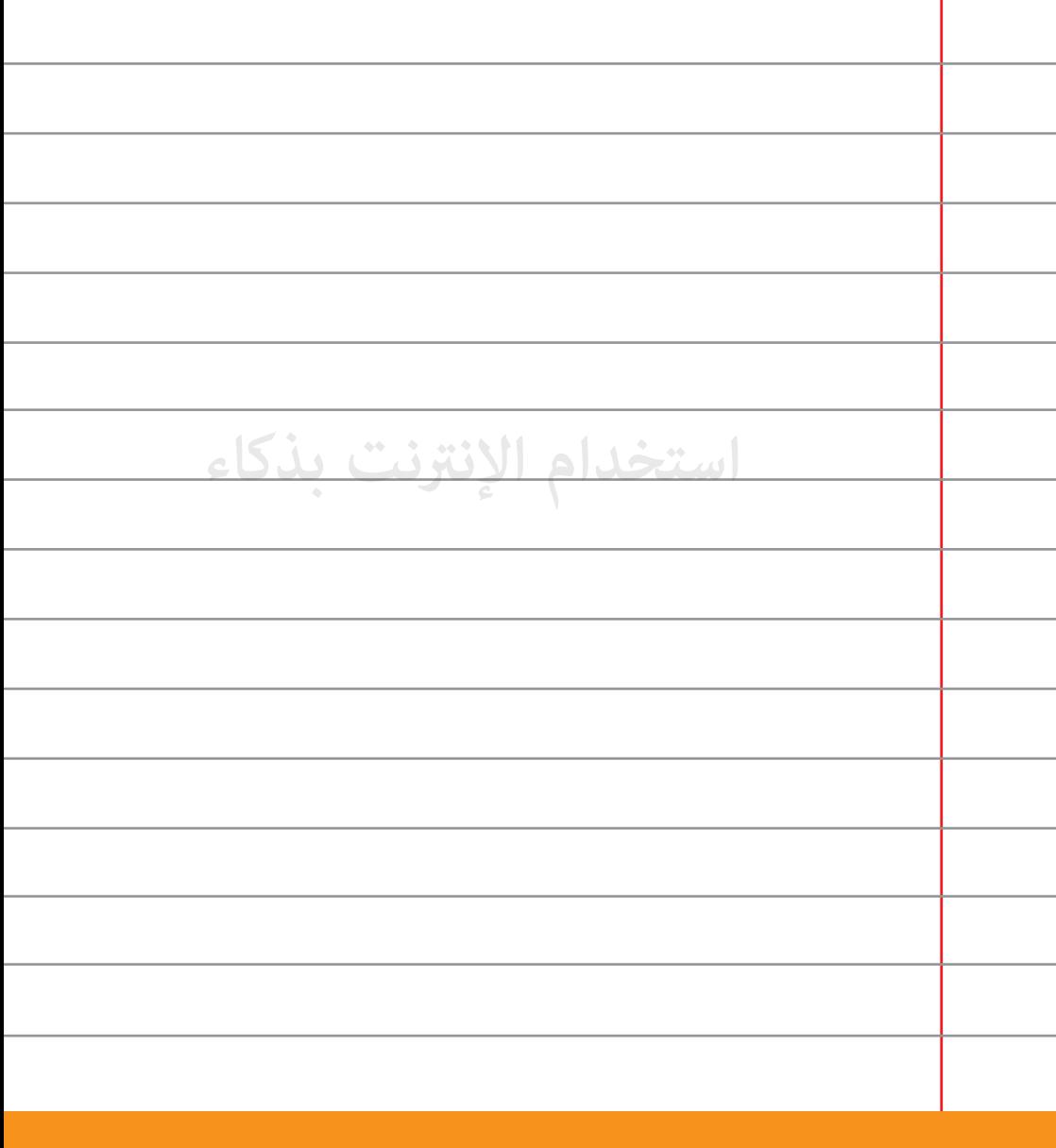

**لا تقدم أية معلومات عن مكان وجودك من خلال أي برنامج أو موقع مثال على ذلك تطبيق فورسكوير (foursquare(.**
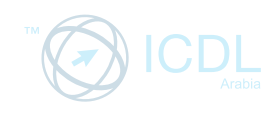

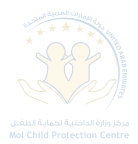

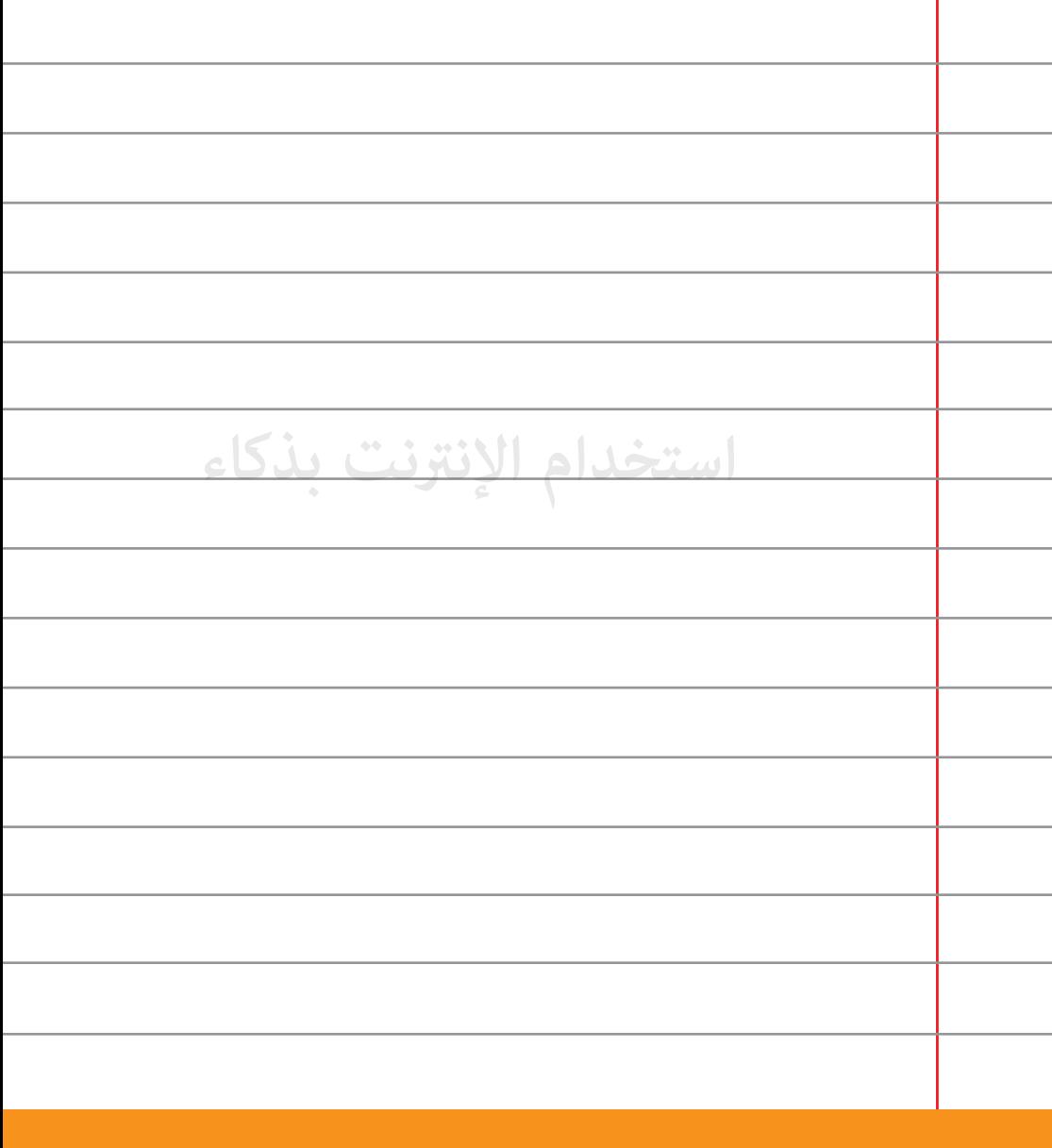

**استخدم برامج من شركات معروفة وموثوقة فقط.**

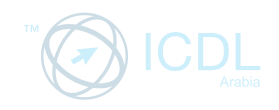

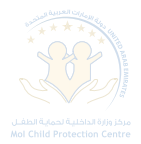

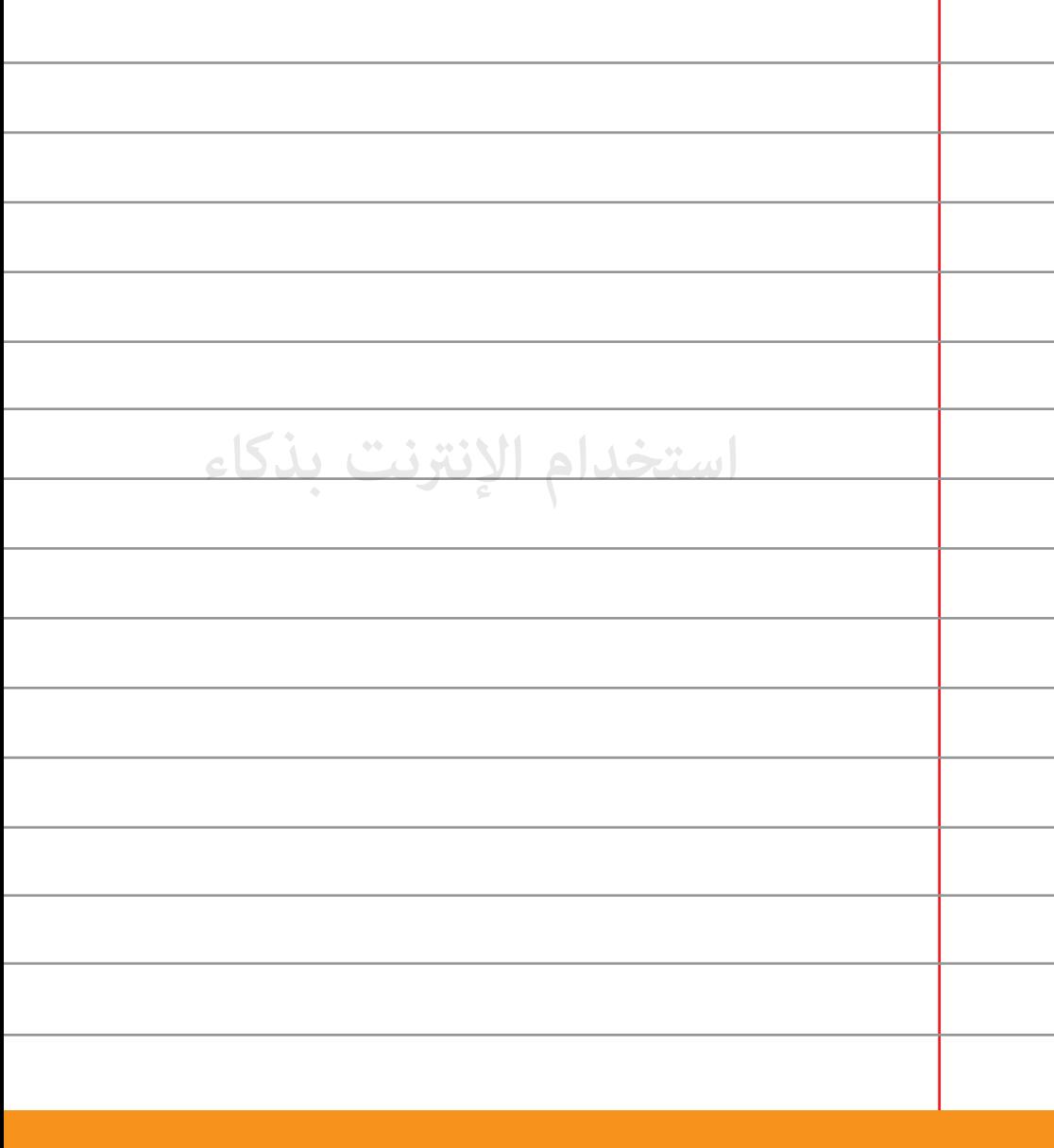

**إذا قام أحد اللاعبÈ بازعاجك قم بالإبلاغ عنهم إلى مشغل موقع اللعبة.**

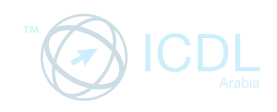

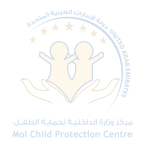

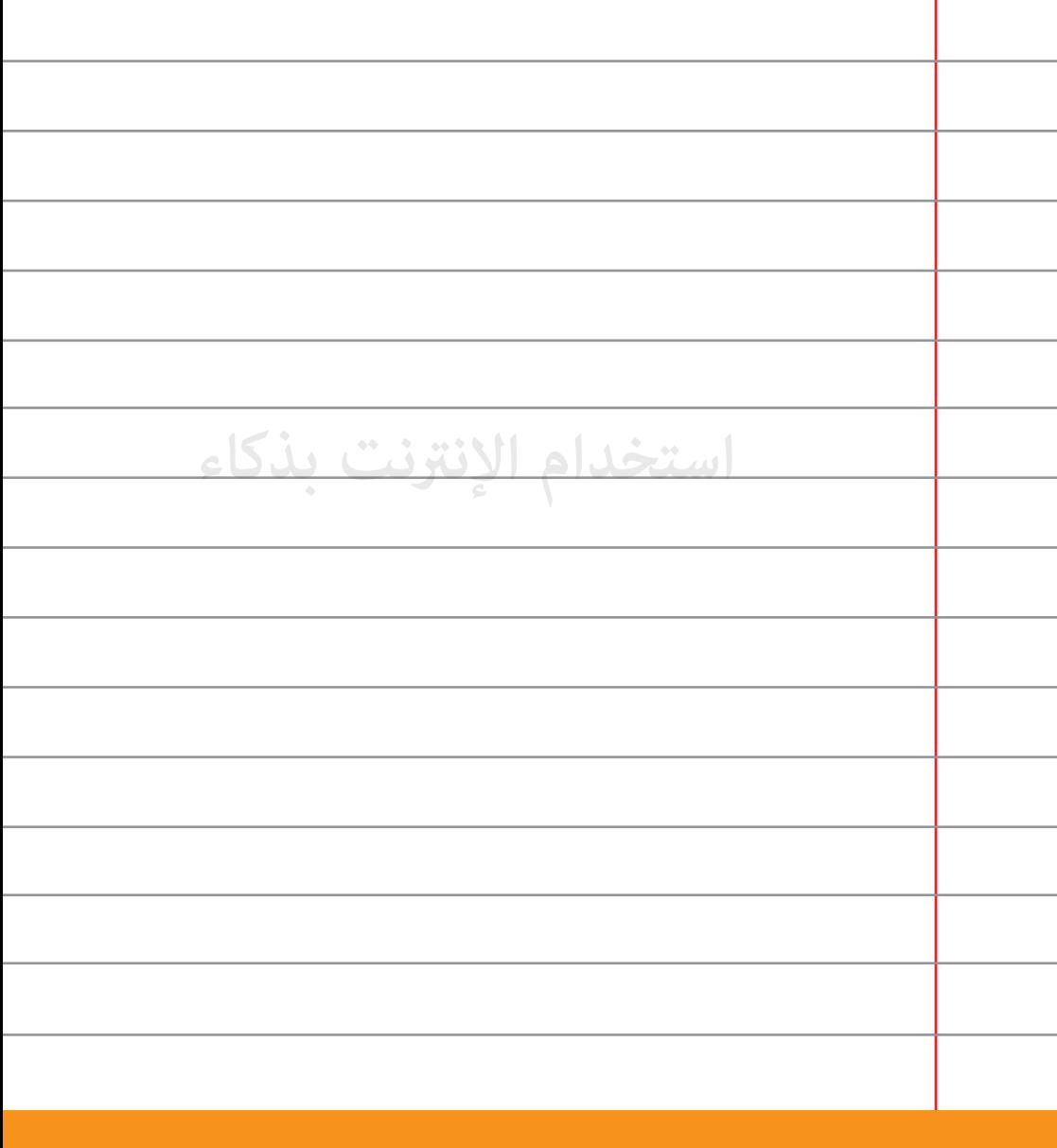

**لا تقم بتنزيل الموسيقى إلا من مواقع مدفوعة مثل iTunes أو 92 مواقع موثوقة أخرى.**

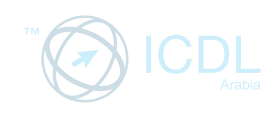

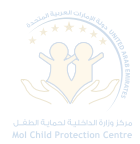

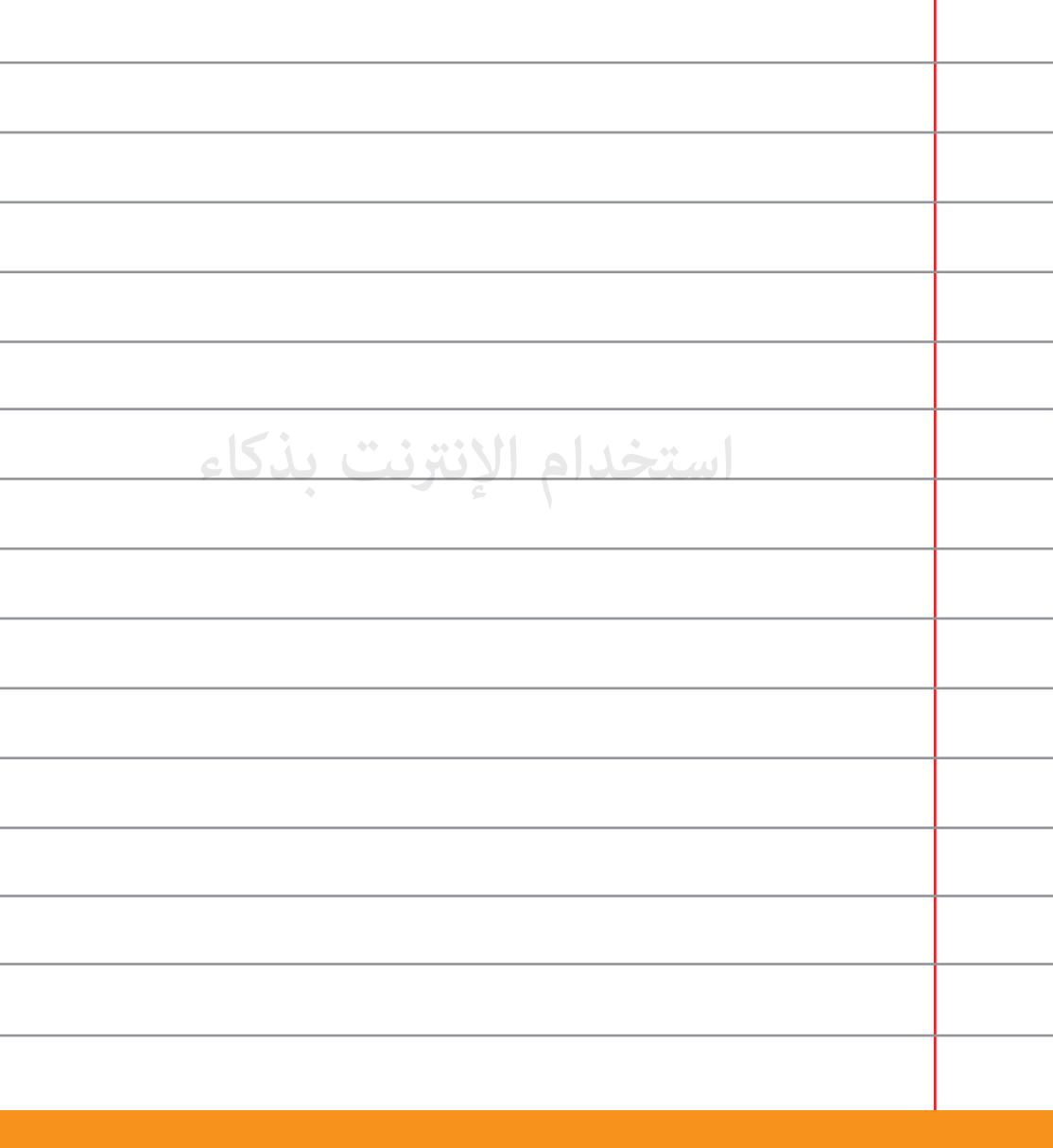

**استخدم محركات البحث بذكاء لإيجاد معلومات موثوق بها.**

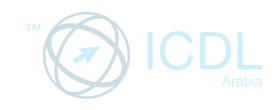

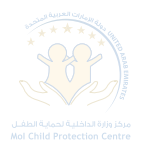

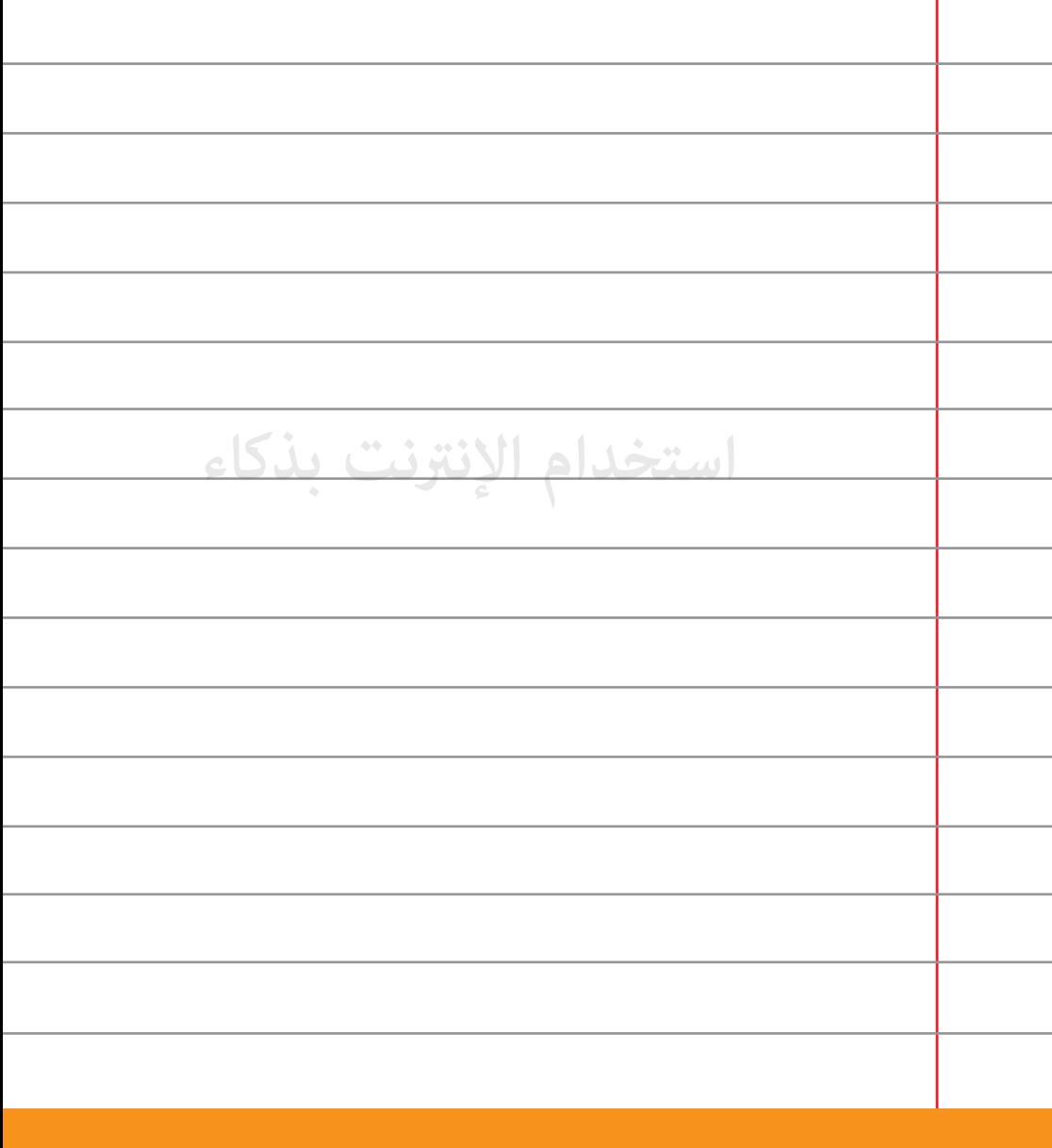

**تفادى مرسة الألعاب العنيفة عبر الإنترنت واستمتع بألعاب مفيدة.**

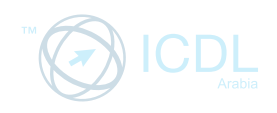

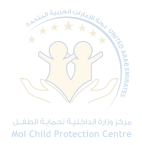

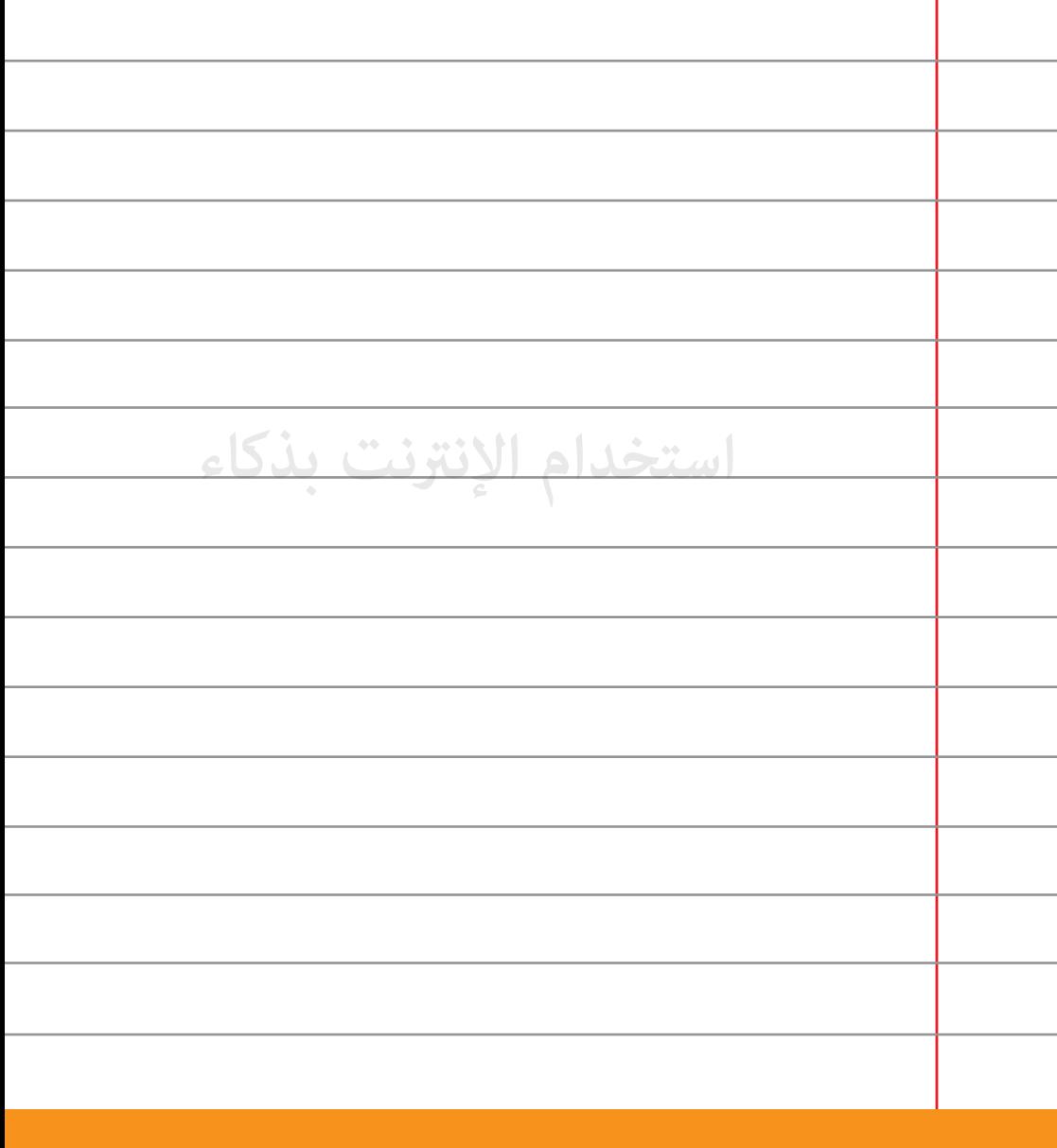

**احذر من التطبيقات التي تطلب منك معلومات شخصية فإنها تسهل سرقة هويتك.**

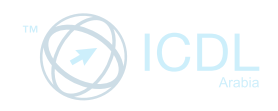

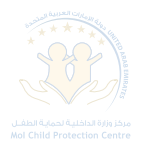

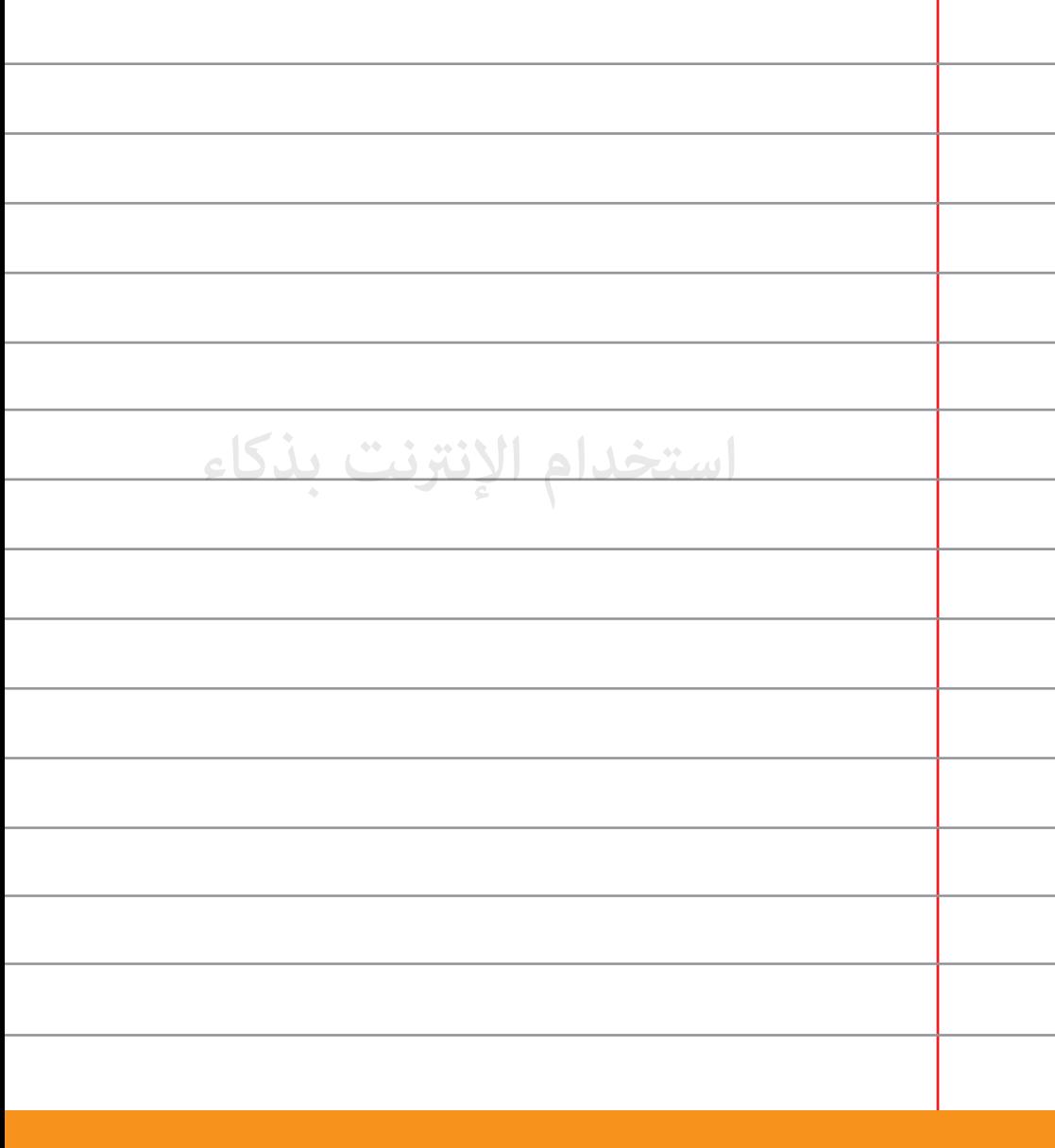

إذا طالبتك إحدى الألعاب <sub>ك</sub>قابل مادي للإنتقال إلى مرحلة متقدمة **96 تحقق من خلفية الأمر.**

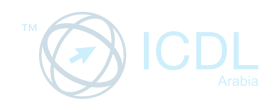

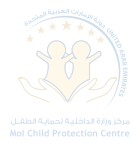

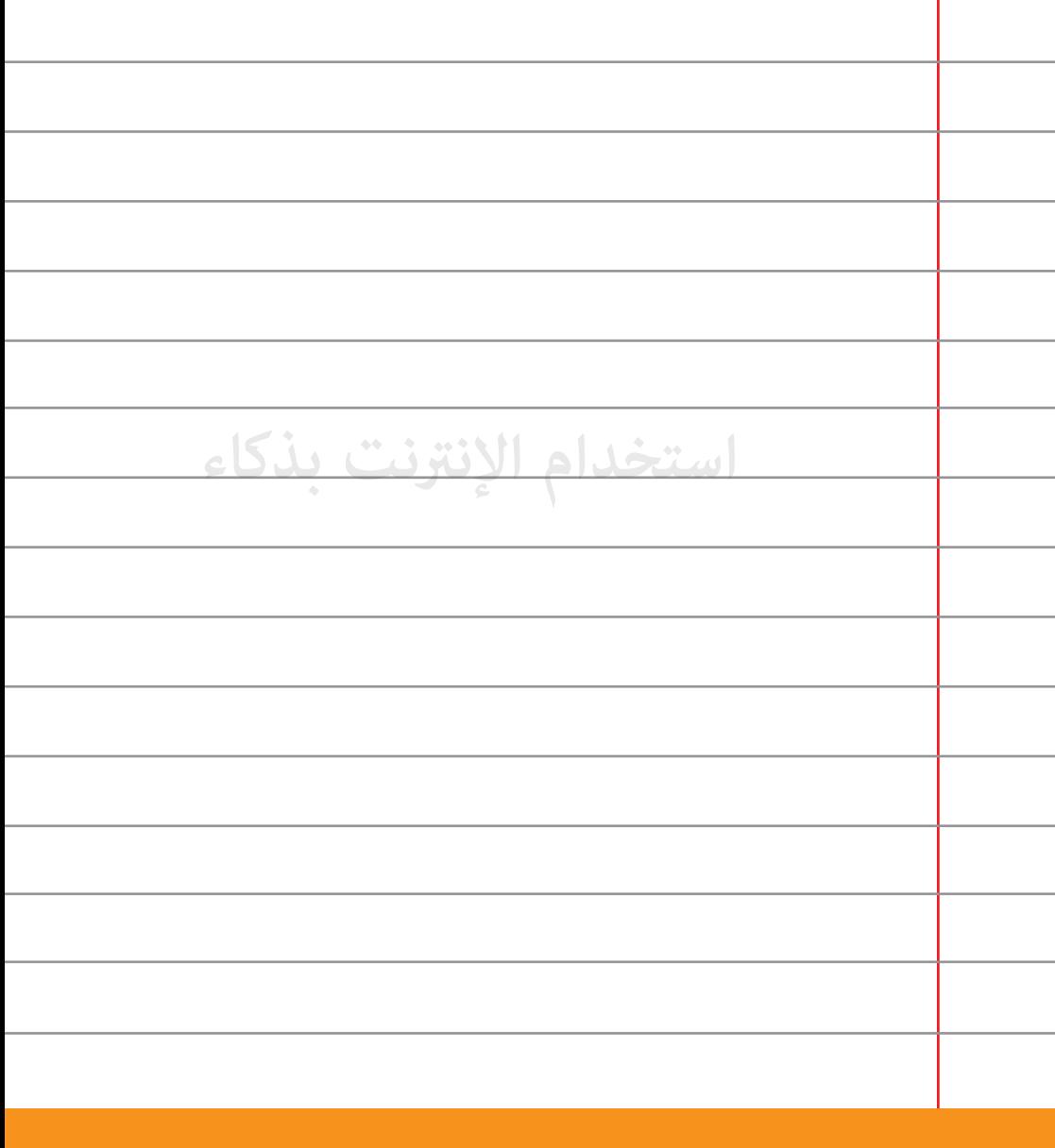

كن راعياً لثقافتك وقيمك كلما استخدمت شبكة الإنترنت أو الهواتف **97 الذكية.**

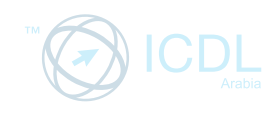

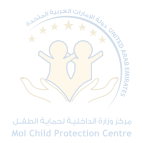

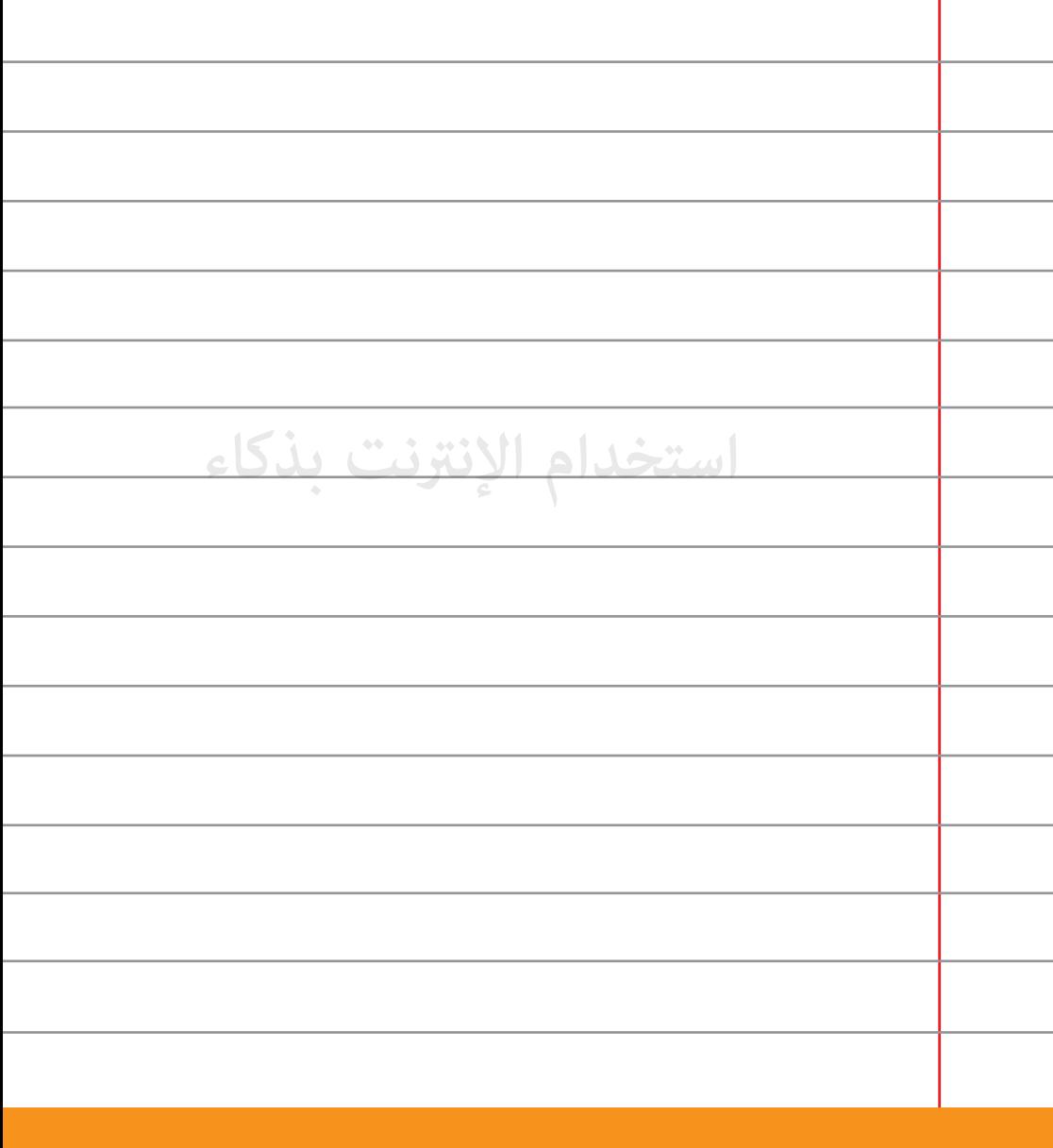

**تأكد من محتوى أي تطبيق لاتعرفه قبل تنزيله.**

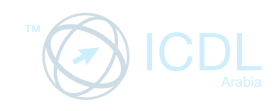

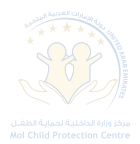

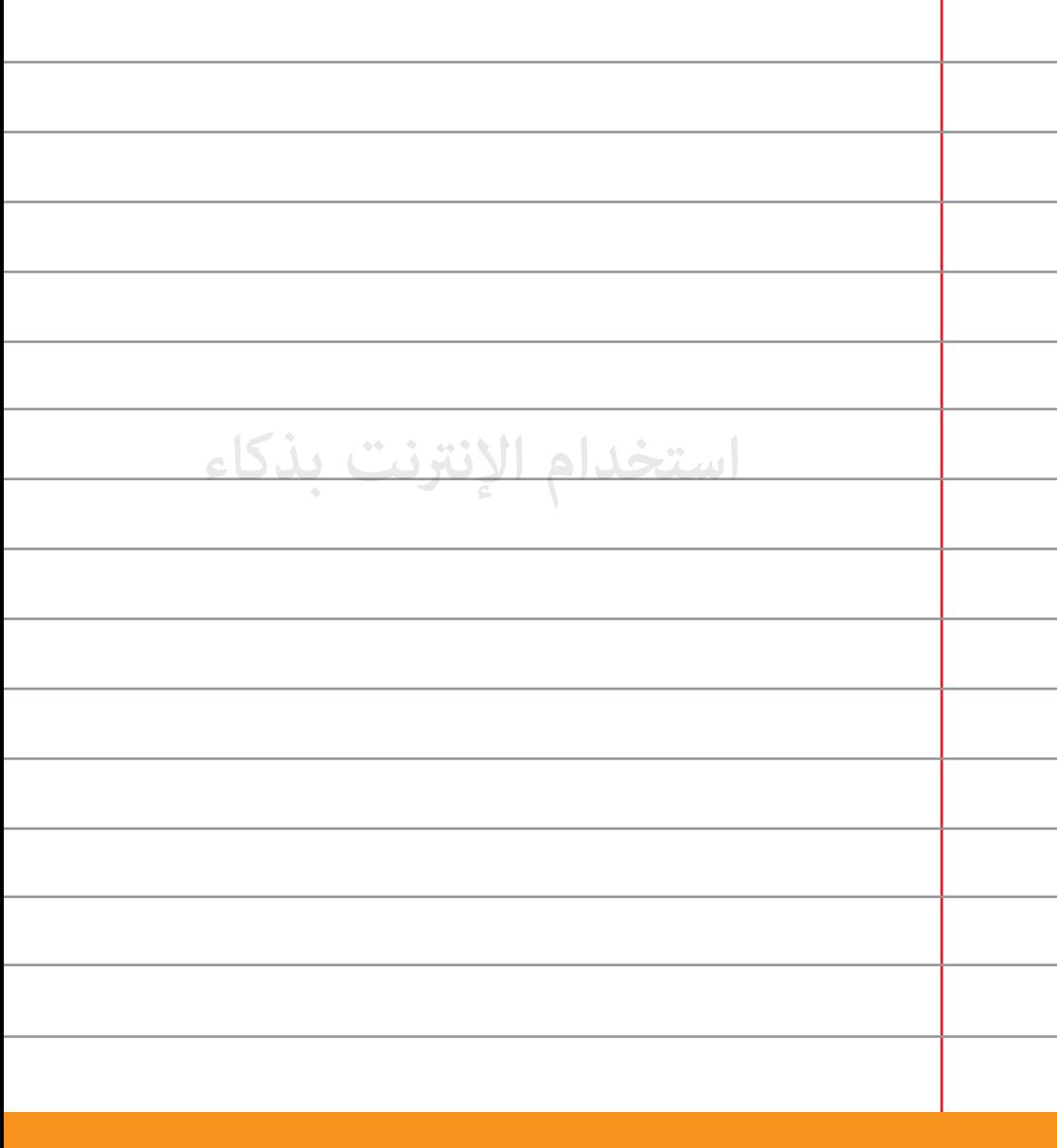

لا تُعِر جهازك الخاص بك كي لا يطّلع أحد على أمورك الشخصية.

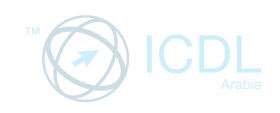

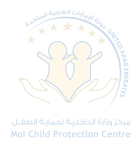

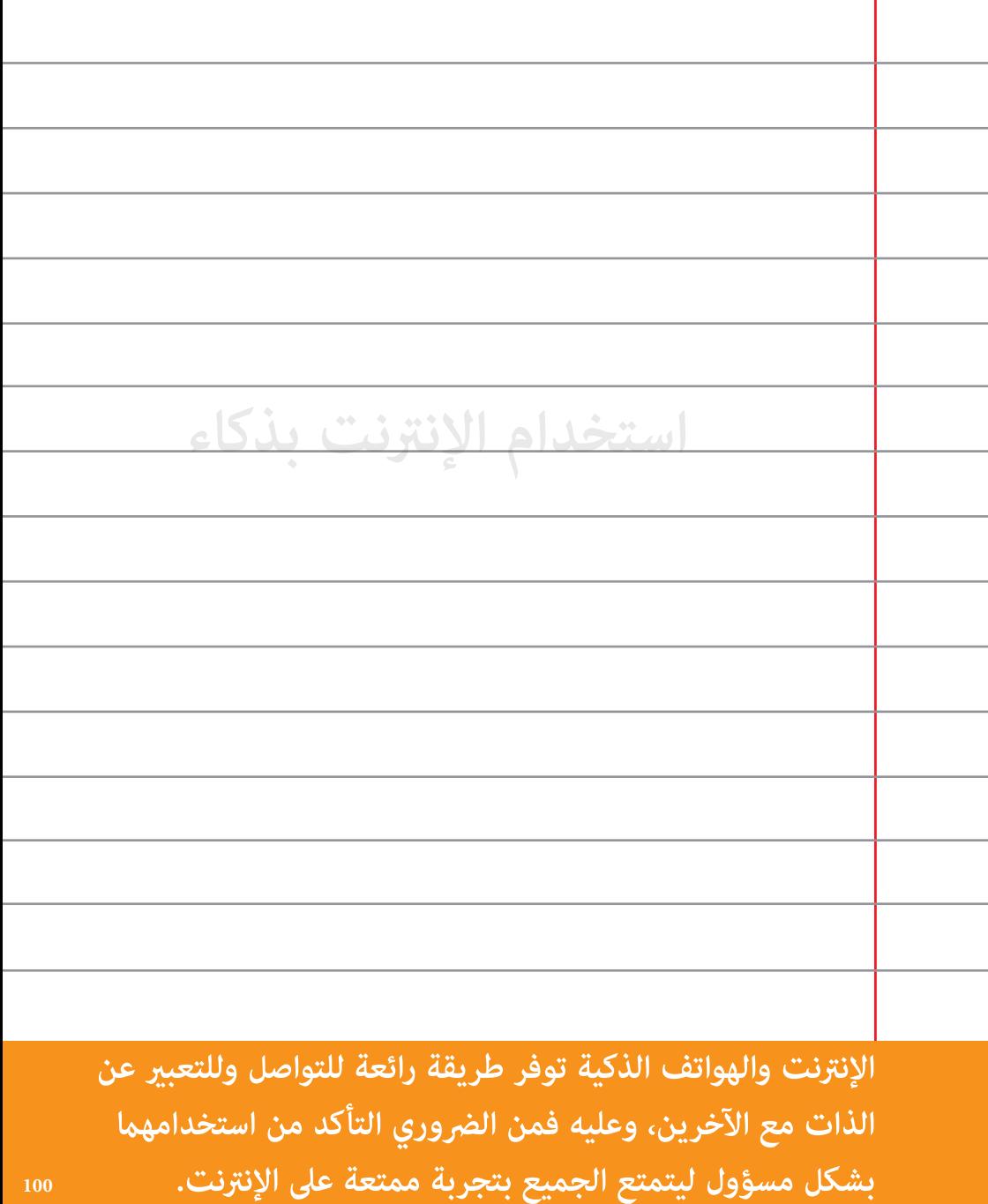

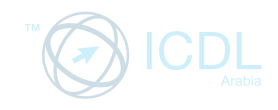

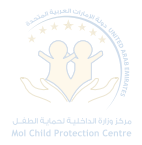

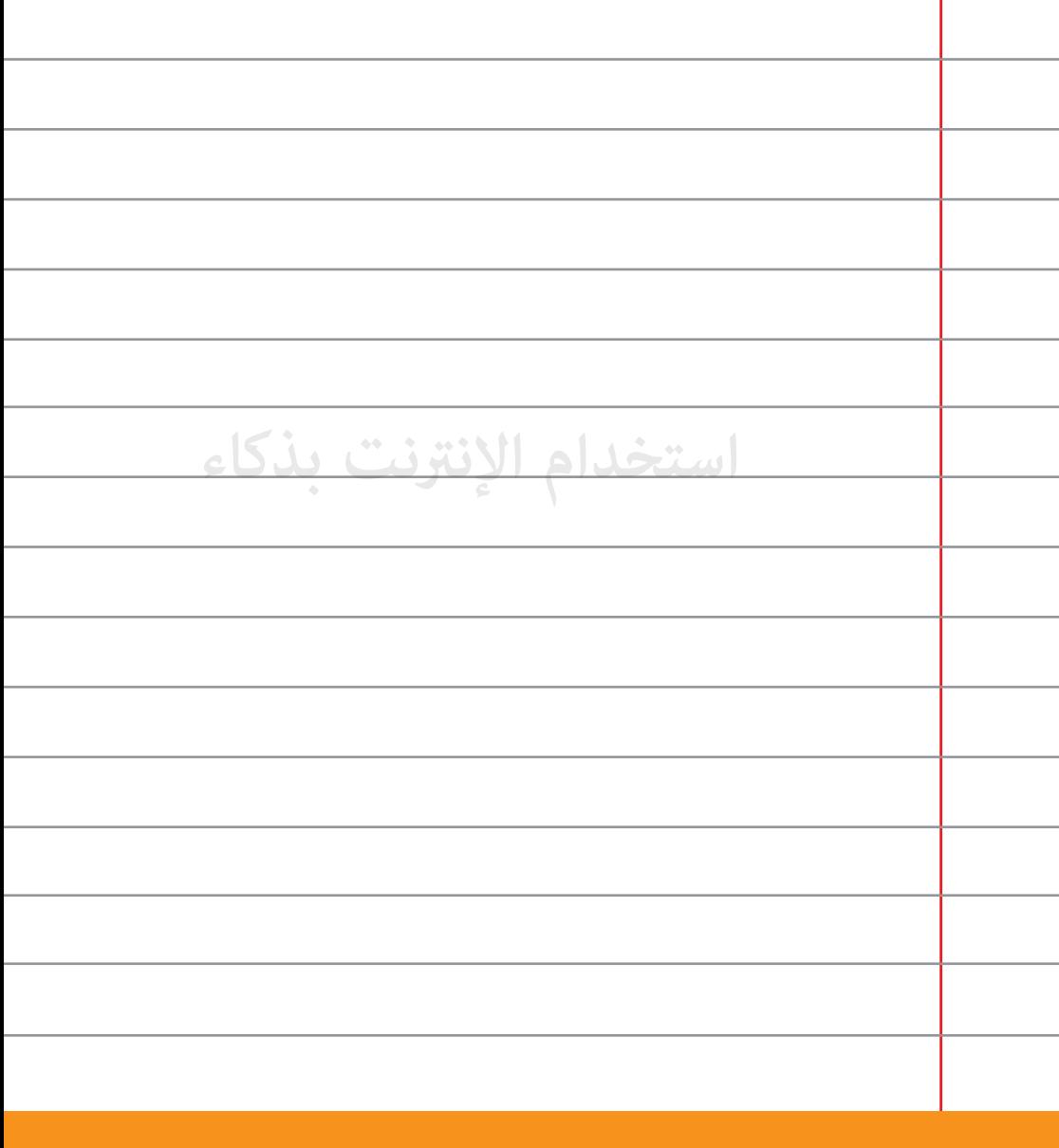

**لا تخف من الإنترنت فهي مصدر تعليمي مهم جدا.ً**

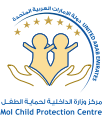

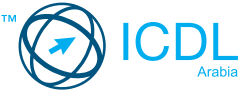

## الإمارات العربية المتحدة

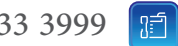

+971 2 333 3999

+971 2 333 3998  $\mathbf{r}$ 

**253 Abu Dhabi U.A.E**  $\boxtimes$ 

**childprotection@moi-cpc.gov.ae**

 $\boxed{\mathbf{\hat n}}$ 

 $\mathbf f$ 

G

**igi** 

 $\boxed{\boxtimes}$ 

**www.moi-cpc.gov.ae www.safechild.ae**

**facebook.com/safechildUAE**

**@safechildUAE**

 **instagram.com/safechildUAE**

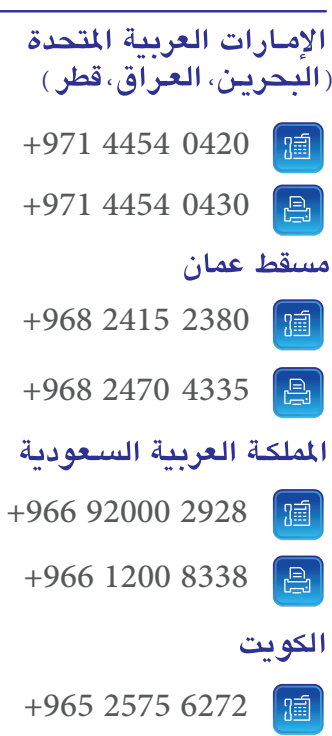

- $\bigoplus$ +965 2575 6282
	- மி **www.icdlarabia.org**

 $\mathbf{f}$ 

B

- **facebook.com/icdlarabia**
- **@twitter.com/icdlarabia**

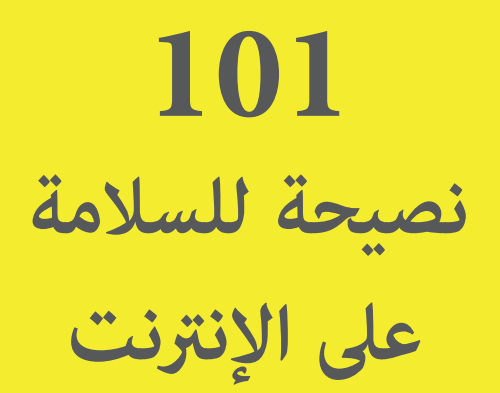

**تقدمة من مركز وزارة الداخلية لحية الطفل وأي سي دي أل - العربية كجزء من مبادراتنا لحية الطفل**

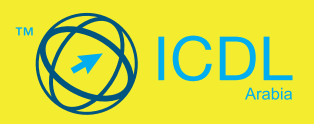

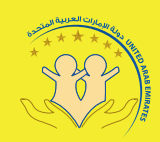

.<br>مركز وزارة الداخليـة لحمايـة الطغـل Mol Child Protection Centre